## **В.Г. АБРАМОВ Н.П. ТРИФОНОВ Г.Н. ТРИФОНОВА**

# ВВЕДЕНИЕ В ЯЗЫК ПАСКАЛЬ

*Допущено Министерством высшего и среднего специального образования СССР в качестве учебного пособия для студентов вузов, обучающихся по специальности "Прикладная математика"* 

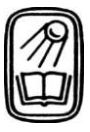

МОСКВА "НАУКА" ГЛАВНАЯ РЕДАКЦИЯ ФИЗИКО-МАТЕМАТИЧЕСКОЙ ЛИТЕРАТУРЫ 1 9 8 8 Б БК 22.18 А16 УДК 519.6(075.8)

Введение в язык паскаль./Абрамов В.Г. Трифонов Н.П., Трифонова Г.Н. Учеб. пособие. — М.: Наука. Гл. ред. физ.-мат. лит., 1988. — 320 с. - ISBN-5-02-013794-4.

Основная цель книги - дать доходчивое изложение сути и особенностей современного широко распространенного языка программирования паскаль. Использование возможностей языка, в том числе и для работы со сложными структурами данных, иллюстрируется большим числом законченных примеров. В книге затрагиваются и некоторые общие методологические аспекты современного программирования - методика разработки программ, их документирование, структурное программирование.

Книга написана с учетом опыта преподавания программирования на факультете вычислительной математики и кибернетики МГУ.

Для студентов вузов, программистов, а также для специалистов в области информатики.

Табл. 4. Ил. 2. Библиогр. 5 назв.

Рецензенты : кафедра вычислительной математики Львовского Государственного университета; доктор технических наук *Г. Д. Фролов* 

<sup>А</sup>**1702070000-154**   $A = 0.53(02)-88$  63 ISBN 5-02-013794-4 **63-88** 

**©Издательство "Наука". физико-математической литературы, Главная редакция**  1988

## ПРЕДИСЛОВИЕ

В последние годы среди программистов все большую популярность приобретает язык программирования паскаль (Pascal). Этот язык был разработан Никласом Виртом первоначально для целей обучения программированию вообще, и с этой точки зрения паскаль имеет несомненные преимущества перед языками фортран, алгол и ПЛ/1, на которых в основном базируются курсы по ЭВМ и программированию в вузах нашей страны.

Во-первых, по своей идеологии паскаль наиболее близок к современной методике и технологии программирования. В частности, этот язык весьма полно отражает идеи структурного программирования, что отчетливо проявляется в основных управляющих структурах, предусмотренных в языке.

Во-вторых, паскаль хорошо приспособлен для применения общепризнанной в настоящее время технологии разработки программ методом нисходящего проектирования (пошаговой детализации). Это проявляется в том, что паскаль может успешно использоваться для записи программы на разных уровнях ее детализации, не прибегая к помощи блок-схем или специального языка проектирования программ.

В-третьих, паскаль предоставляет весьма гибкие возможности в отношении используемых структур данных. Как известно, простота алгоритмов, а значит трудоемкость их разработки и их надежность, существенно зависит от того, насколько удачно будут выбраны структуры данных, используемые при решении поставленной задачи.

Хотя паскаль создавался для целей обучения, он хорошо продуман и с точки зрения эффективности как реализации самого языка, так и получаемых в результате трансляции машинных программ. Большое внимание в языке уделено также вопросу повышения надежности программ: средства языка позволяют осуществлять достаточно полный контроль правильности использования данных различных типов и программных объектов как на этапе трансляции программы, так и на этапе ее выполнения. Благодаря этим своим особенностям паскаль находит все более широкое применение не только в области обучения, но и в практической работе.

В свете сказанного ясно, почему паскаль вызывает повышенный интерес и почему он все чаще выбирается в качестве базового языка при обучении программированию. Однако широкое внедрение языка паскаль в учебный и производственный процесс затрудняется явно недостаточным числом учебных пособий, особенно отечественных, по этому языку. Данная книга  $1*$  $\overline{3}$ 

и призвана хотя бы частично заполнить имеющийся в этом отношении пробел.

Авторы не ставили своей целью дать полное и строгое описание языка паскаль. Во-первых, потому, что на этот язык пока еще нет отечественного стандарта. Во-вторых, как показывает практика, даже при наличии стандарта на какой-либо язык программирования обычно существует ряд его версий. Да и сам язык паскаль из-за богатства его возможностей не так уж прост для освоения в полном объеме при первоначальном изучении. Поэтому авторы ставили перед собой задачу познакомить читателя с сущностью языка, с основными его возможностями и особенностями, опуская из рассмотрения некоторые детали языка, которые не имеют принципиального значения или используются сравнительно редко.

Авторы исходили из того, что данная книга может использоваться при прохождении раздела "алгоритмические языки" основного курса по программированию, поэтому в нее включены и некоторые вопросы, выходящие за рамки языка паскаль (общее понятие алгоритмического языка, способы описания его синтаксиса, вопросы разработки программ и т.д.). По этой же причине предполагается, что читатель знаком с общими вопросами, относящимися к ЭВМ и программированию.

Данное учебное пособие отражает опыт обучения программированию на базе языка паскаль, накопленый на факультете вычислительной математики и кибернетики Московского Государственного университета.

## ВВЕДЕНИЕ В ЯЗЫК ПАСКАЛЬ

## 1.1. Общая характеристика языка паскаль

Как известно, ЭВМ - это автомат, являющийся формальным исполнителем алгоритмов, поэтому для решения какой-либо задачи с помощью ЭВМ ей необходимо задать соответствующий алгоритм. Поскольку этот алгоритм предварительно надо ввести в память машины, а затем он должен интерпретироваться (т.е. восприниматься и исполняться) аппаратным путем, то этот алгоритм должен быть записан на специальном языке, понятном машине такой язык принято называть машинным языком (или языком машины), а запись алгоритма на таком языке называется машинной программой. При этом разные типы ЭВМ могут иметь разные языки, так что программа, написанная на языке одной ЭВМ, может не быть машинной программой дня другой ЭВМ. Таким образом, каждая ЭВМ способна непосредственно выполнять только программы, записанные на ее собственном машинном языке.

Необходимость аппаратной реализации алгоритма, подлежащего выполнению, особенности элементной базы ЭВМ, вопросы их экономичности и т.д. приводят к тому, что язык машины довольно неудобен для человека. Например, любая машинная программа в конечном счете должна быть записана с помощью всего двух различных символов, в качестве которых обычно принимаются цифры 0 и 1, так что выразительные возможности машинных языков чрезвычайно бедны.

Кроме того, каждая ЭВМ может непосредственно выполнять весьма ограниченный набор операций (называемый набором машинных операций), зафиксированный ее аппаратурой. В этот набор, для избежания чрезмерного усложнения аппаратуры, включается сравнительно небольшое число достаточно простых операций. Важно лишь, чтобы этот набор обеспечивал универсальность ЭВМ, т.е. чтобы с помощью этих операций можно было реализовать любой процесс обработки данных (хотя для решения некоторых задач ресурсов данной ЭВМ, например емкости ее памяти, может оказаться недостаточно). Бедность набора машинных операций вынуждает программиста разрабатывать алгоритм решения интересующей его задачи до весьма высокого уровня детализации, доводя ее до планирования соответствующей последовательности машинных операций.

Ограниченные возможности аппаратуры приводят к тому, что каждая законченная фраза на машинном языке (называемая командой) может содержать в себе весьма ограниченный объем информации. Поэтому каждая

машинная команда обычно определяет такой простейший этап вычислений, на котором выполняется единственная машинная операция. Это приводит к тому, что запись алгоритма получается весьма громоздкой.

Наконец, информация о подлежащей выполнению машинной операции и ее операндах задается в команде в весьма специфичной и неудобной для человека форме: требуемая машинная операция задается ее цифровым кодом (номером этой операции в однажды зафиксированной последовательности всех машинных операций), а информация о каждом операнде обычно задается в виде его адреса, т.е. номера той ячейки памяти, которая отведена для хранения данного операнда. Такой способ задания информа ции в командах приводит к тому, что машинная программа получается очень ненаглядной и трудно понимаемой для человека - даже в том случае, если он является автором этой программы.

Все указанные выше обстоятельства приводят к тому, что использование машинного языка влечет за собой большие трудности дня человека при разработке и записи алгоритма решения интересующей его задачи. Кроме того, при использовании машинного языка имеется слишком много возможностей допущения различного рода ошибок, в том числе и таких, которые связаны не с сутью алгоритма, а со спецификой машинного языка.

Для устранения этих трудностей, а значит для облегчения работы программиста и повышения надежности создаваемых программ (т.е. для уменьшения вероятности допущения в ней ошибок), были созданы специальные языки для записи алгоритмов, более удобные для человека, которые получили название алгоритмические языки или языки программирования высокого уровня (по сравнению с машинным языком, который тоже является языком программирования).

Основные отличия алгоритмических языков от машинных языков состоят в следующем:

- алгоритмический язык обладает гораздо большими выразительными возможностями, т.е. его алфавит значительно шире алфавита машинного языка, что существенно повышает наглядность текста программы;

— набор операций, допустимых для использования, не зависит от набора машинных операций, а выбирается из соображений удобства формулирования алгоритмов решения задач определенного класса;

- формат предложений достаточно гибок и удобен для использования, что позволяет с помощью одного предложения задать достаточно содержательный этап обработки данных;

— требуемые операции задаются в удобном для человека виде, например с помощью общепринятых математических обозначений;

- для задания операндов операций, используемым в алгоритме данным присваиваются индивидуальные имена, выбираемые программистом, и ссылка на операнды производится главным образом путем их имен;

- в языке может быть предусмотрен значительно более широкий набор типов данных по сравнению с набором машинных типов данных.

Таким образом, алгоритмический язык в значительной мере является машинно-независимым.

Из сказанного ясно, что алгоритм, записанный на алгоритмическом языке, не может быть непосредственно выполнен с помощью ЭВМ - для этого он должен быть предварительно переведен (оттранслирован) на язык той 6

машины, на которой этот алгоритм будет исполняться. Выполнение такого перевода самим человеком потребовало бы от него больших затрат труда и времени, а к тому же — фактического умения программировать на языке машины, что свело бы на нет эффект использования алгоритмических языков

Если же алгоритмический язык выбрать так, чтобы перевод любого алгоритма с этого языка на язык машины можно было осуществить по формальным правилам (а именно с учетом этого обстоятельства и создаются алгоритмические языки), то непосредственное выполнение такого перевода можно поручить самой машине. Для этого достаточно однажды составить специальную машинную программу, называемую транслятором, которая представляет собой не что иное, как записанный на языке машины алгоритм перевода текста с некоторого алгоритмического языка на язык какой-либо конкретной ЭВМ. Таким образом, исходными данными для транслятора является запись какого-либо алгоритма на исходном алгоритмическом языке, а результатом работы транслятора — тот же алгоритм, но записанный уже на машинном языке, пригодный для его непосредственного выполнения на соответствующей ЭВМ.

Практически используемые алгоритмические языки по своей сущности очень близки к формульно-словесному способу записи алгоритмов, который используется на уровне интуитивного (не формализованного) понятия алгоритма. При таком способе часть указаний о подлежащей выполнению •последовательности действий задается в виде обычных математических формул, а часть таких указаний задается просто словами. Например, известный алгоритм нахождения наибольшего общего делителя (НОД) двух натуральных чисел пит можно записать в виде:

1. Положить  $A = n$ ,  $B = m$ .

2. Если  $A = B$  то перейти к п. 5, иначе — к п. 3.

3. Если  $A > B$ , то в качестве нового значения A принять  $A - B$ , а значение В оставить без изменения; в противном случае в качестве нового значения В принять  $B - A$ , оставив без изменения значение А.

4. Перейти к п. 2.

5. Принять НОД =А и прекратить вычисления.

Впрочем, по сути дела тот же самый алгоритм можно сформулировать и короче:

1. Принять  $A = n$ ,  $B = m$ .

2. Пока  $A$  не равно  $B$  выполнять:

если  $A > B$  то положить  $A = A - B$ 

иначе положить  $B - B - A$ .

3. Принять значение А в качестве НОД и прекратить вычисления.

Как видно, такой способ записи алгоритмов достаточно удобен и поня-•тен для человека, но он имеет и весьма существенные недостатки.

Во-первых, он громоздок и может быть излишне многословным.

Во-вторых, по сути дела одно и то же указание словами можно сформулировать многими различными способами, а это таит в себе серьезную опасность неоднозначности понимания.

В-третьих, такая достаточно произвольная формулировка алгоритма практически непригодна для автоматического - с помощью ЭВМ - перевода алгоритма на язык машины.

Для устранения этих недостатков и используются формализованные, строго определенные алгоритмические языки, которые в известной мере сохраняют достоинства указанного выше способа записи алгоритмов.

Алгоритмический язык (как и любой другой язык) образуют три его составляющие: алфавит, синтаксис и семантика.

Алфавит - это фиксированный для данного языка набор основных символов, т.е. "букв алфавита", из которых должен состоять любой текст на этом языке - никакие другие символы в тексте не допускаются.

Синтаксис - это система правил, определяющих допустимые конструкции из букв алфавита. С помощью этих конструкций представляются отдельные компоненты алгоритма и алгоритм в целом, записанные на данном языке. Таким образом, для каждой цепочки (последовательности) символов синтаксис позволяет ответить на вопрос, является ли она текстом на ланном языке или нет.

Семантика - это система правил истолкования отдельных языковых конструкций, позволяющих (при заданных исходных данных) однозначно воспроизвести процесс обработки данных по заданной программе.

При описании языка и при построении алгоритмов используются опрелеленные понятия языка. Впрочем, это относится не только к алгоритмам и алгоритмическим языкам. Скажем, в школьном курсе геометрии было бы весьма трудно определить, что такое "прямоугольный треугольник", без использования более простых понятий "треугольник" и "угол", а последние - без использования еще более простых понятий "отрезок", "луч" и т.д. Аналогично обстоит дело и в случае алгоритмических языков: очень трудно было бы дать достаточно компактное и строгое определение того, что есть "программа" на данном языке, используя только буквы алфавита этого языка. Эта цель достигается значительно проще, если ввести в употребление (т.е. определить) ряд промежуточных, более простых понятий, которые представляют отдельные фрагменты алгоритмов, а для определения этих понятий — в случае необходимости — ввести в употребление еще более простые понятия и т.д.

Каждое понятие алгоритмического языка подразумевает некоторую синтаксическую единицу (конструкцию) и определяемые ею свойства программных объектов или процесса обработки данных. Так что понятие определяется во взаимодействии синтаксических и семантических правил. Синтаксические правила показывают, как образуется данное понятие из других понятий и (или) букв алфавита, а семантические правила определяют свойства данного понятия в зависимости от свойств используемых в нем понятий.

Запись текста на алгоритмическом языке представляет собой строго линейную последовательность символов (литер), т.е. не допускается использование верхних и нижних индексов (записей типа  $x^2$  или  $a_{i,k}$ ),  $\alpha$ 

дробей вида - и т.п. Это требование связано главным образом с необходимостью ввода текста в память машины (в случае машинной его обработки, например с целью его редактирования или трансляции на какойлибо другой язык), а на современных ЭВМ любые вводимые данные должны быть представлены в виде линейной последовательности литер.

8

## 1.2. Способы описания синтаксиса

Для того, чтобы определить (описать) синтаксис алгоритмического языка, также необходим какой-то язык. Обратим внимание на то, что сейчас речь идет не о языке программирования, на котором будут записываться алгоритмы решения тех или иных задач, а о языке, на котором будет описываться сам этот язык программирования. Другими словами, речь идет о метаязыке ("надъязыке"), предназначенном для описания других ЯЗЫКОВ.

Вообще говоря, в качестве метаязыка можно было бы взять естественный (например русский) язык, описывая синтаксис языка программирования с помощью обычных словесных формулировок. Однако естественный язык мало пригоден для этой дели по тем же причинам, что и для записи самих алгоритмов (громоздкость, нестрогость, возможность неоднозначного понимания). Поэтому для строгого и точного описания синтаксиса алгоритмических языков используются специально разработанные для этой цели способы. Наиболее распространенными из них являются металингвистические формулы Бэкуса-Наура (язык БНФ) и синтаксические диаграммы.

## 1.2.1. Язык металингвистических формул

На языке БНФ синтаксис языка программирования описывается достаточно компактно и совершенно строго, в виде некоторых формул, весьма похожих на обычные математические формулы — именно по этой причине такой способ и называется языком металингвистических формул (или, короче, метаформул).

Как уже говорилось, при описании синтаксиса языка используются некоторые его понятия: определив простейшие из них, с их помощью можно уже достаточно просто определить более сложные понятия и т.д., пока не будет определено главное понятие языка - программа. С точки зрения синтаксиса каждое определяемое понятие (но не основной символ) есть метапеременная языка БНФ, значением которой может быть любая конструкция (т.е. последовательность основных символов) из некоторого фиксированного для этого понятия набора конструкций.

Для каждого понятия языка должна существовать единственная метаформула, в левой части которой указывается определяемое понятие, т.е. метапеременная языка БНФ, а правая часть формулы тем или иным способом задает все множество значений этой метапеременной, т.е. все допустимые конструкции, которые объединяются в это понятие. Для большей наглядности все понятия (метапеременные) обычно заключаются в специальные угловые скобки "<" и ">" (предполагается, что эти скобки не принадлежат алфавиту определяемого языка, т.е. являются метасимволами), например (число), <арифметическое выражение) и т.д. Основные же символы языка указываются непосредственно. Левая и правая части метаформулы разделяются метасимволом "::= ", смысл которого эквивалентен словам "по определению есть".

Конечно, метаформула может определять и единственное значение метапеременной. Например, в соответствии с метаформулой

 $(\text{cNOT}) :: = A.B.C$ 

под термином (понятием) (слог > понималась бы только указанная в правой части пятерка основных символов. Однако такие метаформулы используются достаточно редко. Обычно в качестве значений метапеременной мо жет приниматься любая из нескольких допустимых конструкций. В этом случае все допустимые конструкции указываются в правой части формулы и отделяются друг от друга метасимволом "| " (вертикальная черта), смысл которого эквивалентен слову "либо" ("или").

Например, метаформулы

(переменная)  $\therefore = A \mid B$ 

 $\leq$ выражение >:  $=$   $\leq$ переменная >  $|$  (переменная > +  $\leq$ переменная >  $|$ 

 $<$ переменная $>$ — $<$ переменная $>$ 

означают, что под термином (переменная > понимается любая из букв  $A$  или В. а под термином (выражение > - любая из следующих десяти записей:

 $A+B$   $B + A$   $B + B$  $A \qquad R$  $A+A$  $A - A$  $A - B$  $R - A$  $R - R$ 

В привеленных выше примерах значениями каждой метапеременной являлись такие последовательности из основных символов, максимальная длина которых ограничена, т.е. область допустимых значений метапеременной состоит из конечного множества элементов. Если же это не так, то соответствующее понятие невозможно определить с помощью метаформул рассмотренного выше вида, когда все допустимые последовательности перечисляются практически в явном виде. Ясно, что определить допустимую последовательность произвольной длины можно только путем задания правил получения таких последовательностей. В таких случаях в правой части метаформулы вместо перечисления- всех допустимых послеловательностей на самом деле задается правило их построения.

Допустим, например, что мы хотим ввести в употребление понятие < двоичный код >, под которым понималась бы любая непустая последовательность цифр 0 и 1. В этом случае можно поступить следующим образом. Сначала сказать, что любая отдельная цифра 0 или 1 по определению является двоичным кодом- тем самым выделить частный случай, когда двоичный код состоит из одной цифры. А затем сказать, что если к любому двоичному коду приписать справа еще одну, любую из этих цифр, то по определению это тоже должно считаться двоичным кодом. То, что было сказано выше словами, можно просто и компактно выразить с помощью метаформул:

 $<$ двоичная цифра > ::= 0 | 1

 $(\text{двоччный код}> := <\text{двоччная цифра}>$ 

 $<$ двоичный код)  $<$ двоичщя цифра >

Как видно, в правой части формулы, определяющей понятие (двоичный код >, используется само это определяемое понятие. Подобного рода определения называются рекурсивными. Чтобы при этом не получилось "порочного круга", правая часть формулы должна содержать по крайней мере одно частное определение, в котором определяемый термин не используется (в данном примере - это (двоичная цифра >).

Для задания синтаксических конструкций произвольной длины часто используется и другой способ: вводятся еще два метасимвола, например фигурные скобки "{" и "}", и заключение в эти скобки какой-либо конструкции в метаформуле означает, что эта конструкция может повто-

ряться нуль или более раз. С использованием этого способа можно дать другое, эквивалентное определение понятия (двоичный код >:

(двоичный код > ::= (двоичная цифра > { (двоичная цифра >}

Заметим, что в ряде случаев в качестве допустимой конструкции может использоваться и пустая последовательность основных символов, поэтому в языке обычно используется и такое понятие, как (пусто):

 $(nycTo > ::=$ 

Эта метаформула означает, что под термином (пусто > понимается отсутствие каких-либо основных символов. Если например, мы захотели бы выделить конструкцию, представляющую собой произвольную (в частности, пустую) последовательность цифр 0 и 1, то соответствующую мегапеременную (дадим ей имя код1) можно было бы определить следующим образом:

(двоичная цифра >: := 0 | 1

 $(\kappa o_A 1 > ::= (\pi \gamma c \tau o > | \langle \kappa o_A 1 \rangle)(\pi o)$ ичная цифра

## 1.2.2. Синтаксические диаграммы

Синтаксическая диаграмма графически изображает структуру всех тех конструкций, каждая из которых является значением определяемой метапеременной (понятия языка). Отдельным элементом диаграммы может быть основной символ или понятие языка. Из каждого элемента выходит одна или несколько стрелок, указывающих на те элементы, которые могут непосредственно следовать за данным элементом (т.е. стрелки указывают возможных преемников каждого из элементов диаграммы). Стрелка, не выходящая из какого-либо элемента, является входом в диаграмму (обычно эта стрелка размещается в левой верхней части диаграммы), а стрелка, не ведущая к какому-либо элементу, означает выход из диаграммы, т.е. конец синтаксического определения.

Чтобы легче было отличать в диаграммах основные символы от понятий, эти два типа элементов иногда выделяют каким-либо способом, например заключают основные символы в кружки или овалы, а понятия - в прямоугольники. Однако в таком выделении типов элементов нет особой необходимости, если для обозначения понятий не использовать отдельные буквы (обычно для этой цели используются слова из нескольких букв или группы слов естественного языка). Поскольку между двумя основными символами, являющимися последовательными элементами диаграммы, обязательно должна присутствовать стрелка, то при выполнении указанного выше условия всегда ясно, чем является элемент диаграммы - основным символом или понятием.

Ради достижения некоторой общности с языком БНФ мы сохраним общий вид метаформулы, только правую ее часть будем представлять в виде диаграммы. Метапвременные языка по-прежнему будем заключать в угловые скобки.

Например, синтаксическая диаграмма •' слог $>$ :: =

определяет то же самое понятие, которое ранее было определено с помощью метаформулы

 $\epsilon$  слог >: := А.В.С.

Синтаксическая диаграмма

$$
\wedge \text{.} \text{The}
$$

$$
T\leftarrow_{\mathbf{5}^{-B}}\mathbf{F}
$$

эквивалентна метаформуле

(переменная > ::= A I B

а диаграмма

 $<sub>выра</sub>*ение $\ge$ ::=</sub>$ 

(переменная) і

эквивалентна приведенному ранее определению понятия (выражение > на языке БНФ.

 $\wedge$ 

С помощью синтаксических диаграмм удобно задавать и конструкции произвольной длины. Например, приведенное ранее понятие (двоичный код > можно определить двумя диаграммами

-двоичная цифра>::- <двоичный код>::=  $\sim$  I  $\sim$  $\rightarrow$  сдБоичндя цифра)

 $\overline{b}$ 

и даже одной диаграммой, не вводя в употребление понятия (двоичная цифра >, если оно не требуется для иных целей:

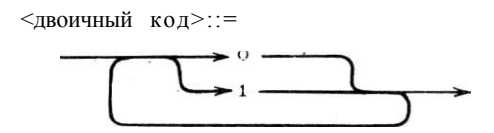

Как видно, при использовании синтаксических диаграмм для понятия (двоичный код) оказалось возможным дать нерекурсивное его определение.

В связи с тем, что в любом месте синтаксической диаграммы можно задать произвольное число повторений какого-либо ее фрагмента, может сложиться впечатление, что в этом способе задания синтаксиса языка можно вообще избежать рекурсивных определений. Однако это не так: если между числами повторений каких-либо элементов диаграммы должны существовать определенные отношения, то исключить рекурсивные определения оказывается невозможным.

Действительно, пусть требуется определить понятие (слово >, под которым понимается буква t, заключенная произвольное число раз в круглые скобки - так, чтобы каждой открывающей скобке соответствовала своя закрывающая скобка: (t),  $((t))$ ,  $(((t)))$  и т.д.

На языке БНФ понятие (слово >, если не вводить в употребление промежуточных понятий, придется определить так:

 $(c\text{ловo} > ::= (t) | (< c\text{ловo} >)$ 

На первый взгляд кажется, что для этого понятия на языке синтаксических диаграмм можно дать следующее нерекурсивное определение:

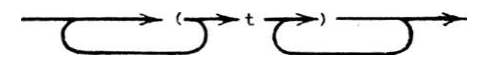

Однако это определение не эквивалентно предыдущему, поскольку чэно не требует соблюдения баланса открывающих и закрывающих скобок. Для соблюдения этого баланса придется и здесь прибегнуть к рекурсивности определения:

 $<$ слово>::- $\rightarrow$   $\rightarrow$  t $\rightarrow$  ) — →→(-→→<cлово>-→→)-

Каждый из этих двух способов описания синтаксиса языка имеет свои достоинства и недостатки. Язык БНФ, вообще говоря, более строг и точен, удобен для публикаций и для представления синтаксиса в памяти машины. Однако он не всегда достаточно нагляден и обычно требует введения в употребление ряда промежуточных понятий. Синтаксические диаграммы более наглядны и потому более просты для понимания, но они менее удобны для публикаций, поскольку каждую диаграмму приходится, как правило, представлять в виде рисунка. Кроме того, качество такого рисунка может повлиять на однозначность понимания диаграммы, а следовательно — и определяемого с ее помощью понятия языка. В дальнейшем ради получения читателем практических навыков - мы будем использовать оба эти способа.

#### 1.3. Алфавит языка

Алфавит естественного (например русского) языка состоит из фиксированного набора литер — различимых графических изображений, каждое из которых всегда рассматривается как нечто единое целое, даже в том случае, когда это изображение не является непрерывным, например русская буква "Ы".

В алгоритмических языках дело обстоит несколько иначе, что связано с рядом обстоятельств. Дело в том, что тексты, записанные на таких языках, обычно приходится вводить в машину для их последующей машинной обработки, например с целью редактирования или перевода на машинный язык. Дтя этого используются различного рода внешние (периферийные) устройства, на которых вводимый в машину текст программы набирается помощью клавиатуры (как на обычных пишущих машинках).  $\mathbf c$ Однако на клавиатурах различных типов устройств часто предусматриваются различные наборы литер. К тому же этот набор весьма ограничен и часто не может обеспечить потребности алгоритмического языка. Например, при формулировании алгоритмов часто приходится использовать операцию сравнения "больше или равно", которую в математике принято обозначать знаком (литерой) " ^ ". Но если на каком-либо внешнем устройстве такая литера не предусмотрена, то указанную операцию сравнения приходится обозначать как-то иначе, например парой литер ">" и " = ", т.е. в виде

">=". Такой комбинации литер в языке можно предписать вполне определенный смысл, указанный выше, так что эта комбинация литер будет являться своего рода "буквой алфавита" данного языка. В связи с этим будем считать, что алфавит алгоритмического языка состоит из фиксированного набора основных символов, причем часть этих символов является литерами, а часть — определенными комбинациями литер, причем каждая из таких комбинаций имеет предопределенный (т.е. заранее зафиксированный) смысл — так же, как и любой основной символ, представленный одной литерой.

Заметим, что в отличие от естественных (разговорных) языков, которые сформировались ллительного исторического развития.  $\mathbf{B}$ процессе алгоритмические языки являются "искусственными" языками, которые разрабатываются специалистами соответствующего профиля по своему усмотрению, исходя из тех или иных априорных требований, предъявляемых к таким языкам. Одним из таких требований - с целью удобства его использования людьми - является определенная близость алгоритмического языка к общепринятой математической символике и даже к обычному разговорному языку. Поэтому в основе алгоритмических языков и лежит формульно-словесный способ записи алгоритмов, при котором часть указаний записывается в виде обычных слов естественного языка.

Один из недостатков этого способа состоит в том, что по сути дела одно и то же указание можно сформулировать словами многими различными способами, а это таит в себе опасность расплывчатости языка и неоднозначности понимания записанных на нем текстов. Так, в приведенном ранее примере записи алгоритма нахождения  $H O H(\mu, n)$  встречались выражения типа "в противном случае", "иначе" (а можно было бы использовать и выражение "если же условие не выполнено" и целый ряд других), которые означают одно и то же, т.е. являются синонимами. Чтобы устранить эти неудобства и в то же время сохранить близость к естественному языку, в подобных случаях выбирается один из возможных синонимов, наиболее краткий и выразительный, например слово "иначе", который и принимается в качестве основного символа алгоритмического языка. Этбт основной символ также представляется не одной литерой, а последовательностью литер, т.е. является "словом" в обычном понимании. Однако это слово зарезервировано для определенной цели и имеет фиксированный, заранее предписанный ему смысл. Поэтому слова подобного рода, являющиеся основными символами языка, принято называть служебными (или зарезервированными) словами. В связи с тем, что алгоритмические языки являются, как правило, международными языками, в качестве служебных слов обычно берутся слова из английского языка. Служебные слова используются в языке для различных целей — для обозначения операций, спецификации свойств программных объектов и т.д.

Язык паскаль в этом отношении не является исключением и в его алфавите содержится довольно много служебных слов. Следует подчеркнуть, что в паскале служебные слова запрещается использовать для каких-либо иных целей (в некоторых алгоритмических языках это не так). В связи с этим нет необходимости как-то специально выделять эти слова в тексте программы. Однако для простоты выявления служебных слов в тексте, а тем самым облегчения его понимания, служебные слова  $14$ 

в рукописном тексте принято подчеркивать, а в печатных изданиях выделять полужирным шрифтом.

Теперь перейдем к конкретному описанию алфавита языка паскаль. Набор основных символов, образующих этот алфавит, можно разбить на три группы: буквы, цифры и спецсимволы:

< основной символ >: := < буква > | ( цифра > | < спецсимвол >

В качестве *букв* используются прописные (заглавные) латинские буквы от А до Z. В конкретных реализациях языка допускается расширение набора букв, поэтому для достижения большей наглядности текстов на паскале для русского читателя, в набор букв включим и буквы русского алфавита (строчные и прописные). Кроме того, будем использовать и строчные латинские буквы.

*Цифрами* являются обычные десятичные (арабские) цифры:

< цифра >: := 0 | 1 |2|3|4|5|6|7|8| 9

которые имеют общепринятый смысл.

Группа *спецсимволов* достаточно многочисленна и неоднородна, поэтому ее, в свою очередь, разобьем на четыре группы:

 $\langle$  спецсимвол > :: =  $\langle$  знак арифметической операции) < знак операции сравнения > | ( разделитель > | < служебное слово >

Имеется четыре знака *арифметических операций:* 

 $\leq$ знак арифметической операции  $> ::= * | / | + | -$ 

которые обозначают соответственно операции умножения, деления, сложения и вычитания чисел (для целых чисел используются и некоторые другие обозначения арифметических операций, которые будут рассмотрены позднее). Поскольку обычно используемый в математике знак умножения X весьма похож (особенно в рукописном тексте) на букву X, то для устранения неоднозначности понимания и возможных ошибок в программе, в паскале, как и в некоторых других дзыках, умножение обозначается символом \* (звездочка). Для обозначения операции деления в математике

```
используется либо горизонтальная черта (запись \begin{pmatrix} A \\ B \end{pmatrix} либо двоеточие
```
(запись *А :В*). Первая из этих записей неприемлема в силу требования линейности любой записи на паскале, а двоеточие используется в языке для других целей, поэтому для обозначения операции деления используется символ " / " (косая черта) .

Знаки *операций сравнения* в паскале имеют ту особенность, что некоторые из них представляются не одной литерой, а двумя (табл. 1.1). О причинах выбора таких обозначений уже говорилось выше (возможность использовать сравнительнб "бедные" внешние устройства).

Несмотря на то, что некоторые из этих операций изображаются парой литер, неоднозначности понимания текста — в силу синтаксических правил не возникает.

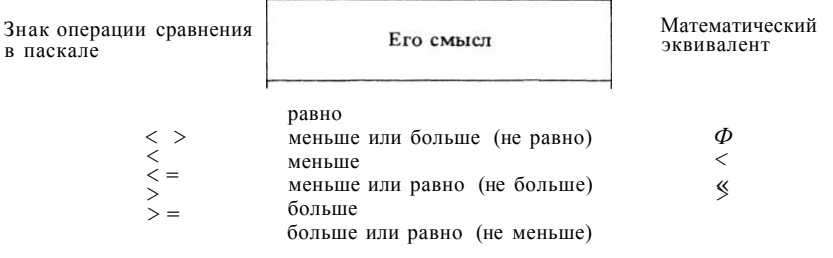

Группу разделителей образуют следующие символы:

(разделитель) : = . | , | ; I : I ( I ) I | I ] I { I } I t I ' | : =

Смысл некоторых разделителей достаточно очевиден, а других - будет объясняться по мере их использования в соответствующих конструкциях  $"$ }  $"$ . языка. Сейчас мы остановимся лишь на фигурных скобках " {" И В языке паскаль имеется такое понятие, как комментарий - это взятая в фигурные скобки любая последовательность символов, не содержащая закрывающей фигурной скобки:

```
(комментарий) ::= { (любая последовательность символов кроме
                       символа {}}
```
Комментарии используются только для целей документирования программы, чтобы сделать ее более понятной и тем самым облегчить последующую работу с нею (проверку и отладку программы, ее усовершенствование, модификацию с целью расширения ее возможностей и т.д.) как автору программы, так и другим лицам. С помощью комментариев можно объяснить назначение и особенности программы, используемый в ней численный метод, суть используемого алгоритма, назначение отдельных фрагментов программы и т.д. Комментарии могут быть изъяты из программы или проигнорированы, и при этом смысл программы и результаты ее выполнения не изменяются (о том, в каких местах могут быть помещены комментарии, будет сказано позже).

Если на каком-либо внешнем устройстве отсутствуют фигурные скобки " { " и " } ", то вместо них могут использоваться эквивалентные им символы, состоящие из пар литер "(\*" и "\*)" соответственно. Благодаря тому, что фигурные скобки нигде больше в языке не используются, они и могут применяться в метаформулах для указания повторения той или иной конструкции, например в определении

(двоичный код > ::= < двоичная цифра) { (двоичная цифра)}

Группа служебных слов в паскале достаточно обширна, однако читателю нет необходимости сразу же заучивать весь набор служебных слов по мере их введения в употребление и использования они будут запоми-

( служебное слово > :: = and ! array | begin | case | const | div | do | **downto | else | end | for | function | goto | if | in | label | mod | nil | not | of | or | packed | procedure | program | record | repeat | set | then | to | type | until | var | while | with** 

## **1.4. Основные понятия языка**

## **1.4.1. Операторы**

Одним из ведущих понятий языка является понятие *оператор.* Это наиболее крупное и содержательное понятие: каждый оператор представляет собой законченную фразу языка и определяет некоторый вполне законченный этап обработки данных. В паскале имеется восемь типов операторов, каждый из которых имеет вполне определенное назначение.

Все операторы можно разбить на две группы. Одну группу образуют операторы, которые в своем составе (т.е. в последовательности символов, образующей заиись оператора) не содержат других операторов. Операторы этой группы назовем *основными* операторами. К ним относятся: оператор присваивания, оператор процедуры, оператор перехода, пустой оператор. Другую группу образуют операторы, в состав которых входят другие операторы. Операторы этой группы будем называть *производными* операторами. К этой группе относятся следующие типы операторов: составной оператор, выбирающий оператор, оператор цикла, оператор присоединения.

В записи алгоритма могут использоваться последовательности из этих операторов, без ограничений на их количество. Все операторы в такой последовательности отделяются друг ог друга разделителем " : " (точка с запятой) — тем самым производится четкое разбиение всей записи на отдельные операторы. Таким образом, если обозначить через S любой допустимый оператор, то в общем случае такая последовательность будет иметь вид

## $S$ ;  $S$ ;  $\ldots$  : S

Операторы этой последовательности обычно выполняются в порядке их следования в тексте программы, при его просмотре слева направо по строке и сверху вниз по строкам. Таким образом, преемником каждого операгора обычно является следующий по порядку в тексте программы оператор. Этот естественный порядок выполнения операторов может быть нарушен с помощью операторов перехода, которые сами определяют своих преемников. Что касается производных операторов, то размещение входящих в их состав других операторов (которые могут быть как основными, так и производными) и порядок их выполнения определяются другими правилами, которые будут излагаться при рассмотрении соответствующих операторов.

## **1.4.2. Имена и идентификаторы**

Весьма важным и употребительным понятием языка является *идентификатор -* этот термин происходит or слова "идентифицировать", т.е. "отождествлять". Поскольку алгоритм, определяющий процесс обработки дан-

ных, оперирует с различными программными объектами — переменными величинами, функциями и т.д., то при записи алгоритма приходится как-то ссылаться на используемые объекты. Для этой цели программным объектам даются индивидуальные имена и описание тех или иных действий над объектами дается в терминах их имен, которые и представляют соответствующие объекты. Именами обозначаются и некоторые атрибуты используемых объектов, например тип значений, которые могут принимать программные объекты. Роль таких имен и выполняют идентификаторы. Илентификатором является любая конечная последовательность букв и цифр, начинающаяся обязательно буквой. Более строго это понятие можно определить с помощью рекурсивной метаформулы

 $(\mu_{\text{A}}\text{E})$  (идентификатор)  $\mu$  = < 6 уква) | < идентификатор  $\mu$  (5 уква) |  $<$  идентификатор)  $<$  цифра)

Если ввести в употребление промежуточное понятие < буква или цифра):

 $\leq$  буква или цифра):  $=$   $\leq$  буква) |  $\leq$  цифра >

то идентификатор можно определить метаформулой

 $\langle$  идентификатор) ::=  $\langle$  буква)  $\langle$  буква или цифра >

С помощью синтаксической диаграммы идентификатор можно определить следующим образом:

^идентификатор>::=

буква>

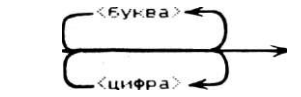

Примеры идентификаторов:

x CYMMA pi step1 Petrov a28cd5

(поскольку пробелы внутри идентификаторов не допускаются, то наличие пробела означает конец идентификатора).

Следующие записи не являются идентификаторами, поскольку каждая из них не подходит под синтаксическое определение идентификатора:

5f sum(2) step.7 Алма-Ата

Заметим, что запись

begin

вообще говоря подходит под синтаксическое определение идентификатора — это последовательность из пяти букв, начинающаяся буквой. Однако вспомним, что begin является служебным словом. А поскольку служебные слова в паскале запрещается использовать для иных целей, то указанная запись не может быть использована в качестве идентификатора.

Идентификаторы не имеют какого-либо постоянно присущего им смысла, а используются только в качестве имен программных объектов или их

атрибутов, так что в дальнейшем вместо слова "идентификатор" мы часто будем использовать более короткий термин "имя":

 $\langle$  имя > ::= (идентификатор)

Имена (идентификаторы) выбираются программистом по своему усмотрению. Чтобы сделать программу решения той или иной задачи более наглядной и понятной, следует избегать кратких, но мало выразительных имен типа x, t, s и т.д., а выбирать их так, чтобы имя отражало суть обозначаемого объекта (конечно, в рамках алфавита конкретной реализации языка), например

summa time ИНТЕГРАЛ путь ИВАНОВ

и т. п.

При этом следует иметь в виду, что разные объекты, вообще говоря, нельзя обозначать одним и тем же идентификатором (т.е. каждый идентификатор в одной программе может быть использован только в одном смысле) — о некоторых исключениях из этого общего правила будет сказано в свое время.

Синтаксическое определение не накладывает ограничений на длину идентификаторов (в конкретных реализациях языка такие ограничения могут иметь место). Мы будем исходить из того, что идентификаторы различаются по первым восьми литерам, так что, например, идентификаторы

длинастены длинастержня

будут считаться транслятором одинаковыми. Чтобы иметь возможность использовать выразительные имена при наличии указанного ограничения, удобно выносить различающиеся зоны идентификаторов в их начало:

## стеныдлина стержнядлина

а чтобы иметь более наглядные имена, целесообразно использовать строчные и прописные буквы:

СтеныДлина СтержняДпина

(при условии, что используемая реализация языка допускает использование и строчных, и прописных букв).

Некоторым идентификаторам в паскале заранее предписан вполне определенный смысл. Например, идентификатор sin считается именем известной всем функции, значение которой равно синусу ее аргумента. Такие идентификаторы называются стандартными. Однако в отличие от служебных слов типа begin, смысл и назначение любого стандартного идентификатора может быть переопределен программистом по своему усмотрению с помощью соответствующего описания, хотя делать это без особой на то необходимости не рекомендуется для избежания ошибок в программе.

## 1.4.3. Описания

Важным понятием языка является описание (впрочем, суть этого понятия точнее отражал бы термин объявление). Необходимость этого понятия связана со следующими обстоятельствами. Операторы, о которых говорилось выше, задают правила обработки данных, т.е. определяют действия над программными объектами. Но прежде, чем задавать такие действия, пограммист должен как-то ввести в употребление нужные ему программные объекты и точно определить необходимые атрибуты (свойства) каждого из них. Если, например, таким объектом является массив, то надо указать его размерность, размеры по каждому измерению, а также указать, что представляют собой элементы этого массива.

Кроме того, как говорилось в предыдущем разделе, правила обработки данных формулируются в терминах имен соответствующих объектов. Чтобы однозначно понять и реализовать эти правила, необходимо знать, какой объект назван тем или иным именем. Для введения в употребление нужных программных объектов, описания их атрибутов, присваивания иаден объектам, а также для некоторых других целей и служат описания. В'паскале имеется 5 типов описаний, каждый из которых предназначен для определенных целей:

- описание меток:
- описание констант;
- описание типов:
- описание переменных;
- описание продедур и функций.

В общих чертах назначение каждого типа описания ясно из его названия, а впоследствии все типы описаний будут рассмотрены более подробно.

## 1.4.4. Переменные

При синтаксических определениях ряда понятий языка, в том числе операторов и описаний, часто используется понятие переменная. Переменная это программный объект, способный принимать значение. Это значение переменная получает уже в процессе выполнения программы, обычно в результате выполнения оператора присваивания. Присвоенное ей значение переменная сохраняет до тех пор, пока этой переменной не будет присвоено новое текущее значение — при этом предыдущее ее значение (если оно было определено) безвозвратно теряется. С каждой переменной связывается определенный тип значений, которые она может принимать. Попытка присвоить переменной значение иного типа квалифицируется как ошибка в программе.

С точки зрения синтаксиса, переменная (в простейшем случае) это идентификатор, который сопоставлен переменной в качестве ее имени. Это имя используется для ссылки на значение переменной. Другими словами, имя в тексте программы представляет значение этой переменной. Более сложные случаи будут рассмотрены при изложении различных типов значений в паскале.

Что касается семантики понятия (переменная), то можно считать, что вычислительной системе имеется несколько типов "запоминающих  $\mathbf{B}$ ящиков", каждый из которых способен хранить значения определенного типа. К началу выполнения программы каждой из используемых в ней переменных выделяется ящик соответствующего типа и этому ящику дается имя, совпадающее с именем самой переменной.

С алгоритмической точки зрения весьма важным является такое действие, как присваивание переменной некоторого значения. Удобно считать, 20

что выполнение этого действия означает помещение присваиваемого переменной значения в выделенный для нее ящик. При этом каждый запоминающий ящик обладает следующими свойствами.

1. В каждый момент времени в ящике может храниться не более одного значения.

2. Каждый ящик способен хранить только значения одного и того же типа. Попытка поместить в ящик значение любого другого типа приводит к тому, что ящик отказывается принимать на хранение передаваемое ему значение - это расценивается как ошибка в программе.

3. Значение, помещенное в ящик, будет храниться в нем до тех пор, пока в этот ящик не будет помещено новое значение (в момент присваивания соответствующей переменной этого нового значения) — при этом предыдущее содержимое ящика безвозвратно теряется (уничтожается).

4. Находящееся в ящике значение считается текущим значением соответствующей переменной. Это текущее значение может быть выдано из ящика для использования сколько угодно раз, но при этом содержимое ящика не меняется: из него каждый раз выдается копия хранящегося значения с сохранением оригинала в ящике без какого-либо изменения.

5. К началу выполнения программы содержимое всех запоминающих ящиков считается неопределенным; в частности, их нельзя считать и пустыми, поскольку эти ящики могли использоваться при выполнении предыдущих программ, после чего в ящиках могло что-то остаться.

В свете сказанного следует вернуться к символу " : = " из числа разделителей. При описании процессов обработки данных особенно часто приходится задавать такое действие, как присваивание переменной величине ее нового текущего значения, для чего приходится использовать выражения типа "присвоить значение", "положить равным" и т.д., которые являются синонимами. Поскольку это действие встречается особенно часто, то для его обозначения вместо служебного слова используется сивмол ":=", который легко запоминается и вместе с тем обеспечивает компактность и наглядность записи. Например, запись  $z := x + y$  означает, что переменной z должно быть присвоено новое текущее значение, равное значению суммы  $x + y$ . В математике для этой цели обычно используется знак равенства " = ", например  $z = x$ . Однако этот знак в математике используется и для обозначения операции сравнения. Для устранения возможности неоднозначного понимания, в паскапе символ " = " используется только для обозначения операции сравнения, а для обозначения операции присваивания выбран символ " : = ", изображаемый парой литер.

## 1.4.5. Функции и процедуры

Понятие функции хорошо известно из школьного курса математики. С помощью функций задаются самые различные зависимости одних значений (значений функции) от других значений (аргументов функции). Заметим лишь, что в алгоритмических языках допускаются только такие функции, для которых заданы алгоритмы вычисления их значений. В математике такое требование не является обязательным — можно, например, использовать функцию  $f(x, y)$ , значение которой равно количеству простых чисел в интервале  $(x, y)$  — даже в том случае, если мы не знаем, как именно следует вычислять значение этой функции при любых конкретных значениях аргументов хну. Таким образом, в алгоритмическом языке любая функция задается некоторой вычислительной процедурой, выполнение которой и дает значение функции. Программист может ввести в употребление любые нужные ему в данной программе функции.

Наряду с функциями, предназначенными для вычисления отдельного значения, можно вводить в употребление и процедуры более общего характера, представляющие собой некоторые вполне законченные этапы решения задачи — упорядочение компонент вектора по их неубыванию, сложение матриц и т.п.

Вводимые в употребление функции и процедуры должны быть определев разделе функций и процедур паскаль-программы. ны (описаны) При таком описании каждой функции (процедуре) дается свое имя. Сама процедура формулируется, в основном в терминах формальных параметров - идентификаторов, которые в описании процедуры представляют те заранее не фиксируемые значения или программные объекты, к которым должна применяться эта процедура. Все эти формальные параметры в явном виде перечисляются в описании процедуры или функции.

Для использования в программе какой-либо функции или процедуры достаточно указать ее имя и задать ее фактические параметры, т.е. те конкретные значения и (или) объекты, к которым должна быть применена процедура или функция. Для обращения к функциям и указанная процедурам в паскале имеются соответствующие понятия - вызов функции и оператор процедуры.

Некоторые функции и процедуры, например элементарные функции математического анализа (sin(xr),  $1\pi(x)$  и т.д.) или процедуры ввода/вывода используются во многих программах. Для удобства их использования, в паскале зафиксирован некоторый набор так называемых стандартных функций и процедур, которые можно использовать в любой программе без их явного описания. Можно считать, что к началу трансляции любой паскаль-программы в соответствующий ее раздел автоматически вставляются описания всех стандартных функций и процедур, используемых в этой программе. За каждой из них в языке закреплено некоторое стандартное имя. Однако эти имена не являются зарезервированными словами, так что программист может по своему усмотрению переопределить любое из этих стандартных имен.

## 1.5. Стандарт языка и его реализации

Алгоритмический язык, как правило, предназначается для его использования очень широким кругом лиц - целый ряд таких языков имеет международный характер. Чтобы иметь возможность широкого обмена алгоритмами, записанными на таком языке, и обеспечить их однозначное понимание, обычно принимается некоторый стандарт (государственный или международный) языка, т.е. дается его "эталонное" описание, позволяюединым способом записывать и трактовать сформулированные щее на этом языке алгоритмы.

Однако практика показывает, что даже при наличии стандарта (в том числе и международного) на гот или иной язык, фактически используется несколько различных его версий, своего рода "диалектов языка". Это неожиданное на первый взгляд обстоятельство порождается целым ря- $22$ 

дом причин, порой весьма веских. Например, некоторые свойства и возможности языка могут быть полезными и удобными лишь для сравнительно узкого круга специальных задач, а реализация этих возможностей оказывается весьма затруднительной. Это может привести как к усложнению транслятора и замедлению его работы, так и к потере эффективности программ, получаемых в результате трансляции на машинный язык например с точки зрения их быстродействия (т.е. затрат машинного времени на их выполнение) или расходования памяти машины. Если же такие специальные задачи в той или иной организации встречаются сравнительно редко, то для устранения указанных выше недостатков целесообразно исключить из языка такие возможности. В подобного рода случаях получается версия языка, являющаяся подмножеством эталонного языка.

Возможна и другая ситуация - в язык можно включить некоторые дополнительные возможности, что позволяет удобно использовать этот язык и для некоторого дополнительного круга задач, на решение которых эталонный язык не был явно ориентирован. Получаемая при этом версия языка будет расширением эталонного языка.

Необходимость модификации эталонного языка может быть вызвана и используемыми внешними устройствами. Ранее мы уже говорили о том, что паскаль, вообще говоря, сознательно был ориентирован на относительно "бедные" внешние устройства, имеющие в своей клавиатуре весьма ограниченный набор литер. По этой причине вмесдо привычных для нас знаков операций отношения  $\Phi$ , < и > в паскале используются основные символы " < >", " < = " и " > = ", которые, конечно, менее наглядны и привычны. Если же на используемых внешних устройствах имеются литеры  $\overline{M}$ то естественно включить их в алфавит языка. По этой же причине можно расширить и набор букв по сравнению с эталонным языком, включив в их число, например, русские буквы, что позволяет использовать в качестве имен программных объектов идентификаторы, более удобные и наглядные для программиста, естественным языком для которого является русский язык. Это обстоятельство иногда учитывается самим эталонным языком - в нем явно оговаривается возможность расширения алфавита языка. Как мы увидим дальше, в языке паскаль некоторые его возможности жестко не фиксируются, а делается оговорка, что эти возможности определяются конкретной реализацией языка.

Таким образом, читатель должен быть готов к тому, что в своей практической работе ему, возможно, придется иметь дело с разными версиями одного и того же алгоритмического языка, в частности - Паскаля. Однако следует подчеркнуть, что в данном случае речь идет не о разных языках, а о различных версиях (диалектах) одного и того же языка. Это значит, что разные диалекты отличаются лишь в деталях, как правило несущественных. Суть же этих диалектов, т.е. их принципиальные возможности и особенности, одни и те же, так что после изучения одной из версий языка переход к другой его версии трудностей уже не представляет.

В данной книге мы хотим не только описывать и объяснять язык паскаль - мы будем приводить и конкретные тексты на этом языке, причем не только отдельные фрагменты программ, но и законченные паскаль-программы, которые при наличии соответствующего транслятора можно доводить до их выполнения на машине. Для этого необходимо

зафиксировать ту конкретную версию, которая будет использоваться в дальнейшем - эту версию мы и будем понимать под термином *паскаль*. Конкретизацию этой версии мы будем давать постепенно, по мере изучения языка. Сейчас эта конкретизация пока относится к алфавиту языка, и отличия от стандарта здесь состоят в следующем:

- в качестве букв используются строчные и прописные буквы как латинского, так и русского алфавитов;

- в качестве знаков операций сравнения используются обычные лите $p_{\rm{bl}} =$ , \*, <, <, >, >.

- для достижения большей наглядности текстов программ служебные слова выделяются полужирным шрифтом, а в рукописных текстах подчеркиваются.

## 1.6. Правила записи текста программы

Для облегчения понимания текста паскаль-программы и упрощения транслятора, язык паскаль требует выполнения определенных правил записи текста программы, которые не находят своего отражения в синтаксисе языка. При формулировании этих правил мы будем использовать понятие "разделитель текста", понимая под этим термином пробел, конец строки и комментарий.

Пробел — это литера, не имеющая графического изображения: пробелу соответствует пустая позиция в строчке текста (на листе бумаги, бланке, экране дисплея и т.д.). Однако пробел имеет определенное представление (свой цифровой код) в машине и вводится в машину вместе с остальными литерами текста программы.

Конеи строки — это управляющая литера, также не имеющая графического изображения. Дело в том, что при записи текста паскаль-программы он естественным образом разбивается на отдельные строчки - хотя бы в силу ограниченности листа бумаги, бланка или экрана дисплея, на которых фиксируется этот текст. Число возможных позиций в строчке обычно фиксировано, однако число литер в части текста, образующей очередную строчку, может быть меньше числа возможных позиций. Разбиение всего текста на отдельные строчки производится программистом но своему усмотрению. Чтобы указать, что очередная часть текста должна образовывать новую строчку, и служит управляющая литера "конец строки", которая заносится в исходный текст при его нанесении на внешние носители данных или при его непосредственном вводе в машину с помощью клавиатуры терминала. Как и в случае пробела, эта литера тоже имеет свой код, который фиксируется на внешнем носителе данных или непосредственно вводится в машину при наборе текста на клавиатуре.

О комментариях в паскале мы уже говорили ранее.

Упомянутые выше правила записи текста паскаль-программы состоят в следующем.

1. Между двумя последовательными конструкциями языка, любая из которых является идентификатором, числом или служебным словом, обязательно должен находиться хотя бы один разделитель текста.

2. Разделители текста не должны встречаться внутри идентификаторов, чисел и служебных слов.

3. Кроме случаев, указанных в предыдущем пункте, между двумя послеловательными основными символами языка может встречаться любое число разделителей текста и они не влияют на смысл программы (при транслянии паскаль-программы в машинную программу разделители текста в указанных здесь случаях игнорируются).

Управляющая литера "конец строки" в тексте не задается в явном виде: переход на следующую строчку текста автоматически подразумевает наличие этой управляющей литеры.

В тех случаях, когда в тексте надо явно указать наличие пробела (это бывает существенно при записи текста вручную на обычном листе бумаги. а не на бланке), мы будем изображать его литерой " \_ ", например

begin if  $x < 25$  then  $\geq$  :  $\Rightarrow$  : + I elsex : = 0

Сформулированные выше правила записи текста программы отвечают и на вопрос о том, где могут быть помещены комментарии. И хотя в этом отношении возможности весьма велики, обычно комментарии помешают между достаточно крупными синтаксическими единицами - описаниями, операторами и т.д.

#### 1.7. Пример программы на паскале

При изучении какого-либо языка программирования важно научиться как можно раньше составлять законченные программы с доведением их до выполнения на машине, ибо только это может дать учащемуся уверенность в правильности понимания и усвоения изучаемого материала. Это важно и с точки зрения получения регулярного практического навыка работы с данным языком в процессе его изучения. С другой стороны, доведение программ до машины требует достаточного продвижения в изучении языка, в том числе знания и таких его моментов, которые при систематическом изучении довольно трудно излагать на начальных стадиях обучения. В связи с этим представляется целесообразным в самом начале обучения дать некоторые необходимые сведения в минимальном объеме и без подробных объяснений, изложив эти вопросы более подробно на соответствующем этапе обучения. Именно так мы и поступим: чтобы дать читателю общее представление о паскаль-программе, рассмотрим достаточно простой пример, на базе которого и дадим необходимые "опережающие" сведения.

Пример 1.1. Получить с помощью ЭВМ таблицу значений функций

 $\ell$ (\*) =  $x^2$ ,  $\ell_2(x)$  = 3 - x,  $\ell_3(x)$  = 0.5 - sin(x)

в узлах сетки, получающейся разбиением отрезка [A, B.], где  $B > A$ , на 10 равных частей (в число узлов должны войти и границы отрезка).

Алгоритм решения этой задачи настолько очевиден, что мы не будем останавливаться на его разработке, а сразу приведем окончательный текст программы на паскале. На примере этой программы читателю полезно сначала самому попробовать выделить ее составные части и понять назначение каждой из них, а затем сравнить свои предположения с приведенными

```
после программы объяснениями.
```

```
{Пример 1.1. Костив О.В. ЛьвовГУ 7.1.87г.
 Получение таблицы значений Функций
 +1 \diamond: \Rightarrow \Rightarrow \Rightarrow \Rightarrow \Rightarrow \Rightarrow +2 \leq \Rightarrow =3-x; f3 \leq x =0.5-sin \leq x )
    узлах сетки. получаемой разбиением отрезка CA.B3 на
 \mathbb{R}10 равных частей)
program TABJIMIIA <input.output);
{через п обозначено число частей, на которые делится
отрезок CA, BЭ >
const \pi=10:
{введем E) употребление нужные переменные: }
var A, B: real; i: integer; x, h, y1, y2, y3: real;
{задание процесса вычислений и печать результатов:}
begin
 {ввод и распечатка исходных данных: }
 read (A, B); writeln<' A=', A,' B=', B);
 {вычисление h, задание начальных значений x, i:}
 h:-- (B-A) /n; x:=A; i:=0;
 {циклический процесс получения строк таблицы: }
   repeat
     {вычисление значений Функций при текущем значении х}
     y 1: =x * x;y2: = 3-x;v3: = 0.5 - sin x;
     {печать очередной строки таблицы: }
 {переход к следующему узлу сетки: }
     x:=x+h; i:=i+1{условие окончания цикла}
   until i=n+1{при i=n+1 вычисления заканчиваются}
end.
```
Теперь дадим пояснения к приведенной программе.

Начальная часть текста, заключенная в фигурные скобки, является вводным комментарием к программе и не оказывает никакого влияния на ее выполнение. Более того, этот комментарий - по синтаксису понятия  $\le$ программа  $\ge$  — вообще не является частью программы, а предшествует ей.

Собственно паскаль-программа начинается служебным словом program и состоит из двух основных частей: заголовка программы к тела программы, называемого блоком. В заголовке программы

program TABJIMIA (input., output)

который всегда начинается служебным словом **program**, программе дается свое имя (в данном случае ТАБЛИЦА), вслед за которым в круглых скобках указываются ее параметры.

Лело в том, что каждая программа выполняется в некотором ее окружении, которое обеспечивает связь программы с внешней средой. Так, каждая программа использует какие-то исходные данные - в нашем случае это значения А и В, задающие отрезок, и  $n-$  число частей, на которые разбивается отрезок [А, В]. Конечно, эти значения можно зафиксировать в программе (как это сделано со значением п). Однако если все исходные данные будут зафиксированы, то при каждом своем выполнении программа будет выдавать одни и те же результаты, так что такая программа пригодна лишь для разового использования. Подобного рода программы не имеют большой практической ценности, поэтому программу следует составлять так, чтобы ее можно было использовать с минимальными изменениями (или вообще без изменений) при различных задаваемых ей извне (допустимых) исходных данных. Результаты выполнения программы надо как-то выдать во внешнюю среду для их последующего использования, например отпечатать вычисленную таблицу на бумаге в виде, удобном для ее использования человеком.

В вычислительных системах роль окружения программы играет операиионная система - специальный комплекс программ, под управлением которых и функционирует вся вычислительная система. Операционная система, в частности, обеспечивает связь каждой выполняемой программы с внешним миром. Для этой цели используются файлы - специальным образом организованные наборы данных, которые могут отображаться на различные внешние носители данных (перфокарты, рулон бумаги, экран дисплея и т.д.) и могут использоваться в программах. В связи с этим в заголовке программы должны быть указаны имена всех тех файлов, которые будут использоваться в данной программе. Среди множества возможных файлов выделены два стандартных текстовых файла с именами input и output. Имя input присвоено системному файлу, из которого программа может читать (т.е. вводить) исходные данные - этот файл'обычно отображается на перфокарты или дисплей (в случае диалогового режима работы с ЭВМ). Имя output дано системному файлу, отображаемому обычно на рулон бумаги алфавитно-цифрового печатающего устройства (АЦПУ) или на экран дисплея — этот файл используется для вывода окончательных результатов.

Тело программы {блок) состоит из двух основных разделов: раздела описаний и раздела операторов. В каждом из этих разделов нашей программы даны некоторые пояснения с помощью комментариев, на которых мы останавливаться не будем из-за их очевидности. В данной программе раздел описаний начинается с раздела констант

 $const$   $n=10$ 

содержащего единственное описание константы  $n = 10$ . Это описание говорит о том, что везде далее в тексте программы под именем п понимается целое число 10, так что если изъять это описание, а везде в программе имя п заменить на число 10, то смысл программы не изменится.

Далее в нашей программе следует раздел описаний переменных, открывающийся служебным словом var (от слова Variable - переменная).

Этот раздел содержит три описания переменных. Первое описание A, B: real вводит в употребление две скалярные переменные с именами A и В, которые могут принимать вещественные значения (иначе говоря, объявляет, что идентификаторы А и В будут использоваться в качестве имен переменных, значениями которых могут быть отдельные вещественные числа). Второе описание i: integer вводит в употребление целочисленную переменную *i*, *и* третье — пять вещественных переменных *x*, *h*, *v*1, *v*2 и уЗ. Таким образом, раздел описаний вводит в употребление (описывает) используемые программные объекты и дает им индивидуальные имена.

Раздел операторов тела программы задает те действия, которые должны быть выполнены по данной программе. Этот раздел начинается служебным словом begin и заканчивается служебным словом end - эти слова играют роль операторных скобок. Внутри этих скобок задается последовательность операторов, отделенных друг от друга разделителем "; ". Выполнение раздела операторов (а тем самым и программы) начинается с выполнения первого по порядку оператора - таковым в нашей программе является оператор процедуры. Этот оператор состоит из имени read стандартной процедуры (поэтому в программе описание этой процедуры отсутствует), за которым в круглых скобках перечисляются фактические параметры, к которым должна применяться эта процедура. Выполнение этого оператора влечет последовательное чтение из файла input двух очередных чисел, которые присваиваются в качестве текущих значений переменным А и В соответственно. В качестве фактических параметров процедуры read могут быть использованы переменные - целого, вещественного и литерного типа.

Чтобы знать, при каких именно исходных данных выполнялась програм- $MA$ . введенные исходные данные целесообразно вывести на печать. Для вывода данных в паскале предусмотрены стандартные процедуры write *u* writeln.

Выводимые данные задаются с помощью фактических параметров, число которых (как и у процедуры read) может быть произвольным. Каждый фактический параметр должен быть либо выражением, значение которого (целого, вещественного, логического или литерного типа) подлежит выволибо **SBHO** заданной последовательностью выводимых ДV, литер. Для вывода числового значения фактическим параметром должно быть арифметическое выражение, задающее правило вычисления этого значения. Частным случаем выражения является переменная — в этом случае на печать выводится текущее значение этой переменной. При этом выводимое значение предварительно преобразуется из внутреннего (машинного) представления во внешнее его представление - в последовательность литер, с помощью которой принято изображать число в десятичной системе счисления. Полученная при этом последовательность литер и печатается на бумаге (или высвечивается на экране дисплея).

Довольно часто возникает необходимость вывести на печать некоторый фиксированный текст (последовательность литер): заголовок таблицы, пояснение к выводимому числовому значению и т.д. Для достижения этой цели в качестве фактического параметра надо задать строку - явно заданную последовательность литер, взятую в апострофы. В этом случае на печать выводятся литеры, записанные между апострофами; сами же апострофы не печатаются — они служат лишь признаком того, что данный фактиче-28

ский параметр является строкой, в явном виде задающей выводимую последовательность литер. Обратим внимание на то, что в строке пробел является значащей литерой. Это обстоятельство использовано в нашей программе для того, чтобы отделить печатаемую строку литер от левого края бумаги или от предшествующего ей напечатанного числа.

Наличие в языке двух процедур вывода связано со следующим обстоятельством.

Предполагается, что выводимые данные, представленные строкой литер, предварительно накапливаются в некотором буфере вывода, для размещения которого отведен определенный участок памяти машины (к началу выполнения программы этот буфер считается пустым). Размер этого буфера языком не определен, но в каждой реализации языка этот размер зафиксирован, так что зафиксирована и максимальная длина строки литер, которая может храниться в буфере.

По процедуре write (писать) литеры, представляющие выводимые данные, последовательно размещаются в свободной части буфера. По заполнении буфера сформированная в нем строка литер фактически выводится на печать, буфер очищается и начинается формирование очередной выводимой строки. Таким образом, при выполнении оператора процедуры write на печать выводятся только полные строки. Если же последняя порция подлежащих выводу данных лишь частично заполняет буфер вывода, то эта порция не будет выдана на печать по данному оператору процедуры. Для устранения неудобств, которые могут возникнуть в связи с этим обстоятельством, предусмотрена стандартная процедура без параметров writeln (от слов write и line) — эта процедура служит для вывода на печать текущего содержимого буфера независимо от степени его заполнения. В частности, если к моменту выполнения оператора процедуры writeln буфер был пуст, то на бумагу АЦПУ будет выведена пустая строка литер, т.е. будет осуществлен пропуск чистой строки на бумаге.

Для большего удобства использования этих процедур разрешается использовать процедуру writeln и с фактическими параметрами, при этом оператор процедуры вида

writeln<<список Фактических параметров>>

эквивалентен двум операторам процедуры:

write<<список Фактических параметров>); writeln

Таким образом, программист имеет возможность управлять расположением печатаемых данных по строкам бумаги АЦПУ. На самом деле путем задания соответствующих фактических параметров процедуры write — программист может управлять и размещением печатаемых данных по позициям строки. Это управление осуществляется следующим образом.

Для изображения (в виде последовательности литер) каждого выводимого значения (или строки литер) отводится очередное поле (группа позиций) в строке бумаги АЦПУ или экрана дисплея. Обычно ширина этого поля (число позиций в нем) для каждого типа значений фиксирована и определяется реализацией языка. Однако программист может для каждого выводимого значения (строки литер) задать желаемую ширину этого поля. В этом случае фактический параметр в операторах процедур write  $\mathbf{H}$   $e$ :  $n$ 

где е — выражение, задающее выводимое значение, или выводимая строка, а п - выражение целого типа, положительное значение которого принимается равным ширине поля для изображения выводимого значения. При этом выводимое значение изображается в самых правых позициях этого поля, а остающиеся свободными левые позиции этого поля заполняются литерой "пробел", т.е. будут пустыми. Если указанного числа позиций недостаточно для изображения выводимого значения, то тогда отводится ровно столько позиций, сколько необходимо для изображения этого значения.

Итак, первые два оператора в нашей программе служат для ввода и распечатки заданных исходных данных.

Три последующих оператора присваивания задают вычисление шага li изменения значения переменной х и присваивание переменным х и і исходных значений (до сих пор значения этих переменных, так же, как и значения Л и В до выполнения оператора ввода, были не определены).

Символом repeat начинается оператор цикла: последовательность операторов, заключенная между символами repeat и until, будет выполняться многократно, т.е. циклически.

Первые три оператора присваивания этой последовательности задают вычисление значений заданных функций при текущем значении аргумента х (первый раз — при  $x = A$ ) и их запоминание в качестве значений переменных yl, y2 и y3.

Следующий за ними оператор процедуры обеспечивает вывод на печать в качестве очередной строки таблицы текущее значение аргумента х и соответствующие значения функций, причем перед каждым числовым значением печатается некоторая последовательность литер, поясняющая смысл этого числового значения.

Оператор  $x = x + h$  означает увеличение текущего значения переменной х на величину шага h, так что при втором выполнении последовательности операторов, входящих в цикл, будут вычислены значения функций для  $x = A + h$ , при третьем — для  $x = A + 2 h$  и т.д.

Целочисленная переменная і играет роль счетчика числа повторений цикла: после выполнения оператора  $i := i + 1$  значение *i* равно числу фактически проделанных повторений. Это значение используется для управления числом повторений цикла. Если отношение  $i = n+1$ , указанное после символа until, еще не справедливо (т.е. значение i еще меньше заданного числа повторений, равного 11), то снова выполняется последовательность операторов, записанных между символами repeat и until. Как только при очередном выполнении оператора  $i := i + 1$  будет получено значение  $i = 11$ , выполнение оператора цикла завершается. А поскольку это был последний оператор в разделе операторов блока, то теЫ самым завершается и выполнение программы в целом. Точка, следующая за блоком (после символа end), является признаком конца текста программы.

А теперь мы перейдем к систематическому и более детальному изложению языка.

## ОСНОВНЫЕ ТИПЫ ДАННЫХ

## 2.1. Концепция данных

Под термином данные принято понимать представление фактов и (или) идей в формализованном виде, пригодном для передачи и обработки в некотором процессе, например в процессе, реализуемом аппаратурой ЭВМ. Смысл, который человек приписывает данным посредством принятых соглашений, называют информашией.

Заметим, что "данные" и "информация" вовсе не одно и то же: одни и те же данные могут нести совершенно разную информацию. Например, такое данное, как цифра "5", может означать целое число (каких-либо предметов), качество ответа на экзамене (причем в зависимости от принятого соглашения эта цифра может означать либо отличный, либо плохой ответ), месяц года, например в записи 2.5.1986 г и т.д. Но поскольку конечной целью обработки данных является получение какой-то новой информации по сравнению с той, которая содержалась в исходных данных, можно говорить и об "обработке информации", однако следует иметь в виду, что обработка информации ведется опосредованно, с помощью обработки данных.

В программах обрабатываемые данные фигурируют в качестве значений тех или иных программных объектов. Данные, которые зафиксированы в тексте и не изменяются в процессе ее выполнения, являются значениями таких программных объектов, как константы, остальные данные являются значениями объектов, называемых переменными, поскольку значения этих объектов возникают и могут изменяться в процессе выполнения программы.

В аппаратуре практически всех современных ЭВМ, из-за специфики их элементной базы, любые данные представляются в виде последовательностей двоичных цифр 0 и 1, изображаемых тем или иным способом. В таком же виде представляются данные и при программировании на языке машины.

Одно из преимуществ алгоритмических языков как раз и состоит в том, что они позволяют абстрагироваться от деталей, от конкретного способа представления данных в ЭВМ, за счет концепции типа значений. Каждый такой тип, предусмотренный в языке, определяет как множество значений этого типа, так и набор операций над ними. Способ же изображения этих значений в той или иной вычислительной системе (или даже в отдельных ее устройствах) не играет никакой роли при формулировании алгоритма на этом языке и потому может вообще не учитываться.

Для упрощения разработки и формулирования алгоритмов, а также для повышения наглядности их записи, обрабатываемые данные могут объединяться в некоторые структуры, огранизованные тем или иным способом (заметим, что отдельное данное, например число, можно рассматривать как частный, тривиальный случай структуры данных). Структуру ланных можно рассматривать и как нечто целое, как значение некоторого программного объекта, что позволяет достаточно просто и удобно оперировать как со структурой в целом, так и с отдельными ее элементами.

В некоторых алгоритмических языках набор допустимых структур данных весьма ограничен. В алголе-60, например, предусмотрены только такие структуры, как отдельное данное и прямоугольные массивы данных (векторы, матрицы и т.д.), причем в массив могут объединяться только данные одного и того же типа. Паскаль в этом отношении является весьма развитым языком. В нем предусмотрен достаточно богатый набор классов допустимых структур данных, причем в рамках этих классов программисту предоставляется возможность вводить в употребление любые удобные для него структуры данных. Именно это обстоятельство - богатство воз-, можностей в отношении создания структур данных - й представляет основную трудность в изучении этого языка, а особенно — в овладении этим языком, поскольку умение выбирать наиболее подходящие для решения той или иной задачи структуры данных и умение работать с ними можно получить только в процессе систематического использования языка при решении различных конкретных задач. Поэтому на начальном этапе изучения языка важно понять лишь принципиальные возможности, предоставляемые языком в этом отношении, и научиться работать с наиболее употребительными структурами данных. Умение же пользоваться всеми возможностями првдет в процессе практической работы, если при этом паскаль окажется) наиболее подходящим инструментом.

Следует обратить внимание на следующие три особенности паскаля.

Во-первых, как уже отмечалось ранее, любое данное, используемое в программе, считается входящим в ту или иную структуру данных, причем отдельное, самостоятельное данное рассматривается как простейшая (тривиальная) структура данных.

Во-вторых, элементом (компонентой) структуры может быть не только отдельное данное, но и нетривиальная структура данных (например компо- I нентами вектора также могут быть векторы), так что в общем случае структура данных имеет иерархический характер.

В-третьих, в некоторые классы структур могут объединяться данные разных типов.

В связи с этими особенностями, в паскале термин "значение" употребляется в более,-широком смысле, чем это обычно принято: поскольку структура данных рассматривается как нечто единое целое, и каждое отдельное данное считается входящим в ту или иную структуру, то и под термином "значение" понимается вся совокупность данных, объединенных в ту или иную структуру, а не обязательно отдельное данное. А в связи с этим в более широком смысле понимается и термин "тип значения ": в общем случае под этим термином понимается и число отдельных данных, входящих в структуру, и тип каждого из них, и способ их объединения в структуру.

Каждый тип определяет множество различных значений и их свойства (например, упорядоченность), а также операции, которые могут выполняться нал этими значениями.

Все имеющиеся в паскале типы значений (в дальнейшем будем говорить и просто "типы") можно разбить на две группы: основные (или простые) и производные.

Основные типы являются элементарными типами значений в том смысле, что кажлое значение любого из этих типов состоит из елинственного ланного (т.е. является тривиальной структурой данных).

Из основных типов в паскале выделен ссылочный тип, который играет весьма специфическую роль; все остальные основные типы принято называть скалярными. Скалярные типы либо относятся к стандартным типам, которые зафиксированы в языке, либо определяются программистом (в рамках допустимых в языке классов) с помощью соответствующих заданий типов. Поскольку для каждого определяемого типа в программе должно содержаться явное его задание (описание), то такие типы иначе называют описанными скалярными типами. Стандартные же типы в программе описываться не должны.

Как уже отмечалось, любой тип определяет множество различных значений, которые могут принимать программные объекты соответствующего типа. Что касается скалярных типов, то - за исключением вещественного типа — все они (как стандартные, так и описанные) обладают тем свойством, что среди элементов соответствующего множества допустимых значений установлен линейный порядок, т.е. относительно любых двух различных его элементов определено, какой из них предшествует другому. В связи с этой особенностью скалярных типов, в паскале предусмотрены две стандартные (определенные в самом языке) функции succ и pred. Значением succ(x) является непосредственно следующее, а значением  $\text{pred}(x)$  непосредственно предшествующее значение по отношению к значению аргумента х функции (разумеется, значения аргумента и функции имеют один и тот же тип).

Производные типы образуются из других типов, которые могут быть как основными, так и производными. В общем случае значение производного типа является уже нетривиальной структурой данных. В этом случае можно говорить о числе компонент, их типах и способе объединения компонент в единую структуру данных, которая и является значением соответствующего производного типа. Заметим, что в конечном счете (учитывая иерархичность структуры значения производного типа) любое такое значение представляет собой совокупность значений основных типов. В паскале любой производный тип, используемый в программе, должен быть определен в ней. А поскольку определение типа обычно производится с помощью описания типа, то все производные типы принято относить к описанным типам.

Следует подчеркнуть, что любой описанный тип (т.е. тип, взодимый в употребление программистом по своему усмотрению) определяет лишь множество значений этого типа; набор же допустимых операций над ними, а также правила упорядочения (если оно имеет место в определяемом типе) зафиксированы в языке и не могут быть изменены по желанию программиста

Каждый тип должен быть каким-то образом специфицирован для его выделения среди всех возможных типов. В ряде языков для этой цели используются спецификаторы из числа служебных слов (являющихся основными символами языка). В паскале же в качестве спецификаторов типов используются не служебные слова, а обычные имена (идентификаторы). Это связано с тем обстоятельством, что набор допустимых типов в паскале жестко не фиксируется, так ито в языке просто невозможно зафиксировать соответствующий набор служебных слов. Поэтому при введении в употребление нового типа значений с помощью соответствующего описания, этому типу дается некоторое имя, выбираемое по усмотрению программиста, которое и выполняет роль спецификатора типа.

Для достижения единообразия в этом отношении и для большего удобства, за стандартными типами (не требующими их явного описания в программе) закреплены стандартные имена.

При знакомстве с Паскалем (особенно у лиц, привыкшим к языку алгол-60 и подобным ему языкам) нередко вызывает недоумение то обстоятельство, что некоторые значения в паскале являются идентификаторами. Это недоумение может возникнуть в силу нашей привычки иметь дело с весьма ограниченным набором типов значений - в основном с числами (целыми, вещественными, комплексными), для которых были выработаны специальные обозначения: цифры, знаки "+", "-" и т.д.

Обратим, однако, внимание на то, что запись "5", например, на самом деле является вовсе не числом в математическом понимании этого термина (поскольку число - это некоторая математическая абстракция), а изображением этого числа, если угодно — его "именем", и лишь ради краткости и наглядности записи эти имена образуются не из букв алфавита естественного языка, а из специально введенных для этой цели литер, каковыми являются цифры. Заметим к тому же, что цифрами для обозначения чисел мы пользуемся только в текстах - в устной речи для обозначения упомянутого числа мы используем слово "пять", которое и есть не что иное, как имя числа, равного количеству пальцев на одной руке. Впрочем, имена чисел нередко используются и в текстах. Так, в ряде денежных документов в поле "сумма прописью" мы пишем, например, "сто сорок два" - а ведь это по сути дела и есть имя некоторого числового значения. И как всякое обозначение, оно весьма условно - все зависит от принятых соглашений (по другим соглашениям, принятым в римской системе счисления, то же самое число "пять" обозначается, т.е. именуется, иначе литерой V).

То же самое можно сказать и о буквах алфавита - ведь каждая буква есть не что иное, как условное изображение значения такого типа, как "звук", т.е. имя того или иного значения этого типа.

В жизни нам приходится иметь дело со значениями самых разных типов. Например, можно говорить о таких значениях, как цвета радуги, дни недели и т.п. А поскольку из-за разнообразия типов значений и большого числа самих значений практически невозможно (да и нецелесообразно) для каждого из них придумывать специальные обозначения, то для ссылки на то или иное значение обычно используется его имя. Например, значения типа "цвета радуги" обозначаются именами "красный", "оранжевый", "желтый" и т.д., а значения типа "дни недели" — именами "понедельник", "вторник" и т.д. При этом совершенно неважно, какими именами будут обозначаться те или иные значения данного типа - это определяется принятыми соглаше-

ниями. Обычно важна лишь их упорядоченность - скажем, для значений типа "дни недели" для нас важно то, что "воскресенье" непосредственно слелует за "суббота", а "понелельник" и "вторник" предшествуют всем остальным дням недели.

Как уже отмечалось, в вычислительной системе любые данные представляются в цифровой форме, в виде последовательностей цифр 0 и 1. В такой форме достаточно естественно и удобно представляются числа (правда, приходится прибегать к использованию двоичной системы счисления). Данные же других типов (например литеры) для их представления в машине приходится как-то кодировать в цифровой форме. Для этого множество значений соответствующего типа обычно отображается (взаимно однозначно) на множество целых чисел, элементы которого и будут представлять в машине значения отображаемого типа, т.е. являются их колами. Следовательно, и действия над значениями такого типа сводятся к действиям над их кодами, т.е. над целыми числами.

Множество значений некоторого типа часто бывает целесообразным считать упорядоченным. Отображение такого множества значений на множество целых чисел, естественно, должно сохранять эту упорядоченность. Для достижения этой цели проще всего выбрать такой способ отображения, чтобы из справедливости  $Ax \le Ay$  (где через Ax обозначен образ, т.е. код элемента x) следует, что JC предшествует  $\nu$  для любых двух элементов x  $u v$ отображаемого множества. Так, если имеется упорядоченное множество М, состоящее из пяти литер  $M = \{ +A! = 5 \}$ , элементы которого упорядочены по их перечислению, то с сохранением указанной упорядоченности элементы множества М можно отобразить, например, на последовательность чисел  $-2$ , 3, 4, 7, 9. В этом случае из того, например, что  $4 < 9$ , следует, что литера "!" предшествует литере "5". При подобного рода отображении упорядоченного множества на целые числа имеет смысл сравнивать между собой его элементы с помощью операций меньше, больше, равно и т.д. - имея в виду, что какой-либо элемент х "больше" любого из предшествующих и "меньше" любого из последующих элементов. Так, если *sym* есть некоторая литерная переменная, значением которой является одна из литер указанного выше множества М, то из справедливости отношения sym < 'А' следует, что значением переменной sym является литера '+'

В том частном случае, когда последовательные элементы упорядоченного множества отображаются на последовательные целые числа (начиная с некоторого произвольного целого числа), это множество принято считать перенумерованным множеством. Таковым будет указанное выше множество М, если его последовательные элементы отобразить например на последовательные целые числа -1, 0, 1, 2, 3.

В данной главе, чтобы не отвлекать внимание читателя на более трудные моменты, будут рассмотрены только стандартные типы значений паскаля. Этих сведений будет достаточно для изложения большинства понятий языка и для составления простейших программ на паскале с доведением их до выполнения на машине. Усвоение этих типов и получение навыков по их использованию при составлении программ существенно облегчит понимание более сложных типов значений и связанных с ними понятий языка.

В паскале имеются четыре стандартных типа: целый, вещественный, литерный и логический.

Термин иелый (или иелочисленный) употребляется в обычном смысле и обозначается стандартным именем integer. Значениями целого типа являются элементы подмножества целых чисел, зависящего от реализации языка. Поскольку в аппаратуре ЭВМ для изображения чисел отводится фиксированное количество разрядов, то для каждой конкретной ЭВМ существует константа с именем maxint такая, что любое представимое в машине нелое число N должно удовлетворять условию

 $-$ maxint  $\leq N \leq$  maxint.

Попытка вычислить на машине выражение, целочисленное значение которого не принадлежит указанному диапазону, приводит либо к неверному результату этого вычисления, либо к прекращению выполнения программы, в зависимости от особенностей данной ЭВМ. Это число maxint и определяет упомянутое выше подмножество целых чисел.

В некоторых ЭВМ диапазон представимых в машине целых чисел несимметричен относительно нуля, так что он определяется двумя константами minint u maxint

 $minint < N <$  maxint причем minint  $\Phi$  —maxint (обычно minint = —(maxint—1)).

Поскольку целые числа в программах чаще всего используются в качестве значений различного рода счетчиков (например числа повторений циклов) и значений индексов, то ограниченный диапазон допустимых целых чисел обычно не приводит к трудностям при программировании. Считается, что целые числа (в отличие от вещественных) в любой вычислительной системе должны представляться точно, и все определенные над ними операции также должны выполняться точно. Множество значений типа integer является перенумерованным, причем порядковым номером каждого значения нелого типа является само это значение.

Над целочисленными значениями в паскале определены пять основных операций, результатом которых также является целое число (табл. 2.1).

Все эти операции являются двухместными, т.е. применяются к двум аргументам. Для более наглядного задания такого действия, как изменение знака значения, операция вычитания (и сложения) может использоваться и как одноместная, например допустима запись - х.

Первые три операции в пояснениях не нуждаются. Операция div есть целочисленное деление: в качестве результата принимается целочисленное частное.

> Таблииа  $2.1$

Операции над целыми числами

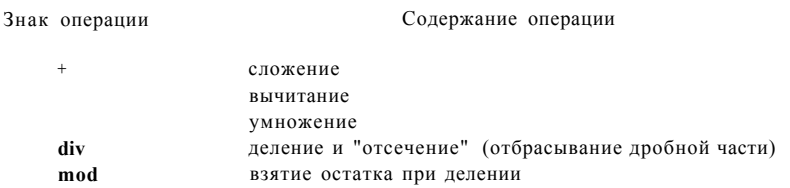
а получающийся при делении остаток игнорируется. Знак результата определяется по обычным алгебраическим правилам, так что, например,

 $7 \div 2 = 3$ ,  $3 \div 5 = 0$ ,

 $(-7)div2 = -3$ ,

 $(-7)div(-2) = 3.$ 

Значение т тоd п определено только для  $n > 0$ . Если  $r > 0$ , то

 $T \mod \pi = T - ((T \text{ div } \pi) * \pi).$ 

а при  $\tau$  < 0 принимается

T. mod  $\pi = \tau$  ((T div  $u$ ) \*  $\pi$ ) +  $\pi$ 

(так что значение *ттоАп* всегла неотрицательно). Например:

 $7 \mod 2 = 1$ ,  $3 \mod 5 = 3$ ,  $(-14) \mod 3 = 1$ ,  $(-10) \mod 5 = 0$ .

Указанные выше операции используются в арифметических выражениях, при вычислении которых сначала выполняются операции типа умножения (\*, div, mod), имеющие одинаковый ранг (старшинство), а затем операции типа сложения (+ и -), также имеющие одинаковый, но более низкий ранг.

Целый результат дают и следующие четыре стандартные функции:

 $abs(x)$ :  $x - \mu$ елое; результат — абсолютная величина x;

 $sqrt(x)$ :  $x -$ целое; результат — квадрат значениях;

trunc(x):  $x$  - вещественное; результат - целая часть значения x (дробная часть отбрасывается и результат не округляется, так что, например, trune(5.2) = 5, trunc(-5.8) = -5);

round(x) :  $x$  - вещественное; результат — округленное целое: round(x) =  $=$  trunc(x + 0.5)  $\pi$ p  $\kappa$ x > 0, round(x) = trunc(x - 0.5)  $\pi$ p  $\kappa$  < 0.

Поскольку целый тип является упорядоченным, то к значени IM этого типа применимы упоминавшиеся ранее функции succ и pred: если  $i$  — переменная целого типа, то

succ(/) дает непосредственно следующее за *i* целое число,

pred(z') дает непосредственно предшествующее г целое число.

Впрочем, для значений целого типа тот же результат можно получить с помощью более простых и ясных выражений / + 1 и г - 1.

Целые константы, т.е. постоянные целочисленные значения, известные при составлении программы и не изменяющиеся при ее выполнении, задаются в программе в десятичной системе счисления, чаще всего с помощью целого без знака:

< целое без знака> :: = < цифра> {(цифра)}

Примеры целых без знака:

 $\overline{7}$ 025 9800

В некоторых синтаксических конструкциях языка используется более общее понятие <uелое):

 $\leq$ целое): := <делое без знака) | +  $\leq$ целое без знака) |  $-$ <целое без знака)

### 2.3. Вещественный тип (real)

Областью значений типа real является определяемое реализацией языка подмножество множества всех вещественных чисел. Этот тип занимает несколько особое положение среди всех скалярных типов. В частности, множество значений этого типа в паскале не относится к числу упорядоченных и потому к значениям этого типа неприменимы функции succ и pred.

Особенность типа real связана со следующими обстоятельствами. Вещественные числа в ЭВМ обычно представляются в форме с плавающей точкой, т.е. число представляется в виде его цифровой части (мантиссы) и порядка. Количество разрядов, отводимых на изображение порядка, определяет диапазон допустимых чисел, так что этот диапазон определяется конкретной ЭВМ. В отличие от целого типа, этот диапазон содержит бесконечное подмножество вещественных чисел. Однако фиксированное количество разрядов, отводимых и для изображения мантиссы, приводит к тому, что в машине точно может быть представлено лишь ограниченное множество вещественных чисел. Таким образом, каждое машинное число представляет с той или иной точностью некоторый диапазон вещественных чисел. Так что вещественные числа представляются, вообще говоря, неточно, и арифметические операции нал ними выполняются не точно, а по правилам действий над приближенными числами. В силу этих причин множество значений типа real в паскале и не относится к числу упорядоченных. По этим же причинам операция сравнения значений этого типа на их точное равенство является некорректной и следует избегать ее использования в программах.

Следующие операции дают вещественный результат, если хотя бы один аргумент является значением вещественного типа (другой может быть и целого типа): + (сложение), - (вьиитание), \* (умножение), / (деление; при этом результат будет вещественным даже в том случае, когда оба аргумента целые). Эти операции имеют обычное старшинство.

В паскале имеются следующие стандартные функции, которые всегда дают вещественный результат при вещественном или целом аргументе:

 $sin(x)$  — синус  $cos(x)$  — косинус  $arctan(x)$  — арктангенс  $1\pi(x)$  - натуральный логарифм (по основанию е) ерх (x) — экспонента (е в степени x) sqrt $(JI)$  — квадратный корень из *x*.

Упомянутые для целых чисел стандартные функции  $abs(x)$  и sqr(x) при вещественном х также дают вещественный результат.

Вещественные константы задаются в программе в десятичной системе счисления. Допускаются две формы задания чисел - с фиксированной и с плавающей точкой. В форме с фиксированной точкой запись состоит из целой и дробной частей, отделенных друг от друга точкой:

(число с фиксированной точкой) :: = (целое без знака).

(целое без знака)

Примеры вещественных чисел в форме с фиксированной точкой:

 $0.002$ 3.14159 229.0 987.2000

Заметим, что если в записи числа используется точка (вместо нее нельзя использовать запятую, как это принято в школьной математике!), то перед ней и после нее обязательно должна присутствовать хотя бы одна цифра, так что приведенные ниже записи чисел в паскале недопустимы по синтаксису:

 $.5$  49. 25,7

В форме с плавающей точкой число задается в соответствии с таким синтаксисом:

 $\leq$ число с плавающей точкой) :: =  $\leq$ целое без знака) E $\leq$ целое) |

(число с фиксированной точкой) Е(целое)

Буква Е в этой записи означает "умножить на десять в степени", а эта степень задается в виде (целое).

Примеры чисел с плавающей точкой:

6E3 29.839E-09  $0.2E - 5$  $24E + 04$ 

Таким образом, общий синтаксис вещественного числа таков:

(вещественное число) :: = < вещественное без знака) |

 $\prec$ вещественное без знака) J —  $\lt$ вещественное без знака)

(вещественное без знака): : =< число с фиксированной точкой)!

< число с плавающей точкой)

Использованные в последней метаформуле понятия были определены выше.

# 2.4. Литерный тип (char)

Литерный тип обозначается именем char (от слова Character). Значениями этого типа являются элементы набора литер, определяемого реализацией языка. При этом некоторые элементы такого набора могут и не иметь графического изображения — это управляющие литеры, которые служат для задания таких действий, как переход к следующей строчке на бумаге печатающего устройства, переключение с одного регистра, в котором размещаются печатаемые или вводимые литеры, на другой и т.д. Элементы множества значений типа char считаются перенумерованными, начиная с нуля.

Такой набор литер определен в каждой вычислительной системе: он необходим по крайней мере для связи системы с внешним миром, поэтому литеры из этого набора должны быть предусмотрены как на вводных, так и на выводных устройствах вычислительной системы. Однако большое разнообразие устройств ввода/вывода, а значит и таких их характеристик, как набор предусмотренных литер и способы их кодировки, приводят к тому, что в самом языке практически невозможно зафиксировать стандартный набор элементов, образующих множество значений типа char. По этим причинам в паскале и набор таких элементов, и способ их упорядочения определяются конкретной реализацией языка. Однако паскаль предполагает, что в любой его реализации множество значений рассматриваемого типа должно обладать следующими свойствами:

- это множество содержит цифры от 0 до 9, которые считаются упорядоченными по возрастанию изображаемых ими чисел, причем порядковые номера этих литер должны идти подряд, без пропусков, но не обязательно начиная с нуля;

- если строчные (малые) латинские буквы от а до z допускаются реализацией, то они должны оыть упорядочены по алфавиту; порядковые номера этих литер в множестве значений типа char должны сохранять указанную упорядоченность, но не обязаны быть последовательными целыми числами;

- то же самое относится и к прописным (большим) латинским буквам от А по Z:

- отношение порядка между двумя литерами множества значений типа char должно быть таким же, как и между их порядковыми номерами.

Обратим внимание на то, что требование перенумерованное™, начиная с нуля, относится лишь ко всему множеству значений типа char, а это требование даже при фиксированном наборе значений этого типа может быть удовлетворено различными способами. Так, если это множество содержит в себе только цифры, латинские буквы (строчные и прописные) и литеру '?'. сформулированные выше свойства будут выполнены, например, в TO следующем случае: прописные латинские буквы перенумеруем последовательными четными целыми числами от 0 до 50, строчные - последовательными нечетными числами от 1 до 51, цифры - последовательными числами от 52 до 61, и вопросительный знак — числом 62. При этом упорядоченность значений типа char будет такова:

 $A \leq A \leq B \leq b \leq \ldots \leq Z \leq Z \leq 0 \leq 1 \leq \ldots \leq 9 \leq ?$ 

Можно поступить и иначе: цифры перенумеровать от нуля до девяти, строчные буквы — от 10 до 35, вопросительный знак — числом 36, а прописные буквы - от 37 до 62. Сформулиров°чные ранее свойства также будут иметь место, но в этом случае упорядоченность значений этого типа будет иной:

 $0 < 1 < 2$  ...  $0 < a < b < c < ...$   $Z < 7 < A < B < C$ ...  $Z < 7 < A < B < C$ ...

Как видно, и множество значений типа char, и способ его упорядоченности существенно зависят от реализации языка, а сам язык предъявляет весьма слабые требования к этому множеству. Конечно, это обстоятельство весьма затрудняет написание на паскале таких программ обработки символьных данных, которые сохраняли бы свое назначение в любой реализацииэто является платой за возможность использования устройств ввода/вывода различных типов.

Константой литерного типа является одна из допустимых литер, взятая в апострофы. Если апостроф сам принадлежит множеству значений типа char, то апостроф, являющийся значением константы, записывается дважды. Примеры литерных констант:

 $t_n t$  /  $I$   $Ij^{\wedge}$   $\longrightarrow$   $I, I \longrightarrow$   $I, I \longrightarrow$ <br> $\longrightarrow$   $I$   $\longrightarrow$   $I$   $\longrightarrow$   $I$   $\longrightarrow$ 

Для прямого и обратного отображения множества литерных значений на подмножество натуральных чисел, являющихся порядковыми номерами этих значений, в паскале имеются две стандартные функции преобразова-:кмн

ord (c) дает порядковый номер литеры с в множестве значений типа char;  $chr(z')$  дает литеру (значение типа char) с порядковым номером i.

Эти функции являются обратными по отношению друг к другу, т.е.

 $chr(ord(c)) = c$  *u* ord $(chr()) = \frac{d}{dx}$ 

В паскале нет каких-либо операций над значениями литерного типа, которые давалй бы значение этого же типа - над литерами определены только операции сравнения (отношения). При этом (обозначив через & любую из этих операций, а через *cud* — значения литерного типа) *c&d* эквивалентно  $ord(c)$  &  $ord(c)$ .

Заметим, что цифра 'О' (нуль) не обязательно должна иметь порядковый номер, равный нулю - в большинстве имеющихся реализаций языка как pas ord('O') Ф 0, и потому функция ord не всегда преобразует цифру в то число, которое она изображает. Так что для преобразования какой-либо цифры а в изображаемое ею целое число, если в этом возникает необходимость, следует воспользоваться выражением ord(a) - ord('O') - учитывая

то требование языка, что пифры должны быть перенумерованы последовательными целыми числами.

Для аргумента с типа char стандартные функции pred и succ могут быть определены следующим образом:

 $pred(c) = chr(ord(c) - 1)$ ,  $succ(c) = chr(ord(c) + 1)$ 

При этом следует иметь в виду, что литера, предшествующая или следующая по отношению к заданной, зависит от определяемого реализацией множества значений литерного типа и способа его упорядочения. Кроме того, для самого первого (последнего) элемента этого множества значение функции pred (succ) неопределено, поскольку в этом случае предшествующего (следующего) элемента не существует.

# 2.5. Логический тип (boolean)

Этот тип значений, хотя он и относится к стандартным типам, для многих читателей может оказаться мало знакомым, поскольку он находит довольно слабое отражение в школьной программе. В связи с этим рассмотрим кратко некоторые элементы математической логики, из которой и возник этот тип значений.

# 2.5.1. Основные понятия математической логики

Математическая логика является одной из ветвей общей логики - науки о формах и законах мышления, которая развивалась применительно к потребностям математики. Основу математической логики составляет алгебра логики или исчисление высказываний, причем здесь используется тот же язык формул, который характерен для математики вообще — это освобождает математическую логику от неопределенности в толковании логических выражени показывающих связи между отдельными суждениями, понятиями и т.д. Получение логических следствий из исходных посылок также может быть осуществлено путем формальных преобразований логических формул, подобно хорошо известным преобразованиям обычных алгебраических формул.

Под высказыванием понимается любое предложение, в отношении которого можно однозначно сказать, истинно оно или ложно, например: " $3>2$ ", "5 — четное число", "Осло — столица Кубы" и т.д. Заметим, что предложение типа "число 0.000001 мало" не является высказыванием в указанном выше смысле, поскольку понятие "малости числа" весьма относительно, так что трудно определенно сказать, истинно или ложно приведенное выше предложение.

Отвлекаясь от конкретного содержания высказывания, можно считать, что истинность любого высказывания принимает одно из двух возможных логических (истинностных) значений: "истина" (если высказывание истинно) и "ложь" (если высказывание ложно). Два высказывания называются эквивалентными, если значения их истинности всегда одинаковы. Например, высказывания "5 — четное число" и "Осло — столица Кубы" эквивалентны, так как оба они ложны. Если нас интересуют не сами конкретные высказывания, а только значения их истинности, то мы можем то или иное высказывание заменять эквивалентным ему высказыванием.

Приведенные выше высказывания всегда имеют одно и то же значение истинности (высказывание " $3 > 2$ " всегда истинно, а два других всегда

ложны). Значения же истинности других высказываний могут изменяться в зависимости от обстоятельств, при которых сделаны эти высказывания. Например, истинность высказывания "сегодня — среда" зависит от того, в какой день недели оно сделано, а высказывания "х < 0" — от конкретного значения числовой переменной х. В связи с этим возникает понятие или булевской переменной, которая может принимать одно логической из двух возможных логических (истинностных) значений "истина" и "ложь" — подобно тому, как в математике имеется понятие переменной, принимающей числовые значения. В частности, кажлому высказыванию можно сопоставить определенную логическую переменную.

Заметим, что изучение логики с формальных позиций первым начал в середине прошлого века английский математик Джордж Буль (Bool). В честь него исчисление высказываний называют иначе "булевой алгеброй", а логические значения — булевскими. Отсюда и появилось слово boolean как синоним слова "логический" - это слово во многих алгоритмических языках, в том числе и в паскале, используется для обозначения рассматриваемого здесь типа значений.

Истинность того или иного высказывания может зависеть от истинности некоторых других высказываний, причем характер этой зависимости может быть различным. Например, истинность высказывания "х \* у Ф 0" зависит от истинности высказываний "х  $\Phi$  0" и "у  $\Phi$  0", причем характер зависимости здесь такой: первое высказывание будет истинным только в том случае, когда два других высказывания будут одновременно истинными. Высказывание же "х \*  $y = 0$ " будет истинным, если истинно хотя бы одно из высказываний " $x = 0$ " и " $y = 0$ " — как видно, здесь характер зависимости уже иной. В обычной алгебре для указания тех или иных зависимостей между величинами используются некоторые простейшие связи - сумма, произведение и т.д., которым соответствуют определенные операции над значениями этих величин: сложение, умножение и т.д. С помощью этих простейших связей можно — путем их суперпозиции - задавать и более сложные зависимости. Подобно этому в математической логике для образования более сложных высказываний также используются некоторые простейшие логические связи, которым соответствуют определенные логические операции над значениями истинности этих высказываний. При этом можно ограничиться тремя связями, через которые можно выразить любые другие логические связи. Рассмотрим эти три простейшие логические связи и соответствующие им логические операции, которые и используются в языке паскаль.

Отрицание. Отрицание высказывания А обозначается А и читается "не А". Отрицанием высказывания А называется такое высказывание В, которое истинно, если А ложно, и которое ложно, если А истинно. Например, высказывание " $x < 0$ " будет истинным, если конкретное значение х есть отрицательное число, а высказывание "—,  $(x < 0)$ ", наоборот, будет истинным в том случае, когда значение х есть неотрицательное число, так что последнее высказывание эквивалентно высказыванию " $x > 0$ ". Данной логической связи соответствует логическая операция отрицание, которая также обычно обозначается знаком . Этот знак ставится перед той логической переменной или конкретным высказыванием, значение истинности которых отрицается, например -> А или ( $x = y$ ). Операция отрицания определяется следующим образом (ы - логическая переменная):

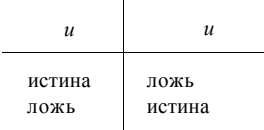

Из этой таблицы следует, что значение -, и совпадает с значением и. Коньюнкция. Конъюнкция двух высказываний А и В обозначается А А В и читается "А и В". Высказывание А А В истинно только в том случае, когда высказывания А и В одновременно истинны; в остальных случаях это высказывание будет ложным. Например, высказывание "сегодня — пятое число А сегодня - среда" будет истинным только в том случае, если оно сделано в среду пятого числа; во всех остальных случаях оно будет ложным.

Данной логической связи, имеющей смысл союза "и" соответствует операция логическое умножение, которая обозначается А и определяется следующим образом (и и и — логические переменные):

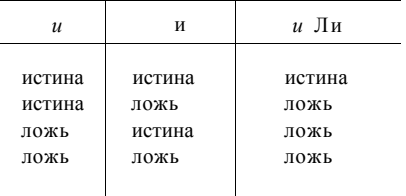

Из определения конъюнкции следует истинность высказываний

 $(u A \text{J0} \times b) = \text{J0} \times b, \quad (u A \text{M} C \text{T} H H a) = u.$ 

Дизьюнкция. Дизьюнкция двух высказываний А и В обозначается А V В и читается "А или В". Высказывание А V В будет истинным, если истинно хотя бы одно из высказываний А и В, и ложным только в том случае, когда высказывания А и В одновременно ложны. Например, высказывание " $x = 0$  V  $y = 0$ " будет ложным только при  $x \phi$  0 и  $y \phi$  0; если же значение хотя бы одной из переменных х и у (или обеих сразу) равно нулю, то это высказывание будет истинным.

Данной логической связи, имеющей смысл союза "или", употребляемого в том случае, когда не исключается одновременное появление обоих событий, соответствует операция логическое сложение V, которая определяется следующим образом:

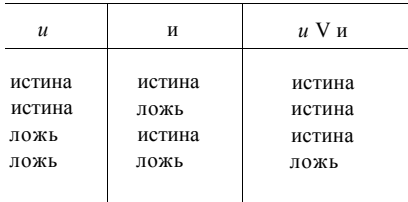

Из определения дизъюнкции следует истинность следующих высказываний:

 $(u \text{ V }$ истина) = истина,  $(u \text{ V }$ ложь) = *и*.

Теперь рассмотрим пример использования этих простейших логических связей для образования более сложных высказываний. При этом будем исходить из того, что каждое высказывание в конечном счете должно быть построено из отношений, т.е. записей вида "A1&A2", где A-1 и A2 обозначают арифметические выражения, а  $\&$  — одну из операций отношения (сравнения).

Пример 2.1. Записать на языке логических формул высказывание "точка  $M(x, y)$  находится либо внутри левой половины единичного круга с центром в начале координат, либо на биссектрисе первого координатного угла".

Это высказывание можно представить как дизъюнкцию двух более простых высказываний: "точка  $M(x, y)$  находится внутри левой половины единичного круга с центром в начале координат" V "точка  $M(x, v)$  находится на биссектрисе первого координатного угла" Первое из используемых здесь высказываний можно представить как конъюнкцию высказываний: "точка находится внутри единичного круга с центром в начале координат" Л "точка находится в левой координатной полуплоскости", а второе — как конъюнкцию высказываний: "точка находится на прямой  $v = x''$  Л "точка находится в верхней координатной полуплоскости". Таким образом, нужное нам высказывание на языке логических формул можно записать в виде:

 $(x * x + v * v <$  $Ax<0$  $(y=x)$  $Ay>0$ ).  $\sqrt{2}$ 

Пример 2.2. Записать на языке логических формул высказывание "точка  $M(x, y)$  находится внутри заштрихованной области". Область задана следующим рисунком:

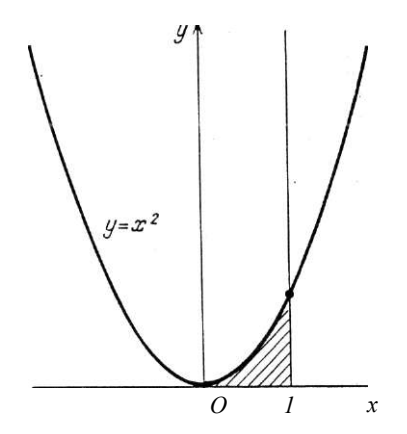

OTBeT:  $(x < 1)$   $\text{I}$   $(x > 0)$   $\text{I}$   $(y > 0)$  A  $(y < x<sup>2</sup>)$ .

Логические выражения (формулы) в записи алгоритмов чаще всего используются для задания условий, в зависимости от которых выбирается лальнейший путь вычислений.

# **2.5.2. Логический тип в паскале**

Логический тип в паскале обозначается стандартным именем boolean. Множество значений этого типа содержит всего два истинностные значения, каковыми являются идентификаторы false (ложь) и true (истина). Логический тип относится к скалярным типам, а скалярные типы значений (кроме вещественного) в паскале упорядочены. При этом логический тип определен так, что false < true, причем эти логические значения имеют порядковые номера 0 и 1 соответственно.

В паскале определены три рассмотренные выше логические операции, которые обозначаются следующими служебными словами (операции указаны в порядке убывания их старшинства) :

**not** - отрицание,

**and** — логическое умножение,

**or** — логическое сложение.

Эти операции, естественно, применимы только к логическим аргументам и дают результат этого же типа. Логическое значение дает и любая операция отношения.

В паскале предусмотрены следующие стандартные функции, дающие результат логического типа:

 $odd(x)$  — дает значение true, если целое х нечетно, и значение false в противном случае;

 $e$ oln( $\ell$ ) — (сокращение от *end of line*) дает значение true, если указатель текстового файла / указывает на разделитель двух соседних строк этого файла, и значение false — в противном случае;

 $\operatorname{cof}(t)$  — (сокращение от *end of file*) дает значение true, если указатель последовательного файла / дошел до его конца, и значение false — в противном случае.

Более подробно функции eoln и eof будут рассмотрены при изложении понятия файла.

Константами логического типа являются идентификаторы false и true, представляющие истинностные значения.

# СТРУКТУРА ПРОГРАММЫ

## 3.1. Понятие структуризации

Каждый новый алгоритмический язык, получавший достаточно широкое распространение, отражал наиболее актуальные проблемы для очередного этапа развития программирования и обобщал полученный на практике опыт их решения. Так, на первых порах программы для ЭВМ писались непосредственно на языке машины. Такая программа представляла собой просто последовательность машинных команд, которые аппаратура ЭВМ могла непосредственно воспринимать и исполнять. Поскольку в то время с помощью ЭВМ решались сравнительно несложные задачи, то основная трудность в программировании заключалась в том, чтобы суметь свести решение задачи к последовательному выполнению таких этапов вычислений, на каждом из которых выполнялась бы единственная машинная операция, и предписание о выполнении каждого из этих этапов записать виде машинной команды, учитывая при этом специфику языка  $\mathbf{R}$ конкретной ЭВМ.

Скоро, однако, выяснилось, что - по крайней мере для вычислений по обычным алгебраическим формулам (а на решение задач подобного рода и были в основном ориентированы первые ЭВМ) - выполнение этой работы легко поддается формализации, т.е. может производиться по определенному алгоритму, что и позволило фактическое ее выполнение поручить самой ЭВМ с помощью специальной программы, называемой транслятором. Так появился один из первых алгоритмических языков - его название FORTRAN (сокращение слов FORmula TRANslation) отражает основное назначение этого языка. При его использовании программисту достаточно было выписать соответствующую последовательность формул с соблюдением некоторых формальных требований, предъявляемых языком и связанных с необходимостью ввода программы в память машины с целью ее трансляции.

Язык паскаль, как один из наиболее современных языков программирования, отражает специфику и проблематику текущего этапа развития программирования. Здесь следует выделить по крайней мере три момента.

Во-первых, возникло такое новое понятие, как "программный продукт" или "программное изделие". Дело в том, что на первых порах с программой обычно имел дело только один человек, ее автор. Он разрабатывал и составлял программу, проводил ее отладку с целью выявления и устранения допущенных ошибок, модифицировал свою программу в случае необходимости, и даже организовывал ее выполнение на машине. Кроме того. большинство самостоятельных программ носило "разовый" характер, т.е. программа предназначалась для решения конкретной, "уникальной" задачи, после чего эта программа никем больше не использовалась. В последнее время, в связи с массовым выпуском ЭВМ, расширением круга решаемых задач и круга пользователей ЭВМ, ситуация резко изменилась. Теперь имеется много таких программ или целых программных комплексов, которые предназначены не для решения отдельной задачи, а для широкого и систематического использования в различных организациях как рабочего инструмента в управлении технологическими процессами или объектами, в информационно-справочном обслуживании, в системах резервирования билетов на транспорте, в автоматизированных системах обучения и т.д. и т.п. Ясно, что изготовление таких программ заново каждый раз, как только в них возникает необходимость, приводило бы к слишком большим непроизводительным затратам общественного труда, финансовых и материальных ресурсов. Отсюда и возникло понятие "программной изделие": программа, изготовленная в одном коллективе, отчуждается от него и передается для использования другим коллективам - точно так же, как и обычное промышленное изделие (станок, ЭВМ, автомашина, самолет и т.д.).

Это обстоятельство существенно повышает требования к надежности программного изделия, т.е. к уменьшению числа оставшихся невыявленных ошибок в программе и таких неучтенных ситуаций, при возникновении которых программа может выдавать неопределенный результат или вообще прекращать свое нормальное функционирование. Особое значение приобретает и эффективность программы, ибо недостаточная эффективность при многократном последующем использовании этой программы может привести к весьма существенным непроизводительным затратам машинного времени на ее выполнение.

Во-вторых, имеет место значительное увеличение сложности задач, решаемых с помощью ЭВМ, а значит и существенное увеличение размеров и сложности соответствующих программ, которые зачастую представляют собой большие программные комплексы. Ясно, что это порождает дополнительные трудности при разработке и составлении программы, а также при ее отладке.

В-третьих, существенно увеличивается продолжительность "жизненного цикла" программ, т.е. того времени, в течение которого программа разрабатывается, создается и используется. Увеличение сроков изготовления программ непосредственно следует из роста их размеров и сложности, а длительность использования многих программ связана с их назначением, о чем говорилось выше. Ясно, однако, что с течением времени изменяются условия, в которых используются эти программы, а это требует их регулярной модификации с целью приспособления к изменившимся условиям, изменения первоначально запланированных возможностей программ, повышения их эффективности, удобства пользования ими и т.д. Очевидно, что такая модификация, вообще говоря, может быть осуществлена значительно быстрее и дешевле, чем создание требуемой программы заново — точно так же, как реконструкция существующего предприятия оказывается выгоднее, чем строительство нового.

Итак, в последнее время существенно повысились требования к надежности программ при росте их размеров и сложности (наряду с естественной необходимостью максимального сокращения сроков их изготовления), а также к удобствам их последующего сопровождения. Эта ситуация, конечно, породила ряд новых проблем и трудностей. Для их преодоления практика программирования выработала ряд методов и приемов, в том числе и таких, которые можно охарактеризовать термином "структуризация". Остановимся коротко на тех аспектах структуризации, которые имеют непосредственное отношение к данной главе.

Олна из трулностей получения належных программ связана со спецификой самих ЭВМ, в частности, ее памяти. Как известно, и программа, и обрабатываемые ланные хранятся в олной и той же памяти машины, и прелставляются в ней в одинаковой форме - в виде машинных слов, представляющих собой последовательности цифр 0 и 1. При этом аппаратура обычно не анализирует, что представляет собой то или иное машинное слово, а интерпретирует его в соответствии с тем, где это слово используется. Так что одно и то же машинное слово может интерпретироваться и как команда (если это слово будет выбрано в устройство управления), и как обрабатываемое данное, например вещественное число (если это же слово будет выбрано в арифметическое устройство в качестве аргумента арифметической операции). Поэтому при составлении машинной программы надо внимательно следить за размещением команд и данных в памяти машины, чтобы не заставить машину проинтерпретировать какое-либо данное как команду и наоборот.

Аналогично обстоит дело и с обрабатываемыми данными. В каждой ЭВМ предусмотрен фиксированный набор типов данных и способ представления каждого из них в виде машинного слова. И опять же в большинстве ЭВМ машинное слово не содержит какого-либо признака, по которому можно было бы определить, данное какого типа представлено этим машинным словом. Так что если, скажем, в качестве аргументов логической машинной операции задать — например в результате ошибки — вещественные числа, для которых эта логическая операция вообще не определена, то аппаратура не сможет обнаружить эту ошибку, а слова, представляющие ообой вещественные числа, проинтерпретирует в соответствии с заложенными в нее правилами выполнения логических операций.

Конечно, использование алгоритмических языков и соответствующих трансляторов снимает некоторые из этих проблем. Например, правильное размещение в памяти команд и обрабатываемых данных в генерируемой транслятором машинной программе обеспечивается самим транслятором. Однако ряд трудностей при этом остается и они даже могут усугубляться. Например, алгоритмический язык обычно допускает для использования значительно больший набор типов данных, чем это предусмотрено аппаратурой ЭВМ. И если в программе используется большое число переменных различных типов, то для выработки надежной машинной программы надо очень внимательно следить за тем, чтобы каждой переменной присваивались только значения соответствующего типа. При составлении больших и сложных программ - с учетом отмеченного обстоятельства - программисту довольно трудно полностью избежать ошибок подобного рода, и чтобы не допустить их перенесения в оттранслированную программу, желательно возложить на транслятор контроль за корректностью использования в программе различных типов данных. А поскольку транслятору приходится обрабатывать самые разные программы, написанные на его входном языке, то для успешного выполнения этих своих контрольных функций транслятор должен иметь исчерпывающую информацию об используемых в данной программе величинах и о типе значений каждой из них.

В связи в этим паскаль предусматривает ряд мер организационного. "структурного" характера для того, чтобы предоставить транслятору возможность проконтролировать корректность использования в программе тех или иных программных объектов, и как можно раньше — желательно еще на этапе трансляции — выявить допущенные ошибки подобного рода.

Например, несмотря на разнообразие допустимых типов данных, в языке последовательно выдержано требование о том, чтобы тип любой константы однозначно определялся по ее записи. Эту же цель преследует и требование, чтобы каждый используемый программный объект, в том числе и каждая переменная. был предварительно четко описан — в частности, чтобы каждой используемой переменной был предписан вполне определенный тип. По этой же причине в паскале предусмотрены меры, исключающие возможность выработки неоднозначно получаемого результата. Так, если і — целочисленная переменная, то паскаль (в отличие, скажем, от алгола-60) запрещает присваивать ей значение, вычисленное в виде вещественного числа. Например, при выполнении оператора присваивания вида  $i = A$  (где  $A$  выражение, задающее правило вычисления вещественного значения) в случае значения  $A = 2.5$  переменная і может получить либо значение 2, либо, значение 3, в зависимости от точности вычисления значения А, что может привести к совершенно разным окончательным результатам. Поэтому паскаль требует, чтобы подобного рода преобразования были заданы в программе в явном виде, для чего в языке предусмотрены специальные страндартные функции.

Заметим, что необходимость четкого описания всех используемых программных объектов помогает и программисту избежать многих возможных ошибок в программе. С одной стороны, это является стимулом к тому, чтобы перед непосредственным написанием программы глубже понять суть решаемой задачи, заранее тщательно продумать алгоритм ее решения и выбрать наиболее подходящие программные объекты, с использованием которых будет формулироваться алгоритм. Наличие такого четкого описания используемых объектов значительно упрощает само написание текста программы и уменьшает вероятность допущения в ней ошибок. К тому же без выполнения этой предварительной работы очень мало шансов получить правильную программу. А для того, чтобы легче было использовать эту информацию не только транслятору и автору программы, но и другим лицам (например, с целью проверки правильности программы или ее модификации), паскаль требует четкой структуризации программы, чтобы та или иная информация находилась в строго определенном для нее месте.

Особо следует остановиться на вопросе структуризации данных. Поскольку программа задает правила обработки данных, то проектирование самих данных при изготовлении программы имеет не менее важное значение, чем проектирование правил их обработки. Скорее даже наоборот -4. В.Г. Абрамов 49

пока четко не определены сами данные, невозможно разрабатывать правила их обработки.

Мы уже упоминали о том, что для упрощения самого алгорима и его записи в виде программы на алгоритмическом языке, отдельные обрабатываемые данные часто бывает удобно объединять в некоторые структуры, так что простота и надежность изготовляемой программы существенно зависят от того, насколько удачно будут выбраны эти структуры. Подробнее о структурах данных и о возможностях паскаля в этом отношении будет говориться в последующих главах. Поэтому сейчас мы ограничимся простейшим примером роли структур данных.

Допустим, что надо составить программу для некоторой обработки ста задаваемых вещественных чисел, в том числе и их суммирования. Если не прибегать к структурам данных, то придется поступить следующим образом: ввести в употребление 100 переменных типа real, каждой из которых с помощью оператора ввода присвоить значение, равное одному из заданных чисел, а затем найти сумму s значений этих переменных. В этом случае при составлении программы на паскале придется придумать 100 различных имен для этих переменных, записать в программе 100 операторов ввода<sup> $\wedge$ </sup> затем записать оператор присваивания вида

 $s := a1 + a2 + ... + a100$ 

где через ак обозначено одно из имен переменных. Очевидно, что программа получится очень громоздкой и труднообозримой.

Между тем заданную последовательность вещественных чисел удобно объединить в такую структуру данных, как массив, представляющий собой перенумерованную послеловательность отлельных его компонент в данном случае вещественных чисел. Если ввести в употребление переменную Х, значением которой и будет эта упорядоченная последовательность чисел, то для ссылки на любой элемент этой структуры можно использовать запись вида X [i], которая при различных значениях переменной i будет обозначать разные компоненты этого массива. В этом случае основную часть программы вводи суммирование заданной последовательности чисел - можно записать в очень компактном и простом виде:

 $s: \sim 0$ : for  $i:=1$  to 100 do begin  $read(XCi3)$ ;  $s:=s+XCi3$  end

Уже этот простейший пример показывает роль выбора подходящих структур данных для получения простой и падежной программы. Программистам известно уже большое число различных типов структур данных (массивы, строки, списки, стеки, очереди и т.д.), которые могут успешно и эффективно использоваться при программировании самых различных залач.

Язык паскаль в этом отношении является весьма современным и развитым языком, позволяющим программисту вводить в употребление и использовать в своей программе наиболее удобные для него структуры данных. При этом язык опять же требует от программиста совершенно четкого описания каждой вводимой в употребление структуры данных, что позволяет транслятору обеспечивать работу с каждой такой структурой и сле-50

дить за корректностью ее использования. В паскале определение той или иной структуры данных содержится в задании соответствующего типа данных - чаще всего в разделе типов, поэтому примеры структур данных будут приводиться при рассмотрении соответствующих типов данных паскаля.

# 3.2. Структура паскаль-программы

Паскаль-программа состоит из заголовка программы и тела программы (блока), за которым следует точка, являющаяся признаком конца текста программы. Заголовок программы отделяется от ее тела точкой с запятой:

 $<$ программа >: : = < заголовок программы >; < тело программы >.

# 3.2.1. Заголовок программы

заголовке программы, начинающемся служебным словом program B (программа), данной программе дается некоторое имя (которое внутри программы не имеет какого-либо смысла и не может быть использовано), вслед за которым в круглых скобках задается список параме тров программы, т.е. имен тех файлов, через которые программа взаимодействует с внешним миром:

(заголовок программы > ::= program (имя программы >

(< имя файла > {, {имя файла >} )

До подробного рассмотрения понятия (файл > мы будем использовать только стандартные файлы системного ввода и вывода — input и output, с которыми мы уже познакомились в главе 1.

Пример заголовка программы:

program TABJIMIA (input, output)

#### 3.2.2. Тело программы

Основной частью программы является ее тело - блок. В общем случае блок состоит из шести разделов, которые должны следовать в строго определенном порядке:

 $<$  блок > ::= < раздел меток) (раздел констант > < раздел типов > (раздел переменных > < раздел процедур и функций > (раздел операторов)

Главное назначение программы - это задать те действия, которые должна выполнить машина по обработке данных. Такие действия задаются с помощью операторов, так что раздел операторов является основным разделом и обязательно должен присутствовать в любой программе. Предшествующие ему разделы, каждый из которых может отсутствовать (точнее быть пустым) носят характер "объявлений" (описаний) - с их помощью определяются те программные объекты и их свойства, которые будут использоваться в операторах для задания правил обработки данных. Гще раз отметим, что если эти разделы присутствуют, то порядок их следования в программе может быть только таким, как это указано в определении понятия < блок >.

**Раздел меток.** Любой оператор программы можно выделить среди остальных операторов, записав перед ним через двоеточие метк у —такой оператор называется *помеченным* оператором. Оператор не может быть помечен более, чем одной меткой, а все метки операторов должны быть раличны. Метка выполняет роль имени помеченного оператора, так что на такой оператор можно сослаться путем указания его метки, например в операторах перехода, которые сами задают своих преемников. В паскале в качестве меток используются неотрицательные целые числа (т.е. целые без знака) из диапазона [0, 9999], например:

 $29:Z := 0$ 

Любая метка, используемая в программе, должна быть предварительно объявлена путем ее описания в разделе меток. Этот раздел открывается служебным словом label (метка), вслед за которым перечисляются все те целые без знака, которые в теле программы используются в качестве меток операторов. Непустой раздел меток закрывается точкой с запятой:

< раздел меток >: := (пусто > | label < метка > { , < метка >} ;

Поскольку все используемые метки должны быть описаны в разделе меток, и в дальнейшем они могут встретиться только в определенных контекстах, то не может возникнуть неоднозначной трактовки того или иного целого без знака. Так что в качестве метки может использоваться такое же целое без знака, что и операнд какой-либо арифметической операции, например

 $25 : x := x + 25$ 

В разделе меток объявляемые метки могут быть перечислены в произвольном порядке, независимо от того, в каком порядке эти метки встречаются в разделе операторов, при этом любая метка в разделе меток может быть указана только один раз.

Пример непустого раздела меток:

label 57, 9, 2245;

**Раздел констант.** Под термином *константа* понимается конкретное значение того или иного типа, которое зафиксировано в тексте программы и которое не может быть изменено в процессе выполнения программы. При рассмотрении вопроса о константах следует сразу же обратить внимание на следующие два важные обстоятельства.

Во-первых, как уже отмечалось ранее, значением в паскале в общем случае является некоторая структура данных. В качестве же константы может выступать только отдельное данное, т.е. значение, представляющее собой тривиальную структуру данных. Например, отдельное число (целое или вещественное) может быть константой (типа integer или real), однако последовательность чисел константой быть не может, хотя в паскале значением может быть и массив, представляющий собой упорядоченную последовательность чисел. Единственным исключением из этого правила является такая константа, как < литерная строка >, представляющая собой последовательность литер, заключенную в апострофы:

<литерная строка> ::= '< литера) {(литера)} '

например 'ЭТО ЛИТЕРНАЯ СТРОКА'. Более подробно литерные строки будут рассмотрены в главе 7.

Во-вторых, напомним, что отдельные данные некоторых типов в паскале являются идентификаторами, выбираемыми по усмотрению программиста (названия дней недели, цветов радуги и т.д.), которые представляют разные частные случаи используемого в программе понятия. Кажлый такой илентификатор является константой соответствующего типа. С подобным случаем мы уже встречались: значениями типа boolean являются идентификаторы false и true — эти идентификаторы и являются константами типа boolean. С другими случаями констант аналогичного рода мы встретимся при рассмотрении перечислимых типов паскаля.

Обычно константа представляет собой запись соответствующего постоянного значения в том месте программы, где это значение используется. Однако в ряде случаев такой способ бывает неудобен. Если, например, постоянное числовое значение 3.1415926535 используется в программе в нескольких ее местах, то многократное его выписывание весьма утомительно. Кроме того, такая запись удлиняет текст программы и затрудняет ее понимание, а также увеличивает вероятность внесения ошибок в программу за счет обычных описок. Для устранения этих неудобств в паскале предусмотрена возможность дать той или иной константе определенное имя и использовать его в качестве синонима этой константы. Для достижения этой цели в языке служат описания констант:

 $\le$ описание константы > :  $=$   $\le$ имя константы) =  $\le$ константа >

В таком описании <константа) может быть, например, целым или вещественным числом (со знаком или без знака):

 $pi = 3.1415926535$ 

При наличии такого описания имя рі является синонимом самого числа, так что в последующем тексте программы можно с одинаковым успехом записывать как само это число, так и его имя рі (можно считать, что при трансляции программы вместо имени константы будет подставлено соответствующее значение). В связи с этим имя константы тоже является константой, которую, в частности, можно использовать в описаниях других констант, например

 $npi = -pi$ 

В этом случае имя прі является синонимом числа -3.1415926535.

Таким образом, понятие (константа) можно определить следующим образом:

 $\leq$ константа):  $=$   $\leq$ скалярное значение)  $|$   $\leq$ литерная строка)  $|$  $\leq$ имя константы) |  $+$   $\leq$ имя константы  $>$  | - < имя константы)

Разумеется, знак плюс или минус может предшествовать только имени числового значения.

Использование имен констант, помимо обеспечения большей компактности и наглялности программы, позволяет сгруппировать в начале программы величины, зависящие от конкретной реализации языка - в этом случае для адаптации программы применительно к другой реализации достаточно внести необходимые изменения только в раздел констант. То же самое относится и к константам, характеризующим процесс обработки данных, задаваемый программой (точность результата в каком-либо итерационном процессе, число повторений какого-либо цикла и т.д.).

Все описания констант должны содержаться в разделе констант паскальпрограммы. Этот раздел начинается служебным словом const (константа) и заканчивается точкой с запятой. Если в разделе содержится несколько описаний констант, то они отделяются друг от друга точкой с запятой: (раздел констант) :  $=$  < пусто) |

 $const$  < описание константы )  $\{\xi$  < описание константы >}: Пример непустого раздела констант:

```
conet BEPXHTP=25; HMXHTP=-BEPXHTP;
      pi = 3.1415926535; WAY=2500;
      TEXT-'SHAYEHME X: ' ;
```
В качестве иллюстрации использования описаний констант рассмотрим следующий пример чисто учебного характера, весьма близкий к рассмотренному ранее примеру 1.1.

Пример 3.1. Составить программу для вычисления

 $s= 1 + 1/2 + 1/3 + ... + 1/10$ .  $y = (\pi + x) \sin(x - x)$ ,  $z = -\text{tr}(fO - \cos(x))$ при задаваемом значении х (принять  $mz = 3.14159265$ ).

Без использования описаний констант программу можно записать в виде:

```
іПример 3.1.1. Брич З.С. НИИЗВМ 10.1.87 }
 {Вычисления по простейшим Формулам}
 {Вариант программы без использования имен констант!
program -formula (input., output);
  {описание переменных}
  var s, x, y, z: real; k: integer;
  begin
   {ввод и печать значения х}
   read(x); writeln( x=\rightarrow{подготовка к циклу}
   {цикл для вычисления суммы а}
   repeat
   K:=K+1; SS\gg S+1/kuntil <math>\kappa = 10;</math>{вычисление у и 2 по заданным Формулам.}
   v = (3.14159265+x) > ein < 3.14159265-x) ;
   2:=-3.14159265*(10-cos(x));
   {лечать реэультата}
   writeln< , s, y^- y '. ", 2)
```
end.

Как видно, текст программы получился весьма громоздким из-за неоднократного выписывания значения тг. Кроме того, если бы мы захотели воепользоваться этой программой для вычисления  $s = 1 + 1/2 + 1/3 + ... + 1/20$ , а у и z - по прежним формулам, то в тексте программы пришлось бы заменить число 10, задающее число повторений цикла, на число 20. Однако эту работу нельзя проделать формально, путем замены каждого вхождения числа 10 на число 20 — вель при вычислении значения z тоже используется число 10, которое к числу повторений цикла не имеет никакого отношения! Так что такая замена должна быть сделана очень осторожно. А в случае достаточно сложной программы это потребовало бы значительной работы, при выполнении которой нетрудно допустить ошибку. Поэтому число повторений цикла удобнее сделать как бы "параметром" программы, конкретное значение которого можно задать с помощью соответствующего описания константы. А чтобы несколько раз не выписывать значение Т, ему и значению - Тудобно дать соответствующие имена:

```
£ Пример 3.1.2. Ариг-гов М.М. ТашГУ 24.11.86 >
 [Вычисления по Формулам]
{Вариант программы с использованием имен констант}
program +orm(input, output);
   (описание констант, где n - число слагаемых в сумме a>
  const
    n-10; pi=3.14159265; pin-pi;
  {описание переменных}
  var
    B, M, Y, F: real; k: integer;
  begin
   {ввод и печать значения :
  read<x>; writeln(
                        X \rightarrow X >{'подготовка к циклу}
  {цикл для вычисления в}
  repeat
    k: =k+1; s:=s-H/kuntil k=n;{вычисление у и г}
  y: = \kappa pi + \cdots *sin <pi-x>;
  z := p \text{ i. } n * (10-cos(x));
   {'печать результатов}
   writeln (s \Rightarrow , s, '... y -. ', y, '... r = , r)
end.
```
Как видно, арифметические выражения, задающие правила вычисления у и 2, получились более компактными и наглядными. Кроме того, для настройки программы на новое значение и, равное 20, достаточно в разделе констант описание п = 10 заменить на описание п = 20, а в теле программы ничего менять не нужно.

Разлел типов. Как уже отмечалось, в паскале имеется всего четыре станлартных типа значений: integer, real, char и boolean, которые могут использоваться в любой программе без каких-либо дополнительных усилий со стороны программиста. Наряду с этими типами программист имеет возможность вводить в употребление и другие типы значений (в рамках допустимых в языке классов). Однако - в отличие от стандартных типов каждый такой тип должен быть явно определен (задан) в программе с помощью понятия < задание типа >. Сейчас мы не будем пока давать строгого синтаксического определения этого понятия - эти определения будут даваться постепенно, по мере рассмотрения соответствующих классов лопустимых типов.

Сейчас пока речь идет о том, что в паскале предусмотрена возможность использовать каждый вновь определяемый тип так же просто, как и стандартные типы. Эта возможность состоит в том, что каждому вводимому в употребление типу можно дать свое имя (подобно тому, как за каждым стандартным типом закреплено свое стандартное имя), после чего для указания требуемого типа достаточно указать его имя.

Для достижения этой цели служит описание типа:

 $<$ описание типа > :: = (имя типа > = (тип >

(тип > :: = (имя типа > | (задание типа >

Вторая из этих метаформул говорит о том, что в описании типа в качестве компоненты (тип > можно использовать имя какого-либо описанного ранее (или стандартного) типа, т.е. фактически дать этому типу другое имя, являющееся синонимом первого. Например, описание типа

целое = integer

позволяет везде далее в программе для указания стандартного целочисленного типа вместо его стандартного имени integer использовать имя целое, например

```
var
```
n,m: целое

Все описания типов должны быть даны в разделе типов. Этот раздел начинается служебным словом type (тип), за которым следуют описания типов, отделенные друг от друга точкой с запятой:

 $\leq$ раздел типов $\geq$ :  $=$   $\leq$ пусто $\geq$ |

type < описание типа >  $\{$ ; (описание типа >  $\}$ ;

Пример раздела типов:

t y p e

```
/1огич=Боо1еап;
Неделя = (\piн, вт, ср, чтв, птн, сб, вскр);
Рабдень=пн..птн;
```
Этот раздел содержит три описания типов. Первое из них стандартному логическому типу дает другое имя - Логич. Второе описание вводит к употребление новый, а именно — перечислимый тип, которому дается имя Не деля. Третье описание вводит в употребление новый тип с именем Рабдень, который относится к ограниченному типу: множеством значений этого типа является указанный диапазон значений типа Неделя, который был определен предыдущим описанием типа. Подробнее упомянутые здесь перечислимые и ограниченные типы будут рассмотрены в главе 6.

Раздел переменных. Практически в каждой реальной программе используются такие программные объекты, как переменные. Напомним, что переменная - это объект, способный принимать значение. В отличие от констант, значения которых зафиксированы в самом тексте программы (а значит, они известны до выполнения программы), значения переменных определяются уже в процессе выполнения программы. Действия же над этими заранее неизвестными значениями должны быть заданы в тексте программы. Для этого каждой переменной дается свое имя, и действия над значениями переменных описываются в терминах их имен. Таким образом, с каждой переменной связываются два ее атрибута: имя и значение, при этом имя переменной используется для ссылки на ее значение.

Каждая переменная, используемая в программе, предварительно должна быть введена в употребление, т.е. объявлена. Для этой цели в языке служит такое понятие, как (описание переменных). В этом описании каждой вводимой в употребление переменной дается свое имя и указывается тип значений, которые может принимать эта переменная: попытка в процессе выполнения программы присвоить переменной значение иного типа расценивается как ошибка в программе. Заметим, что требование явного описания всех используемых переменных позволяет еще на этапе трансляции, т.е. до выполнения программы на машине, выявить попытки присваивания переменным значений недопустимых для них типов

Описание отдельной переменной имеет вид:

<имя переменной >: (тип >

Напомним. что

 $\langle$  тип): := (имя типа > | (задание типа >

так что тип переменной (т.е. тип значений, которые может принимать переменная) в паскале можно задавать двумя способами. Если этот тип был описан в разделе типов или он является одним из стандартных типов, то в качестве компоненты (тип) используется просто имя этого типа, например:

```
x: real;
ДЕНЬ: Неделя;
```
Первое из этих описаний вводит в употребление переменную с именем х типа real, а второе - переменную с именем ДЕНЬ типа Неделя.

Другой способ состоит в том, что в качестве компоненты (тип > в описании переменной используется не имя типа, а его явное задание (определение), например

 $i: I \ldots 20$ 

Такое описание переменной в паскале на самом деле выполняет двойную функцию: оно одновременно вводит в употребление и новый (безымянный) тип значений (в данном случае — ограниченный тип, множеством значений которого являются целые числа от 1 до 20), и переменную с именем і, способную принимать значения указанного типа.

Предпочтение следует отдавать первому из упомянутых выше способов, т.е. указанию имени типа. Обоснование такой рекомендации будет дано при более подробном рассмотрении типов значений, вводимых в употребление самим программистом. Однако уже и сейчас ясно, что этот способ обеспечивает простоту и единообразие указания типов переменных.

В паскале с помошью одного описания можно ввести в употребление сразу несколько переменных одного и того же типа (чтобы не указывать этот тип для каждой переменной в отдельности), что находит свое отражение в синтаксисе понятия (описание переменных >:

(описание переменных > ::= (имя переменной >

 $\{$ , (имя переменной >}: (тип >

Пример описания переменных:

 $>$ :, y, z, h: real

Это описание вводит в употребление четыре вешественные переменные с именами x, y, z и h.

Все описания переменных должны содержаться в разделе переменных, который начинается служебным словом var (сокращение от Variable переменная):

(раздел переменных >: := (пусто > |

**var** (описание переменных >  $\{$ ; (описание переменных >  $\}$ ;

Пример непустого раздела переменных:

 $\mathbf{v}$ ar

```
i, j, ks integer;
x, h, sum, way: real;
n, m: integer; day: Неделя;
```
Каждая переменная, используемая в программе, должна быть описана, но не более одного раза — повторное описание переменной расценивается как ошибка в программе!

Раздел процедур и функций. Как уже отмечалось, программист может ввести в употребление любые удобные для него процедуры и функции. Естественно, каждая такая процедура и функция должна быть определена с помощью соответствующего описания. Основной частью такого описания является тот частичный алгоритм, который объявляется процедурой, или алгоритм вычисления значения определяемой функции, причем этот алгоритм формулируется также на языке паскаль. Кроме того, каждой описываемой процедуре или функции дается свое имя, с использованием которого будут производиться обращения к этой процедуре или функции. Так что обращения к описываемым процедурам (функциям) производятся так же, как и к стандартным процедурам (функциям). Все описания процедур и функций должны содержаться в рассматриваемом злесь разделе.

Раздел процедур и функций не начинается каким-то специальным служебным словом - начало данного раздела легко определяется по служебным словам procedure или function, поскольку каждое описание процедуры начинается первым, а каждое описание функции — вторым из этих служебных слов.

Паскаль не накладывает каких-либо ограничений на порядок размещения отдельных описаний процедур и функций в этом разделе - важно лишь, чтобы все процедуры и функции, к которым содержатся обращения в разделе операторов (за исключением стандартных процедур и функций), были описаны в этом разделе.

Раздел операторов. Этот раздел является основным разделом программы — именно здесь задаются те действия, которые должны быть выполнены по данной программе. Раздел операторов определяется следующим образом:

 $\leq$  раздел операторов >: := begin  $\leq$  oператор > { $\leq$  oператор > } end Выполнение программы сводится к выполнению раздела операторов, т.е. к выполнению последовательности операторов, заключенной в операторные скобки begin и end. Следует при этом подчеркнуть, что те частичные алгоритмы, которые содержатся в описаниях процедур и функций, активизируются (принуждаются к выполнению) только в результате обращения к соответствующей процедуре или функции из раздела операторов.

Следующая глава как раз и посвящена рассмотрению наиболее употребительных и доступных для понимания (при тех сведениях о языке, которые были даны в предыдущих главах), операторах языка паскаль.

# ОПЕРАТОРЫ ЯЗЫКА ПАСКАЛЬ

#### 4.1. Концепция действия

Основное назначение программы состоит в задании тех действий по обработке данных, которые должны быть выполнены дня решения поставленной задачи. Напомним, что программа — это запись алгоритма на некотором языке, т.е. инструкция для того исполнителя, который фактически будет осуществлять заданный процесс решения задачи. При этом имеется в виду такой исполнитель, который умеет выполнять только заранее фиксированный набор операций над отдельными значениями, причем набор типов таких значений также зафиксирован. Именно таким исполнителем и является ЭВМ. И хотя программа, написанная на паскале, адресована не непосредственно ЭВМ, а некоторому гипотетическому (воображаемому) исполнителю, более "интеллектуальному" по сравнению с ЭВМ, этот исполнитель должен быть четко определен самим языком программирования - в том смысле, что должно быть зафиксировано, с какими типами значений он умеет работать и какие действия он может выполнять непосредственно, без дополнительных указаний.

Что касается типов значений, допустимых в паскале, то об этом уже говорилось в главе 2 — там достаточно подробно рассматривались простейшие из этих типов. Для задания же действий над данными, которые необходимо выполнить для решения той или иной задачи, в алгоритмическом языке служит такое понятие, как оператор. Каждый оператор в паскаль-программе определяет некоторый логически законченный, самостоятельный этап процесса обработки данных. Естественно, что для однозначности понимания и интерпретации программы зафиксирован набор допустимых операторов и четко определены правила их записи, т.е. синтаксис операторов. Как и в случае типов значений, в языке предусмотрено несколько типов операторов, а именно - 8. При этом каждый тип операторов имеет вполне определенное назначение. С чем же связано наличие нескольких типов операторов?

Вообще говоря, решение любой задачи представляет собой процесс получения по определенным правилам из исходных данных некоторых новых данных. Правила получения новых данных в паскале задаются с помощью вы ражений. В простейших случаях для решения задачи достаточно выполнить некоторые действия над исходными данными, причем эти действия можно задать в виде одной формулы. Например, для вычисления длины гипотенузы по заданным длинам катетов *а и b* прямоугольного треугольника достаточно произвести вычисления по формуле  $c = \sqrt{a^2 + b^2}$ . Один

из типов операторов паскаля — оператор присваивания — как раз и служит для задания правил вычисления нового значения с помощью содержащегося в этом операторе выражения с запоминанием результата в качестве значения некоторой переменной, т.е. для задания вычислений с помощью формул. В реальных задачах дня получения искомого результата приходится производить вычисления по многих формулам подобного вида. Во-первых, из-за того, что искомый результат часто представляется не единственным данным (например числом), а совокупностью данных, каждое из которых вычисляется по своим правилам (например, по заданным длинам катетов надо вычислить длину гипотенузы и площадь треугольника). Во-вторых, из-за того, что для получения конечного результата обычно приходится предварительно вычислять значения ряда вспомогательных, промежуточных величин. Так что в программе в общем случае приходится использовать не один, а целый ряд операторов присваивания.

Как правило, при составлении программы не удается ограничиться использованием только операторов присваивания. Для большинства реально используемых алгоритмов характерна широкая разветвляемость вычислительного процесса, когда в зависимости от конкретных исходных данных или промежуточных результатов приходится применять разные правила обработки данных. В программе, естественно, должны быть предусмотрены все возможные пути вычислений, и должна быть задана исчерпывающая информация о том, в какой ситуации (при выполнении каких условий) должен выбираться тот или иной путь дальнейших вычислений. Для достижения этих целей, т.е. для организации процесса вычислений, в паскале предусмотоператоры и операторы перехода. К этой рены выбирающие категории можно отнести И оператор присоединения: это тоже выбирающий оператор, однако с его помощью задается выбор не действий, а подлежащих обработке данных — наличие такого типа оператора связано со спецификой одного из типов значений в паскале, а именно с комбинированным типом (т.е. с записями), который будет рассмотрен позднее.

Другой характерной особенностью алгоритмов является их цикличность, когда какая-либо последовательность действий должна выполняться многократно, т.е. циклически. Для удобного и компактного описания таких циклических алгоритмов в языке предусмотрены специальные операторы — операторы цикла. Каждый такой оператор определяет и те действия, которые должны выполняться многократно, и число их повторений.

Язык паскаль, как уже отмечалось, учитывает некоторые общие характерные черты современных ЭВМ для получения достаточно эффективных программ. Однако язык не может (и не должен) учитывать специфические особенности каждой конкретной ЭВМ, например специфику ее устройств ввода/вывода данных или внешней памяти машины. Поэтому указания о некоторых действиях в процессе выполнения программы (например указания о вводе или выводе данных) невозможно описать в терминах операций, определенных в языке. Для устранения возникающих при этом трудностей в языке предусмотрены операторы процедуры. Некоторые из этих процедур, так называемые стандартные процедуры, позволяют задавать в программе подобного рода действия на достаточно высоком, логическом уровне, скрывая от пользователя фактическую реализацию

этих действий с помощью соответствующей последовательности машинных операций. С другой стороны, аппарат процедур позволяет программным путем вводить в употребление достаточно содержательные операции, удобные для формулирования алгоритма решения данной задачи. С помощью описания процелуры можно определить желаемую операцию, залав алгоритм ее выполнения обычными средствами паскаля, а для использования таких операций служат операторы процедур. Этот аппарат позволяет получать более компактные и наглядные паскаль-программы.

Некоторые типы операторов, такие как составной и пустой операторы, являются сугубо вспомогательными - их необходимость связана главным образом со спецификой синтаксиса самого языка.

#### 4.2. Оператор присваивания

Итак, процесс решения задачи распадается на ряд последовательно выполняемых этапов, на каждом из которых по некоторым значениям, известным к началу выполнения этого этапа, вычисляется новое значение. Одни из этих вычисленных значений являются окончательными результатами решения задачи, а другие являются промежуточными результатами, используемыми в качестве исходных данных для некоторых из последующих этапов.

Для задания правил вычисления новых значений в паскале служит такое понятие, как выражение, причем каждое выражение задает правила вычисления только одного значения. Заметим, что выражение ничего не говорит о том, что следует делать с этим значением, и потому выражение не задает какого-то логически завершенного этапа вычислений. Наиболее же типичной является ситуация, когда вычисленное значение необходимо запомнить лля его использования на последующих этапах вычислительного процесса такое запоминание достигается путем присваивания вычисленного значения некоторой переменной. Для задания такого действия и служит оператор присваивания, который относится к числу основных операторов. Синтаксически оператор присваивания определяется следующим образом:

 $<$ оператор присваивания >: :=  $<$ переменная > :=  $<$ выражение >

Здесь основной символ " :=", состоящий из двух литер, обозначает операцию присваивания и читается как "присвоить значение" или "положить равным". Этот символ не следует путать с символом" = ", обозначающим операцию отношения (сравнения). Выполнение оператора присваивания сводится к вычислению значения выражения, заданного справа от символа " :=", с последующим его присваиванием переменной, указанной слева от этого символа. Таким образом, оператор присваивания определяет некоторый самостоятельный, логически завершенный этап вычислительного процесса: в результате выполнения оператора присваивания некоторая переменная принимает новое текущее значение, доступное для последующего его использования (при этом предыдущее значение этой переменной безвозвратно теряется).

В предыдущих главах говорилось о том, что каждой вводимой в употребление переменной предписывается вполне определенный тип значений, которые может принимать эта переменная, а попытка присвоить ей значение какого-либо другого типа расценивается как ошибка в программе. 62

Отсюда видно, что выражение в правой части оператора присваивания не может быть произвольным - оно должно задавать правила вычисления значения того же типа, что и тип переменной в левой части оператора присваивания. В связи с этим можно говорить и о типе выражения, подразумевая под этим тип того значения, правила вычисления которого задаются данным выражением.

С одной стороны, выражения разных типов (в указанном выше смысле) имеют много общего: все они строятся из операндов, знаков операций и круглых скобок, с помощью которых можно задать любой желаемый порядок выполнения операций. При этом имеются три вида операндов: постоянные, переменные и вычисляемые.

Постоянный операнд задает значение, которое известно при составлении программы и не меняется в процессе ее выполнения, так что постоянный операнд - это константа того или иного типа.

Переменный операнд задает значение, которое определяется и может изменяться в процессе выполнения программы. Однако к началу вычисления выражения, в котором используется переменный операнд, его значение должно быть определено. Такими операндами являются переменные языка паскаль. С точки зрения синтаксиса, в паскале имеется несколько видов переменных, что обусловлено наличием различных типов значений и их спецификой. Поскольку мы пока знакомы только со стандартными скалярными типами. будем считать, что синтаксически переменная — это идентификатор, который используется в качестве имени текущего значения переменной как программного объекта, способного принимать значение. В языке по имени переменной осуществляется непосредственный доступ к ее значению. По мере изучения других типов значений мы познакомимся и с другими видами переменных.

Вычисляемый операнд задает значение, которое не определено даже к началу вычисления того выражения, в котором такой операнд используется - это значение вычисляется в процессе вычисления самого выражения. Вычисляемыми операндами в паскале являются вызовы функций (или, короче, функции). До главы, посвященной функциям, мы будем использовать только стандартные функции, определяемые самим языком - с некоторыми из таких функций мы познакомились при рассмотрении стандартных типов данных в главе 2.

С другой стороны, поскольку каждое выражение должно определять значение какого-то определенного типа, то в нем могут фигурировать операнды тоже определенных типов. Кроме того, как мы это уже знаем на примере стандартных скалярных типов, над каждым типом значений в языке определен свой набор операций. В связи с этим на данном этапе изложения паскаля довольно трудно дать единое синтаксическое определение для выражений всех допустимых в паскале типов, которое было бы и достаточно компактным, и достаточно понятным. Поэтому выражения разных типов мы будем рассматривать отдельно, по мере изложения имеющихся в паскале типов значений. В настоящей главе мы будем рассматривать выражения стандартных скалярных типов и соответствующие им операторы присваивания.

# 4.2.1. Арифметический оператор присваивания

Арифметический оператор присваивания служит для присваивания значения

переменной арифметического типа, т.е. типа real или integer. В связи с этим и в правой части такого оператора должно фигурировать арифметическое выражение, т.е. выражение, задающее правило вычисления значения одного из этих типов.

Если переменная в левой части оператора присваивания имеет тип real, то арифметическое выражение может определять значение как типа real, так и типа integer — в последнем случае предполагается, что получаемое целочисленное значение автоматически преобразуется в вещественное значение (типа real). Если же переменная в левой части имеет тип integer, то арифметическое выражение обязательно должно определять значение этого же типа. Правда, иногда требуемое целочисленное значение бывает невозможно вычислить непосредственно, а правила его вычисления приходится задавать с помощью арифметического выражения, которое искомое целочисленное значение определяет приближенно, т.е. в виде значения типа real. В таких случаях правило преобразования вещественного значения в целое (путем отбрасывания дробной части или путем округления до ближайшего целого числа) должно быть явно задано в самом выражении.

Все операнды арифметического выражения должны иметь тип real или integer. В качестве основных операндов используются: константа (число без знака или имя константы), переменная и функция. Напомним, что в паскале предусмотрены две категории арифметических операций: мультипликативные (\*, /, div, mod) и аддитивные (+, —). Операции в каждой из этих категорий имеют одинаковый ранг (старшинство), причем мультипликативные операции имеют более высокий ранг, чем аддитивные, т.е. выполняются в первую очередь. Операции одного и того же ранга, если они встречаются в выражении подряд, выполняются в порядке их следования слева направо. В случае необходимости желаемый порядок выполнения операций можно задать с помощью круглых скобок: подвыражения (части выражения), заключенные в скобки, вычисляются независимо **и**  раньше, чем будут выполняться предшествующие и последующие операции. Заметим, что операции сложения и вычитания в начале выражения (или подвыражения, заключенного в круглые скобки), могут использоваться и как одноместные операции. Например, запись вида —А является сокращением записи вида О—А.

Примеры арифметических выражений (справа от выражения указан порядок его вычисления с учетом типа результата каждой из операций **и**  типа значений используемых функций) :

```
2*3+4*5 ((2*3) + (4*5) = 26)
9 div 4/2 ((9 div 4)/2-1.0) 
40/5/10 (<40/5)/10=0.8) 
-sqrt(sqr(3J+32/2) (-sqrt(sqr<3) + 32/2) -5.0)((2+4)/10+2/4)*2 ((((2+4)/10)+(2/4))*2=2.2)2*true(6.9)-round(-1.8) ((2*true(6.9))-round(-1.B)=14)
```
Примеры арифметических операторов присваивания (в предположении, что  $x^{\wedge}$  a, b, c, г - переменные типа real, i— переменная типа integer, pi константа, являющаяся именем вещественного числа 3.14159) :

 $x := 0$  (переменной х присваивается значение, равное нулю);

 $i := i + 1$  (текущее значение переменной *i* увеличивается на единицу);

c := sqrt  $(a * a + b * b)$  (вычисление длины гипотенузы по длинам катетов а, Ь);

 $x := 2 * pi * r$  (вычисление длины окружности х по радиусу г).

Следующие записи либо не являются операторами присваивания по синтаксису, либо недопустимы в языке паскаль:

 $3 := i + 2$  (в левой части не может фигурировать константа);

 $x = 2$  \* pi \* г (символ "=" не есть знак операции присваивания):

i: = 5/4 (целочисленной переменной присваивается вещественное значение):

 $x := a * -b/2$  (недопустимы два знака операций подряд).

В заключение приведем синтаксическое определение арифметического выражения:

арифметическое выражение)::-

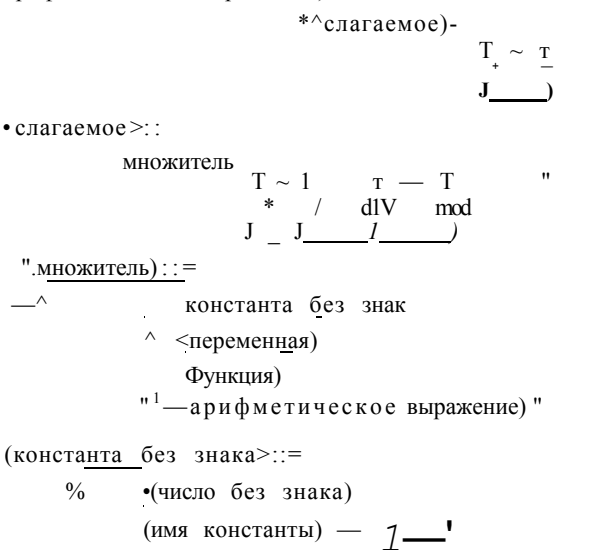

4.2.2. Логический оператор присваивания

Если в левой части оператора присваивания указана переменная типа boolean, то в правой части оператора должно быть задано логическое выражение. задающее правило вычисления логического значения (true или false).

В логическом выражении используются те же виды операндов, что и в арифметическом выражении (константы, переменные и функции), только каждый операнд логической операции должен иметь тип boolean. Специфическим видом операнда какой-либо логической операции в логическом выражении является отношение. Поскольку мы знакомы еще не со всеми типами значений паскаля, то дадим пока частичное определение этого понятия: запись вида

(арифметическое выражение Х операция сравнения >

(арифметическое выражение >

5. В.Г. Абрамов

является отношением, где

(операция сравнения > ::= < | < | = | Ф | >.| >

Отношение имеет значение true, если заданное в нем с помощью операции сравнения соотношение между значениями арифметических выражений действительно имеет место, и значение false — в противном случае. Например, отношение  $3 \leq 5$  имеет значение true, а отношение  $3 \geq 5$  - значение false.

Любое из фигурирующих в отношении арифметических выражений может быть как вещественным, так и целочисленным - предполагается, что при сравнении целого числа с вещественным оно предварительно преобразуется в вещественное число.

Как видно, в логическом выражении из-за наличия в нем отношений могут присутствовать как арифметические, так и логические операции. При этом самой старшей операцией является операция not, применимая к логическому операнду, затем следуют мультипликативные оперании  $(*, \Delta)$ . div, mod, and), потом - аддитивные операции  $(+, -, or)$ , и самый низкий приоритет имеют операции сравнения (т.е. они выполняются в последнюю очередь). Операции одинакового старшинства выполняются в порядке их следования в выражении слева направо. Для задания любого желаемого порядка выполнения операций, как обычно, используются круглые скобки.

Более точно логическое выражение можно определить следующим образом:

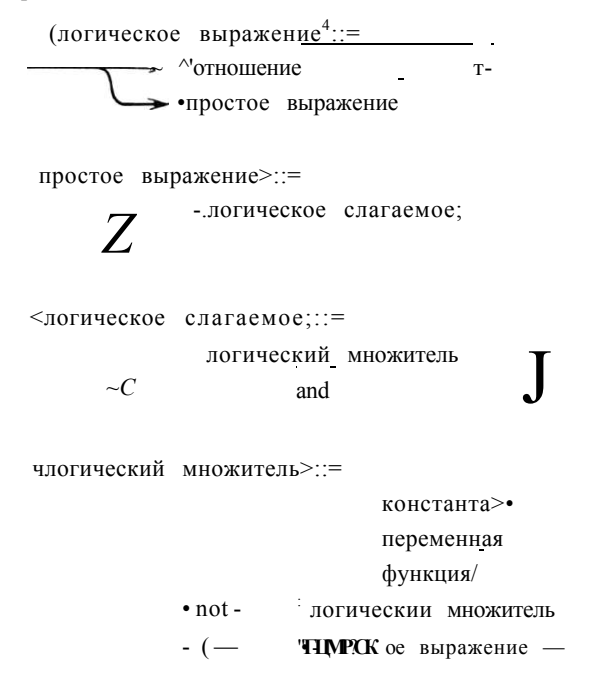

При этом имеется в виду, что здесь < константа >, (переменная >и < функция > должны иметь тип boolean.

Примеры логических выражений (d. b, с - логические, х, у - вещественные, к - целочисленная переменные):

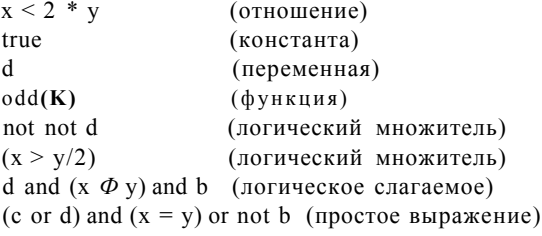

Еще раз подчеркнем, что в паскале операции отношения являются самыми младшими, так что если отношение является не самостоятельным выражением, а одним из операндов какой-либо логической операции, то оно должно быть заключено в круглые скобки. Так, если d логическая переменная, а х, у — вещественные переменные, то запись

d or  $x > y$ 

бессмысленна, ибо в силу принятого старшинства операций она будет трактоваться как (dor x) > y, где один из операндов логической операции (or) является вещественным числом. Если мы хотим, чтобы логическая операция ог применялась к значениям переменной d и отношения  $x > y$ , то логическое выражение должно быть записано в виде d or  $(x > y)$ . Впрочем, эта особенность использования отношений отражена и в синтаксическом определении логического выражения.

Правила вычисления значения логического выражения достаточно очевидны. Например, при вычислении значения выражения

d or  $(x * y/2 > x + y)$  and not b or  $(x > 2 * z)$ Надо вместо всех фигурирующих здесь переменных взять их текущие значения и выполнить над ними заданные в выражении операции с учетом их старшинства и расставленных скобок:

 $(d \text{ or } (((x * y)/2) > (x + y)) \text{ and } (not b))) or (x > (2 * z))$ 

Выше мы исходили из того, что операндами операции отношения являются арифметические выражения, однако это не обязательно. В связи с тем, что в паскале упорядочены значения ряда скалярных типов (в том числе значения типа boolean и char), в отношении могут фигурировать выражения любых из этих типов (разумеется, оба выражения должны быть одного и того же типа). Так что если d, b, c — логические переменные, а sym — литерная переменная, то на паскале допустимы, например, отношения

d or  $b \leq not$  c, sym  $\Phi' +$ '.

В силу специфики логических операций значение логического выражения может оказаться известным еще до окончания всего выражения. Например, для выражения

 $(x>0)$  and  $(x<\Gamma)$ 

(которое принимает значение true, если точка  $M(x)$ , лежашая на оси абсцисс, принадлежит отрезку [0, 1], и значение false в противном случае) при отрицательном значении х уже но вычислении первого множителя (значения отношения  $x > 0$ ) становится ясным значение всего выражения это значение есть false, так что вычислять второй множитель, вообще гово- $5*$ 67

ря, нет необходимости. Правила вычисления логического выражения в паскале не требуют в таких случаях обязательно вычислять оставшуюся часть выражения, но и не запрещают это делать. Следовательно, при записи и использовании логического выражения программист обязан позаботиться о том, чтобы каждый его операнд имел смысл независимо от значений других операндов во время вычисления значения этого выражения. Игнорирование этого обстоятельства может привести к ошибкам в программе.

Если значение, определяемое логическим выражением, необходимо запомнить для последующего его использования в качестве значения некоторой (логической) переменной, то для этого также используется оператор присваивания, который выполняется так же, как и арифметический оператор присваивания.

Примеры логических операторов присваивания:

 $d := tr u e$  $b:=>y$  and  $$  $c:=d$  or  $b$  and not  $(odd(k)$  and  $d)$ 

# 4.2.3. Литерный оператор присваивания

Если в левой части оператора присваивания указана переменная типа char, то в правой его части должно быть задано литерное выражение, задающее правило определения значения типа char, т.е. отдельную литеру. Как мы уже знаем из рассмотрения типа char, над значениями этого типа в паскале не определены какие-либо операции, результатом выполнения которых также является значение типа char. Поэтому литерным выражением может быть только константа, переменная или функция этого типа.

Примеры литерных операторов присваивания (sym, alpha, beta - переменные типа char):

```
sym: = 1 + 1alpha: = syiti
beta := succ(sym)
```
Итак, мы рассмотрели все типы выражений и соответствующих им операторов присваивания для тех типов значений паскаля, с которыми мы знакомы к настоящему времени. По мере изложения других типов значений паскаля будут вводиться в употребление соответствующие типы выражений и операторов присваивания.

Заметим, что в языке паскаль, вообще говоря, нет таких понятий, как арифметическое выражение, логическое выражение и т.д., а имеется только одно синтаксически определяемое понятие — < выражение >, в которое входят все типы выражений. Мы ввели эти дополнительные понятия из методических соображений.

#### 4.3. Составной оператор

Составной оператор относится к числу производных операторов. Напомним, что в состав производных операторов входят другие операторы, на базе которых и строится тот или иной производный оператор.

Для однозначности понимания паскаль-программы часто требуется, чтобы в том или ином месте синтаксической конструкции (например в производном операторе) фигурировал единственный оператор, тогда как по существу алгоритма на этом месте требуется записать некоторую последовательность операторов. Для разрешения возникающего в этом случае конфликта между синтаксисом языка и реальной потребностью программиста в паскале и служит составной оператор, который объединяет некоторую последовательность операторов в единый оператор путем заключения этой последовательности в операторные скобки - служебные слова begin (начало) и end (конец):

(составной оператор > ::= begin (оператор >  $\{$ ; (оператор >  $\}$ ) end

Как видно из определения, последовательность операторов, объединяемая в единый (составной) оператор, может состоять и из единственного оператора. Если же в эту последовательность входит более одного оператора, то они отделяются друг от друга точкой с запятой. Заметим, что в паскале точка с запятой используется как разделитель операторов, т.е. она не входит в предшествующий ей или следующий за ней оператор.

Язык не накладывает каких-либо ограничений на операторы, входящие в составной оператор — это могут быть как основные, так и производные операторы, в том числе и составные операторы, так что определение составного оператора носит рекурсивный характер.

Примеры составных операторов:

```
begin i := 0 end
begin y: =x/2; x:=x+h end
begin k := 2; begin i:=0; cчетчик: =0 end end
```
Выполнение составного оператора сводится к последовательному - в порядке их написания - выполнению входящих в него операторов.

С составным оператором мы фактически уже встречались: напомним, что раздел операторов в теле любой паскаль-программы есть единственный составной оператор.

#### 4.4. Условный оператор

В разветвляющихся вычислительных процессах отдельные этапы вычислений (операторы) выполняются не всегда в одном и том же порядке, а в зависимости от некоторых условий, проверяемых уже по ходу вычислений, выбираются для исполнения различные их последовательности. Если, например, в программе используются вещественные переменные х, у и z, и на каком-то этапе решения задачи требуется вычислить  $z = \max(x, y)$ , то желаемый результат получается в результате выполнения либо оператора присваивания  $z := x$ , либо оператора присваивания  $z := y$ . Поскольку значения переменных х и у заранее неизвестны, а определяются в процессе вычислений, то в программе необходимо предусмотреть оба эти оператора присваивания. Однако на самом деле должен выполняться только один из них. Поэтому в программе должно содержаться указание о том, в каком случае надо выбирать для исполнения тот или иной оператор присваивания.

Это указание естественно сформулировать с использованием отношения  $x > y$ : если это отношение при текущих значениях х и у справедливо (принимает значение true), то для исполнения должен выбираться оператор

z := x; в противном случае для исполнения должен выбираться оператор  $z := y$  (при  $x = y$  безразлично, какой оператор выполнять, так что выполнение оператора z := у в этом случае дает правильный результат).

Лля залания полобного рола разветвляющихся вычислительных процессов служат выбирающие операторы, которые относятся к числу производных операторов. Рассматриваемый здесь условный оператор как раз и относится к числу выбирающих операторов. В паскале имеются две формы условного оператора: полная и сокращенная. Рассмотрим сначала полный условный оператор:

 $\leq$ полный условный оператор  $\geq$  ::= if (логическое выражение)

then (оператор > else (оператор >

Злесь if (если), then (то) и else (иначе) являются служебными словами. Таким образом, структуру полного условного оператора можно представить в виле

if B then SI else S2

где В - логическое выражение, а SI и S2 - операторы.

Выполнение такого условного оператора сводится к выполнению одного из входящих в него операторов S1 или S2: если заданное в операторе условие выполняется (логическое выражение В принимает значение true), то выполняется оператор S1, в противном случае выполняется оператор S2.

Примеры полных условных операторов:

i-f  $x < 0$  then i:=i + i else k:=»k+1  $i-f \iff x < v$  and d then begin  $x : \Rightarrow : +h$ ;  $y : -y-h$ ; d: =not d end else begin  $x: "=0; y:=0$  end i-f  $\langle x \rangle$ y) and  $\langle x \rangle$ z) then  $x := 0$  else if  $y>2$  then  $y:=0$  else  $r:=0$ 

Таким образом, алгоритм решения упомянутой выше задачи вычисления  $z = max(x, y)$  можно задать в виде условного оператора

i-f  $x > y$  then  $z := x$  else  $z := y$ 

При формулировании алгоритмов весьма типичной является такая ситуация, когда на определенном этапе вычислительного процесса какиелибо действия надо выполнять только при выполнении некоторого условия, а если это условие не выполняется, то на данном этапе вообще не нужно выполнять никаких действий. Простейшим примером такой ситуации является замена текущего значения переменной х на абсолютную величину этого значения: если  $x < 0$ , то необходимо выполнить оператор присваивания  $x := -x$ ; если же  $x > 0$ , то текущее значение х должно остаться без изменения, т.е. на данном этапе вообще не надо выполнять каких-либо действий.

В подобных ситуациях весьма удобна сокращенная форма условного оператора:

(сокращенный условный оператор > ::= if (логическое выражение >

then ( $\omega$ ператор >

Правило выполнения сокращенного условного оператора, имеющего вид

if R then S

достаточно очевидно: если значение логического выражения В есть true. то выполняется оператор S; в противном случае никаких иных действий, кроме вычисления выражения В, не производится.

Еще раз обратим внимание на то, что в условном операторе между символами then и else, а также после символа else по синт; ксису может. присутствовать только один оператор. Если же при выполнении (или невыполнении) заданного условия на самом деле надо выполнить некоторую последовательность операторов, то их надо объединить в единый, составной оператор. Если, например, при х < у надо поменять друг на друга значения этих переменных, то условный оператор, задающий указанное действие, можно записать в виде (г - іспомогательная вещественная переменная):

if x<y then begin r:=x;x:=y;y:"T end

(решается ли поставленная задача с помощью оператора

if x<y then begin x:=y;y:=>: end

и если нет, то почему?).

Конечно, можно не вводить в употребление два понятия, связанные с двумя формами условного оператора, а определить этот оператор следующим образом:

условный оператор.): : =

словный оператор...<br>  $\sim$ -1 f —> ...погическое выражение!)— $\sim$ -then —> $\sim$ оператор>  $\sum$ 

 $C$  else  $-\hat{C}$ -(onepsrop $\hat{S}$ -

НаЛИЧИе сокращенной формы условного оператора требует большой осторожности при использовании условных операторов. Например, условный оператор вида

if B1 then if B2 then SI else S2 допускает, вообще говоря, две разные трактовки: как полный условный оператор вида

if B1 then begin if B2 then SI end else S2

и как сокращенный условный оператор вида

if B1 then begin if B2 then SI else S2 end

По правилам паскаля имеет место вторая трактовка, т.е. считается, что каждый символ else соответствует первому предшествующему ему символу then. Для избежания возможных ошибок и недоразумений, связанных с отмеченным обстоятельством, можно порекомендовать во всех подобных случаях четко выделять желаемую форму условного оператора путем взятия в операторные скобки оператор, предшествующий символу else, например: if d or b then

begin if x<0 then x: = x end el se begin if  $x \le y$  then  $x := x + 0.5$  else  $y := y + 0.5$  end

Рассмотренные выше операторы задают явно все те операции, которые должны быть выполнены, причем каждая из этих операций выполняется не более одного раза. Поэтому ясно, что с помощью таких операторов можно задать лишь простейшие вычисления, а в этом случае эффект использования ЭВМ на самом деле ничтожен, потому что время, затрачиваемое на составление такой паскаль-программы, сравнимо со временем выполнения всех заданных операций Бручную или с использованием простейших вычислительных средств типа карманного калькулятора.

Кроме того, при решении подавляющего большинства практически решаемых задач - в том числе и весьма несложных - в программе практически невозможно задать в явном виде все операции, которые необходимо выполнить. В самом деле, пусть в программе требуется предусмотреть вычисление суммы первых и членов гармонического ряда:

 $y = 1 + 1/2 + 1/3 + ... + 1/n$ 

Очевидно, что с использованием только рассмотренных выше типов операторов можно составить программу лишь для фиксированного значения и. Например, при п = 5 требуемые вычисления можно задать с помощью оператора присваивания

 $y := 1 + 1/2 + 1/3 + 1/4 + 1/5$ 

Если же значение п не фиксируется, а является исходным данным, вводимым в процессе выполнения программы (и даже константой, описанной в программе), то аналогичный оператор присваивания записать невозможно, ибо запись вида

 $y := 1 + 1/2 + 1/3 + ... + 1/n$ 

на паскале недопустима по синтаксису (исполнитель паскаль-программы "не понимает", что означает многоточие). Впрочем, если значение п и фиксировано, но достаточно велико, то соответствующее арифметическое выражение окажется весьма громоздким. Для устранения возникающих здесь трудностей и служат операторы цикла.

# 4.5.1. Оператор цикла с параметром

Вернемся к рассмотренной выше задаче вычисления суммы гармонического ряда, правила вычисления которой невозможно задать в виде арифметического выражения, если значение п заранее не фиксировано.

На самом деле вычисление этой суммы можно осуществить по очень простому и компактному алгоритму: предварительно положим $\wedge = 0$  (с помощью оператора присваивания  $y := 0$ , а затем выполним оператор присваивания  $y := y + 1$ //" для последовательных значений /' = 1, 2, ..., n. При каждом очередном выполнении этого оператора к текущему значению у будет прибавляться очередное слагаемое. Как видно, в этом случае процесс вычислений будет носить циклический характер: оператор  $y := y + 1$ // должен выполняться многократно, т.е. циклически, при различных значениях/'.

Этот пример циклического вычислительного процесса является весьма типичным; его характерные особенности состоят в том, что

- число повторений цикла известно к началу его выполнения (в данном случае оно равно значению и, которое предполагается заданным к этому времени);
- управление циклом осуществляется с помощью переменной скалярного типа, которая в этом циклическом процессе принимает последовательные значения от заданного начального до заданного конечного значений (в нашем случае — это целочисленная переменная г, принимающая последовательные значения от 1 до и).

Для компактного задания подобного рода вычислительных процессов и служит оператор цикла с параметром. Чаще всего используется следующий вид этого оператора:

for  $V$ : = E1 to E2 do S

где for (для), to (увеличиваясь к) и do (выполнять, делать) — служебные слова, V - переменная скалярного типа (кроме вещественного типа), называемая *параметром цикла*, E1, E2 — выражения того же типа, что и параметр цикла, S — оператор, называемый телом цикла. Заметим, что наличие составного оператора позволяет задать в виде одного оператора S любую последовательность операторов.

Этот оператор цикла предусматривает присваивание параметру цикла V последовательных значений от начального значения, равного значению выражения E1, до конечного значения, равного значению выражения E2, и выполнение оператора S при каждом из значений параметра цикла V. При этом значения выражений Е1 и Е2 вычисляются один раз, при входе в оператор цикла, а значение параметра цикла V не должно изменяться в результате выполнения оператора S. Если заданное конечное значение меньше начального (что допустимо), то оператор S не выполняется ни разу.

Таким образом, оператор цикла рассматриваемого вида эквивалентен следующей последовательности операторов (VH и VK - вспомогательные переменные того же типа, что и параметр цикла V):

$$
VH: = E 1 ; VK: = E 2 ;
$$

if  $v_H < v_K$  then

begin  $V: = VH$ ; S;  $V: = SUCC(V); S$ ;  $V: = succ(V); S; ...; V: = VK$ ; Send

В паскале считается, что при нормальном завершении выполнения оператора цикла значение параметра цикла не определено Это связано с тем, что при сохранении семантики оператора цикла управление числом повторений можно реализовать различными способами. Можно, например, после очередного выполнения тела цикла проверять, не совпало ли текущее значение параметра цикла с заданным его конечным значением: если нет, то изменять текущее значение параметра и повторно выполнять тело цикла; если да, то выполнение оператора цикла считать законченным. При такой реализации значение параметра цикла при выходе из цикла будет равно заданному его конечному значению. Можно поступать и иначе - после присваивания параметру цикла его очередного (следующего по порядку) значения, но до выполнения тела цикла, проверять, не превзошло ли это значение заданное конечное значение, и если да, то при этом значении параметра уже не выполнять тело цикла, а осуществлять выход из оператора цикла. В этом случае по выходе из цикла его параметр будет иметь значение, следующее за заданным конечным значением. Возможны и другие реализации. А поскольку на разных ЭВМ наиболее эффективными могут оказаться различные реализации, то паскаль - для обеспечения возможности получения наиболее эффективных машинных программ - не фиксирует какой-либо определенной реализации, и потому значение параметра цикла по завершении выполнения оператора цикла с параметром считается неопределенным.

С использованием оператора цикла с параметром алгоритм вычисления суммы гармонического ряда может быть задан следующим образом:

 $y: =0$ ; •for  $1:--1$  to n do  $y:=y+X/i$ 

Учитывая, что для целочисленной переменной і оператор присваивания  $i: =succ(i)$  эквивалентен оператору  $i: =i + 1$ , приведенная выше последовательность операторов (присваивания и цикла) равносильна последовательности операторов вида

$$
y: = 0
$$
;  $I_H$ ;  $= 1$ ;  $iK$ :  $= \pi$ ;

if  $iH < iK$  then

begin i: = iH; y: = y + 1/i; i: = i + 1; y: = y + 1/i..., ; i: = iK; y: = y + 1/i end

В некоторых случаях бывает удобно, чтобы параметр цикла принимал последовательные, но не возрастающие, а убывающие значения. Для таких случаев в паскале предусмотрен оператор цикла с параметром следующего вила:

for  $V$ : = El downto E2 do S

где downto (уменьшаясь к) — служебное слово, а V, E1. E2 и S имеют прежний смысл. Оператор цикла такого вида эквивалентен последовательности операторов вида

 $VH: = EL; VK: = E2;$ 

if  $V = V K$  then

begin v: =VH, S; V: =pred(V); S; V: =pred(V);...; V: =VK; S end

Значение параметра цикла по завершении выполнения такого оператора цикла также считается неопределенным. Заметим, что для целочисленного параметра V оператор присваивания  $V := pred(V)$  эквивалентен оператору присваивания  $V = V - 1$ .

Таким образом, алгоритм суммирования гармонического ряда можно залать и гак:

```
y: =0:for i:= n downto 1 do y:=y+1/i
```
Отличие от предыдущего варианта алгоритма состоит лишь в том, что здесь слагаемые ряда будут вычисляться и учитываться, начиная с последнего слагаемого, т.е. с  $1/\pi$ , и кончая первым слагаемым  $1/1$ .

Заметим, что параметр цикла может и не использоваться в теле цикла (т.е. в операторе S), так что основное его назначение - это управление числом повторений цикла. Например, значение  $y = x^n$ , где  $n > 0$  - целое, можно вычислить по следующему алгоритму: предварительно положить  $y = 1$ , а затем ровно *п* раз домножить это значение на *х*:

$$
y := 1;
$$
  
for i s-i tn n **do** y:=y\*x

Как видно, здесь параметр цикла і служит лишь для того, чтобы обеспечить выполнение оператора у: = у \* х нужное число раз.

# 4.5.2. Оператор цикла с постусловием

Оператор цикла с параметром обычно применяется в тех случаях, когда число повторений цикла известно к началу его выполнения. Однако часто это число повторений заранее неизвестно, а определяется по ходу реализации этого циклического процесса.

Рассмотрим, например, итерационный метод Ньютона извлечения квадратного корня, т.е. вычисление  $y = \frac{1}{x}$  с заданной точностью е > 0. Этот метод заключается в следующем Выбирается некоторое начальное приближение  $v =$ а затем находятся последующие приближения по рекуррентной формуле

$$
0 + (*//\kappa-i) / \kappa-i)) / 2 (\mathbf{r} = 1,2,...).
$$

Эту формулу можно представить в виде

$$
y('') \qquad \qquad 1) \qquad + \quad y(n-1)
$$

где  $u'' \sim$  =  $\frac{x}{y}'' - \frac{y''-y}{2}$  является поправкой к предыдущему приближению. Известно, что этот процесс сходится при любом начальном приближении у(°). При этом практически можно считать, что требуемая точность достигнута, когда очередная учтенная поправка  $v \sim \land$  по абсолютной величине оказалась меньше значения е.

Ясно, что этот процесс носит циклический характер: после задания нав качестве которого можно, например, принять чального приближения единицу, дальнейшие вычисления сводятся к многократному вычислению очередной поправки и очередного приближения к искомому результату:

$$
y
$$
: = 1;  $u$ : = $(x/y - y)/2$ ;  $y$ := $y + u$ ;  $u$ : =  $(x/y - y)/2$ ;  $y$ := $y + u$ ; ...

Этот процесс должен закончиться в тот момент, когда окажется, что для получения очередного приближения (значения у) использовалась поправка *и* такая, что  $|v|$  < e.

Очевидно, что в общем случае число повторений этого цикла заранее неизвестно, а его определение равносильно решению поставленной задачи. В подобного рода случаях мы можем лишь сформулировать условие, при выполнении которого этот циклический процесс должен завершиться.

Для задания таких вычислительных процессов в паскале и служит оператор цикла с постусловием. Этот оператор цикла имеет вид

repeats,  $S: ...: S$  unt $U$  B

где **repeat** (повторять) и **until** (до) — служебные слова, через S обозначен любой оператор, а через  $B$  — логическое выражение.

При выполнении этого оператора цикла последовательность операторов, находящаяся между символами repeat и until, выполняется одинили более раз. Этот процесс завершается, когда после очередного выполнения заданной последовательности операторов логическое выражение В примет (впервые) значение true. Таким образом, с помощью логического выражения В задается условие завершения выполнения оператора цикла. Поскольку в данном случае проверка условия производится после выполенения заданной последовательности операторов, этот оператор цикла и называется оператором цикла с постусловием.

С использованием этого вида оператора цикла метод Ньютона извлечения квадратного корня можно реализовать по следующему алгоритму (eps имя константы, представляющей заданную точность):

```
y := 1;repeat v:=(x/y-y)/2; y:=y+v until abs(v) <eps
```
Заметим, что оператор цикла с постусловием является более общим, чем оператор цикла с параметром — любой циклический процесс, задаваемый с помощью оператора цикла с параметром, можно задать и с использованием оператора цикла с постусловием. Действительно, оператор цикла вила

for  $V:$  = E1 to E2 do S

эквивалентен следующей последовательности операторов:

```
if E2 > E1 then
  begin V: =E1;
     repeat S; V: = succ(V) until V > E2end
```
В частности, алгоритм решения рассматривавшейся ранее задачи суммирования гармонического ряда можно сформулировать и с использованием оператора цикла с постусловием:

```
y := 0; i := 1;repeat y:=y+1/i; i:=i+1 until i>n
```
Однако в ряде случаев оператор цикла с параметром обеспечивает более компактную и наглядную запись алгоритма.

4.5.3. Оператор цикла с предусловием

В случае оператора цикла с постусловием входящая в него последовательность операторов заведомо будет выполняться хотя бы один раз. Между тем довольно часто встречаются такие циклические процессы, когда число повторений цикла тоже неизвестно заранее, но при некоторых значениях исходных данных предусмотренные в цикле действия вообще не должны выполняться, и даже однократное выполнение этих действий может привести к неверным или неопределенным результатам.

Пусть, например, дано вещественное число М. Требуется найти наименьшее Целое неотрицательное число к, при котором  $3 \gt M$ . Эту задачу можно решить по следующему алгоритму: предварительно положить  $y = 1$  и  $\kappa = 0$ ; затем в цикле домножать значение у на 3 и увеличивать значение к на единицу — до тех пор, пока текущее знамение у впервые окажется больше значения М. На первый взгляд, здесь можно воспользоваться оператором цикла с постусловием:

```
V: = 1: K: = 0:repeat v: = v*3; \kappa: = \kappa+1 until v > M
```
Однако нетрудно убедиться в том, что при M < 1 будет получен неправильный результат  $\kappa = 1$ , тогда как должно быть получено  $\kappa = 0$ : в этом случае предварительно сформированное значение  $\kappa = 0$  является окончательным результатом и действия, предусмотренные в цикле, выполняться не лолжны.

Для задания подобного рода вычислительных процессов, когда число повторений цикла заранее неизвестно и действия, предусмотренные в цикле, могут вообще не выполняться, и служит оператор цикла с предусловием. Этот оператор цикла имеет вид

while B do S

гле while (пока), do (делать, выполнять) — служебные слова.  $B$  — логическое выражение,  $S$  — оператор. Здесь оператор S выполняется повторно нуль или более раз, но перед каждым очередным его выполнением вычисляется значение выражения В, и оператор S выполняется только в том случае, когда выражение В принимает значение true. Выполнение оператора цикла завершается, когда выражение В впервые примет значение false. Если это значение выражение В примет при первом же его вычислении, то оператор S не выполнится ни разу. Поскольку здесь условие завершения циклического процесса проверяется до выполнения оператора S, то оператор цикла данного вида и называется оператором цикла с предусловием.

В рассматриваемой нами задаче правильное значение к при любом значении М может быть получено по следующему алгоритму, в котором используется оператор цикла с предусловием:

 $y: = 15 \text{ K} := 0$ ; while y<M do begin  $y: y^3 \rightarrow y^*3$ ;  $k: = k+1$  end

Заметим, что оператор цикла с предусловием является наиболее универсальным - с использованием таких операторов можно задать и циклические процессы, определяемые операторами цикла с параметром и постусловием. Например, оператор цикла с параметром

for  $V$ : = E1 to E2 do S

эквивалентен следующей последовательности операторов:

 $V: =E1$ ;

while  $V \leq E2$  do begin S;  $V = succ(V)$  end

Оператор цикла с постусловием обычно также можно свести к оператору цикла с предусловием, соответствующим образом изменив логическое выражение В. Например, рассмотренную ранее задачу извлечения квадратного корня с заданной точностью можно решить и по такому алгоритму с использованием оператора цикла с предусловием:

 $y: =1; y \cdot = 1;$ while abs<v)>eps do begin v:«(x/y-y)/2;y:=y+v end

При использовании операторов цикла с предусловием и постусловием необходимо быть осторожным в тех случаях, когда в условии фигурируют вещественные переменные. Необходимость такой осторожности проиллюстрируем на следующем примере.

Пусть требуется подсчитать сумму значений некоторой функции  $f(x)$ в узлах сетки, получаемой разбиением заданного отрезка [d, b], где  $b > d$ . на п равных частей, включая границы отрезка:

$$
s = \frac{n}{2} / (*, \bullet), \quad \text{rge} \quad Xj = d + ih, \quad h = (b-d)/n \quad (l = 0, 1, \ldots, n).
$$

Фрагмент программы (считая заданными значения вещественных переменных d, b и целочисленной переменной п), предназначенный для вычисления s, кажется довольно естественным записать следующим образом (взяв для определенности  $f(x) = x * x$ ):

```
h : = (b-d)/\pi; s : = 0; x : = d-h;
repeat
   x : \Rightarrow : +h : B : = s + x * xuntil \ge =b
```
или, используя оператор цикла с предусловием, в виде

```
h: = (b-d) / \pi; s: = 0; x: = x-h;
while x#b do
    begin x: \Rightarrow :+h; s:=s+x*x end
```
Однако на самом деле оба эти алгоритма некорректны, хотя с математической точки зрения они совершенно правильны В чем же состоит эта некорректность?

Вспомним, что вещественные числа представляются в машине, вообще говоря, неточно. Например, вещественное число 1.0 может быть представлено как число 0.999999 или как число 1.000001. Поэтому машинные представления значений d u b могут несколько отличаться от их заданных значений. Кроме того, и арифметические операции над вещественными числами выполняются не точно, а по правилам действий над приближенными числами (т.е. результат округляется по тому или иному принятому в машине правилу). По этой причине значение х, полученное в результате и-кратного прибавления значения h к значению d, может быть чуть больше или чуть меньше значения Ь, а точное совпадение этих значений является случайностью.

Таким образом, условие х - Ъ, фигурирующее в приведенных выше операторах цикла, скорее всего никогда не будет выполняться, в результате чего произойдет "зацикливание" программы - цикл будет выполняться неопределенно долго, пока какое-либо из вычисляемых значений не окажется больше максимального допустимого в машине числа, и по этой причине выполнение программы будет принудительно прекращено операционной системой.

Для избежания такого зацикливания условие окончания цикла следовало бы сформулировать несколько иначе, например:

```
repeat
   x: =x+h; s: =s+x*xuntil x>b
```
В этом случае зацикливания программы не произойдет, но может возникнуть более коварная ошибка. Действительно, если последнее подлежащее учету значение х случайно окажется чуть меньше значения Ъ, то цикл повторится один лишний раз. Это, естественно, внесет ошибку в значение  $s$ за счет учета лишнего слагаемого. Особенно неприятно то, что влияние этой ошибки на окончательный результат зависит от характера поведения функции на заданном отрезке, так что при не очень удачно подобранной функции, на которой будет производиться проверка программы, эту ошибку можно и не заметить. При последующем же использовании этой программы для некоторых конкретных функций может получаться совершенно неправдоподобный результат.

Так что во всех случаях, когда для получения правильного результата необходимо обеспечить совершенно определенное число повторений цикла, следует избегать использования вещественных значений для целей управления циклом. В нашем случае, зная, что надо просуммировать ровно (и + 1) значение функции, для получения надежной программы алгоритм следовало бы задать следующим образом, используя для управления числом повторений цикла целочисленную переменную і:

 $h := (b - d) / n; s := 0; x := d;$ •for  $i := 0$  to n da begin  $s:=s+x*x$ ;  $x:=x+h$  end

# 4.S.4. Использование операторов цикла

В заключение рассмотрения операторов цикла приведем два примера, доведенные до паскаль-программ. В этих примерах иллюстрируется использование всех рассмотренных выше типов операторов, в том числе всех видов операторов цикла и типов значений.

Пример 4.1. Во внешнем стандартном файле input задана (возможно пустая) последовательность положительных вешественных чисел. за которой следует отрицательное число (признак конца заданной последовательности чисел) Для каждого положительного числа х этой последовательности вычислить  $v$  - sin(JC) с точностью  $1CT^4$  и  $z = x''$ , где  $n > 0$  — заданное целое число.

Прежде чем составлять программу, выберем схему решения поставленной задачи. Прежде всего примем решение о том, что будем читать из файла очередное число *х*, вычислять для него  $sin(x)$  и  $x^n$  с выводом на печать значения аргумента и вычисленных функций. Поскольку заданная последовательность положительных чисел может быть пустой, то предварительно прочитаем из файла первое число - если оно окажется отрицательным, то выполнение программы на этом должно закончиться. В противном случае для считанного числа вычислим значения заданных функций, отпечатаем полученные результаты и прочитаем из файла очередное число. Этот пронесс будем продолжать, пока прочитанное число не окажется отрицательным. Так что общая схема программы будет иметь вид:

 $read(x)$ : while  $x > 0$  do begin  $\{$ отпечатать значение х $\}$  $\{B\text{b}$ числить и отпечатать значение $\land$  = sin(x)}  $\{B\}$ ычислить и отпечатать значение  $z = x^n$  }  $read(x)$ 

end

Значение функции $\wedge$  = sin(x) будем вычислять, используя ее разложение в ряд

$$
y = Sin(jc) = x - \frac{x^2}{3!} + \frac{x}{5!} - \dots + (-1)^n \frac{x}{(2n+1)!}
$$

Поскольку ряд знакопеременный, то заданная точность будет достигнута, если первый из отброшенных (или последний из учтенных) членов ряда будет по модулю меньше чем  $1(\Gamma^4)$ . Суммирование ряда будем осуществлять с помощью цикла, при каждом повторении которого будем вычислять и учитывать очередное слагаемое.

Очевидно, что вычислять слагаемые независимо друг от друга было бы весьма нерационально. Для получения более эффективной программы заметим, что

$$
u_{k} \qquad \qquad x^{2}
$$

$$
u_{k\_l} \qquad (2\kappa)(2\kappa + l)
$$

так что

$$
U_{\nu} = \frac{U_{\nu}}{(2\kappa)(2\kappa + 1)} U_{\nu} - 1
$$

 $(J = 1, 2, ...)$ ,  $u_0 = x$ 

Значение х в этом цикле не меняется, поэтому значение -  $x^2$  достаточно вычислить один раз, до входа в цикл. А поскольку значение к как таковое не используется, то будем использовать значение  $r = 2k$ .

С учетом этих замечаний вычисление  $y = sin(x)$  можно осуществить по следующему алгоритму:

```
y: =x; u: =x; r: = -x * x; w: =2;repeat u: =u * r / (r * < r+1) ) ; y: =y+u; r: =r+2 until abstuXeps
```

```
Алгоритм вычисления z = x^n очевилен.
```
Теперь запишем окончательный текст паскаль-программы, приняв п = 10 и дав этому числу и заданной точности некоторые имена.

```
[Пример 4.1. Пильщиков В.Н. ч≻г ВМиК МГУ 20.1.87г.
 Для каждого положительного числа из внешнего Файла
 BHHUCJUTH v=5in(x) MZ=X**n}
{Использование операторов цикла"
program ЦИКЛЫ (iriput, output) ;
  const n=10; eps=0.0001;
  var x, y, z, u, v, r: real; m: integer;
  begin
   (чтение первого числа из Файла)
   read (x):
   (обработка в цикле читаемых из Файла чисел)
   while x>0 do
    oegin write (x = ' , x);
     \{BHHWCHCHWe V=SIT(X)repeat
      u := u * r / tm * (J M - 1) ; y: = y + u; m : = m + 2
     untilabs (u) \leqeps;
     MTito ( Y-. . . y);(вычисление z=x**x J
   "for m:=X to n do z:=z*x;
   writel.n(' 2 = ', 2);
    {чтение очередного числа из Файла}
   rank(y)end
end.
```
Пример 4.2. Во входном файле input задана строка (последовательность литер) с точкой в качестве признака ее конца. Требуется вывести на печать строку, которая получается из исходной строки по следующим правилам:

- каждая цифра заменяется на заключенную в круглые скобки последовательность литер '+' (если цифра представляет четное число) или литер '—' (если цифра представляет нечетное число), длина которой равна числу, изображаемому этой цифрой,

— каждая буква 'с', следующая за первым вхождением буквы 'b\заменяется литерой '/';

- остальные литеры исходной строки сохраняются без изменения.

#### 6. В.Г. Абрамов

Требуется также подсчитать и вывести на печать число вхождений в строку буквы 'а'. Например, по исходной строке

al2ca0bfc3ca

на печать должна быть выведена строка

 $a(-)(++)ca()bf/$  $\frac{1}{a}$ 

и число 3 вхождений буквы 'а' в строку

Общую схему программы решения поставленной задачи можно представить следующим образом:

```
begin
   (ввести первую литеру исходной строки, приняв ее
    в качестве знамения литерной переменной sym}
 while sym#'. do
   begin
  [обработать введенную литеру]
  (напечатать соответствующую ей часть строки-результата)
  (ввести о>'<->редную литеру исходной строки, приняв ее в
   качестве значения переменной syml
   end;
   (напечатать число вхождений в строку буквы 'a'}
end
```
Конкретизируем этап обработки введенной литеры. Как видно из условия задачи, здесь придется выделять пять случаев обрабатываемой литеры: цифра, буква 'а', буква 'b', буква 'с', любая другая литера.

Поскольку правило обработки цифры существенно отличается от правил обработки других литер, то обработку очередной литеры целесообразно представить следующей схемой:

```
if (sym есть цифра} then
    (обработать цифру)
el se
   (обработать не цифру)
```
Для выяснения того, является ли цифрой значение sym, вспомним, что в перенумерованном множестве значений типа char цифры обязаны иметь последовательные порядковые номера. Вспомним также, что для определения порядкового номера какого-либо значения типа char имеется стандартная функция ord. Таким образом, порядковый номер любой цифры принадлежит отрезку [ord('O'). ord('9')], а номера любых других литер находятся вне этого отрезка. Итак, высказывание "sym есть цифра" на паскале можно представить в виде логического выражения

 $(ord(sym) > ord('o'))$  and  $(ord(sym) < ord('9'))$ .

Обработку цифры с печатью соответствующей части строки-результата можно осуществить по схеме:

begin

```
(вывести литеру ' ( ' }
{npeofoasobarb цифру в изображаемое ею целое число к
if \{K - VETHO\} then sym: = '+' else sym: = '-';
{вывести к раз значение sym}
\{BhBeCTM JMTepy ')'}
```
end

Преобразование цифры, являющейся значением переменной sym, в соответствующее ей целое число можно осуществить с помощью оператора присваивания

 $\kappa$ : = ord(sym) — ord('O').

Для проверки целочисленного значения к на нечетность удобно воспользоваться стандартной функцией odd(k).

При обработке буквы 'с' необходимо учитывать, встречалась ли ранее в строке буква 'b'. Для фиксации факта вхождения буквы 'b' целесообразно использовать логическую переменную.

Реализация на паскале остальных частей программы достаточно очевидна, поэтому приведем сразу полный текст паскаль-программы:

{Пример 4.2. Буниатян М.Р. ЕрГУ 23.2.78г. Дана строка литер с точкой в качестве признака конца. Вывести строку, получаемую из исходной строки по правилу:

- каждую цифру заменить на взятую в круглые скобки последовательность литер '+' (если цифра четная) или литер - (если цифра нечетная), длина которой равна числу, изображаемому этой цифрой;
- каждую букву 'с', следующую за первым вхождением буквы  $'b'$ , заменить на литеру '/';

-- остальные литеры оставить без изменения.

Найти также число вхождений буквы а' в строку}

{стандартные типы данных, операторы языка паскаль}

program STRING (input, output);

var k.a, k, i: integer; sym: char; lb: boolean; begin

{подготовка к циклу}  $kaj = 0; lb := false; read(sym);$ {цикл обработки элементов строки} while sym#'. do {обработка очередной литеры}

```
begin
   if (ord(sym)>ord(0>) and (ord(sym)<ord('9')) then
      {очередная литера - цифра; ее обработка}
    begin
      write(' < \star);
     {преобразование цифры в целое число)
     k := ord(svm) - ord('0');{анализ на четность значения к и Формирование
      литеры, подлежащей выводу>
     if odd(k) then sym: = '-' else sym: = '+';
     {вывод к раз значения sym}
     \text{for } i := 1 \text{ to } \kappa \text{ do write } (\text{sym}):write(1)!)end
 else (обрабатываемая литера не цифра)
  begin
   if sym='a' then ka: = ka+1
    \rho] g \rhoif sym='b' then lb: = true else
          if (sym='c' > and lb then sym:='/';write(svm)end:
 {очередная литера обработана, ввод следующей литеры}
  read(svm)
 end {конец цикла обработки строки};
 {вывод числа вхождений буквы 'a'}
                         I
  writeln; writeln(' BYKBA A BXOДИТ ка, PA3 *>
end.
```
# 4.6. Оператор перехода

В паскале принят естественный порядок выполнения операторов, т.е. операторы обычно выполняются в пррядке их следования в тексте программы, так что преемником какого-либо оператора является следующий по порядку оператор. Однако паскаль предоставляет программисту возможность задавать по своему усмотрению нужный ему порядок выполнения операторов (подобно тому, как программист может по своему усмотрению задать любой желаемый порядок выполнения операций при вычислении выражения). Для достижения этой цели служат операторы перехода (относящиеся к числу основных операторов), которые сами определяют своих преемников. Эта возможность обеспечивается следующим образом.

Любой оператор в программе может быть помечен, т.е. снабжен (единственной) меткой, которая предшествует оператору и отделяется от него лвоеточием:

 $(nomeychhuioneparop)$ :: =  $(merka):(henomeychihuioneparop)$ 

В качестве меток в паскале используются целые числа (целые без знака) из отрезка [0,9999]. Все метки операторов в данной программе должны быть различны. Все операторы, являющиеся преемниками каких-либо операторов перехода, должны быть помечены.

Примеры помеченных операторов:

 $25: i := 0$ 642:-for i:=1 to 20 do  $y:=y*x$ Os if  $x>y$  then begin  $r := x$ ;  $x := y$ ;  $y := r$  end Оператор перехода определяется следующим образом:

(оператор перехода): = goto (метка)

где goto (перейти к) — основной символ языка.

Оператор перехода указывает, что далее должен выполняться оператор, помеченный указанной в операторе перехода меткой.

В паскале имеются определенные ограничения на использование операторов перехода: с помощью этого оператора запрещается осуществлять переход внутрь любого производного оператора, а также переходить с одной альтернативы на другую в выбирающем операторе (в частности, в условном операторе).

Примеры операторов перехода:

goto 25 goto 672

Напомним, что все метки, которыми помечены операторы в данной программе, должны быть объявлены (описаны) в разделе меток этой программы, например:

label 25, 0, 672

(порядок перечисления меток здесь безразличен). При этом в разделе меток не должны присутствовать описания меток, которые фактически не используются в качестве меток операторов.

Вообще говоря, оператор перехода вместе с условным оператором является наиболее универсальным средством управления порядком выполнения других основных операторов. В частности, любой циклический процесс, задаваемый каким-либо оператором цикла, может быть задан без использования операторов цикла. Например, фрагмент программы

while B do S, SI

эквивалентен последовательности операторов

22: if not  $(B)$  them goto 26;

 $S$ ; goto 22;

 $26 \cdot SI$ 

хотя такая запись более громоздка и менее наглядна.

Следует, однако, иметь в виду, что использование операторов перехода (а особенно злоупотребление ими) обычно ухудшает наглядность программы, затрудняет ее понимание и проверку, а тем самым снижает и ее надежность. Поэтому можно высказать рекомендацию не использовать операторы перехода без особой на то необходимости (подробнее об этом будет говориться в гл. 5).

В связи с этой рекомендацией у читателя может возникнуть вопрос а зачем же тогла в паскале предусмотрен оператор перехода?

Дело в том, что - как об этом уже говорилось ранее - при разработке этого языка должное внимание уделялось возможности получения достаточно эффективных программ. Операторы перехода как раз и позволяют в некоторых случаях повысить эту эффективность. В качестве иллюстрации сказанному рассмотрим следующую задачу.

Пусть во входном файле input задано целое  $n (n > 0)$ , за которым следует п вещественных чисел. Требуется найти сумму s последовательных вещественных чисел из этого файла, предшествующих первому по порядку отрицательному числу, а если такового числа не найдется, то сумму всех заданных п чисел; при  $n = 0$  принять  $s = 0$ 

Общий ход решения этой задачи очевиден: предварительно положим  $s = 0$  и прочтем из файла значение *п*, а затем в цикле будем читать из файла очередное вещественное число (если оно там имеется), и если это число неотрицательно, будем прибавлять его к текущему значению s. Этот циклический процесс должен завершиться в двух случаях: либо просуммированы все п чисел, либо из файла было прочитано отрицательное число. Поскольку процесс носит циклический характер, то для его задания естественно использовать операторы цикла. Какой же вид оператора цикла слелует злесь использовать?

Очевидно, что оператор цикла с параметром в данном случае, вообще говоря, неудобен, так как число повторений заранее неизвестно вель отрицательное число может быть прочитано в любой момент. Оператор цикла с постусловием тоже непосредственно использовагй нельзя, поскольку при п = 0 действия, предусмотренные в цикле, вообще не должны выполняться. В случае же оператора цикла с постусловием, как мы знаем, цикл заведомо будет выполняться хотя бы один раз, что может привести к попытке чтения из файла несуществующего в нем числа.

Следовательно, придется воспользоваться оператором цикла с предусловием. Как же сформулировать это предусловие? Поскольку количество обрабатываемых чисел не должно быть больше и, то придется ввести в употребление целочисленную переменную (например /), которая будет выполнять роль счетчика обработанных чисел. Однако алгоритм решения рассматриваемой задачи, записанный в виде (г - вспомогательная вещественная переменная)

 $s := 0$ ; i: = 0; while i\*n do begin read(r); i-f r>0 then s: =s+r; i: =i+1 ends  $wri$  teln $(s)$ 

неверен - ведь после ввода отрицательного числа выполнение оператора

цикла должно быть завершено Поэтому в предусловии необходимо проверять знак очередного прочитанного в цикле числа (значения г):

```
s := 0; i := 0;while \langle iand\langle r \rangle 0> do
  begin read<r); if r>0 then s:=s+r; i:=i+1 end; writeln(s)
```
На самом деле этот алгоритм тоже ошибочен, ибо при первой проверке предусловия значение г оказывается неопределенным - это значение определяется лишь при выполнении составного оператора, входящего в состав оператора цикла. Чтобы устранить эту неопределенность, придется переменной г предварительно присвоить некоторое искусственное значение так, чтобы при п Ф 0 не препятствовать первому выполнению тела цикла (т.е. это значение должно быть неотрицательным):

```
3: =0; i: =0; r: =0.5;while \langle i * n \rangle and (r > 0) do
  begin read(r); if r>0 then s:=s+r; i:=i+1 end;
wr i tel n (s)
```
Как видно, в данной задаче использование операторов цикла вызвало определенные трудности, да и программа получилась не очень эффективней пришлось предусмотреть вспомогательный оператор приной: в сваивания г: = 0.5 и в цикле дважды проверяется справедливость отношения г> 0 - для обработки очередного введенного числа и для управления циклом.

Использование операторов перехода позволяет устранить эти недостатки и получить более компактную и эффективную программу. В этом случае можно использовать оператор цикла с параметром, исходя из того, что в общем случае надо обработать все п заданных чисел, а для "досрочного" выхода из этого цикла - в случае ввода отрицательного числа воспользоваться оператором перехода:

```
program CYM(input, output);
  label 25:
  var n, i: integer; s, r: real;
  begin read <n>; s := 0;
     \text{for } i := 1 \text{ to } n do
      begin read<r); if r < 0 then goto 25; s: = s+r end;
  25:writeln ('s=', 5)
  end.
```
Заметим, что по выходе из оператора цикла путем выполнения оператора перехода значение параметра цикла определено и равно тому его значению. при котором был выполнен оператор перехода.

Этот оператор имеет тривиальный смысл - пустой оператор не задает никаких действий, кроме определения своего преемника: если пустой оператор фигурирует среди последовательности операторов, отделенных друг от друга точкой с занятой, то его преемником является следующий по порядку оператор. Синтаксически непомеченному пустому оператору соответствует отсутствие каких-либо символов (т.е. пустая последовательность символов), что и принято называть термином пусто:

 $(nycTo)$  :: =

 $(n\gamma c \tau \circ \check{n} \circ n\epsilon p \circ \tau \circ p)$  :: =  $(n\gamma c \tau \circ \check{n})$ 

Пустой оператор является тем не менее полноправным оператором и может присутствовать везде, где в синтаксическом определении фигурирует понятие (оператор). В частности, в последовательности операторов пустой оператор отделяется от других операторов точкой с запятой, может быть помечен и т.д. Например, в составном операторе

begin  $22$ :  $i := 0$  ; end

присутствуют три оператора: помеченный (меткой 22) пустой оператор, оператор присваивания и следующий за ним непомеченный пустой оператор. Допустимы и такие условные операторы:

```
if x>0 then else x:=-xif x < 0 then x := -x else (эквивалентно if x < 0 then x := -x)
```
Несмотря на свою тривиальность пустой оператор часто бывает полезен для упрощения описания тех или иных вычислительных процессов. Наиболее часто пустой оператор используется для того, чтобы пометить некоторую точку в программе, на которую должен осуществляться переход по оператору перехода, но где уже не нужно выполнять никаких действий например, надо просто выйти из программы: в этом случае перед заключительным служебным словом end программы удобно поместить помеченный пустой оператор. Пустой оператор может быть полезен и для снятия трудностей, связанных с тем обстоятельством, что в паскале оператор может быть помечен только одной меткой: если перед помеченным оператором S поместить помеченный пустой оператор (например, записать 55: 56:  $x := 0$ ), то на оператор S можно ссылаться по любой из этих меток.

Примеры разумного и полезного использования пустых операторов будут встречаться в последующих главах

5.1. Структурное программирование

В главе 3 уже говорилось о роли повышения надежности программы и обеспечения удобства ее последующего сопровождения, а также о некоторых мерах, предусмотренных в языке паскаль для достижения этих целей, которые были названы термином "структурирование программ". Там, в частности, речь шла о том, что паскаль-программа четко разбивается на отдельные разделы, в каждом из которых содержится вполне определенная информация. Это позволяет и программисту делать меньше ошибок при написании текста программы, и транслятору выявлять многие типы ошибок, оставшиеся незамеченными программистом.

В данной главе мы рассмотрим некоторые другие аспекты структуризации, позволяющие повышать надежность вновь изготовляемых программ и облегчать их последующее сопровождение.

Одна из трудностей изготовления надежной программы состоит в том, что не существует какого-либо формального аппарата для получения нужного алгоритма - хотя бы потому, что практически для любой задачи существует много разных алгоритмов ее решения, каждый из которых имеет и свои достоинства, и свои недостатки. Поэтому разработка алгоритма (а значит и программы) в значительной мере ведется методом "проб и ошибок", при котором полученный из тех или иных соображений вариант алгоритма подлежит проверке на его правильность и анализу на его эффективность. Эта работа состоит в прослеживании выполнения заданных этим алгоритмом действий и анализа того, обеспечивает ли алгоритм решение интересующей нас задачи, и какой ценой (в отношении затрат машинного времени и требуемого объема памяти) это достигается. Однако если для машины выполнение даже многих сотен тысяч команд - независимо от порядка их размещения в памяти и от их назначения - не представляет проблемы, поскольку это выполнение осуществляется аппаратурой чисто механически, то для человека, которого интересует и смысловое назначение каждого действия, проблема прослеживания и понимания сотен или тысяч однообразных машинных команд становится практически непреодолимой.

Алгоритмические языки, позволяющие формулировать алгоритм в более понятных для человека терминах и с использованием более содержательных операций, конечно, упрощают эту проблему, но не снимают ее полностью, поскольку в достаточно сложных программах прослеживание всех возможных путей вычислительного процесса, определяемых этой программой, с проверкой их правильности и анализом эффективности остается одной из наиболее трудных проблем в процессе изготовления программы и ее последующих — в случае необходимости — модификаций.

Для уменьшения возникающих здесь трудностей в последние годы все более широкое признание и практическое применение получают идеи структурного программирования. Эти идеи как раз и появились из осознания того факта, что "программы пишутся для людей — на машине они только обрабатываются". Смысл сформулированного положения состоит в том, что обработка программы на машине, т.е. ее трансляция и выполнение, трудностей практически не вызывает. А вот работу по проверке правильности программы, внесению в нее различного рода исправлений и изменений приходится выполнять человеку. А потому программа должна быть составлена и написана так, чтобы максимально облегчить и упростить эту работу. Поэтому суть концепции структурного программирования Г. Майерс, например, формулирует следующим образом (М а й е р с Г. Надежность программного обеспечения/Пер. с шгл. под ред. Кауфмана В.Ш. - М.: Мир, 1980. - 360 с.):

"Я предпочитаю определять структурное программирование как программирование, ориентированное на общение с людьми, а не с машиной".

Это и означает, что запись программы должна быть максимально удобна для ее восприятия и понимания людьми (в том числе и людьми, не являющимися ее авторами).

Идеи структурного программирования базируются на наблюдении того факта, что человек гораздо легче читает и понимает какой-либо текст в том случае, если он читает фразы в порядке их следования в этом тексте. Если же по ходу чтения его будут довольно часто отсылать на фрагменты текста. находящиеся, например, на других страницах, то это резко затрудняет восприятие и понимание читаемого текста. Что касается программы, то при прослеживании логики ее работы такие "скачки" по тексту вызывают операторы перехода, которые сами определяют своих преемников и поэтому могут "отбрасывать" как вперед, так и назад по тексту программы, в достаточно произвольные ее места. Поэтому структурное программирование иногда называют "программированием без операторов перехода" (или "программированием без GO TO"), хотя это название отражает экстремальную точку зрения в этом отношении. На самом деле речь идет о том, чтобы не использовать операторы перехода без особой на то необходимости, и чем реже мы будем прибегать к их помощи, тем лучше. Так что структурное программирование является методом составления хорошо структурированных программ, удобных для их чтения и понимания человеком, прослеживания логики их работы, внесения в них исправлений и других изменений.

На чем же основывается реализация этих идей? Как известно, для подавляющего большинства реально используемых алгоритмов характерны широкая разветвляемость и цикличность определяемых ими вычислительных процессов. Поэтому в записи алгоритма наряду с правилами обработки данных должны содержаться и указания о порядке их выполнения. В связи с этим отдельные фрагменты программы представляют собой некоторые логические (управляющие) структуры, которые определяет условия и по-90

рядок выполнения содержащихся в них правил обработки данных. Получение хорошо структурированных программ, обладающих указанными выше свойствами в отношении простоты их чтения и понимания, при структурном программировании достигается за счет того, что любую программу предлагается строить из стандартных логических структур, число типов которых весьма невелико.

В качестве основных принимаются три следующие структуры, суть каждой из которых объясняется соответствующей блок-схемой (прямоугольником обозначается некоторый блок обработки данных, ромбом — разветвление процесса в зависимости от истинности указанного в нем логического выражения В, а стрелки указывают возможных преемников каждого элемента блок-схемы).

1) Следование:

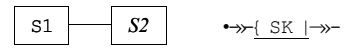

Эта структура представляет собой последовательность блоков S1, S2, ... ..., Sk, которые выполняются друг за другом, в порядке их следования в тексте программы.

2) Ветвление:

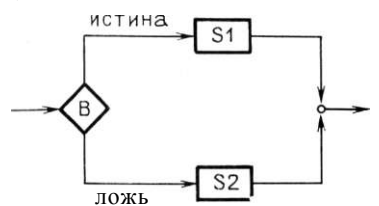

Это управляющая структура, которая в зависимости от выполнения заданного условия (значения истинности логического выражения В) определяет выбор для исполнения одного из двух заданных в этой структуре блоков S1 и S2.

3) Повторение типа "делать, пока":

истина

#### ложь

Данная структура представляет собой цикл, в котором заданный блок S исполняется повторно, пока заданное условие выполняется (логическое выражение В принимает значение истина); в тот момент, когда условие впервые окажется невыполненным, циклический процесс заканчивается. В частности, если заданное условие окажется невыполненным при первой же его проверке, то входящий в эту структуру блок S вообще не будет исполняться.

Существенная особенность всех этих структур состоит в том, что каждая из них имеет только один вход и только один выход, что и обеспечивает хорошую — в указанном выше смысле — структуру программы.

 $0 - 0$ 

#### Рис. 5.1 Вложенность управляющих структур

В теории программирования доказана теорема о том, что любая программа, не содержащая "зацикливаний" и недостижимых операторов (для реальных программ это ограничение вполне естественно), может быть построена только из указанных выше логических структур. При этом важно отметить, что все эти структуры определяются рекурсивно. Это означает, что каждый из входящих в них блоков (которые изображены прямоугольником) может быть не только отдельным оператором, задающим правила переработки данных, но и любой из допустимых структур, т.е. допускается вложение структур (см. например, рис. 5.1).

Именно это обстоятельство и позволяет записывать любую программу с использованием небольшого количества типов логических структур.

Из уже рассмотренных нами операторов паскаля видно, что в этом языке действительно имеются все возможности для написания хорошо структурированных программ. В самом деле, операторы присваивания, условный оператор и оператор цикла с предусловием как раз и представляют собой рассмотренные выше стандартные управляющие структуры, а наличие составного оператора и синтаксис условного оператора и оператора цикла обеспечивают возможность вложения управляющих структур друг в друга. Чтобы упростить написание программ, в паскале предусмотрены и дополнительные типы управляющих структур в виде операторов цикла с постусловием и с параметром. Эти управляющие структуры тоже имеют один вход и один выход, так что их использование отнюдь не нарушает хорошей структурированности программ и позволяет обеспечить эту структурированность даже в тех случаях, когда использование только трех стандартных типов структур могло бы вызвать определенные трудности для программиста при формулировании некоторых алгоритмов.

Конечно, использование только типовых управляющих структур иногда затрудняет формулирование алгоритмов или приводит к снижению эффективности программы - в таких случаях бывает все же целесообразно использовать и операторы перехода. Однако следует помнить, что это ухудшает структурированность программы и затрудняет ее понимание, а следовательно, снижает ее надежность и удобство ее сопровождения, поэтому следует избегать использования операторов перехода без особой на то необходимости.

Пусть, например, для каждого из десяти задаваемых вещественных чисел требуется вьиислить значение у по правилу:

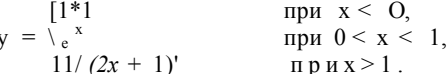

В принципе на паскале можно составить и такую программу, предназначенную для решения поставленной задачи:

```
{Родин В.И. Ф-т ВМиК МГУ 12.11.86.
 Использование операторов перехода}
program CYET(input, output);
  label 4, 5, 6, 7, 10;
  var i: integer; x, y: real;
  begin i := 1;4: i-f i > 10 then goto 10;
     read\langle x \rangle; if x \le 0 then cioto 5;
      if x > 1 then goto 6; y := exp(x); goto 7;
   5: ys = abs (x); goto 7; 6: y: = 1/(2*x+1);
   7: writeln(' x=', x, ' y=', y>; i:=i+l; goto 4;
 10:end.
```
Видимо, читатель согласится с тем, что понять такую программу и проверить ее, прослеживая все возможные пути вычислений, не так уж просто, несмотря на тривиальность решаемой задачи - именно потому, что эта программа плохо структурирована.

Между тем по сути дела тот же самый алгоритм можно представить в гораздо более наглядной, легко понимаемой и проверяемой форме:

```
CKMPO C.H. OFY 23.2.87F.
 Структурированная программа}
program C. HETCTPYKT (input, output);
  const n \sim 10:
  var i: integer; x, y: real;
  begin
   for i:=1 to n do
    begin read(x);
       if x < 0 then y := abs(x > e] se
         if x < l then y := exp(x) else y := 1/(2*x+1);
       writeln (x = " , x, y = ', y)A
```
Чтобы приучить себя к написанию хорошо структурированных программ, можно порекомендовать читателю на этапе обучения действительно

не прибегать к использованию операторов перехода — до тех пор, пока не появится практическая необходимость изготовлять достаточно эффективные программы, и когда операторы перехода позволят реально повысить эту эффективность.

# 5.2. Разработка программы

Программа — это запись алгоритма решения той или иной задачи на выбранном языке программирования, например на паскале. Однако прежде чем записывать алгоритм, надо его знать (иметь). На практике очень редки случаи, когда приходится записывать уже известные алгоритмы - такие случаи встречаются разве что на самых ранних этапах обучения программированию, и то когда речь идет не столько о программировании, сколько об овладении языком, который будет использоваться в качестве рабочего инструмента программиста. Так что умение пользоваться алгоритмическим языком и умение программировать - это вовсе не одно и то же. На самом деле написание программы является всего лишь одним из этапов в ее изготовлении, причем далеко не самым трудным, а скорее наоборот. И далеко не случайно этот этап часто называют не "программирование", а "кодирование" — подчеркивая тем самым, что эта работа носит в основном технический характер, хотя качественное его исполнение, разумеется, имеет немаловажное значение.

В самом деле, непосредственное написание фраз на алгоритмическом языке (операторов, описаний и т.д.) - это как бы укладывание кирпичей или других строительных блоков в строящееся здание, каковым в данном случае является программа. Однако известно, что строители никогда не начинают непосредственного строительства здания, пока не будет разработан достаточно детальный его проект, т.е. не будет определено его назначение, общая архитектура, назначение и взаимное расположение отдельных помещений и т.д. Нетрудно представить себе, что получилось бы, если бы вопросы проектирования здания решались параллельно с его строительством.

Аналогично обстоит дело и при изготовлении программы. К началу непосредственного написания ее текста должны быть четко определены назначение программы, ее исходные данные и требуемые результаты ее выполнения, разработана структура программы, т.е. четко выделены составные части (блоки) будущей программы, точно определено назначение каждого из них и их взаимодействие, т.е. связи по данным и порядок Именно разработка алгоритма, детальное проектирование выполнения. будущей программы, и является сутью программирования, наиболее важным и ответственным этапом в изготовлении программы. Так что квалификация программиста заключается в умении выполнять именно эту часть работы — точно так же, как при создании того или иного здания (сложного технического изделия) решающую роль играет квалификация его архитектора (конструктора). Строго говоря, для проектирования программы и для ее написания требуются специалисты разных профилей, поскольку на каждом из этих этапов приходится решать свои, специфичные проблемы. Кстати, в организациях, специализирующихся на создании программных изделий, такое разделение труда обычно на самом деле имеет место. 94

Это обстоятельство следует иметь в виду и в том достаточно распространенном случае, когда проектирование и написание программы производится одним и тем же лицом (программистом). Игнорирование этого обстоятельства является одним из наиболее существенных и распространенных недостатков в работе начинающих программистов. А проявляется этот недостаток в том, что получив задачу, которую необходимо подготовить к решению на ЭВМ, программист стремится как можно быстрее перейти к непосредственному написанию программы (например на паскале), не спроектировав ее предварительно. В итоге ему приходится параллельно выполнять два совершенно разных вида работ - и разработку программы, и ее кодирование. Результат в подавляющем большинстве случаев получается таким же, как если бы строительство здания велось параллельно с его проектированием: программа обычно оказывается неверной, а если она и дает правильные результаты, то оказывается неэффективной и нелогичной, а потому неудобной для последующей работы с нею, поскольку в ее основе оказывается не тщательно продуманный, а первый случайно нащупанный вариант алгоритма. Поскольку от этого реализованного в виде программы варианта алгоритма бывает уже довольно трудно отойти, то на выявление и устранение ошибок и иных дефектов в программе затрачивается гораздо больше времени, труда и машинных ресурсов, чем это имело бы место при своевременной предварительной разработке проекта программы.

Как уже отмечалось, трудность разработки программ состоит в отсутствии формального аппарата для выполнения этой работы, поэтому успешность ее выполнения зависит от интуиции и имеющегося опыта, и до сих пор разработка алгоритма в значительной мере является искусством. Правда, длительная практика развития программирования выработала некоторую общую методику разработки программ - метод пошаговой детализации (который называют также методом разработки "сверху-вниз" или "нисходящим проектированием"). Впрочем, это метод широко и лавно применяется и в лругих сферах человеческой леятельности, ибо это весьма общий метод борьбы со сложностью. Его главная идея состоит в том, чтобы решение какой-либо сложной задачи свести к решению некоторого числа более простых задач.

Применительно к программированию суть этого метода заключается в том, что сначала в решаемой задаче выделяется небольшое число (3-5) достаточно самостоятельных, более -простых задач (подзадач), а в проектируемой программе намечается соответствующее число блоков (частей программы), каждый из которых предназначен для решения одной из выделенных подзадач, определяется назначение каждого из них, порядок выполнения этих блоков и их связи между собой по обрабатываемым данным. Обратим внимание на то, что на этом этапе важно определить лишь функциональное назначение каждого блока - что он должен делать (т.е. какие данные являются исходными для этого блока и что является результатом его выполнения): вопрос о том, как будут реализовываться возложенные на блок функции, пока можно не рассматривать.

После того, как будет определен порядок выполнения выделенных блоков, и тем самым определена общая схема программы, необходимо проверить ее правильность: прослеживая логику ее выполнения, убедиться

в том, что к началу выполнения каждого блока все его исходные данные действительно будут определены, и что на выходе из программы действительно будут получены требуемые окончательные результаты — в предположении, что каждый блок правильно выполняет свои функции.

В частности, общую схему любой программы можно (и даже полезно) представить в виде трех последовательно выполняемых блоков, причем правильность этой схемы сомнений не вызывает:

Блок 1. Задание исходных данных.

Блок 2. Решение поставленной залачи.

Блок 3. Выдача результатов.

Выделение первого блока полезно для того, чтобы в самом начале проектирования программы подумать о том, что представляют собой ее исходные данные, в каком виде они должны быть представлены во внешней среде и в программе. Если исходные данные при каждом использовании программы должны задаваться человеком (пользователем программы). а не берутся из какого-либо файла, куда они записываются в результате выполнения какой-то другой программы, то предпочтение безусловно следует отдать удобствам пользователей - ведь им работу по подготовке исходных данных придется выполнять многократно, тогда как программа изготовляется только один раз. Если этот способ представления данных неудобен для их последующей обработки, то в программе можно предусмотреть свой, внутренний способ представления данных. В этом случае в функцию первого блока будет входить не только непосредственный ввод исходных данных, но и последующее их преобразование в выбранное внутреннее представление.

Особо следует обратить внимание на то обстоятельство, что в качестве пользователей некоторых программ может выступать большое число людей с разной квалификацией. К тому же исходные данные часто готовятся вручную и здесь нетрудно допустить различного рода ошибки, например из-за обычного невнимания. Поэтому при проектировании такой прогграммы, особенно ее блока 1, важно задуматься над тем, как должна вести себя программа в случае задания ошибочных или некорректных исходных данных. Если такие ошибки могут привести к значительному непроизводительному расходованию машинного времени или к серьезным последствиям из-за выдачи неправильных результатов, то следует предусмотреть программный контроль исходных данных и соответствующую реакцию на ошибки в их задании — прекращение выполнения программы, печать диагностических сообщений и т.д. Как минимум, следует предусмотреть распечатку исходных данных, чтобы знать, при каких исходных данных на самом деле выполнялась программа (если их объем не чрезмерно велик).

Многое из того, что говорилось об исходных данных, относится и к окончательным результатам (удобство их последующего использования человеком, возможный их перевод из внутреннего представления во внешнее и т.п.).

Если некоторые из первоначально выделенных подзадач оказываются достаточно сложными, так что алгоритмы их решения еще не очевидны, то к каждой из них можно применить аналогичную процедуру - это будет второй шаг детализации. Этот процесс продолжается до тех пор, пока каждый из выделенных блоков программы не окажется настолько простым, что его реализация на выбранном языке программирования уже не вызывает трудностей.

Следует подчеркнуть, что именно на этом этапе изготовления программы — при ее проектировании — определяется сущность того алгоритма, который будет окончательно записан в виде программы, например на паскале. Здесь же в значительной степени определяется и ее надежность. Чтобы как можно раньше обнаружить допущенные ошибки и просчеты (например, в отношении эффективности программы) в разрабатываемом алгоритме, необходимо проверять его правильность и оценивать эффективность на каждом очередном шаге детализации- и своевременно устранять допущенные ошибки и выявленные недостатки. Переходить к следующему уровню детализации имеет смысл лишь при наличии достаточной уверенности в правильности и эффективности алгоритма на данном уровне его детализации. Надо ясно отдавать себе отчет в том, что необнаруженные своевременно ошибки и дефекты алгоритма могут повлечь за собой слишком большие затраты труда, времени и иных ресурсов на последующих этапах изготовления и сопровождения программы.

Пошаговая детализация как раз очень удобна с этой точки зрения. Вопервых, потому, что на каждом очередном шаге детализации приходится принимать сравнительно небольшое число решений и потому легче проверить их правильность. К тому же отсутствие большой детализации позволяет рассмотреть и оценить несколько возможных вариантов, выбрав наилучший из них. Во-вторых, поскольку детализация какого-либо блока программы производится локально, независимо от других блоков, то и проверка правильности проделанной детализации носит локальный характер. Так что программист может не думать о всем алгоритме в целом, а сосредоточить все свое внимание на очередном блоке. Конечно, на том или ином шаге детализации могут выявиться просчеты и недостатки в решениях, принятых на более ранних шагах. В этом случае следует вернуться назад и на соответствующем уровне детализации устранить эти просчеты, внеся соответствующие изменения в проект программы. Теперь, когда уже стала ясна суть допущенных ранее просчетов, проще найти правильные решения. При этом необходимо помнить, что после внесения в программу любого изменения необходимо убедиться в правильности скорректированной схемы программы, потому что изменения, сделанные в одной части программы, иногда могут повлиять на правильность других ее частей.. После того, как проверена правильность сделанного изменения, следует повторно выполнить те последующие шаги детализации, которые оказались затронутыми этим изменением.

Заметим, что если на каждом шаге детализации будут использоваться принципы структурного программирования, то это обеспечивает хорошую стуктурированность и программы в целом.

При практическом использовании метода пошаговой детализации возникает естественный вопрос о том, насколько далеко следует продвигаться на каждом очередном шаге детализации. На этот вопрос довольно трудно дать однозначный ответ. С одной стороны, чем больше мы будем продвигаться на каждом очередном шаге, тем быстрее достигнем требуемого конечного уровня детализации алгоритма в целом. С другой стороны, 7. В.Г. Абрамов 97

чем меньше это продвижение, тети меньше решений придется принимать, а значит — легче осушествлять проверку принятых решений, что уменьшает вероятность незамеченных во-время ошибок. Поэтому каждый программист решает этот вопрос, исходя из своей квалификации, практического опыта, стиля работы и меры ответственности за надежность изготовляемой программы. Начинающему программисту можно порекомендовать продвигаться вперед небольшими шагами, чтобы облегчить довольно трудную работу по проверке правильности программ — тем более, что в этот период ему еще не приходится иметь дело с очень сложными программами и потому процесс пошаговой детализации даже в этом случае достаточно быстро приводит к цели.

Проектирование программы, вообще говоря, не связано с тем языком, на котором будет записываться окончательный текст программы - для этого достаточно иметь лишь представление о степени требуемой детализации, определяемой этим языком. Это обстоятельство и позволяет осуществлять разделение труда по разработке программы и ее кодированию.

Приступать к кодированию (к записи текста программы на том или ином алгоритмическом языке) имеет смысл лишь после того, как завершена разработка программы — даже в том случае, если эти два этапа работ выполняются одним и тем же программистом. При наличии разработанного проекта программист может все свое внимание сосредоточить уже на правильности записи текста программы с соблюдением всех требований, предъявляемых данным языком. При этом должна вступить в силу жесткая исполнительская дисциплина: в программе должен реализовываться именно разработанный и проверенный ранее алгоритм, а не какой-либо иной. Любые попытки вносить в алгоритм изменения по существу чреваты весьма серьезными последствиями, поскольку очень трудно (а в случае сложных программ — практически невозможно) предсказать, как скажутся эти изменения на программу в целом. Если же на этом этапе у программиста возникают серьезные сомнения в каких-то частях алгоритма, то необходимо вернуться к этапу проектирования на соответствующий уровень его детализации, убедиться в обоснованности возникшего сомнения и внести необходимые изменения в проект с обязательной их проверкой. Нетрудно представить себе, насколько усложняется проблема последующего понимания и модификации программы, если она не соответствует своему проекту.

В завершение обсуждения вопроса о разработке программ отметим, что по ходу выполнения этой разработки надо все время как-то фиксировать результаты проделанной работы. Значит, нужно иметь средство фиксации схемы программы на каждом уровне ее детализации. Очевидно, что алгоритмический язык не приспособлен для этой цели, поскольку он подразумевает вполне определенный уровень детализации, до которого мы доходим лишь на заключительном этапе разработки программы.

Для указанной цели часто используются уже знакомые нам блок-схемы. Основное достоинство блок-схем состоит в том, что они не требуют какойлибо определенной детализации алгоритма и потому могут использоваться на любых этапах разработки программы. Содержание отдельных блоков может записываться любым удобным для человека способом. Кроме того, блок-схемы обеспечивают хорошую наглядность структуры алгоритма. Недостаток блок-схем состоит в том, что при достаточно большой степени детализации они становятся громоздкими и теряют свое основное достоинство - наглядность структуры алгоритма. Кроме того, они требуют много времени на их вычерчивание, а также неудобны для публикаций.

В последнее время вместо блок-схем все чаще используется специальный язык, называемый псевдокодом, который близок к языку Паскаль: в нем используются те же самые управляющие структуры и зарезервированные слова, однако запись правил обработки данных и условий не формализована, так что эти правила и условия могут формулироваться любым улобным для человека способом — например в виде фраз естественного языка:

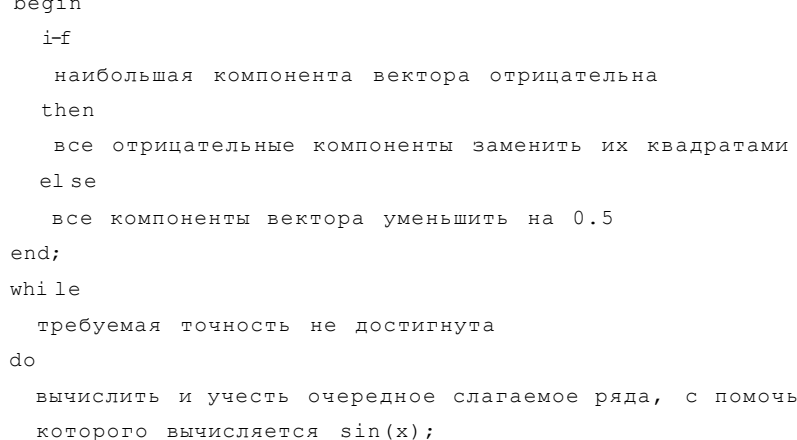

В связи с этим можно не вводить в употребление какого-то специального языка проектирования программ, а использовать для этой цели сам паскаль, задавая содержание еще недостаточно детализированных блоков программы в виде комментариев паскаля. Заметим, что этот прием позволяет в итоге получить и хорошо прокомментированную программу.

# 5.3. Оформление программ

 $\gg$ 

Как мы уже знаем, сам язык паскаль предусматривает определенные средства написания хорошо структурированных и потому удобных для чтения и понимания программ. Наряду с этим для повышения наглядности программы обычно используются и другие, внеязыковые средства.

Одним из таких средств, позволяющих легко выявлять вложенность управляющих структур друг в друга и тем самым облегчить ориентацию в программе, является расположение текста отдельных операторов по листу бумаги. А именно, служебные слова, которыми начинается и заканчивается тот или иной оператор, следует записывать на одной вертикали, а все вложенные в него операторы записывать с некоторым отступом вправо. С этой целью иногда бывает удобно объединять в составной оператор и такую последовательность операторов, где по синтаксису можно обойтись и без составного оператора. В приводимых ранее примерах паскаль-программ мы широко пользовались этим приемом. Надеемся, что читатель из рассмот-

рения этих примеров убедился, что такой способ записи текста программ действительно облегчает их понимание.

Пожалуй, наиболее эффективным средством облегчения понимания программы является ее комментирование. Такая возможность предусматривается практически во всех языках программирования, в том числе и в паскале. Однако программисты — особенно те, кому не приходилось проверять или модифицировать чужие программы - часто избегают комментирования своей программы с целью экономии времени при их написании. К сожалению, к этой категории относится и большинство учащихся к сожалению потому, что этот дурной стиль программирования входит у них в привычку, от которой впоследствии бывает трудно избавиться.

Нередко программист намеревается снабдить свою программу комментариями позднее, на последнем этапе ее изготовления. Однако эти намерения обычно не реализуются, потому что по окончании работы по составлению и отладке программы работа по комментированию кажется ему уже излишней — тем более, что специально для этой работы времени обычно уже не находится. Бывает и так, что спустя некоторое время автор программы и сам уже забыл многие ее детали. Поэтому для последующего комментирования ему самому приходится вспоминать структуру программы и логику ее работы. А поскольку в программе не было комментариев, то это бывает трудно сделать даже автору программы и в итоге программа остается непрокомментированной. "Некомментируемая программа - это, вероятно, наихудшая ошибка, которую может сделать программист, а также свидетельство дилетантского подхода (пусть даже программист имеет десятилетний опыт работы); более того, это веская причина для увольнения программиста". (Ван Тассел Д. Стиль, разработка, эффективность, отладка и испытание программ. Пер. с англ. под ред. Э.А. Трахтенгерца.-М.: Мир. 1981.-319с.).

Так что учащимся следует с самого начала своей программистской деятельности вырабатывать привычку комментировать программы по ходу их разработки и написания, тем более, что для хорошего комментирования нужны определенные практические навыки, которые вырабатываются лишь с течением времени. Действительно, мало что говорящие и неудачно расположенные комментарии только загромождают текст программы и мало способствуют ее пониманию. Можно считать, что программа прокомментирована удачно, если при первом знакомстве с нею можно понять структуру программы, ее суть и логику ее работы, если просматривать только содержащиеся в ней управляющие структуры и читать комментарии, не анализируя подробно входящие в нее операторы, задающие правила обработки данных. Изучение таких операторов, вообще говоря, нужно лишь для уточнения деталей, что необходимо, например, для тщательной проверки программы.

Следует обратить внимание на то, что метод пошаговой детализации как раз и способствует хорошему комментированию программы. Действительно, на достаточно ранних шагах детализации назначение каждого вновь выделяемого блока программы обычно записывается словами. Если эта словесная формулировка достаточно четкая и понятная, то она может служить готовым и естественным комментарием к соответствующему блоку окончательно написанной программы.

До сих пор мы имели в виду "заголовки" и "построчные" комментарии. Заголовки служат для выделения и объяснения назначения основных блоков программы. Желательно, чтобы комментарии этого типа отражали результаты проделанной ранее работы по пошаговой детализации алгоритма. Построчные комментарии относятся к достаточно мелким фрагментам программы (операторам, описаниям).

Обычно каждая программа снабжается еще "вводными" комментариями, которые помещаются в начале текста программы. С их помощью задается общая информация о данной программе. Эта информация обычно содержит в себе следующие пункты:

1. Назначение программы.

2. Сведения об авторе программы.

3. Организация, в которой изготовлена программа.

4. Дата написания программы.

5. Используемый метод решения задачи (если таковой имеется).

6. Указания по вводу и выводу.

Для программ производственного характера этот перечень обычно содержит пункты, которые могут быть существенными при подготовке задания для операционной системы:

7. Время, требуемое на выполнение программы.

8. Требуемый объем памяти.

9. Специальные указания оператору ЭВМ (в случае необходимости).

Вся эта информация так или иначе необходима для документирования программы, и самым подходящим местом для ее размещения является сама программа, которая в этом случае получается "самодокументированной".

# 5.4. Пример разработки и оформления программы

В качестве иллюстрации метода пошаговой детализации и оформления программы рассмотрим пример учебного характера, в котором используются только рассмотренные до сих пор возможности языка Паскаль.

Пример 5.1. Разработать и составить паскаль-программу, в которой не используются функции, для вычисления

\_ (  $\lim_{m \to \infty} m < 10$ ,

 $I \setminus [T \text{ при } T \geq 10,$ 

где целое *m* удовлетворяет условию  $3^m \sim 1$   $\kappa < 3^m$ ,  $\kappa = 3$ аданное целое число. Значение х/ $\Gamma$ вычислять с точностью е =  $10\sim$ <sup>7</sup>.

Общую схему программы представим в виде трех последовательных блоков:

1. Ввол и печать значения к.

2. Вычисление у по заданным правилам.

3. Печать значения у.

Реализация на паскале блоков 1 и 3 в данном случае очевидна, так что дальнейшей детализации подлежит только блок 2.

Из анализа условия на значение т видно, что это есть наименьшее целое неотрицательное число, для которого  $3^r$  > Аг. Учитывая это обстоятельство, а также заданные правила вычисления у, блок 2 можно детализировать следующим образом:

2.1. Найти наименьшее целое  $m > 0$  такое, что  $3^m > \kappa$ .

2.2. if  $\tau$  < 10 then

2.2.1. Вычислить  $y - 1 |m|$ 

else

2.2.2. **Вычислить** .**y** = 
$$
y / \tau
$$

С учетом этой детализации схема программы примет вид:

1. Ввод и печать значения к.

2.1. Найти наименьшее целое  $m > 0$  такое, что  $3^m > \kappa$ .

2.2. if  $\tau$  < 10 then

2.2.1. Вычислить  $y = \frac{1}{m}$ 

else

2.2.2. Вычислить  $\uparrow$  =  $\uparrow$  m

3. Печать значения у.

(далее мы не будем выписывать полную схему программы после каждого очередного шага детализации).

Займемся теперь детализацией выделенных более мелких блоков 2.1, 2.2.1 и 2.2.2.

Для блока 2.1 можно предложить следующий алгоритм. Примем предварительно  $T = 0$ ,  $\Gamma = 3^{\circ} \sim 1$ . Затем будем последовательно домножать г на 3, а значение тувеличивать на единицу. Как только текущее значение г впервые превзойдет значение к. будет получено нужное значение  $m$ .

 $2.1.1 \text{ J} = 1$ ;  $m: = 0$ ;

2.1.2. while  $/ - *&* do$ 

begin  $r: =r * 3$ ;  $r = r + 1$  end

Теперь блок 2.1. фактически записан на паскале, так что дальнейшая его детализация не требуется.

Блок 2.2.1 проще всего реализовать следующим образом:

2.2.1.1. Вычислить  $p = m$ 

2.2.1.2. Вычислить  $v = 1/p$ 

Реализация блока 2.2.1.2 очевидна, а для вычисления  $p = m$  предварительно положим  $p = 1$ , а затем последовательно домножим р на 1, 2,... 'т:

2.2.1.2.1.  $p := 1$ ; 2.2.1.2.2. for  $\prime$  := 1 to *m* do *p* :=  $p * \prime'$ 

Теперь осталось детализировать блок 2.2.2. Для вычисления  $y = \sqrt{x}$ воспользуемся итерационным методом Ньютона, который был рассмотрен в гл. 4:

 $+1)$  =  $\sqrt{n} 1$  +  $j, (")/2, \qquad \pi = 0, 1, 2, ...$ 

который сходится при любом начальном приближении  $v^{\leq 0}$ .

Для нашего случая в качестве начального приближения примел

=  $m/2$ , а итерационный процесс будем продолжать до тех пор, нок; очередная учтенная поправка  $v^{\wedge} = (x/y^{\wedge} - y^{\wedge})/2$  по модулю не ока жется меньше е:

2.2.2.1.  $y := m/2$ ;

```
2.2.2.2. repeat.
         y: = (m/v - v)12:
         v : = v +uif v \leq 0 then u := -v;
        until u \le eps
```
Теперь детализация алгоритма доведена до уровня требований языка паскаль и можно переходить к записи текста паскаль-программы, концентрируя свое внимание на правилах записи программы на этом языке:

```
{Пример 5.1. Громыко В.И. Ф-т ВМК МГУ. 25.10.86.
 Иллюстрация метода пошаговой детализации!
program MATIET (input., output);
 {ерѕ-точность вычисления квадратного корня]
const ep B*>> IE-7$
var k, p, m, r, i: integer;
    y, v: real;
begin
{ввод и печать значения k>
read(k); writeln< k=', t;);
{вычисление у по заданным правилам}
  {найти наименьшее целое m такое, что 3**m>k>
r := 1: r := 0:while r<k do
  begin r:=r*3; r:=r+1 end;
{выбор правила вычисления у }
if m<10 then
  begin
  {вычисление р=ш!>
   ps = 1•for i: = 1 to m do p: = p * i;
  {вычисление y=1/p>
   y:=1/pend
{значение у вычислено по первому правилу}
   else
{извлечение корня из т с точностью eps>
begin
  {начальное приближение у0=т/2}
  y: = T/2;
```

```
repeat
  v := (m/y - y) / 2; y := y + v;if v < 0 then v := -vuntil v<eps
end;
{значение у вычислено по второму правилу)
{вывод результата}
writ.eln(' y =, y)
end.
```
# СКАЛЯРНЫЕ ТИПЫ ЗНАЧЕНИЙ: ПЕРЕЧИСЛИМЫЕ И ОГРАНИЧЕННЫЕ

До сих пор мы имели дело со стандартными скалярными типами значений, которые определены самим языком и которые не могут вводиться употребление (в частности, описываться) в паскаль-программе.  $\overline{B}$ Однако, как мы уже знаем, паскаль предоставляет программисту возможность вводить в употребление и другие, удобные для него типы значений. В данной главе мы рассмотрим простейшие из таких типов значений перечислимые и ограниченные типы. Оба эти класса типов относятся к скалярным типам, поскольку каждое из значений этих типов состоит из единственного данного (т.е. является тривиальной структурой данных) - точно так же, как и любое значение стандартного типа.

# 6.1. Перечислимые типы

В случае стандартных типов значений мы имели дело с такими понятиями, как "целое число", "вещественное число", "литера" и "логическое значение", подразумевая под каждым таким понятием определенное множество его частных случаев. В алгоритмическом языке каждому из этих понятий сопоставляется некоторый тип значений, а множеству частных случаев каждого понятия - соответствующее множество значений этого типа.

Однако на практике нам приходится иметь дело с самыми различными понятиями, каждое из которых включает в себя свое множество частных случаев. Например, понятие "месяц года" (или просто "месяц") объединяет в себе в качестве частных случаев месяцы с именами январь, февраль, ..., декабрь; понятие "день" (недели) — дни с именами понедельник, вторник, ..., воскресенье: понятие "цвет радуги" - цвета с именами красный, оранжевый, ..., фиолетовый; понятие "фрукты" - некоторый набор интересующих нас плодов, например с именами яблоко, груша, персик, айва и т.л. и т.п.

При решении на ЭВМ задач, связанных с использованием понятий подобного рода, их отдельные частные случаи иногда кодируют в цифровой форме путем отображения на целые числа. Например, месяцы в году можно закодировать последовательными целыми числами от 1 до 12; так же можно поступить с днями недели, цветами радуги и т.д. В этом случае в записи алгоритма вместо явного указания нужного частного случая понятия указывается его код. Ясно, что при этом снижается наглядность записи алгоритма, затрудняется его понимание и проверка. Например, встретив в тексте программы условие

# $i$ -f  $h=9$  then

невозможно сразу понять, о чем здесь идет речь: то ли о сравнении целочисленной переменной b (являющейся, например, счетчиком числа повторений цикла) с целым числом 9, то ли выясняется, не девятый ли месяц года (т.е. сентябрь) представляет значение переменной b и т.д. Так что для понимания или проверки правильности такой записи приходится по ходу дела вспоминать (или выяснять), что же по существу решаемой задачи представляет собой переменная b и что именно закодировано целым числом 9.

Если же по своему существу переменная b представляет какой-то месяц года и нужно проверить, является этот месяц сентябрем или нет, то гораздо удобнее было бы не прибегать к кодировке, а записать это условие в естественной форме:

i-f b=ceнтяерь then

Для достижения такой естественности и наглядности записи алгоритма решения задачи, в которой используются подобного рода понятия, целесообразно каждому из них также сопоставить некоторый тип, определяющий свое множество конкретных допустимых значений, каждое из которых и будет представлять отдельный частный случай этого понятия. При этом в качестве таких значений - для избежания кодировки - естественно принять обычные названия (имена) этих частных случаев. Конечно, для значений подобных типов довольно трудно определить какие-то специальные операции, например аналоги арифметических операций над числами подавляющем большинстве случаев бывает достаточно операций  $\mathbf{R}$ сравнения.

Исходя из указанных выше соображений, в паскале и предусмотрены перечислимые типы значений, которые относятся к скалярным типам. В языке имеется только один стандартный перечислимый тип - таковым является тип boolean. Наряду с ним программист имеет возможность вводить в употребление свои, удобные для него перечислимые типы.

Любой нестандартный тип значений должен быть определен в программе, с помощью задания типа. В случае перечислимого типа это задание синтаксически определяется следующей метаформулой:

 $\leq$ залание перечислимого типа >::=(< имя > {  $\leq$  имя >})

Имена, перечисленные через запятую в круглых скобках, являются константами определяемого типа, а их набор, перечисленный в скобках, и является множеством значений этого типа. Значения перечислимого типа считаются перенумерованными, начиная с нуля, в порядке их перечисления.

Пример задания перечислимого типа:

(понедельник, вторник, среда, четверг, пятница, суббота, воскресенье)

Множество значений этого типа состоит из семи элементов — имен, перечис-<br>ленных в круглых скобках. Эти имена являются константами определен-

ного здесь типа, причем имеет место соотношение

понедельник < вторник < среда < ... < воскресенье,

значение понедельник имеет порядковый номер 0, значение вторник порядковый номер 1 и т.д.

Напомним, что большинство определяемых в программе типов (в том числе и рассматриваемый здесь перечислимый тип) можно ввести в употребление двумя способами.

При первом из них новый тип вводится в употребление с помощью описания этого типа (в разделе типов), где определяемому типу дается свое имя:

 $\le$  описание типа >:: =  $\le$  имя типа > =  $\le$  задание типа >  $\mid$  $\{$ имя типа > =  $\leq$ имя типа >

Альтернатива <имя типа) = (имя типа) этой метаформулы говорит о том, что новый тип можно определить путем указания имени ранее определенного (или стандартного) типа. В этом случае вновь определяемый тип будет идентичен тому, через который он определяется - здесь имеет место так называемая именная идентичность типов, но тем не менее такие типы в паскале считаются различными.

Например, в разлеле типов

type

```
НЕГДЕЛЯ = (пн, вт, ор, чтв, птн, об, во);
ЦВЕТ=(красный,оранжевый,желтый,голубой,зеленый,синий,
      Фиолетовый);
ФРУКТЫ»(Яблоко,Груша,Слива,Пероик,Абрикос);
```
Фигура\*»(пешка, конь, слон, ладья, ферзь, король);

радуга=ЦВЕ1Т;

вводится в употребление пять различных перечислимых типов, которым даны имена НЕДЕЛЯ, ЦВЕТ, ФРУКТЫ, фигура и радуга, причем пятый из этих типов (радуга) идентичен второму (ЦВЕТ).

Заметим, что в паскале тип любой константы должен определяться по ее записи (например, число 5 имеет тип integer, а число  $5.0$  тип real). Это относится и к перечислимым типам, поэтому одно и то же имя не может использоваться в качестве значений в разных типах. Так что при наличии в программе приведенных выше описаний типов было бы недопустимо в этой же программе такое описание типа:

# ЯГОДА=(Малина, Слива, Клюква, Смородина, Клубника)

поскольку значение Слива уже фигурировало в задании типа с именем ФРУКТЫ. Более того, недопустим и такой раздел типов:

```
type
```

```
\texttt{H} вет=(кр, ор, жлт, глб, злн, он, Флт)
```

```
\mathbf{p}адуга=(\kappa \mathbf{p}, \mathbf{q} \mathbf{p}, \kappa \pi \tau, \mathbf{r} \pi \mathbf{q}, \mathbf{q} \pi, \mathbf{c} \pi, \Phi \pi \tau);
```
Несмотря на то, что оба содержащиеся здесь описания определяют по сути

дела один и тот же перечислимый тип, они будут трактоваться как разные типы, а в разных типах не могут использоваться одни и те же имена. являющиеся константами этих типов.

Если перечислимый тип был введен в употребление с помощью описания, то переменные этого типа вводятся в употребление точно так же, как и переменные стандартных типов - для задания типа переменных в их описании указывается просто имя этого типа, например (имея в виду приведенный выше раздел типов):

var

ДЕНЬ: НЕДЕЛЯ;

# **UAP.KYE: HBET:**

Другой способ ввести в употребление нужный новый тип состоит в том, что задание этого типа помещается непосредственно в описании соответствующих переменных в качестве компоненты < тип > такого описания, например:

 $\mathbf{v}$ ar

#### А,В,С: (стул,диван,стол,шкаф,табурет);

Поскольку в этом случае введенному в употребление типу не дано какоголибо имени (этот тип является "безымянным"), то на него уже невозможно сослаться в лругих местах программы. По этой в частности, причине предпочтение следует отдавать первому из указанных выше способов определения типов, т.е. вводить в употребление новый тип с помощью его описания в разделе типов. К тому же в некоторых случаях требуемый тип может быть указан только с помощью его имени, что требует обязательного описания этого типа в разделе типов. Предварительное описание типа обеспечивает также значительно более высокую наглядность программы и простоту ее понимания.

Из всего сказанного выше видно, что тип boolean является стандартным перечислимым типом, который подразумевает следующее его описание в разделе типов:

boolean=(-false, true)

После того, как переменные описаны, им можно присваивать значения соответствующего типа, например:

 $MAP: = \mathbb{X} \pi \pi$ : KYE: = MAP

(в результате выполнения этих операторов присваивания каждая из переменных ШАР и КУБ получит значение жлт).

Над значениями любого нестандартного перечислимого типа в паскале определены только операции сравнения - при этом, естественно, сравниваться могут только значения одного и того же типа. Таким образом, после выполнения приведенных выше операторов присваивания отноше-КУБ=жлт и ШАР>кр истинны, отношение КУБ^злн ложно, ния а отношение ШАР=пн недопустимо (сравниваются значения разных типов).

Для аргумента JC перечислимого типа применимы стандартные функции succ (x), pred (JC) и ord (x). Например, если переменная х имеет
значение вт, то

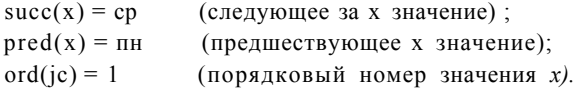

Напомним, что порядковый номер первой из констант, перечисленных в задании типа, равен нулю, что у первого значения нет предыдущего, а у последнего — нет следующего. Так что, например, значения функций  $prec1$ (ин) и  $succ(BC)$  неопределены.

Переменные перечислимого типа могут использоваться и в тех случаях, где мы привыкли использовать числовые переменные, например в качестве параметра цикла. Так, если dayl и day 2 - переменные типа НЕДЕЛЯ, определенного выше,  $b$  — переменная типа boolean, а через  $SI$ ,  $S2$ ,  $S3$ обозначить некоторые операторы, то имеют вполне определенный смысл записи вида:

 $\text{-}$ for dayl :=  $\pi$ H to cб do SI; if (day2>day1> and b then S2 else S3; if  $day2 > \pi H$  then  $day2 := pred/day2 > f$ 

Теперь особенно ясно видно, что понятия "выражение" и "оператор присваивания" в паскале действительно имеют более широкий смысл по сравнению с тем что мы рассматривали до сих пор. В самом деле, термины "арифметический", "логический" и т.д. были связаны с типами значений, правила вычисления которых задаются с помощью выражения в правой части оператора присваивания. Однако типов значений", а значит и типов выражений, в паскале довольно много. При этом вид выражения, задающего правила вычисления значения того или иного типа, зависит от набора операций, предусмотренных в языке над значениями этого типа. Например, над значениями нестандартных перечислимых типов вообще нет операций, выполнение которых давало бы значение этого же типа. Поэтому если в левой части оператора присваивания фигурирует переменная какого-либо из таких типов, то в качестве выражения в правой его части может использоваться только либо константа или переменная этого типа, либо функция, определяющая значение такого же типа (например, стандартные функции succ и pred).

Следует обратить внимание на то, что стандартные процедуры ввода/вывода read и write, а также readln и writeln, не могут быть использованы для непосредственного ввода и вывода значений перечислимых типов. Если, например, в программе записать операторы

ДЕНЬ: = вт; write<AEHb)

то транслятор, вообще говоря, должен зафиксировать ошибку в программе. Это ограничение связано с двумя обстоятельствами. Во-первых, имена, являющиеся значениями перечислимых типов, каждый программист может выбирать по своему усмотрению, так что умение стандартных процедур оперировать с такими произвольными именами существенно усложнило бы их реализацию. Во-вторых, значений перечислимого типа программист может задать в виде сокращений естественных слов, и эти сокращения

могут быть не очень удобны и наглядны при их внешнем представлении. Поэтому для ввода и вывода значений перечислимых типов приходится использовать другие возможности языка, в частности, оператор варианта, рассматриваемый в следующем разделе. Там же будут приведены и примеры программ с использованием перечислимых типов.

## 6.2. Оператор варианта

Характерной чертой многих алгоритмов является широкая разветвляемость задаваемых ими вычислительных процессов. С одним из средств паскаля для задания таких разветвлений мы уже знакомы — это условный оператор, предписывающий выбрать для исполнения один из двух входящих в его состав операторов в зависимости от выполнения условия, которым начинается условный оператор.

На практике довольно часто встречаются случаи, когда вычислительный процесс надо разветвить не по двум, а по i  $\{k \ge 2\}$  возможным путям. Вообще говоря, это можно сделать и с помощью условного оператора, учитывая рекурсивность его определения:

if B1 then SI else if B2 then S2 else

## if Bk then Sk

Однако в этом случае запись условного оператора может оказаться весьма громоздкой и не наглядной.

Во многих случаях для программиста может быть более удобен имеющийся в паскале оператор варианта, который относится к числу производных операторов и является обобщением условного оператора. Идея оператора варианта состоит в следующем. Все операторы, среди которых производится выбор для исполнения, перечисляются в явном виде в операторе варианта (ясно, что число таких операторов фиксировано). Выбор среди них оператора, подлежащего исполнению, производится с помощью заданного в операторе варианта селектора оператора выражения любого скалярного типа, кроме вещественного. При этом каждый из выбираемых для исполнения операторов снабжается своеобразной "меткой" — меткой варианта, роль которой выполняет то значение селектора (т.е. константа того же типа, что и тип селектора), при котором должен выполняться этот оператор. Предусмотрен и такой случай, когда данный оператор должен выполняться при любом из нескольких возможных значений селектора — в этом случае оператор снабжается соответствующим списком меток варианта.

Синтаксически оператор варианта определяется следующим образом:

 $\alpha$  < оператор варианта >:: = case  $\alpha$  < селектор оператора > of

 $\le$  элемент списка варианта > {;  $\le$  элемент списка варианта >}

end

 $\le$  селектор оператора >:: =  $\le$  выражение >

< элемент списка варианта > :: = < список меток варианта >: < оператор > 110

 $\le$  список меток варианта > ::=  $\le$  метка варианта > {,  $\le$  метка варианта >}

 $\leq$ метка варианта $\geq$ :: =  $\leq$ константа $\geq$ 

где (константа) должна иметь тот же тип, что и (селектор оператора), причем ни одна из этих констант не может использоваться в качестве метки варианта более одного раза.

При выполнении оператора варианта сначала вычисляется значение селектора. Затем выполняется тот из выбираемых операторов, одна из меток варианта которого совпадает со значением селектора, и этим выполнение оператора варианта завершается. Если такой метки не окажется» то фиксируется ошибка в программе. Таким образом, вовсе не обязательно, чтобы все возможные константы типа селектора фигурировали в качестве меток вариантов - важно лишь, чтобы для каждого значения селектора, фактически вычисляемого в процессе выполнения программы, такая метка нашлась — об этом должен позаботиться программист, исходя из существа решаемой задачи.

Подчеркнем, что "метка варианта" - это вовсе не то же самое, что "метка оператора", даже в том случае, когда меткой варианта является целое без знака как частный случай значения типа integer. Так что никакая метка варианта не может описываться в разделе меток и использоваться в операторе перехода для указания своего преемника.

Примеры операторов варианта:

```
case i mod 3 of
  O: m:=0:
   1: m: = -1:2 \cdot m \cdot = 1end
case sym of
   1 - 1; k; = 1;
   1 * 1, 1 + 1, 1/1, 1 - * 1;'! 'sks=2:
   s, ! sks
andcase IEHb of
  пн, вт, ср, чтв, птн!writeln ('РАБОЧИЙ ДЕНЬ'>;
  c6, BCKP: writeln<'ВЫХОДНОЙ ДЕНЬ')
end
```
Операторы, входящие, в состав оператора варианта и снабженные метками варианта, могут быть и помеченными операторами, т.е. снабженными обычными метками (которые должны быть описаны в разделе меток). При этом метки варианта должны предшествовать обычным меткам. Поскольку каждый из операторов, входящих в состав оператора варианта, обязательно должен быть снабжен хотя бы одной меткой варианта, то путаницы между метками варианта и обычными метками не возникает - даже в том случае, если метками варианта являются значения типа integer. Например, в операторе варианта

```
case i mod 3 of
     O: \mathbf{X} \Gamma = 0;
     1:3: y:=0;
     2.3:z:=0A^{\alpha}
```
константа 3 в записи 3 :  $v := 0$  является обычной меткой оператора, и эта метка должна быть описана в разделе меток, а та же самая константа в записи 2,3 :  $z := 0$  является одной из меток варианта и потому не может использоваться в каком-либо операторе перехода для указания своего преемника.

Внимание: войти в оператор варианта можно только через символ case - входить внутрь оператора варианта по какому-либо оператору перехода, находящемуся вне оператора варианта, запрещается!

Так что при наличии в программе приведенного выше оператора варианта в ней недопустимым было бы наличие оператора перехода goto 3. На помеченные операторы, входящие в состав оператора варианта, можно осуществлять переходы обычным образом только после входа в оператор варианта.

Заметим, что выполнение оператора варианта сводится к выполнению только одного из входящих в его состав операторов, так что перехолить из одного из них на другой с помощью оператора перехода запрещается.

Очевидно, что условный оператор вида

if B then SI else S2

эквивалентен оператору варианта вида

```
case B then
 true: SI;
 false: S2
end
```
а сокращенный условный оператор вида if B then S эквивалентен оператору варианта вида

```
case B of
 true: S:
 false<sup>-</sup>
end
```
Оператор варианта оказывается весьма удобным в самых различных случаях. Одним из типичных случаев является вычисление таблично заданной функции, если тип аргумента функции допускает его использование в качестве селектора оператора варианта.

Пусть, например, значением литерной переменной t является один из знаков арифметической операции, т.е. одна из литер ' + ', ' - ', '\*', ' / ', и требуется вычислить ранг г операции, знак которой является текущим значением переменной t (будем считать, что ранг операций сложения и вычитания равен 1, а ранг операций умножения и деления равен 2). Ясно, что здесь речь идет о таблично заланной функции, и вычисление значения переменной г можно просто и компактно задать с помощью оператора варианта:

```
case t of
  ' + ', \Gamma : = 1 j
  '*','/'; \Gamma = 2
end
```
Оператор варианта можно использовать и для вывода значений перечислимых типов в форме, наиболее удобной для их использования вне машины. Если, например, переменная ДЕНЬ имеет тип НЕДЕЛЯ, описание которого было приведено выше, то текущее значение этой переменной можно вывести на печать с помощью оператора варианта:

```
case IEHb of
  NH:write<' ПОНЕДЕЛЬНИК')
  BT: Write ('BTOPHMK');
  cp:wri te <'СРЕДА');
  HTB: Wri te ('HETBEPT'>;
  гттн: write ('ПЯТНИЦА');
  cб:wri te('CYBBOTA'>;
  BCKD: Write ( BOCKPECEHLE')
end
```
Что касается ввода значений перечислимых типов, то в паскале эта задача более трудная, и оператор варианта здесь непосредственно использовать нельзя. Для решения этой задачи придется зафиксировать внешнее представление каждого такого значения в виде литерной строки, в программе предусмотреть ее ввод с последующим анализом введенной строки, и на основании этого анализа присвоить переменной соответствующее значение перечислимого типа в его внутреннем представлении, т.е. в виде определенной в программе константы данного перечислимого типа. Более подробно на этом вопросе мы остановимся в следующей главе, при рассмотрении литерных строк.

Использование перечислимых типов и оператора варианта проиллюстрируем на конкретном примере. Поскольку к-настоящему времени рассмотрены далеко не все возможности языка, то мы вынуждены ограничиться примером учебного характера, хотя приводимые ниже программы можно довести до их выполнения на машине.

Пример 6.1. Составить программу для подведения итогов соревнования за пятидневную рабочую неделю среди рабочих бригады, занятых изготовлением некоторых деталей. Исходными данными для программы является последовательность пятерок целых чисел, представляющих собой 8. В.Г. Абрамов 113

количество деталей, изготовленных очередным рабочим за каждый из пяти рабочих дней недели (считается, что рабочие упорядочены по их фамилиям в лексико-графическом порядке). Программа должна выдать фамилию победителя с указанием его недельной выработки.

Ради простоты будем считать, что победитель определяется однозначно, т.е. не будем рассматривать случай, когда максимальной выработки достигли сразу несколько рабочих. Предположим, что в бригаде шесть рабочих: Антипов, Белов, Гусев, Ершов, Петров и Седов.

```
{Пример 6.1. Черняховский В.В. ЛьвовГУ 5.12.86г>
{Итоги соревнования. Пречислимыв типы в циклах}
program БРИГАДА(input, output);
  {опишем два перечислимых типа}
  type
   Фамилия= (Антипов, Белов, Гусев, Ершов, Петров, Седов);
   неделя= (пн, вт, ср, чтв, птн);
  {введем в употребление нужные переменнь (е}
  var
   победитель, рабочий: Фамилия;
   день: неделя; k, m, ma>:: integer;
  begin
  {подготовка к циклу по рабочим}
  ra > !: = -1:
  writeln ( BHPABOTKA PABOYMX:');
  {цикл учета всех рабочих}
  • for рабочий: = Антипов to Седов do
   {учет очередного рабочего}
   begin
     m: = 0:{ввод и учет выработки. рабочего по днян недели}
     •for день: = пн to птн dc
      begin read(k); write(k); m:=m+k end;
    {корректировка максимальной выработки и победителя}
     if m>ma>: then
      begin победитель: = рабочий; max: = m end;
     writeln
 end;
 {вывод результата}
 writeln(' ПОБЕДИТЕЛЬ СОРЕВНОВАНИЯ:_');
```

```
case победитель of
  Eриюв: write \langle" EPHOB'>;
  Петров: write<' ПЕТРОВ');
  Антипов: write <'АНТИПОВ');
  Белов: write ('БЕЛОВ');
  Tyces: write ('TYCEB'>;
    Седов:write < 'СЕДОВ')
  end:
  writeln(' C BHPABOTKOЙ , max, JETAJIEЙ'>
end.
```
Из приведенной программы видно, как ее можно модифицировать для любого конкретного состава бригады.

### 6.3. Ограниченные типы

В паскале значительное внимание уделено вопросу повышения надежности программ, т.е. своевременному выявлению различного рода ошибок в программе и таких ситуаций, которые могут привести к неопределенным или ошибочным результатам ее выполнения.

Например, паскаль требует явного описания всех используемых в программе переменных и указания типа каждой из них. При этом запрещается присваивать переменной значение, тип которого отличается от типа этой переменной, поскольку, например, не имеет смысла присваивать логической переменной значение вещественного типа. Требование явного указания типа любой переменной, возможность установления типа любых констант по их записи и четкое определение типа результата каждой используемой в языке операции позволяют однозначно определить тип значения, правила вычисления которого задаются тем или иным выражением, и проверить правомочность присваивания этого значения некоторой переменной. И даже в том случае, когдк различие этих типйв может быть допустимо по смыслу решаемой задачи, например в, случае, когда требуемое целочисленное значение невозможно получить точно и мы вынуждены получать это значение приближенно, в виде вещественного числа, паскрль требует от программиста явного задания правил его преобразования в целое число то ли путем простого отбрасывания дробной части этого вещественного числа, то ли путем его округления до ближайшего целого числа. Ясно, что выбор того или иного способа преобразования может быть сделан разумно только с учетом сути решаемой задачи, поэтому нужное преобразование должно быть задано явно. Именно по этой причине решение указанного вопроса и возлагается на программиста.

Однако в ряде случаев указанных выше мер контроля оказывается явно недостаточно. Действительно, пусть переменная п в программе представляет текущее число какого-либо месяца. Ясно, что эта переменная должна принимать целочисленные значения. Но если мы предпишем ей тип integer, то этой переменной правомерно присваивать любое целочисленное значение. Однако очевидно, что по существу решаемой задачи имеют смысл только такие значения переменной п, которые принадлежат отрезку [1,31], и потому хотелось бы выявлять случаи присваивания этой переменной значений, не принадлежащих указанному диапазону, поскольку это свидетельствует либо о неправильном задании правил вычисления такого значения, либо об ошибочном его задании в качестве исходных данных программы.

На самом деле при решении любой конкретной задачи относительно ряда (или даже всех) переменных мы располагаем информацией о том, каким диапазонам могут принадлежать осмысленные значения этих переменных. Такурз информацию естественно передать транслятору для того ..чтобы он смог предусмотреть в программе контроль за корректностью присваивания значений этим переменным.

Для достижения этих и некоторых других целей в паскале служат ограниченные типы (типы диапазона). Каждый такой тип задается путем накладывания ограничений на уже заданный (или стандартный) тип, множество значений которого является перенумерованным - этот тип в таком случае называют базовым типом. Таким образом, в качестве базовых могут использоваться стандартные типы char и boolean, перечислимые типы, заданные в программе, а также тип integer. Обратим внимание на то, что тип real не может фигурировать в качестве базового типа, поскольку мнозначений этого типа в паскале не является перенумерованным. жество

Упомянутое выше ограничение выражается в том, что из всего множества значений базового типа берется некоторый диапазон, который и принимается в качестве допустимого множества значений вновь определяемого типа (поэтому ограниченные типы и называют иначе типами диапазона). Этот диапазон задается дйумя константами базового типа, отделенными друг от друга двумя точками:

 $\leq$ задание ограниченного типа > ::=  $\leq$  константа 1 > ..  $\leq$  константа2 >

где <константа1 > и <константа2 > - константы того базового типа, на основе которого вводится в употребление данный ограниченный тип, причем первая из этих констант должна быть не больше второй. Первая константа задает минимальное, а вторая - максимальное значение упомянутого выше лиапазона.

Примеры заданий ограниченных типов:

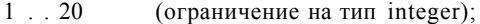

(ограничение на перечислимый тип);  $\Pi H$  . TTH

 $'A$ '.  $Z$ ' (ограничение на базовый тип char).

Естественно, прежде чем вводить в употребление ограниченный тип, должен быть введен в употребление соответствующий базовый тип, если он не является стандартным типом. Например, задание типа пн. птн бессмысленно, если до этого не был введен в употребление одним из рассмотренных выше способов соответствующий базовый тип, например с помощью задания перечислимого типа

 $(\text{TH}, \text{ BT}, \text{cp} \text{ TTP}, \text{HTH}, \text{c6}, \text{BCKP})$ ибо без определения базового типа невозможно сказать, сколько значений и какие именно значения входят в определяемый ограниченный тип.

Как и в случае перечислимых типов, ограниченный тип может быть определен (введен в употребление) либо с помощью описания типа в разделе типов, где новому типу дается свое имя, либо с помощью описания переменных, где и задается этот тип.

Примеры определения ограниченных типов:

```
type
```

```
неделя= (пн, вт, ор, чтв, птн, сб, вокр);
Фигура= (пешка, конь, слон, ладья, Ферзь, король>;
легкаяФигура=пешка..олон!
рабочиедни=пн.-пти;
индекс = - 10..20;
```
#### var

```
x, y, z: real; день: неделя; i, j: integer; is индеко;
деньработы: рабочиедни; деньотдыха: об..вскр;
плод:
       (малина, клюква, черника, смородина, яьлоко, груша,
       персик);
ягода: малина..смородина;
```
Поскольку множество значений ограниченного типа принадлежит множеству значений базового типа, то к этим значениям применимы все операции и функции, которые определены над значениями базового типа, и значения ограниченного типа могут использоваться везде, где могут использоваться значения базового типа. При этом важно лишь, чтобы значения, присваиваемые переменной ограниченного типа, принадлежали соответствующему диапазону — в противном случае будет зафиксирована ошибка. Например, при наличии в программе приведенных выше разделов типов и переменных допустимы операторы присваивания

```
i:=200; j:=5; l:=2-j-2:
деньотдыха: = сб; деньработы: = pred (деньотдыха);
```
При попытке же выполнить последовательность операторов

i:=200;  $j:=5$ ;  $1:=i*j-2$ ;

будет зафиксирована ошибка, поскольку при выполнении последнего из этих операторов делается попытка присвоить переменной 1 недопустимое значение.

В выражении, задающем правила вычисления значения некоторого типа, могут использоваться переменные как ограниченного типа, так и соответствующего ему базового типа — принадлежность переменной ограниченному типу учитывается лишь при присваивании значения этой переменной. Например, допустим оператор присваивания

 $1: = 1 + i - 25$ 

Использование ограниченных типов позволяет формулировать алгоритм решения задачи в более понятной и наглядной форме. Например, из приведенных выше описаний сразу видно, что переменная деньотдыха представляет не любой день недели а один из нерабочих дней — субботу шщ воскресенье. Кроме того, дополнительная информация, содержащаяся

заданиях ограниченного типа, позволяет транслятору в ряде случаев более экономно использовать память при представлении значений переменных, особенно при байтовой структуре памяти. Транслятор также имеет возможность предусмотреть контроль **KJTK** на этапе трансляции, так и во время выполнения программы за корректностью присваиваний, что позволяет своевременно выявлять допущенные ошибки и избегать непроизводительного расходования машинного времени на получение заведомо неверных результатов. Поэтому программисту следует стремиться зафиксировать в своей программе ту информацию, которой он располагает из рассмотрения существа решаемой задачи относительно диапазонов изменения значений тех или иных переменных.

Более содержательные примеры использования ограниченных типов будут приведены при рассмотрении производных типов, в частности регулярных типов, которым посвящена следующая глава.

## РЕГУЛЯРНЫЕ ТИПЫ (МАССИВЫ)

### 7.1. Производные типы

До сих пор мы рассматривали лишь простые (а именно — скалярные) типы значений в паскале: каждым значением любого из этих типов является отдельное данное, т.е. тривиальная структура.

Сейчас мы приступаем к изучению производных типов. Каждое значение любого из этих типов в общем случае представляет собой уже нетривиальную структуру, т.е. обычно это значение имеет более чем одну компоненту. При этом каждая компонента структуры может быть как отдельным данным, так и в свою очередь нетривиальной структурой, т.е. значением любого из производных типов. Таким образом, значения производных типов в общем случае имеют иерархическую структуру, на самом нижнем уровне которой фигурируют только отдельные данные." Этим компонентам нижнего уровня могут присваиваться значения и они могут присутствовать в выражениях, как и значения переменных скалярного типа.

Данные, являющиеся значениями скалярных типов, занимают сравнительно мало места в памяти ЭВМ. Отдельная литера, например, обычно представляется одним байтом (8 двоичных разрядов). Для чисел различных типов в зависимости от реализации отволят несколько байтов. Данные же, составляющие значение производного типа, обычно занимают значительный объем памяти ЭВМ. В связи с этим при написании программ для ЭВМ, имеющих сравнительно небольшой объем памяти, встает проблема экономного ее использования. В паскале предусмотрена возможность указания транслятору на необходимость экономного представления значений производных типов. Для этого задание производного типа необходимо начать со служебного слова packed, что означает упакованный. Но введя требование на упакованность данных, необходимо четко представлять себе, что, с одной стороны, это требование не всегда может быть выполнено транслятором (если, например, более экономного представления, чем обычное неупакованное представление для данных этого типа, в ЭВМ просто не существует). А с другой стороны, если оно выполнимо, то приводит к увеличению времени исполнения программы.

Поясним на примере, за счет чего это происходит. Как уже указывалось ранее, одна литера занимает один байт. Машинная ячейка памяти, с которой работают команды ЭВМ, в общем случае состоит из нескольких байтов. Поэтому, если в ячейку поместить одну литеру, то большая ее часть

не будет использована. На самом деле в одну ячейку можно поместить несколько литер (упакованное представление). Но тогда каждый раз, когда необходимо выполнить действие над отдельной литерой, придется производить выделение этой литеры из ячейки (распаковку литеры из ячейки). Аналогично, при записи отдельной литеры в память машины придется определять то место в ячейке, куда ее необходимо поместить, и заносить литеру именно туда, не изменяя содержимое остальных разрядов (запаковка литеры в ячейку). Такие дополнительные действия могут занимать значительную часть общего времени работы программы. Поэтому принимать решение об использовании упаковкнного представления данных должен всегда программист, в зависимости от конкретных условий и целей. которые он преследует.

Итак, значения производных типов могут быть представлены в памяти ЭВМ в упакованном и неупакованном виде. Упакованное представление требует, вообще говоря, меньшего объема памяти, но замедляет процесс выполнения программы.

В данной главе мы рассмотрим наиболее употребительный производный тип, а именно — регулярный тип. Значение регулярного типа обычно называют массивом.

7.2. Одномерные массивы

всего попытаемся понять природу возникновения значений Прежде регулярного типа. Необходимость в массивах возникает всякий раз, когда при решении задачи приходится иметь дело с большим, но конечным количеством однотипных упорядоченных данных. В главе 3 был приведен пример с суммированием ста вещественных чисел, в котором показано удобство использования структуры данных - массива вещественных чисел, вместо ста переменных типа real. Эта структура представляет собой упорядоченный набор перенумерованных компонент, причем индивидуальное имя получает только весь набор (вся структура данных), а для компонент этого набора определяется лишь порядок следования и общее их количество. Дадим упорядоченному набору из ста вещественных компонент имя у. Тогда для указания той или иной компоненты этого набора в качестве ее "имени" можно использовать имя самого набора и номер нужной компоненты в этом наборе. В обычной математической символике такие имена так и записываются: имя набора, справа от которого в нижней позиции указывается номер компоненты: v<sub>L</sub>, v<sub>2</sub>, ..., v<sub>100</sub>. Такие наборы и называются массивами. Здесь можно увидеть полную аналогию с обычным понятием одномерного числового вектора. Числовой вектор, как единый объект, имеет индивидуальное имя, и структурно состоит из фиксированного числа упорядоченных однотипных компонент - чисел.

Итак, массив - это упорядоченный набор фиксированного количества некоторых значений (компонент массива). Все компоненты должны быть одного и того же типа, который называют типом компонент или базовым (для массива) типом. Так, в примере с суммированием можно ввести в употребление вещественный массив - вектор, компонентами которого являются вещественные числа. Массив, компонентами которого являются может интерпретироваться как отдельные литеры, строчка текста; 120

целочисленная матрица может быть представлена как массив, компонентами которого являются целочисленные вёкторы и т.д.

Как обычно, каждому используемому в программе конкретному массиву должно быть дано свое имя. Это имя будем называть полной перемен- • ной, поскольку ее значение есть весь массив. Каждая компонента массива может быть явно обозначена путем указания имени массива, за которым следует селектор компоненты - взятый в квадратные скобки индекс. залающий правило вычисления номера нужной компоненты. Это отличие от привычной записи индекса в математике, когда он указывается справа в нижней позиции, объясняется необходимостью использования линейной записи программы, так что многоуровневая запись должна быть исключена. При ссылке на компоненты массива индекс записывается на одном уровне с именем и заключается в квадратные скобки.

Таким образом, для ссылки на отдельные компоненты используется запись вила

 $<$ имя массива > [ $<$ индекс > ]

которую будем называть частичной переменной (поскольку ее значением является не весь массив, а отдельная его компонента, номер которой задается индексом) — применительно к массивам она называется переменной с индексом. В нашем примере массив получит имя у, а ссылки на отдельные его компоненты производятся с помощью частичных переменных  $V$ [ 1],  $V$ [ 2], ...,  $V$ [ 100].

В общем случае в качестве индекса может быть использовано выражение, значение которого и определяет номер компоненты массива. При этом важно, что в индексное выражение могут входить переменные, так что при изменении их значений меняется и значение индекса, которое определяет номер компоненты массива. Таким образом, одна и та же переменная с индексом в процессе выполнения программы может обозначать различные компоненты массива. Тип значения индексного выражения называют типом индекса. Множество значений типа индекса должно быть перенумерованным множеством, тем самым определяя количество компонент и их упорядоченность.

При задании регулярного типа кроме типа индекса необходимо задать тип компонент. Задание такого регулярного типа, как одномерный массив, т.е. вектор, имеет вид:

атгау  $\lceil$  < тип индекса )  $\rceil$  of < тип компонент >

где (тип компонент } - имя или задание типа.

7.2.1. Типы индекса

Значением индексного выражения всегда является конкретное данное, по которому однозначно можно установить номер компоненты массива. индекса может быть только скалярным. Поэтому, очевидно, тип Рассмотрим последовательно скалярные типы и укажем, какие из них могут использоваться как типы индекса, а какие не могут и почему.

В первую очередь мы должны отвергнуть тип integer, так как множество значений этого типа в самом языке неограничено, а также тип real, у которого множество значений тоже неограничено (более того, в паскале оно и неупорядочено).

Наиболее часто в качестве типа индекса используется ограниченный тип, причем в большинстве случаев - это ограниченный целый тип. Действительно, множество значений ограниченного типа конечно, оно упорядочено и является перенумерованным. Так, массив из 100 компонент вещественного типа может быть задан следующим образом:

## array  $C1.1003$  of real

Ограниченный целый тип 1 .. 100 определяет количество компонент (сто) и их упорядоченность (от первой до сотой). Во многих задачах нумерация компонент начинается с 1 и ограничивается положительным целым числом. Однако это вовсе не обязательно. Если, например, в программе используется вектор, компоненты которого представляют собой численность населения города Москвы в отдельные годы, то нумерацию компонент удобнее начинать с целого числа 1147 — года основания Москвы. Пусть последняя компонента этого вектора имеет номер 1999 предпоследний год нашего столетия. Тогда этот вектор может быть задан следующим образом:

## array C1147..19993 of integer

Если же в программе обрабатывается численность населения города Рима до нашей эры, то удобно ввести целочисленный вектор с нумерацией компонент, начиная с отрицательного целого числа -754 (года основания Рима) до  $-1$  (последнего года исчисления до нашей эры). Задать такой вектор можно следующим образом:

## array C-754..-13 of integer

Каждому задаваемому регулярному типу можно дать имя с помощью описания типа, так что указанные выше регулярные типы можно ввести в употребление с помощью следующего фрагмента программы:

type

### Границы><sup>o</sup>1. . 100;

Вектор"аггау [границы] of real;

## чМосквы-array С1147..19881 of integer;.

## чРима=аггау С-754..-13 of integer;

Переменные регулярного типа рассмотренных видов вводятся в употребление обычным способом, с помощью соответствующего описания в разделе переменных. Если нужный тип был описан (т.е. ему было лано имя), то в описании переменных достаточно указать имя типа:

var

### А,В: Вектор;

### c, d: чМосквы;

Регулярный тип можно задать и непосредственно при описании переменных.

var

```
r, t: array Страницы] of real;
s, q: array C1147..19883 of integer;
g.h: arrav C-754...13 of integer;
k, m: array CI.. 503 of (шар, куб, пирамида);
```
Предыдущие примеры убеждают нас, что, используя лишь ограниченный целый тип в качестве типа индекса, мы получаем довольно большие возможности для задания одномерных массивов.

Множество значений перечислимого типа также образует ограниченное перенумерованное множество. Следовательно, перечислимый тип также может быть использован в качестве типа индексов. Действительно, значения перечислимого типа упорядочены (порядок задается порядком перечисления имен, являющихся значениями этого типа) и число их конечно (определяется количеством имен в этом типе). Нетрудно представить и случай, когда в качестве индексов удобно использовать именно значения перечислимого типа. Действительно, пусть в какой-то задаче используется массив из двенадцати вещественных компонент, являющихся среднемесячными температурами воздуха в году. Конечно, можно в качестве типа индекса использовать и ограниченный целый тип 1..12. Но тогда программа проигрывала бы в наглядности и понятности: ведь двенадцатиэлементный вектор из вещественных чисел может представлять в общем случае что угодно. Поэтому введем перечислимый тип, состоящий из имен названий месяцев года, и назовем его Месяц:

## type Месяц=(январь, Февраль, март, апрель,

# май, июнь, июль, август, сентябрь, октябрь, ноябрь, декабрь);

Тогда переменные регулярного типа, являющиеся по своему смыслу векторами среднемесячных температур, можно определить следующим образом:

## var t, rt array [Mecsul] of real;

Частичные переменные, обозначающие температуру конкретного месяца, выглядят следующим образом: t [январь], t [февраль], t [март] и т.д. Если в программе введена в употребление переменная типа Месяц, например

#### $\overline{v}$ ar

#### month: Месяц

то эту переменную можно использовать в качестве индекса:

tCmonthJ

Конкретная компонента вектора t, обозначаемая этой частичной переменной, будет определяться текущим значением переменной month.

В предыдущей главе отмечалось, что тип boolean является стандартным перечислимым типом, а следовательно и его значения могут быть использованы в качестве значений индекса. Соответственно, индексные выражения могут представлять собой логические выражения.

При введении стандартного типа char подробно обсуждался вопрос об упорядоченности значений этого типа. В главе 2 говорилось о влиянии конкретной реализации на способ упорядочения значений этого типа. Сейчас же нам важно, что при любой реализации значения стандартного типа char образуют ограниченное перенумерованное множество, а значит могут быть использованы в качестве индексов. Ниже приведены примеры регулярных типов, у которых в качестве типа индекса указаны стандарт-

### HHe THIH hoolean H char-

type

```
признак=array [boolean] of integer;
```

```
колсимвола=array [char J o-f integer:
```
 $\mathbf{v}$ ar

ks признак;

s: калсимвола:

Примеры частичных переменных с постоянными значениями индексов:

 $k$  [ false ]  $\kappa$  [ true ]  $s \upharpoonright d \upharpoonright 1$   $s \upharpoonright h \upharpoonright 1$ 

и с переменными значениями индексов (b, d — логические переменные; sym — литерная переменная):

 $k \upharpoonright b \upharpoonright$   $k \upharpoonright b$  or d  $\upharpoonright$  $s \mid sym \mid s \mid succ(sym) \mid$ 

## 7.2.2. Использование значений регулярного типа

Для ссылки на конкретный массив как единое целое используется полная переменная, т.е. имя переменной соответствующего регулярного типа. Например, если в программе было определено значение вектора А (т.е. всем его компонентам были присвоены конкретные значения), то для присваивания полной переменной В точно такого же значения достаточно выполнить оператор присваивания (при наличии в программе приведенного ранее описания переменных А и В одного и того же регулярного типа):

 $B = A$ 

Такое присваивание возможно, поскольку переменные А и В имеют в точности один и тот же тип с именем Вектор. Над значениями регулярного типа в паскале не определено каких-либо операций — не только аналогов арифметических операций над значениями типа real или integer, но даже операций сравнения. А если учесть, что в паскале нет констант и функций регулярных типов (за исключением строковых констант), то "регулярным выражением" может быть только переменная регулярного типа. Так что если в левой части оператора присваивания указана переменная какого-либо регулярного типа, то в правой его части может фигурировать только переменная того же самого типа.

Обратим внимание и на то обстоятельство, что полная переменная регулярного типа не может быть операндом арифметического (логического) выражения — даже в том случае, если массив, являющийся значением переменной регулярного типа, состоит из единственной компоненты арифметического (логического) типа. Например, при наличии в программе описаний переменных

 $\mathbf{v}$  are

x: real;

y:  $array C1..1$  of real;

недопустимы операторы присваивания

 $x:=y; y:=x; x:=y+0.5; y:=3.14;$ 

В общем случае значения полных переменных одного и того же регулярного типа могут быть использованы только в операторах присваивания. Нельзя использовать значения полных переменных в качестве аргументов арифметических операций.

Для ссылок на отдельные компоненты векторов используется переменная с индексом. Выражение, задающее индекс, должно определять значение того же типа, что и указанный при задании массива тип индекса. Например, при обращении к компонентам векторов А и В в качестве индексного выиспользовать любое ражения можно арифметическое выражение, значением которого является целое число из диапазона 1. 100:

 $A \mid 56 \mid$ 

$$
B[i+4]
$$

A [i div  $(i + 6)$ ]

(при условии, что текущие значения і и ј таковы, что значения выражений, записанных в квадратных скобках, находятся в диапазоне 1. 100; в противном случае будет зафиксирована ошибка). Ниже приведены примепеременных с индексами, использование которых недопустимо pы (ml и ш2 — логические переменные, x — вещественная переменная, описания переменных А и В приведены ранее):

 $A \text{ [ml or m2]}$  {индексное выражение типа boolean, тогда как в описании типа с именем Вектор, который предписан переменной А, в качестве типа индекса указан ограниченный целый тип};

 $B[x]$  { индексное выражение типа real, которое вообще недопустимо} ;

А [1988] {значение индекса выходит за пределы допустимого диапазона }.

Пример 7.1. Вычислить значения двух полиномов  $P(x)$ и  $Q(x)$  вида

 $P(x)$  =  $a_0x^{30} + a_1x^{20} + ... + a_2\partial x + a_{10}$  $Q(x) = b_0 x^{30} + b_0 x^{29} + ... + b_{20} x^{30} + b_{30}$ 

при заданном целочисленном значении х. Коэффициенты полинома  $P(x)$ получить из заданной последовательности целых чисел, преобразовав ее гак, чтобы в начале находились неотрицательные числа (в порядке их следования в исходной последовательности), а за ними все отрицательные числа порядке их следования в исходной последовательности). (также в Коэффициенты полинома  $0(x)$  получить из той же заданной последовательности целых чисел, преобразовав ее так, чтобы в начале находились все отрицательные числа, а за ними все неотрицательные числа (в порядке их следования в исходной последовательности).

Выберем следующий метод решения задачи. При вводе заданной последовательности целых чисел будем записывать все неотрицательные числа в порядке их следования - в последовательные компоненты одномерного массива А, а отрицательные числа — гоже в порядке их следования в последовательные компоненты одномерного массива В. Затем все отрицательные компоненты массива В перенесем в конец массива А, а неотрицательные компоненты массива A — в конец массива В. Таким образом полу-

```
чим коэффициенты полиномов P(x) и Q(x). Вычисление значений этих по-
линомов в точке х произведем по схеме Горнера.
  {Пример 7.1. Гуляев А.В. Ф-т ВМиК МГУ 3.3.87г.
    Ввод и определение коэффициентов полиномов.
    Вычисление значений полиномов по схеме Горнера}
     {Использование одномерных массивов}
  program ПОЛИНОМ (input., output);
     const
          BepxHrp=30;type
           Bekr=array CO. . BepxHrp3 of integer;
     var
           4HC, i, j, k, x: integer;
           A, B: Bekt;
     begin
  {ввод заданной последовательности целых чисел,
    занесение неотрицательных чисел в массив А, а
    отрицательных - в массив B}
        \dot{\tau}: = 0; \kappa: = 0;
       \text{-}for i : = 0 to верхнгр do
          begin read (чис);
              if чис<0 then
                     begin BCк3:=чис; k:=k+1 end
                 el se
                    begin AC93:-4MC; j:=j+1 end
          end;
  {неотрицательные числа в векторе А в позициях от 0' до
  j-1; отрицательные числа в векторе В в позициях от 0 до
  k-1{перенос отрицательных чисел из пассива В в массив A}
       for i := 0 to \kappa - 1 do
              AC\overline{1} + i3: = BCi 3;
  {перенос неотрицательных чисел из массива А в В}
       for i:-0 to i-1 do
              BCK + i 3: = ACi 3;
  {ввод значения х'}
         \text{read}(x):
  {вычисление значений полиномов по схеме Горнера}
         u:=AC03; v:=BC03;for i:=1 to верхнгр do
```
begin u:=u\*x+ACi3; v:=v\*>:+BCi3 end;

(выеол результатов)

```
writeln ('P(x) = ', u, '; G(") = ', v>;
```
end.

В приведенном выше примере описана целая константа верхнгр, равная 30, которая затем используется при задании типа индекса в регулярном типе с именем вект. Таким образом, количество компонент в массиве с именем вект определяется статически, то есть до исполнения программы. Может возникнуть вопрос: существует ли в паскале возможность задать регулярный тип таким образом, чтобы количество компонент в значении этого типа определялось в процессе исполнения программы, например, при присваивании (или при вводе) значения определенной целой переменной? Иначе говоря, существует ли возможность задания динамического регулярного типа? В паскале такая возможность отсутствует. Количество компонент массива, их упорядоченность и тип должны задаваться явно, т.е. быть определенными до начала выполнения программы. Например, если ограниченный  $\mathbf{p}$ качестве типа индекса фигурирует нелый тип. то границы диапазона должны быть заданы либо целыми числами, либо именами целых констант.

В следующем примере используется массив, у которого тип индекса задается перечислимым типом.

Пример 7.2. Определить, какой день недели был чаще всего в году, если это год невисокосный (состоит из 365 дней) и начинается с четверга. Если таких дней недели несколько, то за результат принять самый ранний в нелеле лень.

Решение этой задачи на паскале может быть, например, таким:

{Пример 7.2. Васюкова Н.Д. ф-т ВМиК МГУ  $8.3.87<sub>T</sub>$ .

Определение наиболее частого лня  $\overline{B}$ году} {Использование массивов, перечислимый тип индекса} program MAKCIEHb(input, output);

type деньнед= (пн, вт, ср, чт, птн, сб, BLJKP);

дни=array Сденьнед3 of integer;

var максдн, д: деньнед;

количдн: дни;

k: integer;

```
begin
```
{воспользуемся тем Фактом, что при делении номера дня в году на число дней в неделе <7> остаток будет равен нпмеру дня в января - это четверг, неделе,  $H O$ так как  $\mathbf{1}$ а не понедельник, то произойдет сдвиг номера на 4}

```
{формирование начального значения счетчиков дней}
```

```
for д: = пн to вскр do
```

```
количднC_{\text{II}}3:=0;
```
{подсчет числа каждого из дней недели}

```
\text{--} for k: = 1 to 3b5 do
 case K mod 7 of
    О: количднСср3: = количднСср II +1;
    1: количднСчтЗ: = количдн [чт] +1;
    2: количднЕптн]: = количднСптн3+1;
    3: количднСсб3: «количднСсб3+1;
    4: колич днСвекр 3: = количдмСвскр3 + 1;
    5: количднСпн]: = количднСпнЗ+1;
    6: количлиСвтЗ: = количлиСвтЗч-1
and:{определение наиболее частого дня в году}
 к: = количднСпнЗ: македн: = пн;
 for \pi: = BT to BCKP do
    if кХколичлнСлЗ then
         begin к:=количднСд3; максдн:=д end;
{печать имени найденного дня недели}
 Writ.eln ( 'HAMBOJEE YACTHЙ ДЕНЬ: ');
 case македн of
   лн: writeln ('понедельник');
   BT: writeln('BTODHUK');
   ср: writeln('среда');
    чт: writeln('четверг');
  птн: writeln('пятница');
    eë: writeln('cyббота');
 вскр: writeln('воскресенье')
end
```
 $end.$ 

Заметим, что в этом примере мы стремились продемонстрировать важное преимущество использования в качестве типа индекса перечислимого тина, заключающееся в наглядности и понятности записи программы.

Сейчас уместно вернуться к одному замечанию, которое было сделано в главе 2, но не проиллюстрировано там примером, а потому оно могло ускользнуть ог внимания читателя. Теперь мы владеем достаточным числом введенных в употребление элементов языка, чтобы привести содержательный пример.

Пусть дан вещественный вектор х типа вект, определенного следующим описанием типа:

type

```
Bekr=array C1;.03 of real;
```
Требуется найти сумму в компонент вектора, предшествующих первой по порядку неотрицательной компоненте, или сумму всех компонент, если у вектора нет ни одной неотрицательной компоненты.

Нахождение значения s естественно задать с использованием оператора цикла, а поскольку число первых по порядку отрицательных компонент заранее неизвестно (в частности, их может вообще не быть), то логично использовать оператор цикла с предусловием. Итак, фрагмент программы, предназначенный для решения этой частной задачи, запишем следующим образом (і — целочисленная переменная):

 $s := 0; i := 1;$ while  $(i^11)$  and  $(xCi3<0)$  do begin  $s:=s+xCi3$ ; i:=i+l end;

Читателю предлагается проанализировать данный фрагмент и высказать свое мнение относительно этого алгоритма. Тому, кто не найдет оснований для сомнения, мы рекомендуем выполнить предложенный алгоритм для вектора х, все компоненты которого отрицательны. При этом зафиксируем внимание на том этапе вычислений, когда при выполнении тела цикла к текущему значению s будет добавляться значение последней (десятой) компоненты вектора и после прибавления единицы к значению і получится значение  $i = 11$ . После этого — по правилам выполнения оператора цикла следует вернуться к проверке предусловия, т.е. вычислить значение логического выражения

 $(i \Phi 11)$  and  $(x[i] < 0)$ 

Поскольку в этот момент  $i = 11$ , то после вычисления отношения  $i \Phi 11$ ясно, что логическое выражение примет значение false.

Вспомним, однако, что в таком случае паскаль не требует продолжать вычисление значения логического выражения, но и не запрещает, это делать! Но если мы будем продолжать вычисление значения, то нам придется вычислять значение отношения х [i ] < 0. а при  $i = 11$  это отношение неопределено, поскольку у вектора х нет компоненты с номером 11. Так что приведенный выше алгоритм некорректен в случае, когда все компоненты вектора отрицательны — здесь он будет приводить к неопределенному результату. Таким образом, учитывая эту особенность правил вычисления логических выражений, надо очень осторожно подходить к формулированию условий, в частности, в операторах цикла.

Устранить. указанную некорректность алгоритма можно разными способами. Можно, например, ввести в употребление вспомогательную логическую переменную Ь, текущее значение которой будет отражать факт появления неотрицательной компоненты вектора:

 $s s = 0$ ;  $i" := 1$ ;  $b := f a l s e$ ; while  $(i \# 11)$  and not  $b$  do begin i-f  $x Ci$  3>0 then  $s:=s+xCi$  else b:=true;  $i := i + 1$ end;

Можно воспользоваться и уже знакомым нам приемом: предусмотреть обработку всех компонент вектора, а завершение выполнения оператора цикла при встрече неотрицательной компоненты осуществить с помощью

```
оператора перехода:
   ss = 0.5\bulletfor i: = 1 to 10 do
      begin i-f *Ci3>0 then goto 25; s:=s+xCi3 end;
   25s:
```
## 7.3. Многомерные массивы

До сих пор мы рассматривали массивы, компонентами которых являлись скалярные значения, т.е. отдельные данные. Однако в паскале на тип компонент массива никаких ограничений не накладывается, требуется лишь, чтобы все компоненты были одного и того же типа. В частности, компонентами массива могут быть также массивы. Если эти компоненты-массивы состоят из скалярных значений, то в итоге получается двумерный массив, называемый обычно матрицей - это "вектор векторов". Далее, если компонентами массива являются матрицы, то мы получаем трехмерный массив. По аналогии можно определить массив любой размерности. Вид используемого массива зависит от конкретной решаемой задачи.

Общий вид задания типа, определяющего двумерный массив, тот же самый, что и в случае типа, определяющего одномерный массив:

```
array \vert < тип индекса > \vert of < тип компонент >
```
но поскольку тип компонент теперь не скалярный, а тоже регулярный, то задание типа будет выглядеть следующим образом:

```
array \vert < тип индекса > \vert of
```
**array**  $\vert$  < тип индекса >  $\vert$  of < скалярный тип >

Например, тип двумерного вещественного массива, т.е. матрицы, состоящей из 10 строк и 20 столбцов, можно задать в виде:

## array C1..103 of array C1..203 of real

Переменные подобных типов, как обычно, можно ввести в употребление двумя способами. При первом способе требуемый регулярный тип задается непосредственно при описании полной переменной, например:

 $\mathbf{v}$ ar

```
A: array C1..103 of array CI..203 of real;
```

```
C: array CHH..ce3 of array ChooleanJ of -20..20;
```
При втором способе в разделе описания типов определяемому регулярному типу дается имя, а при описании переменных этого типа указывается лишь имя типа:

```
type
```

```
Матрица=аггау C1..103 of array CI..203 of real;
Новтип=»аггау Спн..c63- of array [boolean} of -20..20;
```
var

А,В: Матрица;

Cs Новтип;

Как мы уже знаем, отдельная компонента массива обозначается переменной с индексом: А[<индекс>], где конструкция [<индекс>] является се лектором компоненты массива. Если компонента А[<индекс>] в свою очередь является массивом, то для указания нужной компоненты этого массива необходимо добавить еще один селектор [<индекс>], так что в этом случае переменная с индексами будет иметь вид А [(индекс)][(индекс)]. Так, компонента, находящаяся в пятой строке на седьмом месте определенной выше матрицы А, будет обозначаться как А [5] [7]. В общем случае в двумерном массиве А переменная A [i] [j] обозначает значение с номеромі в строке с номеромі.

Для компактности записи, в паскале допускается сокращенная форма задания регулярного типа, которая имеет следующий вид:

**array**  $[(\text{THH} \text{ HHEKCA})], (\text{THH} \text{ HHEKCA})]$  of  $(\text{THH} \text{ KOMHOHCHTH})$ 

Например, заданный выше тип с именем матрица можно задать и в следующей форме:

type

```
Матрица=array C1..10, 1..203 of real
```
Аналогично этому и переменная с индексами может быть записана в виде

(имя массива) [(индекс) {, (индекс)}]

Например, вместо записи A [i] [j] можно использовать эквивалентную ей запись A [i, j].

Необходимо отметить, что индексы не обязательно должны иметь один и тот же тип. В общем случае индексы по каждому измерению могут быть разных типов, как, например, в следующем фрагменте раздела описаний:

### const

 $\pi = 24;$ 

## type

```
деньнед= (пн, вт, ср, чтв, птн, сб, вскр);
рабдни"=пн. . птн;
```

```
числодеталей=array С1..п, рабдни] of integer;
```
var

A: array [boolean] of array Cl..n3 of char;

```
В: числодеталей;
```
array CI..3653 of числодеталей;  $C:$ 

Использование многомерных массивов и переменных с индексами продемонстрируем на конкретных примерах.

Пример 7.3. Дано слово из строчных букв латинского алфавита, содержащее не менее двух букв, с точкой в качестве признака конца слова. Подсчитать количество различных пар букв в этом слове (парой букв будем называть любые две рядом стоящие буквы слова). Например, в слове babacabacd содержится пять различных пар букв: ba, ab, ac. ca. cd.

Для решения этой задачи будем использовать таблицу (матрицу), состоящую из 26 строк и 26 столбцов. Строкам и столбцам этой таблицы дадим имена в виде отдельных малых латинских букв, а в клетках таблицы будем размещать логические значения. Каждой очередной паре букв исходного слова поставим в соответствие клетку таблицы, которая находится на пересечении строки с именем, равным первой букве этой пары, и столбца с именем, равным второй букве пары.

Идея решения поставленной задачи заключается в следующем. Первоначально во все клетки таблицы занесем значение false. Затем будем просматривать последовательно пары букв в слове и для каждой из них будем заносить значение true в клетку, поставленную в соответствие этой паре букв. По окончании просмотра слова число различных пар букв будет равно числу клеток со значением true.

Поскольку длина слова может быть произвольной, то его обработку будем производить по мере ввода отдельных букв слова. В качестве результата выполнения программы на печать выведем исходное слово с признаком его конца (чтобы убедиться в том, что введено и обработано все исходное слово), и число различных пар букв в нем.

Предложенный выше способ решения задачи можно реализовать следующей паскаль-программой:

```
{Пример 7.3. Кардаш А.И. ЛьвовГУ 1.5.87г
В слове, состоящем из строчных букв латинского алфавита с
точкой в качестве признака конца слова, подсчитать число
различных пар букв}
{Использование двумерных массивов}
program NAPMBYKB (input, output);
   type
     матрица = array C'a'..'z','a'..'z'3 of boolean;
   \overline{v}ar
     таблица: матрица;
   {cl} - первая буква пары, c2 - вторая буква пары)
     c, c1, c2: char;
     числопар: integer;
 begin {начальное заполнение таблицы}
      for cl := 'a' to 'z' do
         for c2 := 'a to 'z' do
            таблицаCc)., c23 := false;{ввод и печать первых двух букв}
      read(c 1, c2); write(c1, c2);repeat {учет пары букв cl c2}
          таблицаСс1, c23:=true;
  {составление очередной пары букв}
     c1:=c2; read(c2>; write(c2);
```

```
until c2 = 1.'; writeln;
{подсчет различных пар букв}
  числопар: = 0;
  for cl := 'a' to 'z' do
     •for c2t = ia! to iz! do
        if таблицаCc1, c2] then
              числопар: = числопар+1;
{печать результата}
 writeln ('число различных пар букв = числопар)
 end.
```
Следующий пример имеет и практическую ценность, решая реальную задачу.

Пример 7.4. Пусть в автопарке такси работает 8 автомашин с государственными номерными знаками: ММТ3233, ММТ3265, ММТ3342, ММТ3349, ММТ3440, ММТ3445, ММТ3502, ММТ3699. Каждый шофер еженедельно подает сводку диспетчеру о количестве километров, пройденных за каждый рабочий день его машиной. Зная эту информацию, необходимо подсчитать общий километраж, пройденный всеми автомобилями за неделю, а также километраж по каждому дню недели в отдельности.

Будем считать, что номера машин упорядочены по их возрастанию, и что рабочая неделя состоит из пяти дней. Исходные данные задаются пятерками целых чисел в порядке, соответствующем порядку номеров машин. Порядок чисел в каждой пятерке соответствует порядку рабочих дней в неделе, а каждое число представляет километраж, пройденный заданной машиной в определенный день рабочей недели.

Эта задача решается с помощью следующей программы на паскале:

```
{Пример 7.4. Зима Е.В. Ф-т ВМиК МГУ 20.4.В7г.
```
Подсчет километража, пройденного автомобилями

автопарка такси за рабочую неделю}

{Регулярные типы}

program aBTONAPK(input, output);

type

деньнедели= (пн, вт, ср, чтв, птн);

автомобиль= (ММТ3233, ММТ3265, ММТ3342, ММТ3349,

MMT3440, MMT3445, MMT3502, MMT3699);

#### var

день: деньнедели; такси: автомобиль; путь: array [автомобиль, деньнедели] of integer; общпуть: array Сденьнедели] of integer; paccr: integer;

```
begin
       {ввод и печать исходных данных}
     writeln('ИСХОДНЫЕ ДАННЫЕ: ');
     • for T arcu: = MMT3233 to MT3 <- X <? do
     for AeHb: = \PiH to \PiTH do
        begin read(nyr_bCrawcM,qeth)];
               wri teln (путьСтакси, день))
        er.1;{счетчики общих путей по дням положить равными нулю}
     for \piehb: =\piH to \piTH do
         общпутьСдень]: = 0;
{подсчет суммарного пробега машин по дням}
     for nemb: = IH to ITH do
        for \piakcu: = MMT3233 to MMT3699 do
    общпуть Сдень |: = общпуть Сдень | +путь Стакси, день 3;
{подсчет суммарного расстояния за неделю}
     \texttt{paccr}: = 0;
     for день: = пн to птн do
         расст: = расст+общпутьСдень];
{вывод результатов}
     Writeln('OBUEE PACCTOAHME: ', pacct);
     Writeln ('HYTM HO AHAM: ');
     for m = 10 m = 10 m = 10writeln (обцпутьСдень]>
```
### end.

А теперь перейдем к рассмотрению строгого синтаксического определения регулярного типа.

## 7.4. Синтаксис задания регулярного типа

Задание регулярного типа может быть определено следующим образом: (задание регулярного типа):: =

```
arrav \vert<THE RHACKCA> \vert, (THE RHACKCA>} \vert of <THE KOMMOHCHT> \vert
```
**packed array** [< тип индекса >  $\{$ , < тип индекса >  $\}$ ] of < тип компонент >

(тип индекса):: = char | boolean | (ограниченный тип)|

(перечислимый тип)

 $($ ограниченный тип $)$ :: =  $($ имя типа $)$ 

{задание ограниченного типа)

```
(перечислимый тип): := (имя типа) |
```
(задание перечислимого типа)

 $\langle$ тип компонент $\rangle$ :: = (задание типа $\ge$  | $\langle$ имя типа $\rangle$ 

Еще раз отметим, что в качестве (тип компонент) может быть задан любой тип паскаля, а в качестве (тип индекса) может быть использован лишь такой тип, значения которого образуют ограниченное перенумерованное множество.

Здесь же приведем синтаксис переменной с индексами:

 $(nepememna)$  с индексами): =  $(nepememaa - macc)$ 

 $[(\texttt{uHqexc})\{$ ,  $(\texttt{uHqexc})\}]$ 

 $(nH_{\text{H}}/n_{\text{C}})$ : = (выражение)

 $\leq$ переменная-массив):: = (имя)

Тип выражений должен соответствовать типаминдексов, определенным при задании массива.

Итак, теперь мы (с точки зрения синтаксиса) знаем два вида переменных в паскале: переменная-имя (т.е. идентификатор) и переменная с индексами. Примеры переменных:

x time BEKT MATP

BEKT [2] BEKT  $[i + 2]$  MATP [2]

МАТР 12] [к] (эквивалентно МАТР [2. к])

Значение переменной зависит от ее типа. Если переменная простого типа, то значением переменной является отдельное данное. Если переменная производного типа, то значением переменной-имени является нетривиальная структура данных (например, значением переменной-имени х является отдельное вещественное число, а значением переменной-имени МАТР является структура данных (целочисленная матрица)).

Если переменная регулярного типа ВЕКТ представляет собой одномерный вещественный массив (вектор), то значение переменной с индексами ВЕКТ [2] есть вещественное число, являющееся компонентой с номером 2 в этом векторе. Значением же переменной с индексами МАТР [2], рассмотренной нами выше, является массив (строка с номером 2 в матрице МАТР), т.е. тип значения этой переменной с индексами полностью аналогичен типу переменной-имени ВЕКТ.

## 7.5. Строки

При решении на ЭВМ задач самых различных классов возникает необходимость в использовании строк, представляющих собой последовательности литер. Например, даже в программах решения задач вычислительного характера приходится использовать строки для печати заголовков или комментариев к результатам счета. Использование значений литерного типа для этих целей очень неудобно, поэтому желательно иметь инструмент для задания целых последовательностей литер. Таким инструментом в паскале и являются строки. Следует отметить, что кроме задач вычислительного характера, где строки играют вспомогательную роль, существует большой класс задач, в которых строки литер являются основными объектами обработки (например, залачи лексического и синтаксического анализа программы, задача трансляции и т.д.). Для использования в программе заранее известных последовательностей литер служат строки-константы, о которых уже говорилось в главе 3. Напомним, что строка-константа представляет собой произвольную последовательность литер, заключенную в одиночные апострофы, например:

```
'Язык Программирования ПАСКАЛЬ'
'Таблица значений аргумента и Функции sin(x)
Номер итерации =
```
Если внутри литерной строки-константы (строковой константы) нужно использовать литеру ' (апостроф), то она удваивается, например:

'Значения об''явленных переменных:'

При изображении строк-констант мы сталкиваемся со следующей трудностью: литера пробел здесь является значащей и поэтому число изображенных литер пробелов играет важную роль, например, при определении формата выволимой на печать строки. Если в изображении строки-константы рядом находятся несколько пробелов, то неясно, а сколько же их на самом леле. Поэтому договоримся при изображении строк-констант литеру пробел изображать явно, используя для этого литеру В соответствии с этой договоренностью приведенные выше примеры примут следующий вид:

```
• Язык Программирования . Паскаль'
```

```
'Таблица значений аргумента и Функции 51п <x>'
```
'Значения об' 'явленных переменных:

Чаще всего строковые константы используются как фактические параметры в операторах вывода для печати сообщений, например

```
write<' Homep итерации = '>5
writeln <'Конец выдачи промежуточных значений');
```
Литера ' (апостроф) в паскале используется только в качестве огранистроки-константы, поэтому недоразумений чителя  $\overline{B}$ использовании строк-констант и других констант паскаля не происходит. Например, 25 — это целочисленная константа, а  $25'$  — это строковая константа. Каждая из этих констант имеет в машине свое собственное представление. Например, возможно следующее представление в памяти ЭВМ этих констант: целое число представляется в двоичной системе счисления, а каждая литера строковой константы представляется 8фазрядным двоичным кодом (в кодировке ASCII):

25 : 0000000000011001

 $'25'$ : 0011001000110101

где 00110010 - код цифры 2, а 00110101 - код цифры 5.

В программе на паскале запись 25 может быть элементом арифметического выражения и участвовать в вычислениях, а запись '25' - это строка литер и потому не может использоваться при вычислениях в качестве операнда какой-либо арифметической операции.

В некоторых случаях значение строки, т.е. конкретная последовательность литер, образующих эту строку, заранее не известно, а определяется процессе выполнения программы. Поэтому в паскале существует воз-B можность использования строковых переменных, допустимые значзния которых определяются строковыми типами. В роли строковых типов выступают упакованные одномерные массивы, компоненты которых есть литеры, а тип индекса задается только диапазоном 1. N, где  $N > 1$  - целое без знака или имя целочисленной константы. Таким образом, строковый тип задается регулярным типом вида:

packed array C1..N3 of char

Такие массивы часто называют просто строками. Сразу следует заметить, что  $N > 1$  и поэтому не существует значений строк, которые не содержат ни одной литеры или содержат только одну литеру (проще говоря, не существует пустых и однолитерных строк).

Строковый тип, как обычно, может быть задан двумя способами: либо непосредственно при описании переменных, либо определен и поименован в разделе типов: в последнем случае, как обычно, при описании переменных достаточно просто указать имя этого типа.

Примеры:

type

Coo6meHne=packed array C1..203 o-f char;

var

стр1: Сообщение;

crp2: packed array C1..209 of char;

Все свойства массивов переносятся и на массивы-строки. В частности, длина строки (количество компонент) определяется статически в задании типа. Так, в приведенных выше примерах длина строки типа Сообщение равна двадцати. Значение полной переменной типа строка определено, если определены значения всех ее компонент. Для ссылки на отдельные компоненты, как обычно в случае массивов, используются переменные с индексом, например стр1 [4], стр2 [15] и т.д.

Обладая всеми свойствами массивов, строки имеют и ряд особенностей по сравнению с остальными регулярными типами.

Во-первых, как уже отмечалось выше, существуют строковые константы, т.е. явно заданные значения строкового типа. Эти строковые константы могут быть присвоены в качестве значений строковым переменным, если длина строки (соответствующего строкового типа) равна количеству литер в строке-константе. Например, если стр1 и стр2 — описанные выше переменные, то возможны следующие операторы присваивания:

стр1: = 'Мы изучаем Паскаль!!'

 $crp2 := 'M\nu p$  во всем мире!'

Тем фактом, что пробел является значащей литерой, можно воспользоваться, например, при заполнении неопределенных компонент строк-переменных, чтобы определить значения всех компонент соответствующей полной переменной:

 $crp1:='$ Это строка

Во-вторых, значения строковых переменных одинаковой длины можно сравнивать, используя операции отношения =,  $\Phi$ , <, <, >, >. Сравнение значений строковых переменных производится путем последовательного сравнения литер, являющихся значениями соответствующих компонент этих строковых переменных. Пусть сравниваются два строковых значения: 'сј  $c_2... c_n$ ' и 'di d<sub>2</sub>... d<sub>n</sub>', где через c<sub>7</sub> и d<sub>t</sub> обозначены отдельные литеры. входящие в строки.

Тогда

 $c_x c_2... c_n = d_x d_2... d_n$ .

если  $Cj = d_t$  для любого / (0 < / < и);

 $c_{c,c}$ ...cn  $\langle d_{x}d_{y}d_{y} \rangle$ 

если существует такое к (0 < к < n), что c,- =  $d_t$  для любого / = 1, 2, ..., к,  $\langle d_{k+l}.$  $H O C_{K+1}$ 

Аналогично

$$
\langle cic_2...c_n' \rangle > \langle d_l d_2...d_n' \rangle
$$

если существует такое к  $(0 \leq \kappa \leq n)$ , что *ci* = *di* для любого / = 1,2, ..., к,  $HOC_{f_{c+1}}$  $> d_{k+1}$ .

Еще раз подчеркнем, что строки различной длины сравнивать нельзя. В-третьих, значения строковых переменных можно сравнивать даже и в том случае, когда соответствующие строковые типы заданы различным образом, но при условии, что длины строк одинаковы. Например, если имеется следующее описание типов и переменных:

type

строка=раскес! array CI.. 93 of char; cmoea=packed array CI..93 of char,

var

```
SI: строка;
S2: слово;
S3: packed array CI..93 of char;
```
t, r: boolean;

то допустим следующий фрагмент программы, содержащий операторы присваивания:

```
S1 := 'AJEKCAHJP';
S2 := S1;S3 := 'EXATEPHHA't := S2 = S1;r:= S2 < S3;
```
Ниже приводится пример, использующий понятие строки, который также демонстрирует один из способов ввода значений перечислимого типа.

Пример 7.5. В детском саду имеется группа детей из 30 человек. Каждому ребенку на Новый Год подарена игрушка. Задан список, в котором через запятую перечислены (в произвольном порядке) названия всех подаренных игрушек, а за последним названием следует точка, являющаяся признаком конца списка. Виды игрушек следующие: заяц, мишка, мяч, кукла, машина.

Требуется определить, каких игрушек подарено больше всего (предполагается, что количества игрушек одного вида различны).

Выберем следующий способ решения этой задачи. Сначала введем все заданные названия игрушек и запомним их в виде массива строк. Каждая строка, предназначенная для хранения одного названия игрушки, будет являться значением, тип которого можно описать следующим образом:

### имяигрушки=раскес)  $array C1..63$  o-f char

В случае необходимости введенное название игрушки будем дополнять справа соответствующим числом пробелов. Таким образом, массив лля хранения введенных названий игрушек, которому дадим имя Подарки, является значением, тип которого можно задать следующим образом:

array C1..N3 o-f имяигрушки

После того, как массив Подарки будет сформирован, подсчитаем число игрушек каждого вида и запомним их в качестве компонент целочисленного вектора (дадим ему имя Колич), каждая компонента которого соответствует определенному виду игрушек. Если ввести в употребление перечислимый тип с помощью описания типа

Игрушка= (заяц, мишка, мяч, кукла, машина)

то массив с именем Колич естественно ввести в употребление с помощью описания переменных

Колич: array СИгрушкаЗ of 1..N

Наконец, найдем наибольшую компоненту вектора Колич и ее индекс Поскольку в качестве типа индекса у этого вектора мы выбрали перечислимый тип с именем Игрушка, то значением индекса у найденной компоненты будет название соответствующей игрушки, однако это название представлено не строкой литер, а константой перечислимого типа. При выводе на печать это название надо будет преобразовать в подходящую строку литер.

Предложенный способ решения задачи можно реализовать следующей паскаль-программой.

```
{Пример 7.5. Тоноян Р.Н. ЕрГУ 1.4.В7г.
 Задается список названий подаренных игрушек.
Определить, каких игрушек подарено больше всего)
{Использование строк; вывод значений перечислимого типа)
program новыйгод (input, output);
```
#### const

 $N = 30;$ 

 $H$ аблон=''';

# type

Игрушка- (заяц, мишка, мяч, кукла, машина); имяигрушки=раскес! array C1..63 of char;

```
\overline{v}ar
   Подарки: array C1..NI3 о-f имяигрушки5
     Колич: array [Игрушка] of 1..N;
      name: имяигрушки;
   toy, ind: Игрушка
 i, j, max: 1. . N;
      sym: char;
              المنادي المستقبل المستور
\left\{ \right.\rightarrowbegin
(ввод всех имен подаренных игрушек)
  for i,:=l to N do
   begin
     (ввод очередного имени)
     name: =Шаблон;
     i := 1; read (sym!;
     while (sym^*', '') and (sym^*', '') do
      begin nameCj3:=sym; j:=j+1; read(sym) end;
     {занесение введенного имени в массив Подарки}
     ПодаркиСі3: -"name
   end;
  {в массиве Подарки - имена всех игрушек}
                                                          \mathcal{E}{подсчет числа игрушек каждого вида}
   {очистить все счетчики}
  for toy: = заяц to машина do КоличСтоу3: = 0;
  {просмотр всех имен и корректировка счетчиков}
 for i := 1 to N do
  begin
  name:=ПодаркиСі3;
  {определение индекса нужного счетчика}
  if name--'заяц ' then 1nc1: = заяц
   else if name='мишка ' then i пй=мишка
         else if name--'мяч then ind=Mfl4
              else if пате='кукла then 1пЬ=кукла
                     else ind: = машина;
  {увеличение выбранного счетчика на единицу}
KоличC i nd 3: = KоличC i nd 3 + 1
end:
                                                         \mathcal{E}{определение, каких игрушек больше всего, и их числа}
max: = количС заяц]; toy: = заяц;
```

```
if KOflMMCindD>max then
          begin max: = количCindD; toyt=ind end;
\overline{C}(вывод результатов: имени и количества игрушек,
  которых больше всего в списке)
Write ('BOJHJIE BCETO HOJAPEHO');
 case toy of
  заяц: write ('ЗАЙЦЕВ: ');
мишка: write ('МИШЕК: ">;
   мяч: write('МЯЧЕЙ: ');
 кукла: write('КУКОЛ: ');
машина: write ('MAЫИН: ')
end;
writeln(max, ' MTYK.')
and
```
В этом примере следует обратить внимание на несколько моментов. Во-первых, названия игрушек, заданные в исходном списке, в процессе выполнения программы хранятся в виде компонент массива Подарки, а каждая из этих компонент, в свою очередь, является массивом (строкой) литер. Поскольку все компоненты массива в паскале должны иметь один и тот же тип, то для всех этих массивов литер пришлось задать одно и то же число компонент - шесть, с помощью которых можно представить самое длинное название игрушки (машина). В исходном списке могут содержаться названия игрушек разной длины, поэтому при вводе каждое очередное название преобразуется в 6-литерное и запоминается в качестве значения вспомогательной переменной паше. Для достижения этой цели переменной name предварительно присваивается (с помощью константы Шаблон) значение, состоящее из шести литер пробела. Благодаря этому каждое вводимое название игрушки дополняется справа нужным числом пробелов.

Во-вторых, счетчики числа игрушек каждого вида объединены в массив Колич, в качестве типа индекса которого используется перечислимый тип с именем Игрушка. Сначала содержимое всех счетчиков полагается равным нулю. Затем по очередному названию игрушки, выбираемому из массива Подарки, определяется индекс (значение перечислимого типа) того счетчика, в который должна быть добавлена единица. В программе для достижения этой цели используется условный оператор, хотя внешне ситуация кажется подходящей для использования оператора варианта. Однако в данном случае этот оператор использовать нельзя, поскольку в качестве селектора оператора (меток варианта) нельзя использовать выражение (значения) нескалярного типа, в том числе и упакованного регулярного типа, к которому относится имя Игрушки, представленное в виде литерной строки.

В-третьих, мы рекомендуем читателю особенно внимательно проанализировать описание и использование переменных паше и toy (а также ind и Подарки).

Дело в том, что внешне между этими переменными есть много общего. Так, в программе имеется оператор присваивания tov: = заяц, а можно было бы использовать и оператор toy: = машина. Переменной name тоже можно было бы присвоить значение, равное названию игрушки, например с помошью оператора name: = 'машина'. Всвязи с этим может создаться впечатление, что переменные toy и name могут иметь одно и то же значение

Однако на самом деле это не так, поскольку переменные toy и name имеют совершенно разные типы. Действительно, переменной toy предписан перечислимый тип значений, поэтому в операторе toy: = машина присваиваемое переменной tov значение задано в виде константы машина перечислимого типа. Переменная же name имеет упакованный регулярный тип, и ее значением является массив литер. Так что в операторе name: = 'машина' присваиваемое переменной name значение задано в виде строковой константы и потому - в соответствии с синтаксисом - последовательность литер, образующая такую константу, взята в апострофы. Именно для того, чтобы иметь возможность отличать явно задаваемую строку литер как строковую константу от любых других идентификаторов, такая строка литер и заключается в апострофы.

Использование сравнения строк демонстрирует следующий пример. Пример 7.6. Напечатать лексикографически упорядоченные слова исходного текста (без повторений). Слова в тексте разделяются литерой ',' (запятая), текст заканчивается литерой '.' (точка). Для определенности предположим, что слово состоит не более чем из десяти литер, а в тексте не более ста слов.

Алгоритм решения задачи может быть представлен следующей обобщенной схемой:

begin

{1. Ввод исходного текста в массив слов A} {2. Сортировка введенных слов в массиве А> {3. Печать лексикографически упорядоченного массива слов A>

end

Детализируем каждую из трех подзадач.

1. Ввод текста осуществляется последовательно литера за литерой. Вследствие этого ввод очередного слова осуществляется до запятой, а признаком окончание ввода (конец текста) является точка. Каждое слово текста представим в программе как упакованный массив литер, состоящий из десяти компонент. Если слово состоит менее чем из десяти букв, то заполняем оставшиеся компоненты значением '-' (подчеркивание). Весь введенный текст представим как массив слов. Количество компонент этого массива по условию задачи ограничено числом 100. В процессе ввода исходного текста определяем значение целой переменной і, равное числу введенных слов.

142

2. Сортировку введенных слов текста по лексикографическому принципу осуществим методом простого обмена, который основан на принципе сравнения и обмена пары соседних слов до тех пор, пока не будут рассортированы все слова текста. При реализации этого метода совершаются повторные проходы по массиву слов, при которых происходит перестановка соседних слов, если между ними нет лексикографического порядка. Это происходит до тех пор, пока не будут устранены все нарушения лексикографического порядка.

3. После того, как все слова отсортированы, в последовательных компонентах массива слов находятся лексикографически упорядоченные слова исходного текста. Последовательно перебирая компоненты этого массива. печатаем слова. Заметим, что в результате сортировки все повторяющиеся слова будут располагаться в последовательных компонентах массива слов. Печатаем слова без повторений, для чего каждый раз сравниваем очередное слово с предыдущим напечатанным словом. В случае совпадения переходим к следующему слову, иначе выводим очередное слово на печать. Печать слова производим с помощью последовательного вывода отдельных литер, образующих это слово.

```
{Пример 7.6 Кацкова О.Н. ф-т ВМиК МГУ 3.3.87 г
Печать лексикографически упорядоченных слов
заданного текста (без повторений) }
{Пример работы со строками,
сравнение строк одинаковой длины)
program ПЕЧАТЬУПОРСЛОВ (input, output);
  const
   шаблон='\qquad \qquad';
   длина=10; граница=100;
  type
   олово-packed array C1. .. длина] of char;
   текст=аггау С1..граница] оf слово;
  var
   сим: char;
   А: текст; г: слово;
   i, j, k: integer;
  begin {ввод первой литеры}
    i := 0; read (CMM);
    while cww<sup>*'</sup>.' do
     begin i := i + 1; j := o;(подготовка к вводу очередного слова)
         АС і ]: ^шаблон;
         while (cum^{\star}',')and(cum^{\star}',') do
```

```
begin j := j + 1;{занесение очередного символа слова}
                         AC j., j 3 : = cим;
   {чтение очередного символа текста}
                         read (CMM)
                   end;
             i-f сим= , 'then read (сим)
      end;
{установка лексикографмче-с>. ого порядка в массиве слов}
      \text{-}for ! : to 1 do
      begin for j:-i downto k do
           if APi-JJAij.1 then
                begin r : --A! .1-13; Hi j II: -Hi" j 3; AF i 3 : - r end
       end:
PH&MAIL /E.* L. VK !..! I M vrii'!":/iV4^HH!] L.'TOH
   (F. l II! J Ei "I t/pt-^1 MH
   r : --шаблон; viriteJ.fi;
   for k:=1 to 1 do
       if APk34-r then
         begin rs = ACk3; for i := 1 to 10 do write (All k, i 3 > j)
                 writelr.
          end
end.
```
## **ПРОПЕЛУРЫ-ОПЕРАТОРЫ**

В программировании весьма типичной является такая ситуация, когда в разных местах программы приходится выполнять по сути дела один и тот же частичный алгоритм, который имеет достаточно самостоятельное значение, т.е. предназначен для решения некоторой подзадачи, выделенной из основной решаемой задачи, например нахождение наибольшего общего делителя двух натуральных чисел, упорядочение компонент вектора по их неубыванию, решение системы линейных алгебраических уравнений и т.д. Если этот частичный алгоритм достаточно сложен и представляется достаточно большим фрагментом программы, то было бы явно нерационально выписывать его каждый раз заново в том месте программы, где этот частичный алгоритм должен использоваться.

Для обеспечения большей компактности программы и повышения ее наглядности паскаль позволяет выделить любой частичный алгоритм из основного текста программы (из ее раздела операторов) и записать его только один раз, представив этот частичный алгоритм в качестве самостоятельпрограммного объекта. называемого проиедурой ного (или подпрограммой).

Процедура вводится в употребление (определяется) с помощью описания процедуры, помещаемого в раздел процедур и функций программы:

(описание процедуры): = (заголовок процедуры); (блок)

Блок (или тело процедуры) является тем фрагментом программы, который объявляется процедурой, причем этот блок определяется точно так же, как и блок, являющийся телом паскаль-программы.

Заголовок процедуры, начинающийся служебным словом procedure (процедура), содержит имя, сопоставляемое данной процедуре, и, возможно, некоторую дополнительную информацию, облегчающую использование этой процедуры. Состав и назначение этой дополнительной информации будут рассматриваться ниже.

Для активации процедуры (т.е. для выполнения фрагмента программы, объявленного процедурой) в нужном месте программы служит оператор процедуры:

 $(one parop npoueayph)$ :: =  $(имя процедуры)$ 

(имя процедуры) ((список фактических параметров))

• С помощью списка фактических параметров конкретизируется действие вызываемой для исполнения процедуры, если ее описание требует такой конкретизации.

В связи с тем, что активация процедур рассматриваемого здесь вида производится с помощью операторов процедуры, такие процедуры часто называют процедуры-операторы.

Различные особенности описаний процедур и способы их использования мы будем объяснять и иллюстрировать на примере следующей задачи: по задаваемым вещественным значениям\* и у вычислить

 $u = \max(x + v, x * v),$   $v = \max(0.5, u)$ .

Программу решения этой задачи без использования процедур можно записать в виле:

```
program MAXA(input, output);
  var >:, y, u, v: real;
  begin read (x, y);
    i-f x+y> x*y then u:=x+y else u:=x*y;
    if 0.5>u then v:=0.5 else v:=u;
    writeln(' u=', u, ' v=', v)
  end.
```
Как видно, в программе фигурируют два условных оператора, каждый из которых предназначен для решения по сути дела одной и той же частичной задачи: нахождения большего из двух заданных вещественных значений И присваивания некоторой переменной полученного результата. Поэтому алгоритм решения этой частичной задачи целесообразно объявить процедурой.

#### 8.1. Процедуры без параметров

Чтобы подчеркнуть сходство двух упомянутых выше условных операторов, запишем нашу программу несколько иначе:

```
program MAXB (input, output);
  var x, y, u, vs ri--al; a, b, s: real;
  begin read (x, y);
    a:=x+y; b:=x*y;if a>b then s:=a else s!=b;
    u: =s;a := 0.5; b := u;if a>b then s:=a else s:=b;
    v: = s:writeln('u=', u, 'v=', v)
  end.
```
В этой программе условные операторы в точности совпадают друг с другом, поэтому можно считать, что один и тот же условный оператор присутствует в программе дважды. Чтобы избежать двукратного выписывания этого оператора в разделе операторов программы, объявим его процедурой, которой дадим имя МАХ2А:

procedure MAX2A;

begin if a>b then ss=a else ss=b end

Для активации этой процедуры в нужном месте программы достаточно там записать оператор процедуры, состоящий только из имени этой процедуры — MAX2A. С использованием такой процедуры программа примет вид:

```
program MAXC (input, output);
  var >:, y, u, v: real; a, b, s: real;
  procedure MAX2A;
    begin if a>b then s:=a else s:=b end;
  begin read (x, y);
    a:=x+y; b:--x*y; MAX2A; u:=s;a:-0.5; b:=u; MAX2A; v:=s;writeln(' u=', u, ' v=', v>end.
```
Выполнение каждого из фигурирующих здесь операторов процедуры МАХ2А сводится просто к выполнению тела процедуры с этим именем.

Поскольку в данном случае фрагмент текста программы, объявленный процедурой, весьма невелик, то существенного выигрыша в размере общего текста программы мы не получили. Однако если бы этот фрагмент был достаточно большим, то выигрыш был бы очевиден. Но даже и в нашем случае основная часть программы - ее раздел операторов - стала более компактной и наглядной по сравнению с предыдущим вариантом программы (с именем MAXB).

#### 8.2. Процедуры с параметрами

#### 8.2.1. Параметры-значения

Введенная нами в употребление процедура МАХ2А не очень удобна для использования, поскольку ее назначение зафиксировано слишком жестко. В частности, исходными данными для нее могут служить только значения переменных а и Ь. Поэтому перед каждым обращением в процедуре приходится предварительно присваивать этим переменным те значения, из которых нужно выбирать большее. Чтобы снять это ограничение и тем самым обеспечить общность процедуры и повысить удобство ее использования, паскаль позволяет не фиксировать те исходные значения, к которым должна применяться процедура, а сделать их параметрами процедуры, которые можно достаточно удобно конкретизировать при каждом обращении к ней.

С этой целью не будем заранее фиксировать те значения, из которых процедура должна выбрать большее, а обозначим их формально некоторыми идентификаторами, не используемыми в теле процедуры для иных целей, например rl и г2, и запишем тело процедуры с использованием

этих терминов:

begin i-f rl>r2 then s:=rl else s:=r2 end

Идентификаторы, используемые для указанной цели, называются формальными параметрами процедуры, поскольку они представляют не какие-то конкретные значения, а значения "вообще". При каждом обращении к процедуре ее формальные параметры должны конкретизироваться, поэтому для упрощения последующих обращений к процедуре ее формальные параметры явно указываются в заголовке процедуры и тем самым упорядочиваются по их перечислению. При этом для каждого формального параметра должно быть указано имя типа того значения, которое представляется этим формальным параметром. Как и в случае описания переменных, этот тип может быть указан только один раз, после списка соответствующих формальных параметров:

```
procedure MAX2B <rl, r2: real);
   begin if r 1 > r2 then s:=r1 else s:=r2 end
```
При обращении к такой процедуре в соответствующем операторе процедуры вслед за именем процедуры надо в круглых скобках задать список фактических параметров, конкретизирующих те значения, к которым на самом деле должна применяться процедура и которые в ее теле были обозначены формальными параметрами. Поскольку формальные параметры нашей процедуры имеют тип real, то фактическим параметром может быть любое арифметическое выражение, задающее правило вычисления используемого в процедуре значения. При этом соответствие между фактическими и формальными параметрами устанавливается путем их сопоставления в обоих списках: первый по порядку фактический параметр соответствует первому формальному параметру, второй фактический параметр второму формальному параметру и т.д.

Теперь нашу программу можно записать так:

```
program MAXD (input, output);
  var x, y, u, vs real; s: real;
  procedure MAX2B (rl, r2: real);
    begin if rl>r2 then s:=rl else s:=r2 end;
  begin read(x, y);
    MAX2B \langle X+y, X*y \rangle; u : ;
    MAX2B < 0.5, u); v:=s;
    writeln('.u=',u,' v=',v)
  end.
```
Выполнение оператора процедуры МАХ2В  $(x + y, x * y)$  равносильно выполнению следующего эквивалентного ему блока:

```
var r1, r2: real;
begin r1:=;;+\forall; r2:=x*y;begin if rl>r2 then s:=rl else s:~-r2 end
end
```
Таким образом, при обращении к процедуре в ней вводятся в употребление свои внутренние переменные, имена которых совпадают с формальными параметрами. Эти переменные существуют только на время выполнения процедуры, после чего они прекращают свое существование. При входе в процедуру этим внутренним переменным присваиваются значения, заданные соответствующими фактическими параметрами в операторе процедуры - эти значения и используются при выполнении процедуры. Аналогично выполняется и оператор процедуры МАХ2В (0.5, и).

Как видно, теперь в основной программе отпала необходимость вводить в употребление переменные а и Ь, а передобращением к процедуре — присваивать этим переменным соответствующие значения. Благодаря этому раздел операторов в основной программе стал еще более компактным и наглядным.

Рассмотренные здесь формальные параметры процедуры носят название параметры-значения, поскольку каждый такой параметр в теле процедуры представляет некоторое значение, задаваемое при обращении к процедуре с помощью соответствующего фактического параметра. Фактическим параметром в этом случае может быть любое выражение того же типа, что и тип формального параметра, в частности — константа или переменная соответствующего типа как частный случай выражения.

Следует подчеркнуть, что в данном случае фактические параметры используются только при входе в процедуру, с целью передачи задаваемых ими значений тем внутренним переменным процедуры, которые поставлены в соответствие ее формальным параметрам-значениям. После этого фактические параметры недоступны из процедуры, так что она не в состоянии ни использовать фактические параметры каким-либо иным способом, ни изменить значение переменной, являющейся фактическим параметром. Так, если бы рассматриваемая нами процедура была описана следующим образом:

procedure MAX2C (rl, r2: real) ;

begin if  $r1 > r2$  then  $s:=r1$  else  $s:=r2$ ;  $ri:=0$ ;  $r2:=0$  end то выполнение оператора процедуры

```
MAX2C (0.5, u'
```
было бы равносильно выполнению эквивалентного ему блока

```
var r1, r2: real;
```
begin  $r 1 := 0.5; r2 := u;$ 

begin if  $r \ge r2$  then  $s:=r1$  else  $s:=r2$ ;  $r1: \kappa=0$ ;  $r2:=0$  end end

Как видно, операторы  $r! = 0$ ;  $r2 = 0$  изменяют значения только внутренних для данной процедуры переменных rl и т2, которым первоначально были присвоены значения фактических параметров 0.5 и и, но сами эти фактические параметры не изменяются. А поскольку эти внутренние переменные по окончании выполнения процедуры вообще прекращают свое существование, то их значения (возможно, измененные по ходу выполнения 'роцедуры) никак не могут быть использованы вне процедуры. Отсюда, в частности, следует, что с помощью параметров-значений нельзя представлять те результаты выполнения процедуры, которые должны использоваться вне тела процедуры, в основной части программы.

## 8.2.2. Параметры-переменные

Недостаток процедуры МАХ2В состоит в том, что найденное большее из двух значений она всегда присваивает одной и той же переменной s. В нашей же задаче в одном случае найденный результат надо присвоить переменной и, а в другом случае - переменной v. Поэтому после оператора процедуры в программе приходилось записывать дополнительный оператор присваивания.

Этот недостаток можно устранить, если в процедуре не фиксировать переменную, которой присваивается найденное значение, а сделать ее тоже параметром процедуры, обозначив эту переменную, например, идентификатором res, который также будет формальным параметром процедуры. Однако этот формальный параметр существенно отличается от формальных параметров rl и г2: он в теле процедуры должен представлять не значение, являющееся одним из исходных данных этой процедуры, а некоторую переменную, существующую вне тела процедуры. И чтобы процедура могла присвоить значение такой переменной, необходимо обеспечить непосредственный доступ к ней из процедуры.

Чтобы отличить параметр-переменную от параметра-значения, перед ним в списке формальных параметров записывается служебное слово var. После формального параметра-переменной по-прежнему должен быть указан ее тип. В отличие от формального параметра-значения, фактичгским "параметром для которого может быть любое выражение соответствующего типа, для параметра-переменной фактическим параметром может быть только переменная, но не любое выражение.

В этом случае нашу программу можно записать так:

```
program MAXE (input, output);
  var x, y, u, v: real;
procedure MAX2D (rl, r2: real; var res: real);
  begin i-f r1 >r2 then res: = r1 else res: = r2 end;
begin read(\geq; y);
      MAX2D (x+y, x*y, u);
      MAX2D(0.5, u, v);writeln('u-',u,' v=',v>
end.
```
Теперь раздел опраторов основной программы получился предельно компактным и наглядным - в нем не осталось никаких вспомогательных операторов.

Как же теперь будет выполняться оператор процедуры, например  $MAX2D(x + y, x * y, n)$ ? Фактические параметры-значения используются так же, как и раньше. А вот фактический параметр-переменная используется совсем иначе. В данном случае везде в теле процедуры формальный параметр-переменная res заменяется на заданный фактический параметр переменную и, в результате чего получается модифицированное тело процедуры, которое затем и выполняется. Таким образом, выполнение указанного выше оператора процедуры равносильно выполнению следующего эквивалентного ему блока:

```
var r1, r2: real;
begin r1:=x+y; r2:=x*y;begin i-f rl>r2 then u: = rl else u: = r2 end
end
```
Итак, если формальный параметр объявлен параметром-переменной, то процедура получает непосредственный доступ к той переменной, которая задана в качестве соответствующего фактического параметра. В связи с этим процедура может непосредственно использовать и изменять значение этой переменной, и тем самым передавать в основную программу вырабатываемые ею результаты. Если говорить более точно, то при обращении к процедуре ей передается ссылка на переменную, заданную в качестве фактического параметра - эта ссылка и используется процедурой для доступа к этой переменной.

8.2.3. Параметры производных типов

До сих пор мы рассматривали параметры, представляющие или задающие значения или переменные простых типов. Однако в паскале имеются и производные типы — значения этих типов в общем случае являются некоторыми структурами данных. Что касается параметров-переменных, то здесь не возникает каких-то трудностей в понимании - все обстоит так же, как и в случае скалярных типов. Что же касается параметров значений, то этот случай заслуживает более внимательного рассмотрения.

Как мы уже говорили, фактическим параметром-значением может быть любое выражение соответствующего типа. Однако в паскале для значений производных типов не определены какие-либо операции, дающие результат такого же типа, также нет и констант производных типов (за исключением строковых констант). Так что в любом случае фактическим параметром может быть только переменная такого типа. Указанная ситуация имеет место, в частности, для массивов.

Пусть, например, в программе имеются следующие описания:

```
const N=20;
type Bekr=array C1..N] of real;
var u, v: real; i: integer;
    X, Y: Bekr;
```
Пусть в программе - после определения значений переменных X и Y регулярного типа — требуется найти u =  $\max\{X, \}$ , v = max $\{Y_{1^*}\}$  $(r = 1, 2, ..., N)$ . Поскольку здесь дважды должен использоваться частичный алгоритм нахождения наибольшей компоненты вектора, то этот алгоритм удобно оформить в виде процедуры, описание которой может иметь вид:

```
procedure MAXAR(A: Bekt; var s: real);
   begin s:=AClD;
          for i := 1 to N do
            i-f ACi D >s then s: = ACi]
```
end;

При наличии такого описания процедуры в разделе процедур и функций программы, для получения значения и по указанному выше правилу в основной программе достаточно записать оператор процедуры

MAXAR(X, и);

Как будет выполняться такой оператор процедуры? Поскольку второй формальный параметр s процедуры объявлен параметром-переменной, то он в теле процедуры будет заменен на фактический параметр и. Первый формальный параметр А объявлен параметром-значением. Следовательно, по общему правилу использования соответствующих фактических параметров, при входе в процедуру порождается внутренняя переменная А типа Вект и этой переменной присваивается значение фактического параметра переменной Х. Но так как значением этой переменной является не отдельное данное, а упорядоченная последовательность компонент, образующих это значение, то все эти компоненты должны быть скопированы для формирования значения переменной А. В итоге для рассматриваемого оператора процедуры получается следующий эквивалентный ему блок:

```
var j: integer; A: Bekr;
for i:=1 to N do AC i=3:-X C i=3;
begin u := AC13;
  \text{-}for i : = 1 to N do
     if ACi 3 >u then u: = ACi 3
end
```
Таким образом, переменную-массив можно вызывать значением, однако следует иметь в виду, что на копирование значения такой переменной при входе в процедуру тратится довольно много времени, а для размещения внутренней для процедуры переменной, соответствующей формальному параметру, приходится отводить дополнительное место в памяти. Поэтому вызова по значению переменных-массивов (и вообше переменных производных типов) без особой на то необходимости следует избегать. В частности, в рассматриваемом примере лучше было бы дать описание процедуры с таким заголовком (тело процедуры можно сохранить прежним):

procedure MAXAR1 (var A: Bekt; var s: real);

В таком случае выполнение оператора процедуры MAXAR1(X, и) сведется к выполнению следующего эквивалентного ему блока:

```
begin ut = XC 1 3;
   for i := 1 to N do
       if XCi3>u then u: = XCi3
```
end

Очевидно, что такой блок будет выполняться значительно быстрее и расход памяти булет меньше.

В связи с этим может возникнуть вопрос - а бывают ли вообще случаи, когда переменную-массив целесообразно вызывать именно значением, а не по имени? Да, такие случаи бывают.

Пусть, например, при решении некоторой задачи по имеющимся целочисленным векторам  $a(a_0, a_1, \ldots, a_{10}), b(b_0, b_{l_0}, \ldots, b_{l_0})$  и целочисленным s, t нало вычислить  $u = P_{t,0}(x + t)$ ,  $v$ -  $Q_{i0}(s \sim t)$ .

$$
P_n(x) = p_0 x^n + p_1 x^n x^{1} + \dots + p_n x + p_n
$$
  
\n
$$
Q_n(x) = q_0 x^n + q_1 x^{n} x^{1} + \dots + q_n x + q_n
$$

где

$$
Pi = \prod_{a_i + 1}^{a_i - 1} \min_{\text{min } a_i \leq 0} a_i < 0, \qquad \pi_t = \begin{cases} \text{bi} - 1 & \text{min } b_i > 0, \\ b_i + 1 & \text{min } b_i < 0 \end{cases} \quad (i = 0, 1, \dots, N)
$$

Очевидно, что здесь удобно ввести в употребление процедуру, которая вычисляет значение полинома по задаваемому значению аргумента и вектору, из которого получаются коэффициенты этого полинома.

Обратим внимание на то, что по постановке задачи векторы а и b изменяться не лолжны!

Очевидно, что в процедуре удобно иметь три параметра: аргумент полинома, вектор, из которого получаются коэффициенты полинома, и переменная-результат. Первый из этих параметров удобно вызывать значением, а третий необходимо вызывать по имени, поскольку результат надо передать в основную программу. Что касается второго параметра, то его, вообще говоря, можно вызывать как по имени, так и значением. Рассмотрим оба эти случая.

Предварительно заметим, что для вычисления полинома удобно воспользоваться схемой Горнера:

$$
P_n(x) = \ldots ((o \qquad +p_0) * x + p_i) * x + \ldots + \langle ? , n + p , n \rangle
$$

а для этого необходимо предварительно иметь коэффициенты полинома в виде компонент некоторого вектора.

Итак, пусть в программе имеются описания const  $\pi=10$ : type массив=аггау CO..n3 of integer; var s, t, u, v, i: integer;

A, B: массив;

Дадим описание нужной нам процедуры, в которой задаваемый целочисленный вектор является параметром-переменной. Заголовок этой процедуры может иметь вид:

procedure POL<x: integer; var r: Maccus; var c: integer);

Приводимое ниже тело этой процедуры

```
begin for i:=0 to n do
       if rCi 3>0 then rCi3:=rCi3-1 else rCi3:=rCi3+1;
      c = 0for i := 0 to n do
         c:=c*\kappa+r[i3
```
end

было бы неправильным, поскольку при выполнении такой Процедуры изменялся бы вектор, задаваемый в качестве второго фактического раметра, в то время как он изменяться не должен. Поэтому в теле процедуры придется ввести в употребление вспомогательный вектор (дадим ему имя d). Сначала в качестве компонент этого вектора примем компоненты задаваемого при обращении к процедуре вектора, а затем преобразуем его в вектор, компонентами которого являются коэффициенты полинома:

```
procedure POL<>s: integer; var rs Maccus; var c: integer);
   var d: Maccus;
   begin -for i := 0 to n do dCi \theta := r C i J;
           \text{-}for i : = 0 to n do
             if dCi 3>0 then dCiJ:=dCi9-1 else dCi]:=dCi3+1;
           c := 0:
           for i := 0 to n do c := c * x + dCi3end
```
Обращения к этой процедуре будут иметь вид  $POL(s + 1, A, u)$ ,  $P0L(s - t, B, v).$ 

Чтобы массив, задаваемый в качестве фактического параметра, при выполнении процедуры не подвергался изменениям, нам пришлось в теле процедуры изготовить с него копию в виде вспомогательного массива d, с которым уже и работала процедура. Чтобы снять с программиста заботу по изготовлению такой копии, как раз и удобно второй параметр процедуры сделать параметром-значением, а не параметром-переменной:

```
procedure POLIIMOM(>:: integer; r: массив; var c.s integer);
  begin for i := 0 to n do
          if rCi] > 0 then rCi3: = rCi3-i else rCi3: = rCi3+1;
         c: =0:
         for i := 0 to n do c := c * x + rCi3end
```
Поскольку г является Параметром-значением, то при выполнении, например, оператора процедуры POLINOM(s + t. A, и) при входе в процедуру с фактического параметра (переменной-массива А) будет изготовлена копия в виде значения внутренней для процедуры переменной г, и все действия, предусмотренные в теле процедуры над параметром г, будут производиться над значением именно этой внутренней переменной, а не переменной А, которая вообще недоступна из тела процедуры. Вот в таких случаях, когда значение переменной, являющейся фактическим параметром, должно остаться без изменения, а в теле процедуры приходится изменять это значение, как раз и удобно использовать параметр-значение.

Аналогично обстоит дело и с переменными других производных типов (например комбинированного типа), используемыми в качестве фактических параметров процедур.

# 8.3. Синтаксис процедур

После того, как мы познакомились с понятием процедуры и рассмотрели примеры описаний процедур и их использования с помощью операторов процедур, дадим более точные определения этих понятий в паскале.

## 8.3.1. Синтаксис описания процедуры

Общее определение описания процедуры было уже дано — напомним это определение:

 $\le$ описание процедуры >:: =  $\le$ заголовок процедуры >:  $\le$ блок >

При этом блок (тело процедуры) синтаксически определяется точно так же, как и блок в паскаль-программе. Поэтому необходимо уточнить лишь определение заголовка процедуры:

 $(3a\text{ro} \pi$ овок процедуры): = procedure  $\leq$ имя процедуры)

procedure <имя процедуры) ((список формальных параметров))

Имя процедуры есть идентификатор, а список формальных параметров определяется следующим образом:

 $\langle$ список формальных параметров):: =  $\langle$ секция формальных

параметров>{ :< секция формальных параметров}}.

Секцию формальных параметров определим пока в предположении, что параметрами процедуры могут быть значения и переменные. По завершении рассмотрения процедур и функций мы уточним определение этого понятия:

(секция формальных параметров):: = <имя) {, <имя)}: <имя типа) |

var  $(MMA)$  {,  $(MMA)$ }:  $(MMA)$   $Tuma)$ }

где (имя) - идентификатор, используемый в качестве фактического параметра.

Дадим некоторые пояснения к приведенным определениям.

Как видно, список формальных параметров (если он присутствует) состоит из одной секции или из нескольких секций, отделенных друг от друга точкой с запятой. В каждой секции может присутствовать один или несколько формальных параметров - в последнем случае они отделяются друг от друга запятой. Число формальных параметров, включаемых в одну секцию, определяется программистом — пока будем исходить из того, что в секцию входит один параметр, который обозначим через р.

Отсутствие служебного слова в начале секции означает, что входящий в эту секцию параметр р представляет в теле процедуры некоторое значение. Служебное слово var в начале секции означает, что этот параметр р представляет некоторую переменную, введенную в употребление (существующую) вне данной процедуры. С параметрами-значениями и параметрами-переменными мы уже знакомы. На самом деле параметрами процедур могут быть также процедуры и функции - эти два случая мы пока рассматривать не будем.

После параметра р через двоеточие указывается имя типа значения (переменной), которое (которая) представляется этим параметром р. Например, заголовок процедуры может иметь вид:

procedure P<a; char; b: char; var c: real; var d: real; e: char)

Здесь список формальных параметров содержит пять секций; параметры а, b, е представляют значения типа char, а параметры c, d — переменные типа real. При этом каждая секция содержит только один параметр.

Для достижения большей компактности записи, соседние параметры, представляющие либо значения, либо переменные одного и того же типа, можно объединить в одну секцию, чтобы многократно не повторять имя типа и служебное слово var. Поэтому приведенный выше заголовок процедуры можно записать короче, без изменения его смысла и правил пользования данной процедурой:

procedure P(a, b: char; var c, d: real; e: char)

Таким образом, секция - это перечень однотипных параметров-значений или параметров-переменных. Следует подчеркнуть, что служебное слово и имя типа относятся только к данной секции, причем ко всем включенным в эту секцию параметрам, так что, например, заголовок

procedure  $PP(var x: real; y: real)$ 

не эквивалентен заголовку

procedure PP(var  $x, y$ : real)

который является допустимым сокращением заголовка

procedure PPCvar x: real; var y: real).

Итак, основные вопросы синтаксиса и семантики описания процедуры мы рассмотрели. Теперь дадим некоторые дополнительные пояснения.

1. Какое имя давать описываемой процедуре? Какое угодно, лишь бы это имя в данной программе не совпадало с именами других программных объектов (констант, переменных, процедур и т.д.) и с именами типов, используемых в программе. Как обычно, имя процедуры желательно выбирать таким, чтобы оно отражало назначение процедуры (ИНТЕГРАЛ, МАХЗ, УМНМАТР и т.д.).

2. Сколько параметров должно быть у процедуры? Это зависит от назначения процедуры, и этим определяется гибкость ее использования. Как мы видели, процедура может вообще не иметь параметров. В рассмотренном ранее примере подобного рода процедура МАХ2А всегда применялась к значениям переменных а и Ь, а большее из этих значений всегда присваивалось переменной s. Как мы видели, использование такой процедуры влекло за собой необходимость вводить в употребление дополнительные переменные и использовать дополнительные операторы присваивания программе. Наличие у процедуры параметров обеспечивает гибкость  $\bf{B}$ использования процедуры и удобство ее употребления в различных ситуациях. Однако в этом случае при каждом обращении к процедуре ее приходится настраивать на заданные фактические параметры, что снижает "быстродействие" процедуры, т.е. ведет к увеличению затрат машинного времени на ее выполнение. Так что количество параметров у процедуры зависит и от специфики решаемой задачи, и от того, какими характеристиками программист хочет наделить процедуру.

3. Какие идентификаторы могут использоваться в качестве формальных параметров? Любые, не используемые в данной процедуре для других целей. В частности, в качестве формальных параметров можно использовать и те идентификаторы, которые использованы в основной программе - при условии, что объекты основной программы, обозначенные этими идентификаторами, в явном виде не фигурируют в теле процедуры. Последнее утверждение, правда, может вызвать некоторое недоумение и потому требует пояснений.

В самом деле, пусть в основной программе введены в употребление переменные f, b, c и d:

 $var$  -f, b, c, d: real;

Введем в употребление в этой же программе процедуру сложения двух вещественных значений с присваиванием результата некоторой вещественной переменной, используя в качестве формальных параметров этой процедуры идентификаторы f. b и c:

```
procedure CVM2(+, b: real; var c: real);begin c:=f+b end
```
Если где-то в основной программе требуется реализовать вычисления по формуле  $f = b * c + 0.5 * d$ , то вместо оператора присваивания можно записать оператор процедуры СУМ2 (b \* c, 0.5 \* d, f). Вспомним, что выполнение этого оператора процедуры сводится к выполнению эквивалентного ему блока

```
var-f,b: real;begin f := b * c; b : \times 0.5 * d;
   begin -f:=f+b end
```
end

Как видно, здесь довольно трудно разобраться, чем же на самом деле являются идентификаторы f и b. Например, идентификатор f в левой части оператора присваивания f: = f + b должен быть именем переменной, существующей вне процедуры, а этот же идентификатор в правой части оператора присваивания должен быть именем внутренней переменной, поставленной в соответствие первому формальному параметру-значению данной процедуры. Произошла, как говорят, "коллизия" (смешение, путаница) между формальными параметрами-значениями и фактическими параметрами, вызванными по имени. Такой ситуации не следует бояться: паскаль предполагает, что возникающая коллизия устраняется путем систематического изменения формальных параметров (идентификаторов), затрагиваемых коллизией. В рассматриваемом случае можно считать, что блок, эквивалентный оператору процедуры, будет выглядеть, например, так:

```
var-f1, He real;
begin -f1:=b*c; bl:=0.5*d;
   begin -f:=-fl+bl end
```
end

Здесь уже нет никаких недоразумений относительно того, что обозначает тот или иной идентификатор. Следует подчеркнуть, что устранение возникающих коллизий не требует каких-либо дополнительных усилий со стороны программиста, а осуществляется автоматически. Транслятор просто должен для вспомогательных переменных процедуры, сопоставляемых параметрам-значениям, отводить ячейки памяти, не используемые в основной программе и в других процедурах. А поскольку при трансляции программы на язык машины каждое имя переменной заменяется на соответствующий машинный адрес, то тем самым коллизии устраняются автоматически.

4. В каком порядке перечислять формальные параметры в заголовке процедуры? В каком программист считает необходимым. Однако зафиксировав этот порядок, его необходимо затем строго придерживаться при обращениях к процедуре: в операторе процедуры фактические параметры необходимо задавать в том же самом порядке, иначе будет неправильно установлено соответствие между фактическими и формальными параметрами. Если, например, заголовок приведенной выше процедуры СУМ2 был бы записан в виде

procedure CyM2(var ci real; f, b: real)

оператор процедуры необходимо было бы записать **TO**  $\mathbf{B}$ виде CVM2 (f, b  $*$  c, 0.5  $*$  d), а не в виде CVM2 (b  $*$  c, 0.5  $*$  d, f), как раньше.

5. Обратим внимание на то, что в заголовке процедур для указания типов формальных параметров могут использоваться только имена типов, но не их задания. Так что паскаль запрещает использование в заголовке процедуры безымянных типов. Например, в паскале недопустим заголовок процедуры

procedure Q(ms 1..20; var ys array Cchar} of real) Выйти из создающегося положений можно только описав предварительно в программе используемые типы, например:

```
type диап=1.,20;
     Bekr=array CcharD of real;
```

```
procedure Q(ms диап; var y: вект)
```
Казалось бы, какая разница - использовать имя типа или его непосредственное задание в виде безымянного типа? Однако разница есть, притом весьма существенная. В частности, из-за этого ограничения в паскале нельзя определить процедуру, применимую к произвольным массивам, даже в том случае, когда компоненты массивов имеют один и тот же тип.

Действительно, пусть в программе используются вещественные векторы х, у, состоящие из 20 компонент, вещественный вектор z из 30 компонент, и в разных местах программы приходится находить суммы компонент какого-либо из этих векторов. Для решения этой частной задачи хотелось бы ввести в употребление соответствующую процедуру, однако в пасопределить процедуру, пригодную для нахождения суммы кале нельзя компонент любого из упомянутых векторов x, у или z.

В самом деле, в заголовке такой процедуры надо указать имя типа используемого вектора, например

```
procedure CYMMA(var a: Bekt; var Bums real);
```
Но вект - это либо имя типа **array** [1..20] of real, либо имя типа **array**  $\begin{bmatrix} 1 & .30 \end{bmatrix}$  of real, но не одно и другое одновременно. **В** паскале это разные типы, и поэтому дать им одно и то же имя нельзя. Поэтому придется определить одну процедуру для суммирования компонент векторов из 20 компонент, и другую процедуру - для суммирования компонент векторов из 30 компонент. Например, для векторов из 20 компонент эта процедура может иметь вид

```
type BekT20=array C!.. 20] of real;
var >:,y: BekT20; a,b,c: real;
procedure CyM20<var a: BekT20; var sum: real);
   var i: 1..20;
   begin sum:=G;
         for to 20 do sum: = sum+aCi1
   end
```
а обращение к этой процедуре будет иметь, например, вид  $CVM20(x, a)$ и СУМ20(у, Ь). Процедура для суммирования компонент вектора из 30 компонент будет выглядеть аналогичным образом, но должен быть описан тип таких векторов, например

### Bekr30=array C1..303 of real

и в процедуре с именем, например, СУМЗО у первого формального параметра должно быть указано имя типа вектЗО.

Итак, в паскале нельзя ввести в употребление процедуру для обработки массивов различных типов - даже в том случае, когда массивы отличаются только числом компонент. Это, конечно, существенное ограничение. Причина этого ограничения кроется в том, что в противном случае усложнился бы транслятор и оттранслированная программа была бы менее эффективной, поскольку в этой программе приходилось бы предусматривать специальную "административную систему", которая должна была бы динамически (т.е. в процессе выполнения программы) отводить нужное место в памяти для массивов, вызываемых значением.

## 8.3.2. Определение оператора процедуры

Напомним, что обращение к процедуре (ее активация) из основной программы осуществляется с помощью оператора процедуры:

 $(one parop npoqegyph)$ :: =  $($ имя процедуры) |

(имя процедуры)((список фактических параметров))

Если в описании процедуры отсутствует список формальных параметров, то оператор процедуры состоит из одного имени процедуры. Процедуры без параметров мы уже рассматривали: в этом случае процедура при каждом обращении к ней применяется к одним и тем же значениям и (или) программным объектам либо выполняет всегда одно и то же действие, не требующее задания фактических параметров, например вывод на печать некоторого фиксированного сообщения.

Если в описании процедуры используются формальные параметры, то оператор процедуры должен содержать список фактических параметров, с помощью которых при каждом обращении к процедуре конкретизируются ее формальные параметры:

 $(c\pi u \cos \phi a\pi \pi u \sec \pi u \sin \pi \sin \pi u)$ : =  $(\phi a\pi \pi u \sec \pi u \sin \pi \sin \pi \sin \pi u$ 

{, (фактический параметр)}

Пока мы будем исходить из того, что фактическим параметром может быть выражение - имея при этом в виду, что переменная (полная или частичная) является частным случаем выражения.

Примеры обращений к процедурам с параметрами уже приводились выше, так что сразу займемся уточнением некоторых вопросов, связанных с фактическими параметрами.

1. Число фактических параметров в операторе процедуры должно быть равно числу формальных параметров в описании процедуры. Отметим, что если у процедуры нет параметров, то оператор процедуры состоит только из имени процедуры, без круглых скобок, например МЛХ2А. но не МАХ2А ().

2. При записи оператора процедуры необходимо иметь в виду, что соответствие между фактическими и формальными параметрами устанавливается путем их сопоставления слева направо в соответствующих списках: первый фактический параметр ставится в соответствие первому формальному параметру, второй фактический параметр второму формальному параметру и т.д. Поэтому для избежания ошибок в записи оператора процедуры надо твердо знать, что представляет в теле процедуры каждый очередной формальный параметр.

3. Тип каждого фактического параметра должен соответствовать типу формального параметра. Это требование очевидно: если, например, какой-то формальный параметр в теле процедуры представляет логическое значение, то в качестве соответствующего ему фактического параметра бессмысленно задавать вещественное или литерное значение. Для того, чтобы уменьшить вероятность допущения ошибок подобного рода, в заголовке процедуры и указывается тип каждого параметра.

4. При задании каждого очередного фактического параметра надо особенно внимательно следить за тем, что представляет в процедуре соответствующий ему формальный параметр - значение или переменную.

Если это параметр-переменная (в начале соответствующей секции формальных параметров указано служебное слово var), то фактическим параметром может быть только переменная, причем переменная в точности того же типа,- что и тип формального параметра. При этом допускается как полная, так и частичная переменная, например переменная' с индексами. Следует, однако, иметь в виду, что если такая частичная переменная имеет переменный индекс, например x [i], то значение индекса вычисляется и фиксируется при входе в процедуру. Например, при наличии в программе описаний

var n, k: integer; B: array CI.. 203 of integer; procedure P(var x, y: integer);

допустимы обращения к процедуре Р вида Р(п, к) и Р(п. В [к]). Во втором из этих случаев частичная переменная B[к] имеет тот же тип integer, что и формальный параметр у, однако в момент обращения к процедуре 160

фиксируется текущее значение к, и если в этот момент было  $\kappa = 3$ , то везде в теле процедуры формальный параметр у будет заменен на В[3]. Следующие же обращения к процедуре Р будут недопустимы: Р(п, 5) (в качестве второго фактического параметра задано число, а не переменная), Р(В, к) (переменная В, заданная в качестве первого фактического параметра, является переменной не типа integer, а типа массива). Обратим внимание на то, что фактическим параметром-переменной не может быть компонента (переменная с индексами) упакованного массива.

Если же формальный параметр является параметром-значением, то в качестве соответствующего ему фактического параметра можно задавать любое выражение соответствующего типа, в частности, константу или переменную, которые являются частным случаем выражения. При этом формальному параметру типа real может соответствовать и выражение типа integer, а формальному параметру простого типа — выражение ограниченного типа, построенного на базе этого простого типа.

Например, при наличии в программе описаний

var m: integer; k: 1..9; x,ys real; procedure Q<a: integer; b: real; var ci real);

допустимы следующие обращения к процедуре Q:

 $Q(k, x/5, y)$   $M$   $Q(25, 2*m, x)$ ,

но недопустимы обращения  $Q(3.141, x/5, y)$  (задан фактический параметр типа real для формального параметра типа integer) и  $Q(k, x/5, 0.5)$  (для параметра-переменной в качестве фактического параметра задано число).

Вопрос о том, как используются параметры-значения и параметрыпеременные, был уже рассмотрен ранее.

У читателя может возникнуть вопрос - почему в случае параметровпеременных требуется точное совпадение типов формального и фактического параметров, а в случае параметров-значений допускаются определенные отклонения от этого требования?

Дело в том, что в случае параметра-значения фактический параметр используется вполне определенным образом: значение этого фактического параметра при входе в процедуру присваивается внутренней для процедуры переменной, которая ставится в соответствие формальному параметру, и нигде дальше значение фактического параметра уже не используется. Л в таком случае, как мы знаем, упомянутые выше отклонения типов в паскале разрешены. Если же речь идет о параметре-переменной, то переменная, являющаяся фактическим параметром, в модифицированном теле процедуры может фигурировать как в правой, так и в левой частях операторов присваивания. В таких случаях может возникнуть проблема преобразования вещественного значения в целое, а паскаль требует явного указания правил такого преобразования. По этой причине для параметровпеременных и требуется точное совпадение типов формального и фактического параметров.

Естественно, что наибольшие трудности в программировании возникают при разработке и изготовлении больших и сложных программ, которые очень часто представляют собой целые комплексы ряда взаимодействующих друг с другом программ.

С основным практическим методом борьбы со сложностью решаемых задач, а значит и соответствующих им программ, мы уже познакомились это выделение из исходной задачи некоторых достаточно самостоятельных подзадач, каждая из которых, естественно, более проста по сравнению с исходной задачей. Если какая-либо из выделенных подзадач все еще оказывается слишком сложной, то с ней поступают так же, как и с исходной задачей. Этот процесс продолжается до тех пор, пока сложность каждой из выделенных подзадач не окажется приемлемой. Именно в этом и состоит суть метода пошаговой детализации (нисходящего проектирования) программы.

В практической работе всегда очень остро стоит вопрос о сроках изготовления нужных программ. Если учесть, что трудоемкость изготовления многих реальных программ составляет десятки человеко-лет, то очевидно, что изготовить подобного рода программу силами одного человека в приемлемые сроки практически невозможно (а срок в 5-8 лет обычно таковым уже не является). Существенно сократить срок изготовления программы обычно удается лишь за счет привлечения к этой работе не одного, а целого коллектива программистов, которые могли бы над данной программой работать параллельно. Метод пошаговой детализации и аппарат процедур как раз и дают потенциальные возможности для такой параллельной работы. Действительно, когда из основной задачи выделена та или иная подзадача, то разработку частичного алгоритма, предназначенного для решения этой подзадачи, можно поручить другому исполнителю (в качестве которого может выступать как отдельное лицо, так и группа лиц). При этом разработанный частичный алгоритм может быть представлен в виде достаточно автономной части общей программы, а именно - в виде описания процедуры, которое затем достаточно вставить в раздел процедур и функций паскаль-программы.

Ясно, однако, что параллельная работа ряда исполнителей над одной и той же программой (точнее, над разными частями одной и той же программы) может быть достаточно эффективной лишь в том случае, если отдельные исполнители будут иметь возможность работать независимо друг от друга. Реализация же этой возможности вызывает определенные трудности.

Действительно, в задании на изготовление какой-либо процедуры естественно зафиксировать лишь ее назначение и связи с основной программой по входным и выходным данным, но не алгоритм, представляемый этой процедурой, ибо этот алгоритм еще подлежит разработке и рещэиис этого вопроса должно быть передано на усмотрение соответствующего исполнителя. Однако в процессе выбора и записи этого алгоритма обычно возникает необходимость ввести в употребление некоторые дополнительные типы значений и (или) программные объекты, например вспомогательные переменные для представления промежуточных результатов.

Конечно, все необходимые для процедуры программные объекты и типы значений можно было бы вводить в употребление (описывать) в основной программе. Однако необходимость заботиться о потребностях каждой из используемых процедур ложилась бы весьма тяжким бременем на основную программу, и к тому же многие из изменений, вносимых в отдельные процедуры, приводили бы к необходимости вносить соответствующие изменения и в основную программу. В итоге параллелизма и независимости при составлении различных частей программы не удалось бы достигнуть.

Для устранения подобного рода трудностей паскаль разрешает любой процедуре вводить в употребление для своих внутренних потребностей любые допустимые в языке типы значений и программные объекты. В связи с этим вспомним, что тело процедуры синтаксически определяется точно так же, как и тело паскаль-программы, так что тело процедуры — наряду с разделом операторов - может содержать и любые разделы описаний.

Однако здесь уместно вспомнить одно из основных требований языка о том, что один и тот же идентификатор в данной программе не должен использоваться для различных целей. С одной стороны, это требование достаточно естественно, так как в противном случае может возникнуть неоднозначность понимания и интерпретации программы. С другой стороны, абсолютное выполнение этого требования привело бы к значительным трудностям при параллельной работе исполнителей, поскольку при выборе имен для вводимых в употребление в процедуре новых типов и программных объектов пришлось бы очень внимательно следить за тем, не использовались ли эти имена в других процедурах и в основной программе. Ясно, что в этом случае параллелизма и независимости в работе отдельных исполнителей практически не получилось бы. Кроме того, это привело бы к необходимости использования не очень удобных и наглядных имен.

Эти трудности в паскале устраняются благодаря блочной структуре программы и принципу локализации, суть которого состоит в том, что имена, вводимые в употребление в какой-либо процедуре, имеют силу только в пределах данной процедуры (ниже это положение будет уточнено). Проиллюстрируем этот принцип на примере следующей паскальпрограммы:

program LOC(output);

```
const n=1;
var t: real; x: char;
procedure P(x, y: real);
 var n: real;
 begin n r \ll x + t; t : \ll y; writeln (n, t, x) end;
begin t:=n/2; x: \alpha' +':
       P(n, 0.8); writeln(n, t, x)
```
end.

Сейчас нам будет удобно все описания трактовать как описания идентификаторов, поскольку каждое описание конкретизирует смысл идентификаторов, вводимых в употребление с его помощью. Можно, например, считать, что описание

var x, ys real

говорит о том, что идентификаторы х и у будут использоваться в качестве имен переменных типа real.

Как видно, в блоке основной программы описаны четыре идентификатора (не считая имени самой программы). В соответствии с этими описаниями п есть имя целочисленной константы, t - имя вещественной переменной,  $x - u$ мя литерной переменной и  $P - u$ мя процедуры. Эти описания сохраняют свою силу во всем теле основной программы, за исключением, может быть, описаний процедур и функций. Таким образом, к моменту выполнения оператора процедуры Р (п, 0.8) вещественная переменная t получит значение 0.5, а литерная переменная х — литерное значение '+'.

По оператору процедуры  $P(\pi, 0.8)$  производится обращение к процедуре Р. Описание процедуры в общем случае может содержать следующие три вида идентификаторов (все они присутствуют в приведенном выше описании процедуры Р).

1. Формальные параметры. О выборе формальных параметров и их использовании при обращении к процедуре мы уже говорили. Поскольку в процедуре Р формальные параметры х, у есть параметры-значения, то при активации процедуры будут порождены промежуточные переменные вешественного типа х и у, которым при входе в процедуру будут присвоены значения фактических параметров  $(x = 1, y = 0.8)$ . Эти переменные существуют только на время выполнения тела процедуры, а после выхода из процедуры они прекращают свое существование.

2. Глобальные идентификаторы. Это илентификаторы. которые He являются формальными параметрами и которые не описаны в теле процедуры (чтобы такие индентификаторы имели определенный смысл, они должны быть стандартными идентификаторами или должны быть описаны вне тела процедуры). Глобальные идентификаторы в теле процедуры имеют тот же самый смысл, который они имели к моменту входа в процедуру.

В нашей процедуре P глобальными являются идентификаторы t и writeln. Идентификатор t является именем той же самой вещественной переменной t, которая была описана в основной программе, и эта переменная при входе в процедуру имеет то же самое значение, которое она имела при обращении к процедуре ( $t = 0.5$ ). Идентификатор writeln является именем стандартной процедуры вывода.

В блоке, являющемся телом процедуры, глобальные идентификаторы имеют тот же самый смысл, что и в блоке, в который входит данная процедура — в данном случае таким блоком является тело основной программы. Таким образом, с помощью глобальных идентификаторов осуществляется постоянная и непосредственная связь процедуры с объемлющим ее блоком. минуя связь через фактические параметры.

3. Локальные идентификаторы. Это идентификаторы, которые не являются формальными параметрами, но которые описаны в теле процедуры. В процедуре Р таким локальным идентификатором является п. Обратим внимание на то, что идентификатор п был описан и в основной программе.

Принцип локализации и заключается в том, что если какой-либо идентификатор описан в теле процедуры, то внутри процедуры такой идентификатор приобретает смысл в соответствии с этим описанием. Если же этот идентификатор был описан вне тела процедуры (в объемлющем ее блоке), то действие предыдущего описания временно (до выхода из процедуры) приостанавливается. В частности, если в соответствии с этим прелылушим описанием идентификатор являлся именем некоторого программного объекта, то этот объект становится недоступным из тела процедуры. При выходе из процедуры утрачивает свою силу описание, содержащееся в теле процедуры, и этот идентификатор вновь приобретает тот же смысл, который он имел до входа в процедуру (если этот идентификатор был описан вне процедуры). Если идентификатор, локализованный в теле процедуры, является именем программного объекта, то при выходе из процедуры этот программный объект прекращает свое существование, а при каждом очередном вхождении в процедуру указанный объект порождается заново.

В нашем примере идентификатор п описан в основной программе как имя константы. Это описание сохраняет свою силу до входа в процедуру по оператору Р(п, 0.8), так что к этому моменту будет получено значение  $t = \pi/2 = 0.5$  и значение первого фактического параметра в указанном операторе процедуры есть  $n = 1$ . Поскольку в теле процедуры также содержится описание идентификатора п, то предыдущее описание этого идентификатора как имени константы временно теряет свою силу. Внутри процедуры этот идентификатор п приобретает новый смысл: в соответствии с описанием var n: real он становится именем вещественной переменной. До входа в процедуру такая переменная вообще не существовала, так что к началу выполнения раздела операторов тела процедуры значение этой переменной неопределено. В результате выполнения оператора n: =  $x + t$ переменной п будет присвоено значение  $\pi = 1.5$  (значение первого фактического параметра, равное единице, плюс значение глобальной переменной t, равное 0.5). Далее по оператору  $t := y$  глобальной переменной t присваивается новое значение, равное значению второго фактического параметра оператора процедуры (равное 0.8), так что по оператору writeln(n, t, x) будут отпечатаны значения 1.5, 0.8 и 1. На этом выполнение процедуры (а тем самым и выполнение оператора процедуры) заканчивается и происходит переход к выполнению следующего по порядку оператора основной программы writeln(n, t, x). При выходе из процедуры утрачивает свою силу описание идентификатора п, содержащееся в процедуре, и идентификатор п приобретает свой прежний смысл, который он имел до входа в процедуру, т.е. имя константы. Смысл идентификатора t в процедуре не менялся, но поскольку этот идентификатор для процедуры был глобальным, то в результате выполнения процедуры исходное значение  $t = 0.5$  было заменено на значение 0.8. Идентификатор х, который в процедуре являлся формальным параметром-значением, теперь снова является именем литерной переменной х, которой до обращения к процедуре было присвоено значение '+' - это значение в процессе выполнения процедуры не изменялось. Таким образом, по оператору writeln(n, t, x) в основной программе будут отпечатаны числовые значения 1, 0.8 и литерное значение '+' (без апострофов).

Естественно, при вызове фактических параметров по имени может произойти коллизия между ними и идентификаторами, локализованными в теле процедуры. Такая коллизия, если она возникает, автоматически устраняется за счет, систематического изменения идентификаторов, локализованных в теле процедуры, что обеспечивается транслятором.

Таким образом, в качестве идентификаторов, локализованных в процедуре, можно брать любые идентификаторы, не используемые в качестве формальных параметров данной процедуры и не совпадающие с глобальными идентификаторами - независимо от того, использовались или нет эти идентификаторы вне данной процедуры.

Чтобы не допустить ошибок в этом отношении, полезно придерживаться следующих правил при составлении описаний процедур:

а) выписать все те идентификаторы, по которым осуществляется непосредственная связь процедуры с основной программой - эти идентификаторы должны быть глобальными для процедуры, т.е. не должны использоваться в качестве формальных параметров и не должны описываться в процедуре;

б) выбрать и зафиксировать идентификаторы, которые будут использоваться в качестве формальных параметров - это могут быть любые идентификаторы, не совпадающие с глобальными идентификаторами;

в) для внутренних целей процедуры могут использоваться любые другие идентификаторы, однако все они должны быть соответствующим образом определены (описаны) в теле процедуры.

Как видно, принцип локализации действительно предоставляет достаточно большую свободу в выборе обозначений при изготовлении описаний процедур и тем самым параллельную и независимую работу различных исполнителей.

Следует подчеркнуть, что принцип локализации относится ко всем описаниям, содержащимся в теле процедуры, в том числе и к описаниям процедур. Дело в том, что при описании какой-либо процедуры Р, приводимом в теле основной программы, может возникнуть необходимость (или целесообразность) использования других процедур. Если эти другие процедуры носят локальный характер, т.е. они будут использоваться только в процедуре Р, то было бы нецелесообразно давать их описание в основной программе наряду с процедурой P - такие процедуры удобнее ввести в употребление (описать) внутри процедуры Р.

Пусть, например, в какой-либо программе оказалось целесчобразным ввести в употребление процедуру нахождения наибольшего из шести вещественных значений с запоминанием результата в качестве значения некоторой переменной. Решение этой частной задачи удобно свести к решению еще более простых задач - нахождению наибольшего из трех и из двух вещественных значений, а алгоритмы решения этих последних задач можно оформить в виде процедур. Если эти частные задачи нигде больше решать не приходится, то описания соответствующих им процедур целесообразно дать в той процедуре, в которой они только и будут использоваться. Так что процедуру нахождения наибольшего из шести значений можно описать, например, следующим образом:

```
procedure MAX6(bI, b2, b3, b4, b5, b2; real; var vt real);
```

```
var c,d: real;
```

```
procedure MAX2(rl,r2s real; var us real);
```

```
begin if rl>r2 then us»rl else u:-r2 end;
```
procedure MAX3(si, s2, s3: real; var v: real);

```
var ys real;
  begin if s1>s2 then v:=s1 else v1=s2;
        if s3>y then ys=s3; v:=vend:
begin MAX3(H, L2, L3, c); MAX3(L4, L5, L6, d);
      MAX2(c, d, y)end
```
Здесь процедуры МАХЗ и МАХ2 локализованы в процедуре МАХ6, так что к этим процедурам можно обращаться только в процедуре МАХ6 вне тела этой процедуры они недоступны. Заметим, что формальные параметры внешней процедуры (МАХ6) могут использоваться в качестве фактических параметров при обращениях к локализованным в ней процедурам (МАХ2 и МАХЗ).

#### 8.5. Примеры использования процедур

Приведем дополнительные примеры паскаль-программ с использованием процедур.

Пример 8.1. Задаются три последовательности целых чисел, каждая из которых состоит из 20 элементов. В последовательности, содержащей наибольшее количество отрицательных чисел, каждое отрицательное число заменить на единицу (если указанная последовательность определяется неоднозначно, то преобразовать любую из них).

При формулировании алгоритма решения поставленной задачи числу элементов (20) в каждой последовательности удобно дать имя, например N (с помощью описания константы), чтобы программу можно было легко модифицировать для работы с последовательностями другой длины. Сами последовательности целых чисел естественно отобразить на целочисленные массивы, введя в употребление соответствующий тип значений с именем, например, массив.

Как мы знаем, в паскале нет стандартной процедуры ввода и вывода массивов. А поскольку в нашей программе придется вводить и выводить массивы, то введем в употребление соответствующие процедуры на базе стандартных процедур ввода и вывода. Введем также в употребление процедуру подсчета количества отрицательных компонент массива и процедуру нужного нам преобразования массива.

```
{Пример 8.1. Матвеева Т.К. ф-т ВМиК МГУ В.3.87г.
Задаются три последовательности целых чисел, состоящие из
N элементов. В последовательности, содержащей наибольшее
 количество отрицательных элементов, каждое отрицательное
число заменить на единицу}
{Использование процедур}
program IIPEOBPBEKT<input, output);
  const N=20;
```
167

```
type инд-l..N;массив=аггау Синд] o-f integer;
 var a.b.c: массив: k.l.m: инл:
\overline{C}\overline{1}procedure BBOДMAC (var х: массив) ;
   Var i: ИНЛ:
   begin -for i := 1 to N do read \{xC_i\}) end;
₹
                                                         \mathcal{E}procedure BHBMAC<var x: массив);
   var i: инд;
  begin -for i:=1 to N do write (xCi]); writeln end;
\left\{ \right.procedure OTPKOMII (var х: массив; var к: инд);
   var i: инд;
 begin k:=0; for i: =1 to N do i-f xCi]<0 then k:=k+1 end;
\left\{ \right.\rightarrowprocedure npBEKT<var x: массив);
   var i: инд;
  begin for i:= 1 to N do if xCi]<0 then xCi]:="1 end;
₹
begin BBOAMAC < a > ^ writeln<'MACCMB a '); BMBMAC(a);
       ВВОДМАС(b); writeln("MACCHB h: '); BЫBMAC <b);
       BBOДMAC(c); writeln<'MACCMB c: '); BЫBMAC(c);
       OTPKOMH(a, k); OTPKOMH(b, 1); OTPKOMH(c, T);
       Write ('HP'EOBPA3OBAHHAŬ MACCMB ');
       if \langle k \rangle1) and (k>m) then
        begin writeln< 'a: '); NPBEKT(a); BHBMAC(a) end
       el 5e
        ifthen
        begin writeln<'b: '); NPBEKT(b); BMBMAC(b) end
        e] se
        begin writeln<'c: '>; NPBEKT-(c); BHBMAC(c) end
end.
```
Здесь в каждой процедуре введена в употребление локальная переменная і. Конечно, эту переменную можно было сделать глобальной, описав ее в разделе переменных основной программы. Однако для избежания возможных ошибок не следует возлагать на какой-либо блок забот о потребностях других блоков. Заметим также, что переменной і можно было бы предписать тип integer. Но поскольку мы знаем, что в любой процедуре значение этой переменной заведомо не должно превышать значения N, то эту информацию целесообразно сообщить транслятору (путем задания для і соответствующего типа) для повышения надежности программы. 168

Теперь рассмотрим пример описания и использования процедур для обработки данных нечислового характера.

Пример 8.2. Задаются две строки strl и str2, каждая из которых содержит N литер. Подсчитать число цифр в строке strl и количество строчных латинских букв в строке str2.

В программе, предназначенной для решения этой задачи, целесообразно ввести в употребление процедуры ввода и вывода литерного массива, а также процедуру подсчета числа литер, принадлежащих некоторому отрезку упорядоченного множества значений типа char. При этом мы исходим из того, что в конкретной реализации и цифры, и строчные латинские буквы перенумерованы последовательными целыми числами. Программу напишем лля  $N = 30$ .

```
{Пример 8.2. Тюляева В.В. ф-т ВМиК МГУ 7.2.87г.
 Подсчет числа цифр в первой из задаваемых строк литер
и числа строчных латинских букв- во второй из этих отрок)
{Использование процедур)
                                                \ddot{\phantom{1}}program AHAЛИЗСТРОК (input, output) ;
  const N=30;
  type инд=1..N;строка=аггау Синд] of char;
 var strl, str2: строка; k: инд;
                                                               \mathbf{z}\{procedure BBOACTP (var s: строка);
    var i: инд;
    begin for i:=1 to N do read(sCi3) end;
\left\{ \right.procedure BbiBCTP(var s: строка);
    var і: инд;
     begin for i:=1 to N do write<sCi]); writeln end;
  procedure BX0) KA (var s: строка; p, q: char; var m: инд);
    »ar i: инд;
     begin m := 0;for i := 1 to N do
             if (sC i 3>p) and (sC i 3\langle q) then m:=m+1end:
  \left\{ \right.\lambdabegin
   BBOACTP(str1); writeln<'CTPOKA strl: '); BMBCTP(str1);
   BBOACTP(str2); writeln('CTPOKA str2: '); BEBCTP<str2);
         BXOXI(str1, 0', '9', k);
         writeln < 'UMOP B CTPOKE strl= ,k>;
         BXOXI(st.r2, 'a', 'z', b) 5
         writeln<'JATMHCKMX BYKB B CTPOKE str2= ',k>
  end:
```
# ПРОЦЕДУРЫ-ФУНКЦИИ

В математике понятие функции хорошо известно - с помощью функций задаются самые различные зависимости одних значений (являющихся значением функции) от других значений, называемых аргументами функции. Как известно, эти зависимости могут задаваться различными способами: таблично, графически, аналитически и т.д. В отличие от общематематического понятия функции, в алгоритмических языках, в том числе и в паскале, рассматриваются только такие функции, для которых можно задать алгоритм определения их значений.

При этом в паскале допустимы только такие функции, значения которых относятся к простым типам, так что значением функции не может быть, например, массив. В частности, каждое арифметическое или логическое выражение паскаля, даже не использующее понятия функции, определяет некоторую функциональную зависимость.

Однако далеко не каждую функциональную зависимость, допустимую в алгоритмическом языке, можно задать в виде такого выражения. – B ряде случаев значение функции определяется достаточно сложным  $B<sub>bl</sub>$ числительным процессом (вычислительной процедурой). Например,  $XO$ рошо известную функциональную зависимость, обозначаемую в математике через и!, на паскале невозможно задать в виде арифметического выражения (заметим, что часто используемая в математике запись вида 1 • 2 • 3 •... • п на алгоритмическом языке недопустима, поскольку синтаксис языка нигде не допускает использования многоточия). Поэтому алгоритм вычисления значения  $y - n$  на паскале придется задать некоторой последовательностью операторов, например:

 $y: =1;$ 

for i:= 1 to n do  $y:=y*1$ ;

Если необходимость использования какой-либо функциональной зависимости встречается в нескольких местах программы, то было бы нерационально каждый раз выписывать соответствующий алгоритм. Как и в случае процедур-операторов, удобнее однажды определить требуемую функциональную зависимость, дав ей некоторое имя, а в случае необходимости использовать эту зависимость путем указания ее имени и задания конкретных значений аргументов.

Процедуры, предназначенные для определения функциональных зависимостей, будем называть процедуры-функции.

Для определения функций в паскале служит понятие (описание функции > - все такие описания размещаются в разделе процедур и функций того блока, в котором эти функции вводятся в употребление.

Синтаксис описания функции очень похож на синтаксис описания процедуры-оператора:

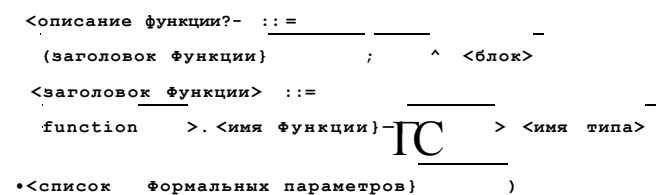

Как видно, заголовок функции начинается служебным словом function, что и является признаком того, что здесь речь идет об описании функции. Как обычно, вводимому в употребление программному объекту в данном случае функции — дается свое имя в виде идентификатора. За именем функции в общем случае следует взятый в круглые скобки список формальных параметров, представляющих аргументы описываемой функции. Этот список определяется точно так же, как и в описании процедуры-оператора, поэтому мы не будем повторять это определение. Как видно из определения, допускаются и функции без параметров (например функция, значением которой является случайное число из фиксированного отрезка, или функция, аргументы которой заданы глобальными переменными). Параметрами процедуры-функции также могут быть как параметры-значения, так и параметры-переменные, т.е. кретные аргументы функции могут вызываться как значениями, так и по имени (по ссылке). При этом аргументы могут иметь разные типы и притом не обязательно скалярные, так что и в этом отношении процедуры-функции ничем не отличаются от процедур-операторов.

Заголовок функции завершается указанием имени типа значения описываемой функции. Обратим внимание на то, что здесь может быть указано только имя типа, но не его задание. Так что типы значений всех описываемых функций либо должны быть стандартными, либо должны быть предварительно описаны (а следовательно, каждому из них должно быть дано имя).

Необходимость явного указания типа значений описываемой функции диктуется двумя обстоятельствами. Во-первых, для определения типа арифметического выражения необходимо знать тип каждой из используемых в нем функций. Во-вторых, это необходимо для контроля правильности использования данной функции в программе, т.е. для повышения надежности программы.

Блок, являющийся телом процедуры, определяется обычным образом, однако здесь имеется одна особенность.

Как уже было отмечено, в общем случае значение функции определяется некоторой вычислительной процедурой, в процессе выполнения которой может вычисляться довольно много различных, в том числе и промежуточных результатов. В связи с этим возникает вопрос - а ка-

кое же из вычисляемых в теле процедуры значений должно быть принято в качестве искомого значения функции? Для однозначного ответа на этот вопрос и служит упомянутая особенность тела процедуры-функции, которая состоит в том, что в ее разделе операторов обязательно должен присутствовать хотя бы один оператор присваивания вида

 $\leq$ имя функции > : =  $\leq$ выражение >

который и означает, что в качестве значения функции принимается значение заланного в нем выражения. Операторов присваивания указанного вида может быть и несколько, но хотя бы один из них должен выполняться в процессе выполнения тела процедуры. Результат последнего по времени выполнения оператора присваивания указанного вида и принимается в качестве окончательного значения функции.

Следует обратить внимание на то, что операторы присваивания указанного вида могут использоваться только в описаниях процедур-функшй, и нигле больше.

Таким образом, описание процедуры-функции имеет три отличия от описания процедуры-оператора:

1) описание начинается служебным словом function;

2) в заголовке функции указывается имя типа значения описываемой функции;

3) в теле процедуры-функции должен присутствовать хотя бы один оператор присваивания, в левой части которого фигурирует имя описываемой функции, причем хотя бы один оператор такого вида должен быть выполнен.

Например, функцию  $/(n) = \pi!$  можно описать на паскале следующим образом:

```
.function FACT<n: integer): integer;
 var i, k: integer;
 begin k:=1;
        for i:=1 to n do k:=k * i;
        FACT := k
```
end

Сразу же обратим внимание на две типичные ошибки, допускаемые учащимися при изучении паскаля.

1. В левой части оператора присваивания, определяющего значение функции, наряду с именем функции записывается и ее аргумент (аргументы), например FACT(n):=k. Во-первых, такая запись недопустима по синтаксису (здесь в левой части фактически записано выражение, каковым является вызов функции). Во-вторых, запись FACT(n) означает, что надо вычислить значение функции FACT при указанном в скобках аргументе. Но ведь здесь речь идет не о том, чтобы вычислить значение функции, а об указании того, что' в качестве значения функции надо принять текущее значение переменной к.

2. Имя функции используется в правой части оператора присваивания как имя переменной, например:

```
function FACT<n:integer): integer;
var i: integer;
```

```
begin FACT := 1;
        \text{-}for i := 1 to n do
               FACT := FACT * i
```
end

Такое описание функции FACT является неверным, потому что запись FACT \* i не является арифметическим выражением. В самом деле, в этой записи FACT может быть либо переменной, либо вызовом функции без параметров. Однако согласно данному описанию идентификатор FACT есть имя функции, а не переменной. Вызовом функции запись FACT тоже быть не может, поскольку в вызове функции должно быть указано столько же фактических параметров, сколько формальных параметров содержится в заголовке функции при ее описании.

При знакомстве с особенностями тела процедуры-функции может возникнуть вопрос - зачем предусматривается возможность наличия в этом теле нескольких операторов присваивания, указывающих, какое значение следует принять в качестве значения определяемой функции? Может ли такая возможность оказаться действительно полезной? Да, такая возможность весьма полезна в тех случаях, когда искомое значение функции приходится переопределять в процессе выполнения тела процёдуры-функции. В качестве иллюстрации сказанному рассмотрим функцию, аргументами которой являются строка (5) и литерная переменная (?); функция должна принять значение true, если значение *t* входит в строку *s*, и значение false — в противном случае. Предположим, что в программе даны описания:

```
const N=50;
```

```
type cTpoK.a=packed array C1..N3 of char;
```
Тогда, если эффективность вычисления интересующей нас функции не играет большой роли, эту функцию можно описать, например, следующим образом:

```
function BXCMM<yar 3: OTPOKa; t: char): boolean;
 var i:1..N;
 begin BXCMM: = false;
        for i := 1 to N do
           if sCi 3=t then BXCHM:=true
  end
```
В этом описании первый оператор присваивания предписывает функции значение false — в предположении, что задаваемая литера не входит в задаваемую строку. Далее по оператору цикла элементы строки последовательно сравниваются с литерой t. Если эта литера действительно в строку не входит, то в качестве значения функции сохранится первоначально пердписанное ей значений false. Если же при просмотре строки заданная литера встретится, то первоначальное значение функции булет заменено на значение true.

Предложенный выше алгоритм может оказаться неэффективным, если задаваемая литера встретится в строке достаточно быстро — в этом случае излишний просмотр последующих элементов строки и возможное неодно-

кратное предписывание функции значения true могут занять много времени. Поэтому при первом же обнаружении в строке заданной литеры и корректировке значения функции следовало бы прекратить продолжение выполнение оператора цикла. В подобного рода случаях, чтобы не усложнять запись оператора цикла и не вводить в употребление вспомогательных переменных, как раз и удобно использование операторов перехода:

```
function BXCMM (var s: строка; t: char): boolean;
  label 25:1vari:1..N:
  begin BXCMM: -false;
        for i := 1 to N do
         if sCi 3=t then
          begin BXCMM: "true; goto 25 end;
      25:
```
## end

Поскольку по выходе из оператора цикла никаких действий выполнять не нужно, то меткой 25 помечен пустой оператор.

Как мы уже знаем, в паскале предусмотрен определенный набор стандартных функций — эти функции можно использовать в любой программе без их явного описания. Можно считать, что описания всех используемых в данной программе стандартных функций предварительно вставляются самим транслятором в раздел процедур и функций транслируемой программы.

#### 9.2. Вызов функции

Если для обращения к процедуре-оператору (с целью ее активации) служит оператор процедуры, то для обращения к процедуре-функции служит вызов функции. Заметим, что термин "функция" означает определенный программный объект, а "вызов функции" — некоторую синтаксическую конструкцию, с помощью которой в программе задается обращение к этому программному объекту с целью его активации. Однако рада краткости изложения мы будем иногда использовать термин "функция" и в качестве синонима для термина "вызов функции", где это не приводит к неоднозначности понимания.

Синтаксически вызов функции определяется точно так же, как и оператор процедуры — это либо имя функции, либо имя функции, за которым следует взятый в круглые скобки список фактических параметров, например:

 $sin(x + y)$  FACT(9) BXCMM (str. '+') Так что без учета контекста довольно трудно различить вызов функции и оператор процедуры.

При работе с функциями следует иметь в виду, что процедура-функция, вообще говоря, не задает какого-то логически завершенного этапа вычислительного процесса - она задает лишь правило вычисления некоторого значения, принимаемого в качестве значения определяемой функции,

ничего не говоря о том, что следует делать дальше с этим значением (и даже о том, где его следует сохранить для дальнейшего использования, так что транслятор по своему усмотрению может решать вопрос о том, куда помещать вычисленное значение любой функции: в фиксированную ячейку памяти, в сумматор одноадресной машины, в определенный регистр, который может использоваться для этой цели, и т.д.). Поэтому и вызов функции представляет вычисляемое (с помощью соответствующей процедуры-функции) значение, которое обычно используется в качестве операнла какой-либо операции. Необходимо четко помнить, что вызов функции может использоваться только в качестве компоненты (возможно, единственной) какого-либо выражения. Для вычисления значения функции (в процессе вычисления того выражения, в которое она входит) производится обращение к соответствующей процедуре-функции — по тем же правилам, что и обращение к процедуре-оператору, так что вычисление функции сводится к выполнению соответствующего вызову функции эквивалентного блока. Результат последнего по времени выполнения оператора присваивания вида

 $<$ имя функции > := (выражение >

этого блока принимается в качестве значения функции и это значение используется при продолжении вычисления того выражения, в которое входила эта функция. Если выражение состоит только из (вызова) функции. то ее значение и принимается в качестве значения выражения.

Как уже неоднократно отмечалось, между процедурами-операторами и процедурами-функциями много общего как с синтаксической, так и с семантической точек зрения. На самом деле во многих случаях можно почти с одинаковым успехом использовать как те, так и другие процедуры, если результатом выполнения процедуры-оператора является (единственное) скалярное значение. Например, для вычисления  $p = (\kappa + 1)!$ , где к и p целочисленные переменные, можно использовать описанную выше функцию  $FACT -$ для этого в программе достаточно записать оператор присваивания

 $pi = FACT < k + 1$ 

Можно было бы ввести в употребление и процедуру-оператор, которая вычисляет значение факториала и присваивает это значение некоторой переменной:

```
procedure FACTOR(n: integer; var m: integer);
  var i: integer;
  begin m:=1;
           \text{for } i := 1 \text{ to } n \text{ do } m := m * iend
```
В этом случае для вычисления  $p = (k + 1)!$  в программе надо было бы записать оператор процедуры

 $FACTOR(k+1, p)$ 

В связи с этим может возникнуть вопрос — какой же вид процедуры следует предпочесть? Ответ на него зависит от того, как мы собираемся использовать данную процедуру.

Допустим, что в программе надо вычислить значение

 $p = \kappa$ | + 2 + (3 $\kappa$ )| -5!

Как видно, здесь значения fc!,  $(3\kappa)$ ! и 5! являются промежуточными результатами, которые используются только для вычисления значения р. В данном случае процедура-оператор FACTOR была бы неудобна: для реализации нужных вычислений пришлось бы ввести в употребление несколько вспомогательных переменных для хранения промежуточных результатов, например

var ml, m2, m3: integer;

и в программе записать несколько операторов:

FACTOR < k,  $m1$  >; FACTOR (3\* $\kappa$ , m2); FACTOR < 5, m3); p: =  $n1 + 2 + n2 - n$ Использование же процедуры-функции FACT не требует вспомогательных переменных и позволяет задать требуемые вычисления с помощью единственного оператора присваивания:

 $p:$ =FACT(k)+2+FACT<3\* $\kappa$ >-FACT<5>

Если же в процессе решения задачи надо получить

 $a = \kappa$ ,  $\breve{n} = (3A)$ ,  $c = 5!$ 

где указанные значения переменных а, Ъ, с необходимы по отдельности для последующих вычислений, то процедура-оператор FACTOR очень удобна для задания этих вычислений:

```
FACTOR \langle k, a \rangle; FACTOR\langle 3 \star \kappa, b \rangle; FACTOR(5, c)
```
Впрочем, здесь почти столь же удобна и процедура-функция FACT:

 $a:$ =FACT < k > ; b :=FACT (3 \* k) ; c s = FACT (5)

Таким образом. если вычисляемое процедурой значение чаще используется в качестве промежуточных значений при вычислении выражений, то лучше использовать процедуру-функцию. Если же это значение обычно надо присвоить некоторой переменной, то можно использовать и процедуруоператор, поручив ей и выполнение присваивания вычисленного значения задаваемой переменной.

Конечно, о предпочтительности того или иного вида процедур можно говорить только в том случае, если результатом является единственное скалярное значение. Если же таким результатом является значение производного типа (например массив), то здесь процедуры-функции вообще не применимы из-за ограничения на допустимые типы значений функций "(не говоря уже о процедурах, результатом выполнения которых является некоторое действие - печать какого-то сообщения на АЦПУ, ввод данных и т.п.).

9.3. Побочные эффекты функций

Хотя термин "главный эффект функции" и не употребляется, этим термином можно бьшо бы назвать вычисление значения функции, которое поставляется в программу в качестве значения вычисляемого операнда в какомлибо выражении.

До сих пор мы исходили из того, что этот "главный эффект" функции является и единственным - в том смысле, что вне процедуры-функции 176

невозможно обнаружить каких-либо последствий ее выполнения, кроме того, что оказалось определенным значение соответствующего операнда в выражении. Все рассматривавшиеся примеры процедур-функций обладали именно таким свойством (заметим, что локализованные в процедуре переменные существуют только на время ее выполнения - поскольку при выходе из процедуры эти переменные вообще прекращают свое существование, то факт возникновения этих переменных и присваивания им каких-то значений невозможно обнаружить вне процедуры).

На самом деле паскаль допускает и такие процедуры-функции, которые — наряду с определением значения функции — могут делать еще кое-что, т.е. выполнять такие действия, результат которых обнаруживается и вне процедуры: изменять значения глобальных для нее переменных, производить вывод и т.п. Результат выполнения подобного рода действий и назьвается побочным эффектом функции. Итак, в паскале допускаются функции с побочным эффектом.

Термин "побочный эффект" взят из фармакологии. Как известно, каждое лекарство направлено на устранение какой-то определенной болезни в этом состоит его главное назначение. Однако почти каждое лекарство имеет и побочный эффект: оно либо попутно способствует лечению и других болезней, либо, напротив, обостряет какие-то другие болезни, если они имеются. При этом значимость побочного эффекта может не уступать главному эффекту. Как и у лекарств, побочные эффекты функций могут быть как весьма удобными и полезными, так и вызывать различные неприятности. Поэтому функции с Побочным эффектом надо использовать очень осторожно, а без достаточного опыта работы следует избегать вводить в употребление такие функции. Функции с побочным эффектом особенно нежелательны в программах, предназначенных для широкого распространения и требующих последующего их сопровождения.

Приведем простейший пример функции с побочным эффектом. Допустим, что в программе дано описание переменных

var A, B: real;

В разделе процедур и функций этой программы дадим следующее описание процедуры-функции, реализующее функциональную зависимость  $/(*)$  =  $2x^2$  +0.5:

.function F(x: real): real; begin  $F := 2.0 * x * x + 0.5$ ; A:=0 end

Теперь рассмотрим следующий фрагмент основной программы:

 $A:=3.14$ ;  $B:=F(3.0)$ ; writeln(A, B>

Каков будет результат выполнения этого фрагмента? Можно ли утверждать, что по оператору вывода будут отпечатаны числа 3.14 и 18.5? Нет, такое утверждение было бы ошибочным. В самом деле, рассмотрим поподробнее процесс выполнения выписанной последовательности операторов.

По первому оператору присваивания переменной А будет присвоено значение 3.14. При вычислении арифметического выражения в правой части второго оператора присваивания производится обращение к процедуре-

12. В.Г. Абрамов

функции F. При этом вводится в употребление локальная переменная х, соответствующая формальному параметру, которой присваивается значение 3.0. При выполнении первого оператора тела процедуры определяется значение функции, равное 18.5. А поскольку переменная А для процедуры является глобальной, то по второму оператору тела процедуры этой переменной (которой до обращения к процедуре было присвоено значение 3.14) присваивается новое значение, равное нулю — это и есть побочный эффект нашей функции. Таким образом, в результате выполнения оператора присваивания  $B := F(3.0)$  переменной  $B$  будет присвоено значение функции, равное 18.5, и кроме того - в результате побочного эффекта функции — переменной А будет присвоено нулевое значение. Так что на самом деле на печать будут выведены числа 0 и 18.5.

Побочный эффект функции может проявляться и в том, что функция может изменить значение фактического параметра, вызываемого но имениза счет того, что в этом случае процедура получает непосредственный доступ к этому фактическому параметру и может не только использовать, но и изменять его значение.

Приведенный пример показывает, что из анализа текста только основной программы невозможно установить факт изменения значения переменной А при выполнении оператора  $B := F(3.0)$  - это действие "спрятано" в описании функции F. Ясно, что это обстоятельство существенно затрудняет понимание программы и тем самым снижает ее надежность. В этом главным образом и заключается опасность и неприятность использования функций с побочным эффектом. В некоторых же случаях побочный эффект может оказаться весьма полезным для повышения эффективности программы конечно, при достаточно осторожном его использовании. В качестве иллюстрации использования побочного эффекта функций рассмотрим следующий пример.

Пример 9.1. Задаются две последовательности (строки) литер si и s2 одинаковой длины. Если первые литеры у этих строк одинаковы, то преобразовать строки по-следующим правилам: в строке si оставить только первое вхождение литеры '-', а все последующие вхождения этой литеры заменить на литеру '+'; в строке s2 оставить только первое вхождение литеры 'х', заменив все последующие ее вхождения литерой 'у' (если указанная литера в какой-либо строке не содержится, то строка изменению не поллежит).

Общую схему программы представим в виде:

```
{ввод и распечатка исходных строк з1 и s2>
if s1C13=s2C13 then
begin
    {преобразование строки si}
  ' {преобразование отроки s2>
end
```
{вывод преобразованных строк}

Из задачи преобразования строки удобно выделить две подзадачи: анализ строки на предмет вхождения в нее заданной литеры и фактическое преобразование строки. В этом случае преобразование строки можно делать по

схеме:  $i f$ 

> {заданная литера А входит в строку} then

{последующие вхождения литеры А заменить на литеру В>

Поскольку этот алгоритм должен применяться к каждой строке, то частичные алгоритмы решения выделенных подзадач удобно оформить в виде процедур. Первую из них естественно описать как логическую функцию (дадим ей имя ПОИСК). Заметим, что для определения ее значения придется последовательно просматривать элементы строки до первого вхождения литеры А (или до конца строки при отсутствии в ней этой литеры). Вторую процедуру естественно описать как процедуру-оператор (дадим ей имя ПРЕОБР). Для преобразования строки надо знать место первого вхождения в нее литеры А. Но поскольку определение этого места уже делалось в процедуре-функции ПОИСК, то естественно использовать и этот результат ее выполнения, чтобы не повторять эту работу в процедуре ПРЕОБР. В связи с этим в функции ПОИСК целесообразно предусмотреть побочный эффект: наряду с определением значения функции (true или false) эта процедура в случае успешного поиска заданной литеры должна глобальной переменной к присвоить индекс соответствующего элемента строки. В случае безуспешного поиска значение к будем считать неопределенным. Это значение глобальной переменной к и будет использоваться в процедуре ПРЕОБР (поскольку эта процедура будет выполняться только в случае успешного поиска заданной литеры, то при ее выполнении значение к обязательно будет определено).

Для ввода и вывода строк введем в употребление соответствующие процедуры (которые мы уже описывали в предыдущих примерах). Паскальпрограмму составим применительно к строкам из 40 литер:

```
{Пример 9.1. Людкевич И.В. ЛьвовГУ
                                      23.2.97<sub>0</sub>Если первые литеры у задаваемых строк si и з2 одинаковы,
то каждую строку преобразовать по правилу: все вхождения
литеры с, кроме первого, заменить на литеру d;
для si принять c='-', d='+'; для s2 принять c='x', d='y'}
{использование Функций с побочным эффектом}
program CTPOKM<input, output);
 const N=40;
 type инд=1..N;
      стр= array Синд] of char;
 var k: инд; sl, s2: стр;
                                                      \mathbf{1}procedure BB0ДСТР (var s: стр);
   var i: инл:
   begin for i:=1 to N do read(sCi]) end;
 procedure BblBCTP(var s: crp);
```

```
var 1: инд;
 begin -for i:=1 to N do write(sCi3); writeln ends
                                                        ł
\epsilon{Описание логической процедуры-функции, определяющей
 вхождение заданного символа s строку.
 Внимание! Эта функция имеет побочный эффект:
 глобальной переменной к присваивается значение,
 равное индексу первого вхождения
 заданной литеры в строку!
•function NOMCK(yar s: crp; c: char): boolean;
  label 5:1}var i: инд;
  begin NOMCK: = false;
        for i := 1 to N do
         if stil=c then
          begin \PiOMCK:=true; k:-i; goto 5 end;
      5:end; { конец ПОИСК }
\mathbf Cprocedure NPEOBP (var s: ctp; c,a: char>;
  var i: инд;
  begin for i:=k+1 to N do
           if sCill=c then sCil:=d
  end; { конец ПРЕОБР }
begin
 BBOACTP(si); writeln <'CTPOKA si: '); BMBCTP(si);
 BBOACTP(32); writeln('CTPOKA s2: '>; BblBCTP(s2);
 if siC1]=s2C1] then
   begin
      if nOHCK(S1, ' -') then IPEOBP(S1, ' -', ' +'));
      if \text{TOMCK}<s2, x'> then \text{IPEOBP}(s2,'x','y')end:
 writeln ('HOB si:'); BblBCTP(sl);
 writeln('HOBs2:'); BblBCTP(s2)
end.
```
# 9.4. Рекурсивные функции

С понятием рекурсии мы уже встречались при рассмотрении металингвистических формул, используемых для синтаксического определения понятий языка - это случай, когда какое-либо понятие определяется с использованием этого же самого понятия.

Рекурсивным может быть и определение функции. Классическим примером здесь является факториал - функция/(л) = п\ Эту функцию можно определить различными способами, в том числе и рекурсивно:

 $H = \begin{cases} 1 & \text{if } \lambda = 1, \\ 0 & \text{if } \lambda = 1. \end{cases}$ при  $u = 0$ ,  $\int \pi * (\pi - 1)!$  при  $\pi > 0$ .

Как видно, здесь и! определяется через  $(u - 1)!$ , т.е. через эту же самую функцию. Поэтому такое определение и называется рекурсивным.

Язык паскаль разрешает такое рекурсивное описание функций. Особенность рекурсивного описания функции состоит в том, что в теле такой процедуры-функции содержится обращение к этой же описываемой функции. Например, на паскале можно дать такое рекурсивное описание функции и!:

```
type Haryp=0..maxint;
•function -fact (п: натур): натур;
  begin
    i-f n=0 then fact: =1
      else -fact: = n*-fact(n-1)end;
```
Отметим, что здесь имя fact функции встречается как в левой, так и в правой частях оператора присваивания. Однако вхождение имени в левую часть — это еще не рекурсия: по этому имени не производится обращения к функции, а лишь указывается, что значение выражения в правой части этого оператора должно быть принято в качестве значения определяемой функции. А вот наличие вызова определяемой функции в правой части какого-либо оператора присваивания (именно вызова функции с заданием необходимого количества фактических параметров), в данном случае вызова функции fact (п - 1), свидетельствует об обращении к той же самой функции в процессе вычисления ее значения, т.е. о рекурсивности опрелеления.

В данном случае имеет место явная рекурсия: обращение fact(n - 1) к описываемой функции в явном виде содержится в теле описания этой функци/ Рекурсия может быть и неявной: вызов описываемой функции может содержаться в теле другой процедуры, к которой производится обращение из данной процедуры.

Процесс вычисления рекурсивной функции рассмотрим на примере вызова функции fact (3) в основной программе. При входе в процедуру-функцию по этому вызову, как обычно, вводится в употребление локальная переменная п, соответствующая формальному параметру-значению, и ей присваивается значение- фактического параметра, после чего выполняется раздел операторов процедуры. Поскольку здесь п = 3, то на самом деле выполняется оператор

 $fact:=3*fact(2)$ 

В процессе вычисления арифметического выражения в правой части этого оператора опять производится обращение к функции fact для вычисления fact (2). При обращении к процедуре-функции fact опять вводится в употребление — теперь уже новая — локальная переменная, соответствующая формальному параметру-значению. Чтобы подчеркнуть, что это другая переменная, обозначим ее через nl. Этой переменной присваивается значение фактического параметра, так что n1 = 2, и поскольку n1  $\Phi$  0, то выполнение условного оператора в теле процедуры сводится к выполнению оператора

 $fact:=2*fact(1)$ 

При его выполнении для вычисления fact (1) снова производится обращение к процедуре fact, вводится в употребление новая локальная переменная п2, которой присваивается значение n2 = 1, и поскольку п2 Ф 0, выполнение тела процедуры сводится к выполнению оператора

 $fact:=l*fact(0)$ 

Заметим, что при этом каждый раз откладывалось завершение вычисления выражения в правой части оператора присваивания. При очередном обращении к процедуре-функции получим пЗ = 0 и выполнение тела процедуры сведется к выполнению оператора

 $factor := 1$ 

По получении нами этого значения завершается выполнение оператора fact := 1 \* fact(0), что дает значение fact(1) = 1; далее завершается выполнение оператора fact := 2 \* fact(1), что дает значение fact(2) = 2, и, наконец, завершается вычисление fact := 3 \* fact (2), что и дает искомый результат  $fact(3) = 3 * 2 = 6.$ 

Любое рекурсивное определение функции можно заменить и нерекурсивным, с использованием оператора цикла. Например, функцию\* п\ можно описать и так:

```
function fact(n: Haryp): Haryp;
 var k, i: натур;
 begin \kappa := 1;
        for i:=1 to n do k:=k * i;
        fact:=k
```
end:

Как видно, рекурсивность — это не свойство самой функции, а свойство ее описания. В связи с этим возникает вопрос - а какое описание (рекурсивное или нерекурсивное) лучше? В общем случае ответ таков: рекурсивное описание обычно короче и нагляднее, а нерекурсивное — длиннее. Зато на вычисление рекурсивной функции затрачивается больше машинного времени (за счет повторных обращений к процедуре-функции) и памяти машины (за счет дублирования локализованных в процедуре переменных). Поэтому при выборе способа описания функции следует решить, чему отдать предпочтение - эффективности программы или ее компактности.

# 9.5. Параметры-функции и параметры-процедуры

До сих пор мы рассматривали только такие процедуры (операторы и функции), параметрами которых являются значения и (или) переменные. Однако иногда бывает нужно, чтобы некоторыми параметрами были в свою очередь процедуры или функции. Проиллюстрируем эту ситуацию на следующем примере.

Пусть требуется вычислить

 $\sin 10 + \sin 11 + \dots + \sin 50$ 

$$
\sim (1 + 1/2 + 1/3 + \ldots + \sqrt{(\pi + 20)})^2
$$

при заданном значении п.

Нетрудно заметить, что здесь при вычислении как числителя, так и знаменателя приходится решать по сути дела одну и ту же частичную задачу суммирование значений некоторой функции, аргумент которой принимает последовательные целочисленные значения из некоторого отрезка. Естественно, алгоритм решения этой частичной задачи хотелось бы оформить в виде процедуры (дадим ей имя СУМ) - в данном случае процедуры-функции, поскольку каждая сумма является промежуточным результатом вычислений.

Заметим, что сумму как в числителе, так и в знаменателе можно представить в виле

 $f(m) + f(m + 1) + ... + f(k)$ 

где через тик обозначены границы изменения аргумента, а через f функция, используемая при суммировании. Эти идентификаторы m, k, f и должны быть параметрами процедуры. При этом тик должны быть параметрами-значениями, а формальный параметр f прелставляет имя некоторой функции, так что он должен быть параметром-функцией. В связи с этим в паскале для процедур и предусматривается возможность использования параметров-процедур и параметров-функций.

Здесь возникают два вопроса:

а) что должно быть фактическим параметром для формального параметра рассматриваемого вида;

б) как оформляется соответствующий формальный параметр в заголовке процедуры.

Для ответа на первый вопрос заметим, что процедура СУМ должна не только суммировать значения функции, но и вычислять эти значения, включая и вычисление значений ее аргумента. Поскольку закон изменения значений аргумента зафиксирован, а границы его изменения будут заданы с фактических параметров, то для процедуры помощью соответствующих осталось необходимым задать еще только имя суммируемой функции. Это имя должно быть именем уже описанной в программе функции. Используя это имя, заданное в качестве фактического параметра, пронелура СУМ и булет обрашаться к нужной процедуре-функции для вычисления очередного слагаемого суммы.

Для ответа на второй вопрос надо учесть следующие обстоятельства, связанные как с удобством использования описью аемой процедуры, так и с обеспечением надежности программы. Итак, прежде всего необходимо указать, что данный формальный параметр представляет некоторую проце-

дуру или функцию. Кроме того, ясно, что в качестве фактического параметра можно задавать имя не любой процедуры. Если, скажем, формальный параметр представляет процедуру с двумя параметрами, то в качестве фактического параметра нельзя задавать процедуру с другим числом параметров; если формальный параметр представляет вещественную функцию, то фактическим параметром не может быть логическая функция и т.д. Поэтому для устранения возможности дополнительных ошибок хотелось бы иметь возможность достаточно легко по заголовку описываемой функции определять, какие же процедуры допустимы в качестве фактических параметров для того или иного параметра-процедуры или функции. Наличие такой информации в заголовке процедуры позволяло бы транслятору осуществлять контроль за корректностью использования этой процедуры в программе, своевременно выявлять некорректные обращения к ней и тем самым способствовать повышению надежности программы.

В связи с изложенными выше обстоятельствами в паскале формальный параметр-процедура (функция) задается в виде заголовка той "типичной" процедуры (функции), имя которой может быть задано в качестве фактического параметра — при этом имя такой "типичной" процедуры и ее формальные параметры выбираются достаточно произвольным образом.

Внимание! С целью повышения надежности программ в паскале в качестве параметров нельзя использовать процедуры, фактические параметры которых вызываются по имени, т.е. параметрами таких процедур могут быть только параметры-значения. Это ограничение несколько снижает гибкость использования процедур, но здесь язык явно отдает предпочтение вопросу надежности программ.

Теперь вернемся к рассмотрению нашего примера. Итак, для описания и использования интересующей нас процедуры СУМ предварительно должны быть определены те функции, которые будут использоваться в качестве фактических параметров. Функция sin(x) является стандартной, поэтому ее можно не описывать в явном виде. Вторая функция есть 1/дс - такой стандартной функции в паскале нет, поэтому определим ее с помощью соответствующего описания функции (напомним, что если формальный параметр процедуры представляет вещественное значение, то в качестве фактического параметра для него можно задавать целочисленное значение):

```
.function OEPBEXx: real): real:
   begin OБР'ВЕ/1: =1/x end;
```
Теперь процедуру-функцию СУМ можно ввести в употребление с помощью следующего описания:

•function  $CUM$  (function  $f(x; real); real;$ 

```
m, k: integer): real;
var i: integer; r: real;
begin r:=0;for i := m to k do r := r + f(i);
      CVM: = rend:
```
184

С использованием этой процедуры-функции вычисление значения t можно залать с помошью следующего оператора присваивания:

 $t: \ll$ CYM(sin, 10,50)/sqr(CYM(OEPBEJ, 1, n+20)\*

Что касается параметров-процедур, то все обстоит аналогичным образом. Конечно, в описании одной и той же процедуры (оператора или функции) могут использоваться как параметры-процедуры, так и параметрыфункции.

# 9.6. Процедуры и пошаговая детализация

До сих пор мы рассматривали процедуры как средство обеспечения компактности и наглядности программ. Однако есть и еще одна важная сторона использования процедур: этот аппарат является эффективным средством поддержки метода нисходящего проектирования (пошаговой детализации) программ, о котором говорилось в главе 5.

Напомним, что суть этого метода состоит в последовательном выделении из исходной задачи все более простых подзадач, а тем самым разработка (проектирование) алгоритма решения исходной задачи сводится к его композиции из частичных алгоритмов, предназначенных для решения выделенных подзадач.

Сейчас нам важно обратить внимание на два обстоятельства, связанные с процедурами в паскале.

Во-первых, язык не накладывает каких-либо ограничений на тот фрагмент программы, который может быть объявлен процедурой (за исключением требований синтаксического характера). Следовательно, алгоритм решения любой из выделенных из основной задачи подзадач может быть представлен в виде описания подходящей процедуры (процедуры-оператора или процедуры-функции). Это обстоятельство позволяет записывать раздел операторов исходной паскаль-программы в окончательном виде уже на самых ранних этапах разработки программы.

Действительно, приняв решение выделить в процедуры некоторые частичные алгоритмы, мы можем фактически еще не иметь самих этих алгоритмов. На данном этапе нам достаточно для каждого из таких алгоритмов зафиксировать лишь его назначение и заголовок будущей процедуры (т.е. имя процедуры, число формальных параметров, их смысл и порядок). Наличие этой информации позволяет писать раздел операторов основной программы сразу в окончательном виде: там, где требуется выполнить тот или иной частичный алгоритм, достаточно записывать обращение к соответствующей процедуре в виде конкретного оператора процедуры или вызова функции - несмотря на то, что фактических описаний процедур пока еше нет.

После того, как все необходимые частичные алгоритмы будут разработаны и оформлены в виде описаний процедур, эти описания достаточно поместить в раздел процедур и функций основной программы - в результате и будет получена законченная паскаль-программа. Это обстоятельство позволяет в случае необходимости и распараллелить работу по разработке и написанию программы: если назначение той или иной процедуры четко определено, то разработку соответствующего алгоритма и его оформление в виде описания процедуры можно поручить другому исполнителю.

Во вторых, тело любой процедуры определяется точно так же, как и тело основной программы. В частности, в теле процедуры также может присутствовать раздел процедур и функций (процедуры и функции, описания которых даны в этом разделе, будут локализованы в этой процедуре). Следовательно, при разработке и записи алгоритма, выделяемого в процедуру, можно поступать аналогичным образом - это и будет соответствовать последующим шагам детализации исходного алгоритма.

Поддержку метода нисходящего проектирования программы аппаратом процедур проиллюстрируем на следующем примере.

Пример 9.2. Разработать и составить паскаль-программу для вычисления с точностью  $e = 10^{-3}$  значений

 $\mathbf{r}$  $V = I f(x)dx$ ,  $z = f g(x)dx$ при задаваемых значениях *а*, *Ъ*, *с* и *d*, где

 $f(x) = 1/(0.5 - e^*)$ ,  $g(x) = 1 + \sin^2 x$ 

интегралов вычисляются каким-либо численным методом). (значения

В этой задаче по ее постановке естественно выделяются две подзадачи вычисление значений у и z. Отсюда общая схема алгоритма:

begin

```
{ввести значения а, b>
{вычислить y>
{вывести значения a, b, v>
{ввести значения с, d>
{вычислить z>
\{\text{b}ывести значения с, d, z>
```
# end

Алгоритм вычисления определенного интеграла с заданной точностью при заданных значениях пределов интегрирования и заданной подынтегральной функции выделим в самостоятельную процедуру. Не будем пока думать о том, как именно будет вычисляться значение интеграла, а примем решение о том, что заголовок этой процедуры должен быть таким:

procedure  $MHT(A,B:real; function F(x:real>|treal;var R:real)$ 

Для использования этой процедуры в программе необходимо иметь описания подынтегральных функций. Сейчас нам нет необходимости конкретизировать тела этих процедур (на самом деле функциональные зависимости могут быть достаточно сложными, так что разработка соответствующих алгоритмов может быть выделена в отдельный этап разработки программы) -- достаточно зафиксировать их заголовки, которые очевидны.

Тем не менее, не конкретизируя ряда частичных алгоритмов, мы можем записать текст паскаль-программы, раздел операторов в которой будет иметь окончательный вид:

```
program HIICXIIP(input, output);
  const eps-0.00l;
  var a, b, c, d, y, z: real;
 \bulletfunction f(x,i real): real;
   {тело описания Функции f(x)>
```

```
function g(x: real): real;
```
{тело описания функции q<x>>

procedure MHT(A,B:real; function F<x:real>:real; var Rsreal)

```
<del>{тело процедуры ИНТ>;</del>
```

```
{раздел операторов основной программы)
begin
 read(a,b): HHT(a,b,f,v)s
```
writeln('  $a = 1$ , a, '  $b = 1$ , b, \*  $v \ll 1$ ,  $v > s$  $read(c,d);$   $HHT(c,d,g,z);$ writeln <' c=', c, ' d»', d, ' z-', z>

end.

 $\{$ 

Чтобы получить паскаль-программу, пригодную для ее выполнения, в этот текст надо лишь вставить тела выделенных процедур. А чтобы эта работа не влекла за собой необходимости переписывания некоторых фрагментов программы, соответствующие ее части (например раздел операторов основной программы) следует сразу писать на отдельных листах бумаги, чтобы потом их можно было подложить в нужные места для получения общего текста паскаль-программы.

Теперь можно заняться конкретизацией наиболее сложной процедуры вычисление определенного интеграла с заданной точностью. Примем за основу приближенного вычисления значения интеграла формулу прямо-УГОЛЬНИКОВ:

$$
/=\int_{a}^{b} f(x)dx < *h * hf(Xj)
$$

где  $h = (b - a)/n$ , x, = a + ih - A/2 (i = 1, 2, ..., и).

Для обеспечения заданной точности вычисления значения интеграла применим метод последовательного удвоения числа шагов, который заключается в следующем. Приближенное значение интеграла /... получаемое при числе шагов, равном и, вычисляется последовательно для  $n = N_0$ ,  $2N_0$ ,  $4N_0$  и т.д., где Л<sup>о</sup> — начальное число шагов. Погрешность  $5$ , =  $|/-/$ , | приближенного значения /,, вычисленного при числе шагов, равном и, определяется приближенно по правилу Рунге:  $5^{\wedge}$ !  $^{\wedge}N$  — 12N 1/\* Таким образом, процесс вычислений заканчивается, когда два последовательные приближения по абсолютной величине будут отличаться друг от друга меньше, чем на е.

Схему этого алгоритма можно представить следующим образом: begin

```
n := n0; p : \n \rightarrow \n \infty;repeat
n:=2*n; q:=Insr:\kappa abs(q-p); p:=quntil r<eps;
I := q
```
end

 $\mathcal{E}$ 

Вычисление интеграла при заданном числе шагов п выделим в отдельную процедуру-функцию. Поскольку эта функция будет использоваться только внутри процедуры ИНТ, то сделаем эту функцию локализованной в упомянутой процедуре. Примем решение о том, что заголовок этой функции будет иметь вид:

-function  $INT(a,b: real; n: integer;$ 

```
function f(x: real): real): real;
```
В этом случае можно дать следующее описание процедуры ИНТ (приняв  $\pi_0 = 10$ ) :

```
procedure UHT (A, B; real; function F \le x; real >; real; var R; real);
    const N0=10:
    var p, q, r: real; N: integer;
    .function INT(a,b: real; n: integer;
```

```
function f. (x: real): real): real;
```
{тело процедуры-функции INT);

# begin

```
N := NO; p := INT < A, B, N, F);
```
repeat

 $R: = q$ 

 $until$   $r<$ eps;

```
N: = 2*N; q:=INT (A, B, N, F);r := abs(q-p); p := q
```
 $hna$ 

Наконец, детализируем процедуру-функцию INT. Алгоритм вычисления интеграла с фиксированным шагом достаточно прост, поэтому приведем сразу полное описание этой функции:

```
function INT(a, b: real; n: integer;
                  functon f(x: real): real): real;
 var x, h, r: real; i: integer;
 begin
     h := (b-a)/n; x := a-h/2; r := 0;for i := 1 to n do
       begin x:=x+h; r:=r+f(x) end;
     INT: = h * r
```
end

Описания заданных функций  $f(x)$  и g(л) достаточно очевидны, поэтому не будем на них останавливаться. Если поместить все описания процедур и функций на свои места в исходной паскаль-программе, то окончательно она примет вид:

```
{Пример 9.2. Ососков А.Г. Ф-т ВМиК МГУ 1.5.87г.
Вычисление определенных интегралов с заданной точностью)
{Нисходящее проектирование программ и процедуры)
```

```
program HMCXIIP (input, output);
 const eps=0.001;
 var a, b, c, d, y, z: real;
 function f<x: real): real;
  begin it-1/(0.5+exp(x)) end;
 function q <x : real) : real;
  begin q:=1+sqr(\sin(x)) end;
 procedure MHT (A, B: real;
                     function F(x: real): real; var R: real);
  const N0=10:
  var p, q, r: real; N: integer;
  function INT(a,b: real; n: integer;
                        function f(x: real): real): real;
     var >;,h,r: real; i: integer;
    begin h:=(b-a)/n; x:=a-h/2; r:=0;
       for i := 1 to n do
        begin x:=x+h; r:=r+f(x) end;
       TNT := h * rend:
  begin
    \texttt{N} \mathbin{:=} \texttt{NO} \setminus \quad \texttt{p} \mathbin{:=} \texttt{INT} \left( \texttt{A}, \texttt{B}, \texttt{N}, \texttt{F} \right) \texttt{;}repeat
       N := 2*N; q := INT(A, B, N, F);
       r:=abs(q-p); p:=quntil r<eps;
     R := qend {процедуры ИНТ);
 (раздел операторов основной программы)
 begin
    read(a, b); MHT(a, b, f, v).
   writeln (' a=', a, ' b=', b, ' y=', y);
   read \langle c, d \rangle; MHT(c, d, g, z);
    wrlteln(' c=', c, ' d=', d, ' z=',,z>
end. {паскаль-программы}
```
Чтобы не отвлекать внимание читателя от основных рассматриваемых здесь вопросов, мы стремились к простоте используемых алгоритмов.

Однако ясно, что приведенный здесь алгоритм процедуры ИНТ неэффективен, поскольку при каждом удвоении числа шагов значения подынтегральной функции вычисляются заново во всех узлах сетки, в том числе и в тех. в которых функция уже вычислялась при предыдущем числе шагов. Читатель может модифицировать этот алгоритм с тем, чтобы устранить указанный недостаток.

Итак, мы рассмотрели три наиболее важных аспекта использования процедур:

- достижение большей, компактности программы за счет оформления в виде процедур тех частичных алгоритмов, каждый из которых используется в нескольких местах программы;

- поддержка метода нисходящего проектирования программ;

- возможность коллективной работы по разработке и изготовлению программ за счет распараллеливания этой работы, что позволяет сократить сроки изготовления программ.

Можно отметить и еще один аспект использования процедур: для достижения большей выразительности существа используемого алгоритма нелесообразно оформить в виде процедур те части программы, в которых отражены несущественные, но весьма громоздкие детали алгоритма; присутствие последних в основной части программы серьезно затрудняет ее понимание. Примером таких частей программ являются программы вычислений по громоздким формулам.

#### $\Gamma J I A B A$  $10$

# КОМБИНИРОВАННЫЕ ТИПЫ (ЗАПИСИ)

В этой главе мы рассмотрим один из наиболее гибких и удобных механизмов построения структур данных самой произвольной природы. Этот механизм заложен в комбинированном типе - производном типе паскаля. значения которого, так же как и значения регулярного типа, в общем случае представляют собой нетривиальную структуру данных. Значение комбинированного типа состоит из нескольких компонент, но в отличие от массива, эти компоненты могут иметь разные типы, и доступ к ним осуществляется не по индексам (номерам), а по именам.

Значение комбинированного типа обычно называют записью.

Любой фиксированный комбинирвванный тип задает некий шаблон (скелет) структуры значения данного типа. Каждый элемент этого шаблона может иметь собственную, иногда довольно сложную, структуру, но тем не менее, на концах этой структуры фигурируют значения только простых типов. Значения комбинированного типа предназначены главным образом для представления объектов, имеющих достаточно сложное, неоднородное строение, и чаще всего используются при создании различного рода информационных систем. Действительно, объекты информационных систем содержат разнообразные сведения. Например, информационно-кадровая система содержит сведения о различных анкетных данных сотрудников: фамилия, имя, отчество, дата рождения, домашний адрес, рабочий и домашний телефон, образование, специальность и т.д. Телефоны и дата рождения представляются целыми числами, а для остальных перечисленных сведений подходит представление в виде литерных строк. Как видно, в одном структурном типе анкета представлены компоненты с совершенно различными типами значений. В информационной системе об успеваемости студентов (данного вуза и факультета) запись может содержать в себе фамилию, имя и отчество студента, курс, группу, оценки по отдельным предметам в каждую экзаменационную сессию, наличие и количество пересдач по каждому предмету, а если необходимо, то и даты экзаменов.

Более формально, значение комбинированного типа является структурой данных, содержащей фиксированное (для данного типа записей) число компонент, называемых полями. Каждому полю записи дается свое имя и задается тип значения этого поля. Сразу отметим, что никаких ограничений на тип поля записи не накладывается, поэтому компонентой записи может быть в свою очередь тоже запись и т.д. Таким образом, значение комбинированного типа может иметь ярко выраженную иерархическую структуру. При этом областью действия имени каждого поля является сама внутренняя часть записи, в которой оно определяется. Все имена полей одной записи должны быть различны, если они находятся на одном уровне. Если же одно имя определено внутри области действия другого имени, или эти имена определены в областях действия различных полей одной записи, то такие имена могут быть одинаковыми. Очевидно, что разные записи могут содержать поля с одинаковыми именами. Путаницы при этом не происходит, так как для ссылки на эти одноименные поля обязательно используется имя самой внешней записи.

Паскаль, конечно, фиксирует возможности образования структур данных, являющихся значениями комбинированного типа, но эти возможности настолько богатые, что освоить их сразу довольно трудно. Поэтому мы сначала рассмотрим простейшие из них, а затем познакомимся с другими, более тонкими и трудными для понимания возможностями.

# 10.1. Простейшие комбинированные типы

Рассмотрим сначала простейшую структуру данных, задаваемую комбинированным типом, когда эта структура имеет только один уровень иерархии.

Допустим, что на языке паскаль нужно задать некоторые действия с комплексными числами  $a + b$  i, где  $a$  и  $b$  — вещественные числа,  $a$   $\beta$  = -1. Поскольку в языке нет соответствующего стандартного типа данных, то его необходимо ввести в употребление тем или иным способом, используя возможности языка. Для этого как раз удобен комбинированный тип, содержащий два поля, в одном из которых будет задаваться действительная часть комплексного числа (значение а), а в другом - мнимая часть числа (значение Ь). Таким образом, каждое поле будет иметь тип real.

При задании нужного нам комбинированного типа будем пока исходить из следующих синтаксических правил:

```
\leзадание комбинированного типа > :: = record \le список полей > end •
(список полей >::= < секция записи > {; < секция записи >}
< секция заинси >:: = < имя поля > {, < имя поля >} : < тип >
```
Пользуясь этими правилами, в разделе типов программы можно дать описание нужного нам типа, которому мы дадим имя КОМПЛ:

type

```
KOMn/l=record
             res real;
             ims real
      end
```
Это описание говорит о том, что любое значение типа КОМПЛ есть структура данных, являющаяся записью, состоящей из двух компонент (полей), одной из которых дано имя ге, а другой — im, и каждая из этих компонент есть значение типа real.

В приведенном выше описании типа список полей состоит из двух секций записи, разделенных точкой с запятой, а каждая секция определяет одно поле. Поскольку оба поля имеют один и тот же тип (real), то их можно ' объединить в одну секцию записи:

type

KOMn/l=record re, im: real end

Теперь, как обычно, можно в разлеле переменных ввести в употребление переменную типа КОМПЛ, например:

 $\overline{v}$ 

 $x, y$ : KOMILI;

Конечно, это описание не определяет конкретного значения переменных х и у - оно говорит лишь о том, что значением каждой из этих переменных является структура, определенная типом с именем КОМПЛ. Таким образом, х и у — это полные переменные. Чтобы присвоить конкретное значение этим переменным, необходимо присвоить значения обеим компонентам структуры. Для ссылок на компоненты структуры используется частичная переменная вида

 $<$  имя полной переменной >  $>$  имя поля >

Так что если селектором компоненты массива был ее индекс, то селектором компоненты записи является конструкция

 $(RI, OII, RMM > 0.1)$ 

Поскольку обращение к каждому полю записи идет по его имени, то при определении типа записи порядок указания ее полей не играет роли и может быть произвольным. Важно отметить, что имя поля всегда указывается явно и, в отличие от индекса в регулярном типе, его вычислять нельзя. Поля, как самостоятельные программные объекты, вне записи не существуют, поэтому указывать в программе просто имена полей без указания имени записи нельзя.

присваивания переменной х конкретного значения, например Дчя  $5.65 + 0.77$  \*/', надо определить значения полей с именами re и im. Зададим значения этих полей с помощью следующих операторов присваивания:

 $x \cdot re := 5.65; x \cdot im := 0.77;$ 

Для полных переменных одного и того же комбинированного типа в паскале существует единственная операция — это присваивание. Так, если мы хотим, чтобы переменная у получила такое же значение, что и переменная х, то этого можно достичь с помощью следующего оператора присваивания:

 $y: =x;$ 

Естественно, что до выполнения этого оператора значения всех полей переменной-записи х должны быть определены. Структуры данных, являющиеся значениями переменных комбинированного типа, можно толь-13. В.Г. Абрамов 193 ко присваивать в качестве значений переменным того же комбинированного типа.

Знакомство с' комбинированным типом дает возможность еще больше расширить синтаксическое определение переменной. Если А есть переменная комбинированного типа, то значением переменной-имени А является вся запись. Если В есть имя какого-либо поля в этой записи, то значение этого поля есть значение переменной-поля А.В. Заметим, что в паскале нет какого-либо ограничения на типы полей в записи. Так что если поле В записи А есть в свою очередь запись, то по отношению к этому полю переменная А.В является полной переменной: если в этой записи есть поле с именем С, то для ссылки на это поле используется обычный прием: к переменной А.В, обозначающей эту запись, через точку добавляется имя интересующего нас поля: А.В.С. Если поле С имеет в свою очередь, например, регулярный тип (т.е. его значением является массив), то для ссылки на компоненты этого массива используется переменная с индексами вида А.В.С [ і ] и т.д.

Таким образом, на паскале возможны следующие переменные:

 $F[i+1], D \quad F[i+1], D.E \quad G[2], P[k], M$  $A$  $A.B$ 

Пример 10.1 Составим программу на паскале, предназначенную для вычисления  $u = x + y$ ,  $w = x - y$ ,  $v = x * y$ , где x, y, u, w, v — комплексные переменные. При этом будем считать, что заданы значения x.re, x.im, y.re, y. im.

```
{Пример 10.1. Станевичене Л.И. ф-т ВМиК МГУ 1.1.07г.
 Простейшие типы записей.
Сложение, вычитание и умножение
комплексных чисел>
program комплар<input, output);
 tvpe
    KOMNJ=recorc1 re, im: real end;
 var
    x, y, u, w, v: KOMIJ;
 begin
  {ввод исходных данных)
   read(x,re, x.in, y.re, y.in);{вывод исходных данных)
   writeln('x.re=', x.re, ' x.im=', x.im,
                y \cdot re = ', y \cdot re, ' y \cdot im = ', y \cdot im);
  \{u=x+v\}u.re:=x.re+y.re; u.im:=x.im+y.im;
  \{w = x - y\}w.re: -x.re-y.re; w.im: =x.im-y.in;
  \{v=x*v\}v \cdot re:=x \cdot re* y \cdot re-x \cdot im* y \cdot im;
```

```
v . im: =x. re * y . im+x. im*y.re;
 {вывод результатов)
  writeln('x+y=',u.re,'+',u.im,'*i');
  writeln('x-y=',w.re,'+',w.im,'*i'):
  writeln('x*y=',v.re,'+',v.im,'*i')
end.
```
Отдельные поля записи не обязательно должны иметь один и тот же тип. Например, можно дать следующее описание комбинированного типа с именем ДАТА, определяющего запись из трех полей, каждое из которых имеет свой тип:

type

```
AATA=record
         день:1..31;
         месяц:
                 (янв, Фев, март, апр, май, июнь,
                  июль, авг, сент, акт, ноябрь, дек >;
         год: integer
```
 $end$ 

Если ввести в употребление переменную типа ДАТА, например:

var

 $d: \pi$ ATA:

то для определения значения этой переменной необходимо присвоить значения всем полям, образующим это значение, например:

```
d. день: = 13;
d. Mecall: = Mapr:
d. \texttt{ro}\texttt{m}: =1952;
```
Можно определить и более сложный комбинированный тип с именем Книга и ввести в употребление переменную с именем Том этого типа, например:

```
type
    CTpl=packed .array CI.. 303 of char;
    CTp2=packed array CI..203 of char;
    KHnra=record
              автор: стр1;
               название: crp1;
              издательство: стр2;
               годиэдания: integer;
               объемстр: 1..1500;
               учпособие: boolean
          end;
```
var

Том: Книга;

Лля определения значения переменной с именем Том необходимо присвоить значения всем полям соответствующего комбинированного типа с именем Книга, например:

```
Том. автор: = 'Н. ВИРТ, К. ЙЕНСЕН ';
                                              \equiv \frac{1}{2}Том. название: =* ' Паскаль
Том. издательство: = '<Ринансы и статистика';
Том. годиздания: = 1982;
Том. объемстр: =152;
Том. учпособие: = f alse;
```
Значения комбинированных типов, даже весьма сложные по своему строению, могут являться компонентами значений других производных типов. Если некоторая запись входит в состав более сложной структуры данных, го эта структура определяет и вид соответствующей частичной переменной для доступа к значениям отдельных полей.

Пусть, например, в автопарке ведется учет даты последнего капитального ремонта имеющихся в нем машин. Все машины можно представить в виде значений перечислимого типа в соответствии сих номерами, например:

type

Машина-<ММТ2230, ММТ2235, ММТ3025, ММТ3255, ММТ6623);

Тогда даты возвращения машин из последнего капитального ремонта можно представить как массив записей описанного ранее типа ДАТА:

var

капрем: array СМашинаЗ of ДАТА

Изменение даты последнего капитального ремонта для какой-либо автомашины можно задать следующим образом:

```
капремСММТ22353. год: = 1980;
капремСММТ22353. месяц: = март;
капрем СММТ 22353. день: = 13;
```
Здесь в качестве переменной комбинированного типа фигурирует переменная с индексом капрем [ММТ2235], а для указания нужного поля записи, как обычно, используется его селектор, т.е. имя поля.

Аналогичным образом, если значения комбинированного типа с именем Книга, введенного выше, объединены в массив с помощью описания переменной Библиотека

var

Библиотека: array C1..100003 of Книга;

то при поступлении в библиотеку нового издания книги, запись о предыдущем издании которой в массиве Библиотека имеет номер 117, эту запись можно скорректировать (при изъятии из библиотеки предыдущего издания) с помощью следующего оператора присваивания:

БиблиотекаС1173. годиздания: = 1986;

До сих пор мы рассматривали такие записи, у которых значения отдельных ее полей были скалярными величинами или строками. Но поскольку на тип значений полей в паскале не накладывается ограничений, то отдельными компонентами записи могут быть также нетривиальные структуры данных, например тоже записи.

Обратим внимание на следующее обстоятельство. Как правило, запись представляет собой модель какого-либо реального объекта: человека, машины, книги и т.д., а отдельные поля записи представляют те или иные характеристики этого объекта. Однако количество характеристик может быть довольно значительным, а в каждом конкретном случае, т.е. при решении конкретной задачи, нас, как правило, интересуют не все, а только часть из них. Например, при создании узкоспециализированной информационной системы "Успеваемость студентов" на каком-либо факультете в записи, относящейся к отдельному студенту, достаточно - помимо фамилии, имени и отчества студента - иметь информацию о том, какие оценки им были получены на экзаменах в каждую сессию по каждому предмету (и, возможно, информацию об имевших место пересдачах). В подобного рода информационной системе в запись, вообще говоря, нет необходимости включать информацию о дате рождения студента, его семейном положении, наличии спортивных разрядов и т.п. Наоборот, в системе типа "Кадры" вряд ли требуется держать информацию об оценках на экзаменах в вузе научных сотрудников — там нужна информация другого рода, например та, которую мы обычно указываем в личном листке по учету кадров; в информационной системе типа "Здоровье" каждая запись должна содержать свою, специфичную для данной системы информацию.

Так что при определении комбинированного типа необходимо предварительно - исходя из назначения составляемой программы - принять решение о том, какая информация должна содержаться в записи, и исходя из этого решать вопрос о том, сколько полей должна содержать запись данного типа, и какой тип значения должен содержаться в том или ином поле В связи с этим при рассмотрении примеров, не связанных с решением какой-либо конкретной задачи, не следует задаваться вопросом о том, почему взята именно такая структура записи, а не иная, поскольку приводимые примеры иллюстрируют лишь возможности создания сложных структур данных с помощью комбинированного типа.

Тип значения поля записи может быть определен двумя способами: непосредственно задан в описании комбинированного типа, либо указано имя ранее описанного типа. В последующих примерах мы будем активно пользоваться и тем, и другим способом.

Приведем пример комбинированного типа с именем Сотрудник, который будет определять довольно сложную иерархическую структуру данных. Но прежде чем будет выписано описание собственно типа Сотрудник. дадим описание нескольких вспомогательных типов:

type

alfa=packed array CI.. 15] of char; Дата=гесогь

```
день: 1. . 31; 
 нес: (яьв , Фев , март, апр ,май, июнь , 
        июль,авг,сент,окт,нояб,дек); 
 год: integer
```
### **end;**

CoTpyAHHK=record

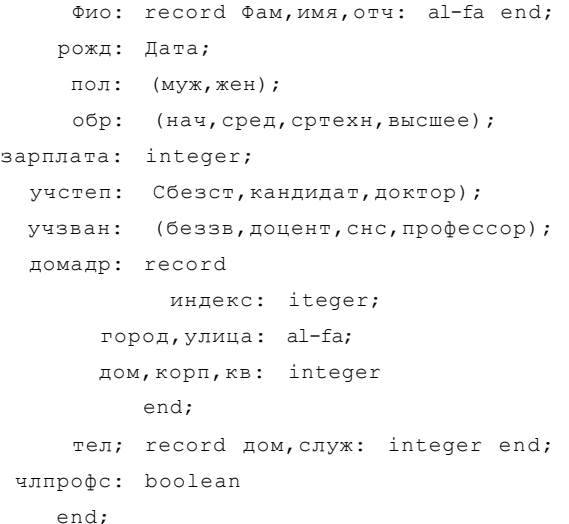

Как видно, значение типа Сотрудник будет иметь иерархическую структуру. При этом на нижнем уровне иерархии фигурируют лишь простые типы данных и строки.

Теперь можно ввести в употребление переменную, например Чел, типа Сотрудник :

var

Чел: Сотрудник;

Значение этой переменной можно создать, определив значения всех полей, например, следующим образом:

```
Чел. ФИО. имя: = ' АЛЕКСАНДР ' ; 
Чел. Фио. Фам: * ' СЕРГЕЕВИЧ ' ; 
Чел. Фио. отч: = 'ИВАНОВ ' ;
Чел.рожд.день:=13; 
Чел.рожд.мес:=март; 
Чел.рожд.год:=1952; 
Чел.пол:=муж; 
Чел.обр:=высшее; 
Чел.зарплата:=200; 
Чел.учстеп:=кандидат;
```

```
Чел.учзван: = доцент;
Чел. домадр. индекс: = 117232;
Чел. домадр. город: = 'МОСКВА ';
Чел. домадр. улица: = 'ЛЕНИНСКИЙ ПРОСП' ;
Чел. домадр. дом: =117;
Чел. домадр. корп: = 3;
Чел.домадр.кв: = 235;
Чел. тел. дом: = 1335544;
Чел. тел. служ: = 1395398;
Чел. члпрофс: = false;
```
В дальнейшем, в случае необходимости, значения отдельных полей записи можно изменить, например:

Чел. учстеп: =доктор; Чел. члпрофс: =true;

Как видно из приведенного выше примера, создание значения переменной комбинированного типа представляет собой довольно громоздкую последовательность операторов присваивания, поэтому в дальнейших примерах МЫ  $He$ будем выписывать соответствующие операторы, а предположим, что значения соответствующих переменных определяются некоторой процедурой, либо сами примеры будут представлять описания процедур или функций, в которых задаются формальные параметры комбинированных типов.

Пример 10.2. Дать описание процедуры, определяющей статистику оценок, полученных студентами курса (сколько двоек, троек, четверок и пятерок было получено студентами курса в сессию). Считать, что в разделе констант и типов заданы следующие описания:

```
\cosчислогр=16; числост=25; числоэкэ=5;
type
   строка: 'packed array C1..153 of char;
   Фио: record
         фам, имя, отч: строка
        end:
   оцзкз=аггау С1..числоэкзЭ of 2..5;
   CTvAeHT=record
              имястуд: Фио;
                   пол: (муж, жен);
              BOSPACT: integer;
               сессия: оцэкз;
            стипендия: boolean
           end;
   группа=аггау С1..числостЗ оf студент;
```

```
Kvpc=record
         состав: array C1..числогр3 оf группа;
           CTAT: record AB, TD, YT, HT: integer end
     end
```
С использованием введенных выше типов и констант описание процелуры, которая подсчитывает статистику полученных студентами оценок (число пятерок, четверок, троек и двоек), может выглядеть, например, следующим образом:

```
procedure статистика<var курс1: Курс);
   var i, j, k: integer;
   begin
     \text{-}for i: = 1 to числагр do
       for j:=1 to числост do
        for k: = 1 to числоэкз do
         сазекурс1. составГі, j3. сессияГ. k3of
           2: к-ypcl. стат. дв: =куpc1. стат. дв+1;
           3: Kypcl. CTaT. Tp: = Kypcl. OTaT. Tp+1;
           4: Kypcl. CTaT. HT: = Kypcl. CTaT. HT+1;
           5: Kypc1. CTaT. HT: = Kypc1. CTaT. HT+1
         end
```
end;

Заметим, что формальный параметр курс1 задан как парамегр-переменная. Это существенный факт, потому что результаты подсчета числа оценок заносятся в поля стаг.дв, стат.тр, стат.чт, стат.пт соответствующей переменной, которая будет использована как фактический параметр. Естественно, эта переменная должна иметь тип Курс.

# 10.3. Оператор присоединения

Из приведенного выше примера видно, что при работе с записями получаются слишком длинные тексты программ, гак как все время ириходигся выписывать полные имена записей (в последнем примере девять раз пришлось написать идентификатор курс1). Учитывая, что при работе с записями такое выписывание происходит очень часто, в паскале введен специальный оператор, позволяющий сократить написание частичной переменной комбинированного гипа. Таким оператором является оператор присоединения, который в простейшем случае имеет вид:

with R do S

где with  $u$  do — служебные слова, R — переменная комбинированного типа, S - любой оператор паскаля.

Выполнить оператор присоединения - это значит выполнить оператор S. В чем же тогда смысл использования оператора присоединения? Дело в том, что внутри оператора S компоненты комбинированной пере-

менной R можно обозначать просто идентификаторами полей. Например, вместо записи R.p, где р — имя поля, в операторе S можно писать просто р. Используя оператор присоединения, пример 10.2. можно переписать следующим образом (описания типов и констант остаются прежними):

```
procedure статистика (var Kypcl: Курс) ј
   var i, j, k: integer;
   begin
    for i:=1 to числогр do
      •<sub>for</sub>to числост do
       \text{for } k: = 1 to числоэкз do
         with Kypcl do.
            case составСі, і 3• сессияСк] of
               2: стат. дв: = стат. дв+1;
               3s crar. rp:=crar. rp+1;
               4: craT. 4T: cmam. 4T+1;
               5: crar.nr:\kappa crar.nr+1end
```
end;

Как видно, текст описания процедуры существенно сократился за счет того, что внутри оператора присоединения имя курс1 отсутствует.

В общем случае оператор присоединения выглядит так:

with R1, R2 Rn do S

что полностью эквивалентно:

with R1 do with R2, R3, ..., Rn do S

Идентификатор поля в операторе присоединения обозначает компоненту комбинированной переменной из ближайшего объемлющего оператора присоединения, в котором указана переменная с таким полем. Следовательно, если две переменные из списка комбинированных переменных оператора присоединения имеют поля, обозначаемые одним и тем же идентификатором, то внутри оператора присоединения этот идентификатор обозначает поле той переменной, которая указана в списке позже.

Точное синтаксическое описание оператора присоединения выглядит следующим образом:

< оператор присоединения >: = < заголовок > < оператор >  $(3a$ головок > ::= with  $($  список переменных-записей > do  $\le$  список переменных-записей > :: =  $\le$  переменная-запись >  $\{x, y, z \in \mathbb{R}^n : z \in \mathbb{R}^n : z \in \mathbb{R}$ 

При определении того или иного комбинированного типа имена отдельных полей могут совпадать с именами переменных. Путаницы при использовании этих переменных и соответствующих значений полей записи не

происходит в силу того, что в частичной переменной-записи указывается и имя собственно переменной-записи. Однако при использовании оператора присоединения может возникнуть недоразумение, связанное с тем, что внутри него имена переменных-записей опускаются. Возникает вопрос: что обозначает имя внутри оператора присоединения, если и у соответствующей переменной-записи присутствует поле с таким именем, и в разделе переменных введена в употребление переменная с таким же именем? В языке паскаль этот конфликт решается так: предпочтение отдается именам полей записи, т.е. считается, что внутри оператора присоединения соответствующий идентификатор обозначает имя поля, а не имя переменной

Пусть, например, в разделах описания типов и описания переменных введены в употребление следующие комбинированные типы и переменные:

type Cryg=recor<1 Фам, Имя, Отч: packed array CI.. 163 о-f char; Пол: (муж, жен); Группа: 101..520; Стип: boolean end;

CoTp=record

'Pam, MMA, OTH: packed array C1..16D of char; Пол: муж..жен; Должность: (мне, не, сно, асс, лоц, проф); Зарплата: integer  $end:$ 

var

х: Студ;

у: Сотр;

Стипендия: integer;

Тогда в следующем фрагменте программы, использующем оператор присоелинения:

```
with x, y do begin
               Пол: = муж;
               MMA := 'AJIEKCAHJP ;
               Cтипенлия: = t.rue:
               Pруппа: = 108
              end:
```
поля Пол и Имя относятся к переменной у типа Сотр, гак как эта переменная в списке переменных-записей заголовка оператора присоединения фигурирует после переменной х типа Студ, имеющей одноименные поля Пол и Имя. Кроме того, в этом фрагменте имя Стипендия в теле оператора присоединения трактуется как имя поля переменной х, а вне его как имя переменной целого типа.

Приведем еще один пример, иллюстрирующий трактовку оператора присоединения. Пусть имеются описания переменных:

```
R2: record A, B, C: integer end;
R3: record 
    A,D: integer; 
     В: record C,E: integer end 
    end;
```
Тогда оператор присоединения

with R3,В,R2 do

var

begin  $A:=l$ ; Bt-2; C:=3; D:=4; E:>5 end

эквивалентен составному оператору

```
begin R2.A:=1; R2.B:=2; R2.C:=3; R3.Dj=4; R3.B.E:=5 end
```
Рекомендуем читателю внимательно проанализировать каждый оператор присваивания и четко понять, почему именно такие частичные переменные фигурируют в составном операторе, эквивалентном оператору присоединения.

# МНОЖЕСТВЕННЫЕ ТИПЫ

Понятие множество является одним из основных в современной математике. Нам будет достаточно тех сведений о множествах, которые известны читателю из школьного курса математики, поэтому сразу перейдем к особенностям использования понятия множества в паскале.

Прежде всего отметим, что в паскале допускаются только конечные множества. причем все элементы множества должны быть значениями одного типа паскаля. Тип элементов множества принято называть базовым типом этого множества. Базовым типом множества в паскале может быть любой скалярный тип за исключением типа real. Если в качестве базового типа используется тип integer, то подразумевается, что используется тип диапазона, ограниченный минимальным и максимальным целыми числами, определяемыми реализацией.

# 11.1. Обозначение множеств в паскале

Значением множественного типа в паскале является множество. Конкретные значения множественного типа (постоянные или переменные) задаются с помощью так называемого конструктора множества, представляющего собой список элементов множества, заключенный в квадратные скобки. Элементы множества могут задаваться константами базового тина или выражениями этого же типа. Множество может вообще не иметь элементов, т.е. быть пустым, тогда оно представляется конструкцией [ ]. Заключение в квадратные скобки элементов базового типа можно рассматривать как операцию образования множественного значения. Это одна из операций паскаля, позволяющая на основе значений одного типа получить значение другого типа.

Примеры множеств, записанных на паскале:

 $\lceil$   $\rceil$  — пустое множество:

 $[2, 3, 5, 7, 11]$  — множество, содержащее в качестве своих элементов целые числа 2.3,5,7. 11;

 $\lceil a', 'c', 'd', 'f' \rceil$  — множество содержащее в качестве своих элементов литеры a, c, d, f.

[1, k] - множество, состоящее из целых чисел 1 и текущего значения целочисленной переменной к (при к = 1 множество состоит из одного целого числа 1).

При перечислении элементов, которые образуют диапазон значений b, succ(b), ..., d, может использоваться сокращение  $b$ . d, например:

 $[1, 2, 100]$  — множество последовательных целых чисел от 1 до 100;

 $\kappa$ . 2  $\kappa$ ] — множество целых чисел от значения к до значения выражения 2 \* к;

[красный, желтый, зеленый] - множество, состоящее из трех элементов некоторого перечислимого типа значений;

 $[$ ' а ' . . ' d ', ' f ' . . ' h ', ' k ' ] — множество значений типа char, состоящее из элементов a, b, c, d, f, g, h, k.

Если в диапазоне b . . d, используемом в задании множественной константы, b=d, го этот диапазон определяет только один элемент Ь. Если  $b > d$  (что также допускается), то этот диапазон не поставляет в множество ни одного элемента. Например:

 $[1.. 1, 5.. 1]$  — это множество из одного элемента 1 (т.е. эквивалентно записи [1]);

 $[ ' d' ]$ .  $[a' ]$  - это пустое множество (эквивалентно [ ]).

Как и в общей теории множеств, в паскале считается, что порядок перечисления элементов в множестве не играет роли и что каждый элемент учитывается только один раз, поэтому

[true, false] эквивалентно [false, true],

[1, 2, 3, 2, 5, 6, 4, 3] эквивалентно  $[1, 2, 3, 4, 5, 6]$  эквивалентно  $[1..6]$ .

Приведем примеры и неправильных записей множеств:

 $[2.7, 3.14]$  — элементы множеств не могут быть значениями типа real;

[5, 'f'] - элементы множеств должны принадлежать к одному базовому типу;

['abc ', 'dfg '] — в качестве базового типа нельзя использовать производный тип.

Итак, мы рассмотрели, как задаются значения множественного типа. Осталось лишь привести точное синтаксическое определение:

(конструктор множества >::= [ ] | [(элемент)  $\{, \leq$  элемент)}]  $\leq$  элемент) ::=  $\leq$  выражение) |  $\leq$  выражение)..  $\leq$  выражение)

Напомним, что выражения должны быть одного и того же базового типа, которым может быть любой скалярный тип, кроме типа real.

# 11.2. Задание множественного топай множественная переменная

Итак, прежде всего при задании множественного типа значений необходимо задать некоторый базовый тип, из значений которого и создаются конкретные значения множественного типа. После того, как базовый тип задан, совокупность значений соответствующего множественного типа определяется автоматически. В нее входят все возможные множества, являющиеся произвольными комбинациями значений базового типа. Все эти множества и являются отдельными значениями определенного множественного типа.

Синтаксис залания множественного типа значений определяется следуюшей синтаксической диаграммой:

```
<эадаиие множественного типа): :=
       ^{\wedge} set ^{\wedge} of ^{\bullet} X базоеын тип)
<базовый тип)::=
     « Хзадание базового типа
                                  T^*> > <имя базового типа)
```
где set, of (множество, из) — служебные слова паскаля.

Например, множественный тип set of 1..3 использует в качестве базового типа диапазон целых чисел 1., 3, поэтому значениями этого множественного типа являются все множества, составленные из целых чисел 1, 2 и 3, а также пустое множество, входящее в любой множественный тип значений: [], [1], [2], [3], [1,2], [1,3], [2,3] и [1, 2, 3]. Эти и только эти множества являются значениями заданного выше множественного типа.

Привелем еще один пример задания множественного типа:

set of boolean

Это задание определяет следующую совокупность значений: [ ], [true], [false], [true, false].

Переменные множественного типа называют также переменными-множествами и описываются они, как и любые переменные, в разделе переменных. Как обычно, при описании переменных тип их значений может быть задан либо непосредственно, либо путем указания имени типа, которое определено в разделе типов. Пусть, например, в разделе типов и в разделе переменных присутствуют следующие описания:

type

```
мес= (янв, Февр, март, апр, май, июнь,
           июль, авг, сент, окт, нбр, дек);
    MecroAa=set of Mecbool=set of boolean;
var
    Дгти: set of (сын, ДОЧЬ);
   Месяц: месгода;
   logic: bool;
```
Тогда значением переменной-множества Дети может быть любое из множеств: [ ], [сын], [дочь], [сын, дочь]. Значением переменной-множества Месяц может быть любое из множеств, содержащих имена месяцев в любых сочетаниях, и пустое множество: [ ], [янв], [фев], ..., [янв, фев], [янв, март],..., [янв, февр, март, апр, май, июнь, июЛь, авг, сент, окт, нбр, дек]. Полное перечисление всех множеств, составляющих совокупность значений, которые может принимать переменная Месяц, заняло бы слишком много места. Значением переменной logic может быть любое из следующих множеств: [], [true], [false], [true, false].

Для присваивания значений переменным-множесгвам используется оператор присваивания вида:

 $V := S$ 

где v - переменная множественного типа, as - гак называемое множественное выражение, т.е. выражение, значением которого является множество. Множественные выражения мы рассмотрим в следующем разделе, а пока лишь отметим, что частным случаем этих выражений являются переменные-множества и собственно множества (значения множественного типа) В силу этого допустимы следующие операторы присваивания:

Дети: = СсынЗ;

```
Месяц: = Ссент, окт, нбр, дек, янв, ч>ев, март, апр, май 3;
```
 $1$  ogic : = Cf al sell;

Следует заметить, что все элементы множества, полученного в результате вычисления выражения в правой части оператора присваивания, должны совокупность значений базового типа, входить  $\mathbf{B}$ фигурирующего описании переменной-множества, записанной в левой  $er$ части. Поэтому оператор присваивания Месяц := [окг, дек, true] недопустим, гак как true не входит в совокупность значений типа мес, являющегося базовым для множественного типа местода.

## 11.3. Операции над множествами. Множественные выражения

Для работы с значениями множественного типа в паскале предусмотрен довольно богатый набор операций. В основном этот набор отражает те операции над множествами, которые предусмотрены в соответствующем разделе математики (теории множеств).

Для получения новых множественных значений в паскале введены в употребление операции объединения, пересечения и разности множеств. Это лвуместные операции, операндами которых являются множественные константы, переменные-множества или выражения, принимающие значение множественного типа. Оба операнда должны принадлежать одному и тому же множественному типу значений. Для простоты при объяснении множественных операций в паскале в качестве операндов будем использовать множественные константы (множества).

Пусть А и В — множества. Тогда объединением двух множеств А и В называется множество, состоящее из элементов, входящих хоты бы в одно множеств А или B (наглядно это изображено на рис. 11.1, a). из Например, если в качестве множества А взягь [1, 2, 3, 4, 5], а в качестве множества  $B = [2, 5, 6, 7, 8]$ , то объединением этих множеств будет множество [1, 2, 3, 4, 5, 6, 7, 8]. В теории множеств эта операция обозначается следующим образом: А U В. В паскале для обозначения этой операции используется знак + (плюс). Таким образом, предыдущий пример объединения двух множеств на паскале запишется в виде  $\begin{bmatrix} 1, 2, 3, 4, 5 \end{bmatrix}$  +  $\begin{bmatrix} 2, 5, 6, 6 \end{bmatrix}$ 7, 8], что равно множеству [1, 2, 3, 4, 5, 6, 7, 8].

Пересечением двух множеств А и В называется множество, состоящее из элементов, одновременно входящих и в множество А, и в множество В

(наглядно это изображено на рис. 1 1.1,6). Например, если в качестве множеств Л и В использовать множества, приведенные в предыдущем примере, то их пересечение есть множество [2, 5]. В теории множеств эта операция обозначается следующим образом: А Л В. В паскале для обозначения пересечения множеств используется знак \* (звездочка). операции Пример пересечения двух множеств, приведенных выше, запишется как

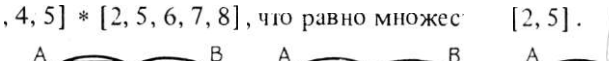

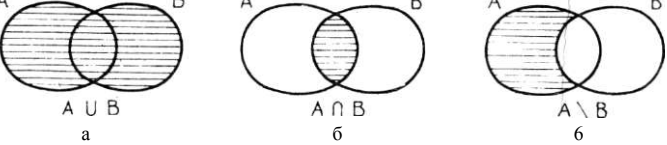

Рис. 11.1. Операции над множествами.

Разностью двух множеств А и В (в теории множеств эта операция обозначается А \ В) называется множество, состоящее из элементов множества А, пе входящих в множество В. Для обозначения этой операции в паскале используется знак — (минус). Например, если в качестве множеств А и В взять те же самые множества, что были использованы ранее, то разность  $\begin{bmatrix} 1, 2, 3, 4, 5 \end{bmatrix}$   $\begin{bmatrix} 2, 5, 6, 7, 8 \end{bmatrix}$  есть множество  $\begin{bmatrix} 1, 3, 4 \end{bmatrix}$ множеств  $(pnc. 11.1, B).$ 

С использованием множественных операций могут строиться множественные выражения дня получения новых множественных значений. При вычислении значений множественных выражений используется старшинство операций, аналогичное старшинству операций при вычислении арифметических выражений, а именно: в первую очередь вычисляются значения выражений, заключенных в скобки, затем выполняются операции \*, после чего выполняются операции + и - в порядке их следования слева направо. Полный синтаксис множественного выражения может быть задан следующим образом:

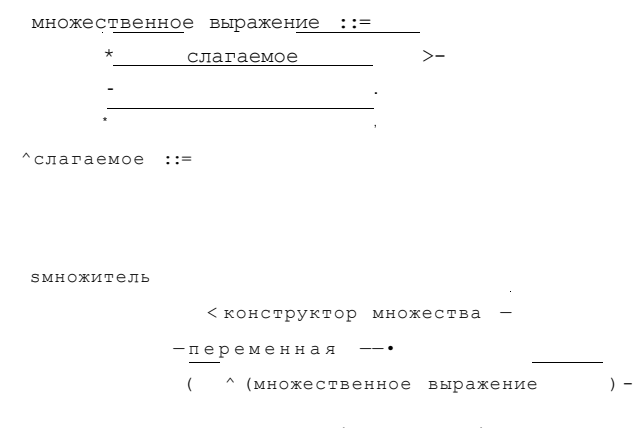

(предполагается, что здесь (переменная) имеет множественный тип).

Примеры множественных выражений:

 $\begin{bmatrix} 1.2.5.6, 7 \end{bmatrix}$  \*  $\begin{bmatrix} 2.6 \end{bmatrix}$  +  $\begin{bmatrix} 3, 9 \end{bmatrix}$  (значение выражения равно  $\begin{bmatrix} 2.3.5, 6.9 \end{bmatrix}$ )  $(3.4.5) + [1.3.6.7]$  \* [5.7] - [6] (значение выражения равно [5,7]) Операции отношения. Наряду с рассмотренными выше операциями, нал значениями множественного типа определены и некоторые операции отношения. Операндами операций отношения над множественными значениями в общем случае являются множественные выражения. Среди операций отношения над значениями множественного типа особое месго занимает специальная операция проверки вхождения элемента в множество, обозначаемая служебным словом in. В отличие от остальных операций отношения, в которых значения обоих операндов относятся к одному и тому же множественному типу значений, в операции in первый операнд должен принадлежать базовому типу, а второй - множественному типу значений, построенному на основе этого базового типа. Результатом операций отношения, как обычно, является логическое значение (true или false).

Пусть А и В множества, принадлежащие одному и тому же множественному типу значений, х - значение соответствующего базового типа. В таблице 11.1 приведены операции отношения над множествами в паскале, соответствующая теоретико-множественная запись этих операций и дано их объяснение.

Следует отметить, что применение операций  $\langle u \rangle$  над операндами множественного типа недопустимо.

Пусть, например, задано описание переменной

M: set of 1..10

и выполнен оператор присваивания М: =  $[2, 3, 5, 7]$ . Тогда

6 in M равно false

[3. 5. 7]  $\leq M$  pablo true

 $M = [1, 2, 3, 7]$  равно false

 $\lceil \cdot \rceil$  < M равно true

 $(7 \text{ in } M)$  and  $(7 \text{ s})$   $\leq M$ ) равно true

Таблица 11.1

Операции отношения над множествами

Значение

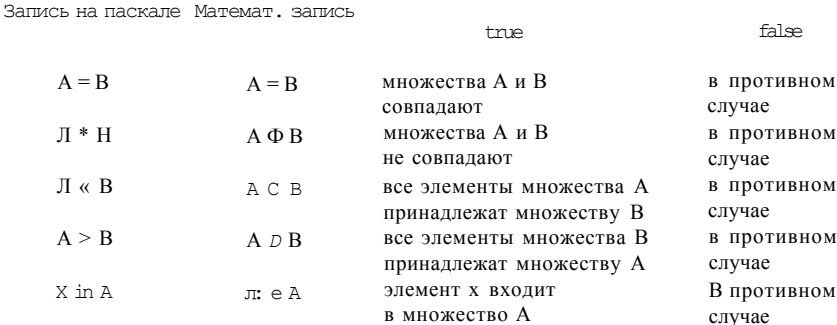

14. В.Г. Абрамов

Напомним, что поскольку указанные выше конструкции являются отношениями, их необходимо - согласно общему правилу - заключать в круглые скобки, если они входят в состав более сложных выражений.

# 11.4. Примеры использования множественного типа

Следующий пример иллюстрирует типичное использование множественных типов значений.

Пример 11.1. В заданной последовательности литер, состоящей из букв латинского алфавита и оканчивающейся точкой, определить общее число вхождений в него букв a, e, c, h.

Идея решения этой задачи проста: будем по очереди вводить литеры исходной последовательности и для каждой очередной литеры проверять, является ли она одной из интересующих нас букв. Но как делать проверку? Конечно, можно последовательно сравнивать текущую литеру с каждой из указанных букв, но в этом случае запись будет громоздкая. С использованием же константы множественного типа, состоящей из заданных в условии букв, и операции отношения in запись того же условия выглядит значительно короче и нагляднее. Ниже приведена программа, с помощью которой может быть решена поставленная задача.

```
\{Пример 11.1.Баула В.Г. ф-т ВМИК МГЦ 30.4.87г.
  Подсчет общего числа вхождений заданных букв
  a, e, c, h в заданную последовательность литер,
  оканчивающуюся точкой}
{Пример работы с множеством}
program nogcyer (input., output);
  var
    чисбк: integer; литера: char;
  begin
     чисбк: = 0; read (литера);
     while nurepa<sup>^'</sup>.' do
       begin
       {анализ очередной введенной литеры!
         if литера in Ca, e, c, h3 then чисбк: = чисбк+1;
         read(mитера) -;
       end:{печать общего числа вхождений заданных букв}
     writeln ('ОБЫ.EE ЧИСЛО ВХОЖДЕНИЙ РАВНО чисбк)
 end.
```
В этом примере показано использование постоянных множественных значений. Следующий пример демонстрирует использование переменных множественного типа.

Пример 11.2. Найти и напечатать в порядке убывания все простые числа из лиапазона 2. . 201.

Для решения этой задачи воспользуемся известным методом, называемым "решето Эратосфена", в следующем его варианте. Введем в употребление два множества: Ч — множество анализируемых чисел,  $\Pi$  — множество простых чисел. Начальное значение Ч — это все числа от 2 до 201, а П пустое множество:

 $\mathbf{Y} = [2, 3, 4, 5, 6, 7, 8, 9, 10, 11, \dots, 201]$  $\Pi = [ ]$ 

Берем первое число  $-2$ . Оно простое, поэтому заносим его в П (в результате получим  $\Pi = \{2\}$ , из множества Ч удаляем число 2 и все кратные ему числа (в итоге получим Ч = [3, 5, 7, 9, 11,..., 201]).

Теперь берем в множестве Ч наименьшее число — в данном случае это 3. Оно простое и потому добавляем его в множество П (в результате получим  $\Pi = [2, 3]$ ), а из множества Ч удаляем число 3 и все кратные ему числа (в итоге получим  $\Pi = [5, 7, 11, \dots, 201]$ ).

Далее поступаем аналогичным образом. Очевидно, что в конце концов из множества Ч будут удалены все элементы, а в множестве П окажутся все простые числа. Теперь остается просмотреть множество П и напечатать входящие в него простые числа в порядке убывания.

Прежде чем выписать программу на паскале, отметим две детали нашего алгоритма. Во-первых, как удалить из множества Ч некоторое число к? Это реализуется одним оператором: Ч: = Ч — [к]. Аналогично, добавление числа к в множество П реализуется одним оператором  $\Pi$ : =  $\Pi$  + [к]. Во-вторых, как узнать, что из множества Ч удалены все числа? Очевидно, что в этом случае множество Ч окажется просто пустым, т.е. достаточно выяснить значение отношения  $q = [$ ]. Если оно равно true, то множество Ч действительно пусто, и мы выделили все простые числа из заданного диапазона; в противном случае необходимо продолжить выделение простых чисел.

```
{Пример 11.2. Павлов Б.М. Ф-т ВМиК МГУ 2.5.87г.
    Печать в обратном порядке простых чисел
    из диапазона 2..201}
  {Использование множественного типа}
  program простыечисла (output);
    const
         N = 201;type
      MH04HC = set of 2.N;
    var
      П, Ч: мночис;
      p, k: 2...Nbegin
       {присваивание начальных значении}
      4:12.. NJ: \pi:=C'J:
       {первое простое число диапазона 2..N3
       p:~\sim14*
```

```
repeat
    {выбор в Ч наименьшего числа)
    while not (p in 4 do p:=p+1;
    {занесение найденного числа в П}
    \Pi:=\Pi+Cp3;
   {удаление из Ч числа р и всех кратных ему чисел}
    \kappa: =p;
    repeat Y:=Y-CK3; K:=K+<i>p</i> until k>N;until 4=C 3;
  {печать простых чисел в обратном порядке}
  \text{for } k := N \text{ down to } 2 \text{ do}if k in \Pi then write (k);
  writeln
end.
```
# ФАЙЛОВЫЕ ТИПЫ

Существенной особенностью всех рассмотренных до сих пор значений производных типов является наличие в них конечного, наперед заданного числа компонент. Так, в значении регулярного типа это число можно определить, зная количество компонент по каждому измерению, а в значении комбинированного типа это число определяется количеством и типом полей записи. Таким образом заранее, еще до выполнения программы, по этому описанию можно выделить необходимый объем памяти машины для хранения значений переменных этих типов. Но существует определенный класс задач и определенные ситуации, когда количество компонент (пусть даже одного и того же любого из уже известных нам типов) заранее определить невозможно, оно выясняется только в процессе решения задачи, т.е. при выполнении программы. Поэтому возникает необходимость в специальном типе значений, которые представляют собой произвольные последовательности элементов одного и того же типа, причем длина этих последовательностей заранее не определяется, а конкретизируется в процессе выполнения программы. Этот тип значений получил в паскале название файлового. Условно файл можно изобразить как некоторую ленту, у которой есть начало, а конец не фиксируется. Элементы файла записываются на эту ленту последовательно, друг за другом:

 $f \, A$ 

где  $f$  — имя файла, а  $\Delta \Gamma \Gamma$  — его элементы. Файл во многом напоминает магнитную ленту, начало которой заполнено записями мелодий, а конец пока свободен. Аналогично тому, что записи новых мелодий можно поместить в конец магнитофонной ленты, новые элементы файла могут быть записаны только в его конец. В программировании существует несколько разновидностей файлов, отличающихся методом доступа к его компонентам. Мы рассмотрим простейший метод доступа, состоящий в том, что по файлу можно двигаться только последовательно, начиная с первого его элемента, и, кроме этого, всегда существует возможность начать просмотр файла с его начала. Таким образом, чтобы добраться до пятого элемента файла, необходимо, начав с первого элемента, пройти через предыдущие четыре элемента. Такие файлы называют файлами последовательного доступа, или последовательными файлами. У последовательного

файла лоступен всегла лишь очерелной его элемент. Если в процессе решения залачи необходим какой-либо из предыдуших элементов, то необходимо вернуться в начало файла и последовательно пройти все элементы до нужного. Так что, например, невозможно прочитать 100-й элемент последовательного файла, не прочитав предыдущие 99.

Важной особенностью файлов является учет специфики внешних носителей (магнитные ленты, магнитные диски и т.д.), на которые переносятся данные, содержащиеся в файле. Файловый тип в паскале — это единственный тип значений, посредством которого данные, обрабатываемые программой, могут быть получены извне, а результаты могут быть переданы во внешний мир. Это единственный тип значений, который связывает программу с внешними устройствами ЭВМ.

После этих предварительных сведений перейдем к описанию того, как же определяются последовательные файлы в паскале и какова техника работы с ними.

12.1. Файлы и работа с ними

Мы уже говорили о том, что значение файлового типа представляет собой произвольной длины последовательность однотипных компонент (или элементов). В паскале файловый тип задается следующим образом:

 $\leq$ задание файлового типа > :: = file of  $\leq$ тип компонент) |

packed file of (тип компонент)

где file, of, packed — служебные слова, а (тип компонент) есть задание или имя любого типа паскаля, кроме файлового, а также типа, содержащего в себе файловый тип. Например, если в разделе типов описан комбинированный тип, одно или несколько полей которого имеют заданный файловый тип, то имя такого типа не может быть типом компонент определяемого файла.

Допустим, что описан следующий перечислимый тип с именем азморзе:

азморзе= (точка, тире)

Тогда любое телеграфное сообщение можно определить как значения следующего файлового типа:

```
сообщениеміle of азморзе
```
Как обычно, файловый тип может быть введен в употребление либо в разделе типов, где ему ставится в соответствие определенное имя, либо непосредственно задан при описании переменных в соответствующем разделе переменных. Например, в разделе описания переменных можно ввести в употребление следующие файловые переменные (ниже файловые переменные мы будем называть просто файлами):

var

Телеграмма: сообщение;

Письмо: -file o-f char;

Как отмечалось выше, файлы - это инструмент, с помощью которого программа общается с внешним миром, поэтому имена таких файлов (имена переменных файлового типа) вносятся в список, который следует 214

за именем программы в заголовке программы. В силу этого обстоятельства заголовок программы, в котором используются файловые переменные Телеграмма и Письмо, может выглядеть, например, так:

 $( \ldots, T$ елеграмма, Письмо,  $\ldots$ ); program обработка

Файлы, имена которых включены в список заголовка программы, называются внешними: через них происходит взаимодействие с внешним миром, они существуют и вне программы. Внешние файлы могут быть подготовлены (заполнены данными) в одной программе, а использоваться (обрабатываться) в другой программе. Такое использование файлов характерно для информационных систем, когда сначала одна программа подготавливает информацию и сохраняет ее в файле, а затем другая производит поиск нужных сведений в информационном файле по запросу пользователя.

Если же имена файлов не внесены в список заголовка программы (а это вполне допустимо), то такие файлы существуют только во время исполнения программы и называются внутренними. С точки зрения работы с компонентами файлов во время исполнения программы различия между внешними и внутренними файлами нет. Это различие проявляется лишь после окончания выполнения программы: внутренние файлы пропадают (прекращают свое существование), как пропадают и все другие объекты программы, а внешние файлы сохраняются на внешних носителях данных, например магнитных дисках или лентах. Внутренние файлы обычно носят вспомогательный характер.

Как мы знаем, каждый тип паскаля, вообще говоря, определяет множество значений и множество операций над значениями этого типа. Однако над значениями файлового типа не определены какие-либо операции, в том числе операции сравнения и операции присваивания, так что даже такое простое действие, как присваивание значения одной файловой переменной другой файловой переменной, имеющей тот же самый тип, запрещено. Все операции могут производиться лишь с элементами (компонентами) файлов. Естественно, что множество операций над компонентами файла определяется типом компонент.

Для доступа к отдельным элементам файлов в паскале введены в употребление специальные стандартные процедуры. Обращение к ним осуществляется с помощью процедур-операторрв, а результат их действия состоит в установке режима работы с заданным файлом (чтение или запись), непосредственном чтении, например, компоненты из файла с присваиванием ее значения некоторой переменной, или записи значения заданной переменной в конец файла. Для удобства описания действий этих процедур введем понятие "окно файла" или просто "окно". Окно определяет позицию доступа, т.е. ту позицию файла, которая доступна для чтения (в режиме чтения), либо для записи (в режиме записи). Позиция файла, следующая за последней компонентой файла (или первая позиция пустого файла), помечается специальным маркером, который отличается от любых компонент файла. Благодаря этому маркеру определяется конец файла.

Оператор процедуры rewrite(f) устанавливает файл с именем f в начальное состояние режима записи, в результате чего окно устанавливается на первую позицию файла. Если ранее в этот файл были записаны какиелибо элементы, то они становятся недоступными. После выполнения этой процедуры файл с именем f переходит в режим записи. Результат выполнения оператора процедуры rewrite(f) выглядит следующим образом:

 $f =$ 

 $0$  KH $\alpha$ 

Оператор процедуры write(f. x) записывает в файл (в ту позицию, на которую указывает окно) очередную компоненту, равную значению выражения х, после чего окно сдвигается на следующую позицию файла. Естественно, тип выражения х должен совпадать с типом компонент файла f. Результат выполнения оператора процедуры write (f. x) можно изобразить следующим образом:

состояние файла f до выполнения процедуры

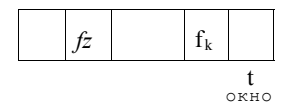

состояние файла f после выполнения процедуры

С помощью этих стандартных процедур осуществляется запись компонент в файл. Заметим лишь, что процедура rewrite(f) может быть применена к одному и тому же файлу сколько угодно раз. Все накопленное содержимое файла при этом будет каждый раз становиться недоступным (пропадать), а файл будет устанавливаться в начальное состояние для записи, т.е. окно файла будет указывать на первую позицию файла, а сам файл будет установлен в режим записи.

Если какой-то файл, компоненты которого уже определены ранее, необходимо использовать для чтения, то для этого в паскале используются стандартные процедуры reset и read.

Оператор процедуры reset(f) переводит файл с именем f в режим чтения и устанавливает окно для чтения на первую позицию файла. Результат выполнения этого оператора процедуры можно изобразить следующим образом:

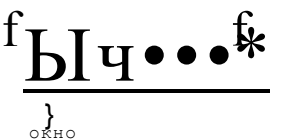

Оператор процедуры read(f. v) присваивает переменной у значение текущей компоненты файла f (т.е. той компоненты, на которую указывает окно) и передвигает окно на следующую позицию этого файла. Результат выполнения этого оператора процедуры можно изобразить следующим образом:
состояние файла f и переменной v до выполнения оператора процеду- $_{\text{DBI} \text{ read}(f, v)}$ 

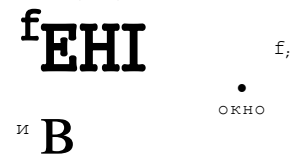

состояние файла f и переменной v после выполнения оператора процеду $p_{\text{BI}}$  read(f, v)

THE  $X$  fi.  $\nabla$ OKHO

Чтени из файла f с помощью процедуры read можно производить только после выполнения оператора процедуры reset(f), т.е. после установки файла f в режим чтения. Процедура reset может быть применена к одному и тому же файлу любое количество раз; при выполнении этой процедуры содержимое файла не изменяется.

После того, как описано действие стандартных процедур работы с файлами, необходимо сделать одно важное замечание. Работа с каждым файлом может происходить либо только в режиме записи в него компонент, либо только в режиме чтения этих компонент. Использовать один и тот же файл одновременно и для записи, и для чтения нельзя!

Из описания стандартных процедур для чтения компонент файла следует, что в каждый момент можно прочитать только одну компоненту файла и присвоить ее значение некоторой переменной. Эта доступная компонента определена положением окна файла. Если в какой-то момент окажется, что необходима компонента, которая предшествует окну, то для получения этой компоненты существует только один способ: установить окно на начало файла с помощью процедуры reset, а затем, последовательно перебирая компоненты с помощью процедуры с именем read, дойти до нужной компоненты. Таким образом, доступ к любой компоненте файла осуществляется только через его начало, последовательным перебором всех компонент, предшествующих нужной компоненте. В большинстве решаемых задач, в которых используются файлы, необходимо последовательно перебрать компоненты и произвести определенную их обработку. В таком случае необходимо иметь возможность определять, указывает ли окно на какую-то компоненту файла, или оно уже вышло за пределы файла и указывает на маркер конца файла. Для определения этого факта в паскале введена в употребление стандартная логическая функция с именем еоf (от *end offile)*, обращение к которой имеет вид eof(f).

Значение этой функции равно true, если окно указывает на маркер конца файла с именем f (т.е. на позицию, следующую за последней компонентой файла), и значение false в противном случае.

Следует сразу предостеречь от характерной ошибки при работе с файлами: если значение функции eof(f) равно true, то обращение к пронелуре чтения из этого файла привелет к ошибке, т.е. нелопустимо использование оператора процедуры, например read(f, d), если eof(f) = true.

Пример 12.1. Имеется файл с именем Шифртекст, состоящий из целых чисел, каждое из которых находится в диапазоне от 65 до 90 и представляет собой код литеры. Необходимо напечатать содержимое файла в расшифрованном текстовом виде (в виде последовательности литер). Считать, "последовательные целые числа из диапазона 65.90 кодируют последовательные большие буквы латинского алфавита от А до Z.

```
{Пример 12.1. Леонов М.В. Ф-т ВМиК МГУ 3.3.87 г.
Расшифровка и печать текста из заданного
числового Файла}
{Пример работы с Файлами}
program расшифровка Шифртекст, output);
    type
       код-65..90;
       6yKBa='A'..'Z';
       шифр = -?11е оf код;
   var
       к: код; у.: буква;
       Шифртекст: шифр;
   begin {установка Файла с именем Шифртекст в режим
              считывания}
       reset (\mathbb{I}\mathbb{I}\mathbb{I}\mathbb{I}\mathbb{I}\mathbb{I}\mathbb{I}\mathbb{I}\mathbb{I}\mathbb{I} \mathbb{I} \mathbb{I}while not eo-f (Шифртекст) do
        begin {чтение очередного кода}
           read (Шифртекст, >;);
             {расшифровка кода и замена его на букву}
          case K of
            65: y := 'A : 66: y = 'B 5 67: y = 'C68: y := L \cup B 69: y = L \cup B 70: y = F71: y := G_5 72: y = H_5 73: y = I74: y := ' J ; 75 : y | - 'K 5 76 : y | = y.77: y := M 5 78: y \mid x N 79: y \mid T \cdot 080: y: = P : 81: y = Q \times 82: y = R83: y: = 'S 5 84: y |= T 5 85: y |= M86: y: ='V; 87: y = M; 88: y = X89: y: = 'Y; 90: y\mathcal{E}_{\mathcal{C}}end;
           {печать расшифрованной буквы}
          wr i te (y)end
  end.
```
В привеленном выше примере использована довольно типичная конструкция языка паскаль при обработке файлов, которая включает в себя оператор цикла с предусловием. В качестве предусловия используется логическое выражение not eof (Шифртекст) (т.е. пока не конец файла с именем Шифртекст), а в теле цикла ведется обработка компонент файла.

12.2. Буферная переменная и ее использование

Вспомним стандартную процедуру чтения компоненты файла read (f, v). Результат выполнения этого оператора процедуры состоит из двух действий: первое — это копирование значения компоненты файла f, на которую указывает окно, и присваивание этого значения переменной v; второе передвижение окна на следующую позицию файла. В некоторых задачах удобно иметь возможность производить эти два действия отдельно. Вот для таких приложений и удобно использовать буферные переменные файлов.

Предположим, что файл f установлен в режим чтения. Тогда буферной переменной будем называть конструкцию ft, т.е. к имени файловой переменной справа приписывается символ t. Эту переменную не надо описывать в разделе описания переменных, она определяется автоматически с введением в употребление файловой переменной. Тип этой буферной переменной совпадает с типом компонент файла. С значением этой буферной переменной можно выполнять любые операции, которые можно выполнять с любой другой переменной — естественно, с учетом тех ограничений, которые накладывает тип значений компонент соответствующего файла. В режиме чтения значением переменной ft всегда является та компонента файла, на которую указывает окно. При выполнении оператора процедуры reset(f), где f - некоторая файловая переменная, происходит не только установка окна на начало файла f, но и присваивание значения первой компоненты файла буферной переменной ft, что можно изобразить следующим образом:

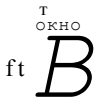

Если выполнен оператор процедуры reset(f), а файл f в действительности пуст, т.е. значение стандартной функции eof(f) равно true, то значение буферной переменной ft считается неопределенным. Окно файла в этом случае сразу указывает на маркер конца файла.

Для передвижения окна на следующую компоненту непустого файла предусмотрена стандартная процедура с именем get, параметром которой является имя файловой переменной. Результат выполнения этой процедуры состоит в передвижении окна на следующую позицию файла с присваивакомпоненты нием значения этой следующей буферной переменной. В случае, если окно файла указывает на последнюю компоненту и выполняется процедура get, то после выполнения этой процедуры окно файла будет указывать на маркер конца файла (значение функции еоf будет равно true), а значение буферной переменной считается неопределенным.

В режиме записи значений в файл, который устанавливается после выполнения процедуры rewrite, буферная переменная выполняет роль поставщика значений компонент файла. Стандартная процедура put(f) производит запись в файл f в качестве очередной компоненты значение буферной переменной ft (после чего значение ft становится неопределенным) и сдвигает окно на следующую позицию, в которую помещается маркер конца файла, тем самым подготавливаясь для записи очередной компоненты. Таким образом, прежде чем выполнить оператор put(f), необходимо задать значение буферной переменной ft. Это можно сделать, например, с помощью оператора присваивания ft := e, где e - выражение того же типа, что и компоненты файла. Действия стандартной процедуры put при условии, что f - это файл из целых чисел, можно изобразить так:

состояние файла f и буферной переменной ft до выполнения процеду $p<sub>bl</sub> put(f)$ 

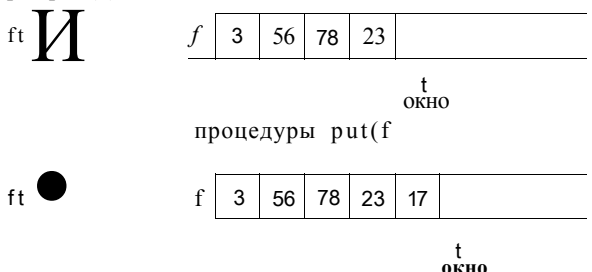

Отметим следующее свойство: если файл f находится в режиме записи, то значение функции eof(f) всегда равно true.

12.2. Заданы два целочисленных файла f и g одинаковой Пример длины. Образовать третий целочисленный файл h, компоненты которого определяются по правилу  $h_f = max(f, \text{-}, g, ).$ 

```
Ершова Н.В. Ф-т ВМиК МГУ 8.3.87 г.
{Пример 12.2.
  По заданным целочисленным Файлам -f и д
  образовать Файл h, где hi=maн<fi, qi) }
{Использование процедур get и put.}
ргодгат максэлем <-f, g, h);
  VAY+, q, h: -file o-f integer;
  begin
    reset(f); reset(q); rewrite(h);while not eo-f(-f) do
      begin i-f -t >q + then h + :=-ft else ht:=qt;
             put \langle h \rangle; qet(-f); qet(q)
      end
  end.
```
Характерная черта приведенного выше примера состоит в том, что в нем исключены вспомогательные переменные целого типа за счет использования буферных переменных и стандартных процедур put и get.

Если вспомнить введенные ранее стандартные процедуры read  $\overline{M}$ write, то следует сказать о полной эквивалентности действий оператора процедуры read(f,v) и следующего составного оператора:

begin  $v:=-ft$ ; get<f) end

а также оператора процедуры write(s, w) и составного оператора:

begin  $s+:=w$ ; put (s) end

12.3. Текстовые файлы

Среди всех файловых типов значений в паскале особо выделены текстовые файлы. Этот тип значений так широко используется в программах, что он принят в качестве стандартного тина с именем text. Текстовый файл, вообще говоря, представляет из себя последовательность литер, однако этот файловый тип не эквивалентен типу Т, задаваемому следующим образом:

type

 $T = file of char:$ 

Дело в том, что литерный файл тина Т - это единая последовательность литер. Между тем довольно часто возникает необходимость разбить входящую в файл последовательность литер на отдельные порции, т.е. строки (подобно тому, как делится на строки текст программы или книги), причем назначение и правила обработки разных строк могут быть различными.

Особенность текстовых файлов как раз и состоит в том, что содержащиеся в них последовательности литер могут быть разбиты на строки (хотя это и необязательно). Строки могут быть разной длины, в том числе и пустыми. В конец каждой строки помещается специальная управляющая литера, называемая "конец строки". Эта управляющая литера, естественно, не включена в стандартный тип char и не имеет графического представления. Внутреннее представление этой литеры определяется реализацией, а существенным с точки зрения языка является лишь то, что с ней связана логическая функция с именем eoln (от слов *end of line)*.

Функция eoln(s) принимает значение true, если окно указывает на тот элемент файла s, который является признаком конца строки, и значение false в остальных случаях. Если eoln(s) равно true, то буферной переменной st присваивается в качестве значения литера пробел (но не "конец строки" - такого значения типа char не существует). Следовательно, пробел может быть значением буферной переменной в двух случаях: когда очередная компонента текстового файла действительно является пробелом (но при этом значение функции eoln равно false), и когда окно указывает на элемент файла "конец строки" (при этом значение функции eoln равно true).

Для записи в файл признака конца строки служит стандартная процедуpa writeln.

Тип с именем text в программе описывать нельзя, а переменные этого стандартного типа вводятся в употребление обычным образом, например

 $var$ 

 $s.d:$  text

Стандартные файлы input и output, предназначенные для ввода и вывода, являются текстовыми файлами. Эти файлы в программе описываться не должны. Считается, что в начале выполнения любой программы автоматически выполнены операторы процедур

```
reset(input); rewrite(output>;
```
Более того, применять в явном виде эти процедуры к стандартным текстовым файлам input и output в программе запрещено.

Пример 12.3. Определить количество строк в текстовом файле с именем Книга.

```
\{Пример 12.3. Подловченко Р.И. ЕрГУ 1.5.87 г.
 Подсчет количества строк в исходном текстовом Файле.
Использование стандартных Функций eoln и eo-f }
program числострок (output, Книга);
  var
     k: integer;
     Книга: text;
 begin
     k := 0; reset (Книга);
     while not eo-f (Книта) do
       begin if eoln (Книга) then k:=k+1;
             get (Книга)
       end:
       writ.eln('В текстовом файле Книга ', k, ' строк')
```
end.

Для занесения управляющей литеры "конец строки" в текстовый файл нельзя использовать стандартные процедуры write и put, так как внешне (как значение типа char) такого символа не существует. Для достижения этой цели имеется специальная стандартная процедура writeln, параметром которой является имя текстового файла, находящегося в режиме записи. Действие этой стандартной процедуры можно объяснить следующим образом (нам придется ввести печатный символ для обозначения признака конца строки как элемента файла - в качестве такого символа будем использовать литеру #):

состояние текстового файла t до выполнения оператора процедуры writeln  $(t)$ 

#### ОКНО

Для работы с управляющей литерой "конец строки" в паскале существует еще одна стандартная процедура с именем readln, параметром которой является имя текстового файла, находящегося в режиме чтения, например:

 $readln(t)$ 

Результат выполнения этого оператора процедуры состоит в том, что все очередные компоненты текстового файла t, начиная с той, на которую указывает окно, пропускаются до ближайшей управляющей литеры "конец строки". Окно при этом устанавливается на компоненту текстового файла, которая непосредственно следует за литерой "конец строки". Буферной переменной присваивается значение литеры, на которую указывает окно. Более точно, результат выполнения процедуры readin(t) эквивалентен выполнению следующего составного оператора:

begin while not eoln(t) do  $get(t)$ ; get(t> end

В целях наглядности изобразим действие процедуры readln(t) следующим образом:

 $\mathfrak{t}$ 

до выполнения оператора процедуры readln(t)

 $tt \bullet$ 

 $#$ 

окно после выполнения оператора процедуры readln(t)

 $++$ 

#

#### t окно

Если при выполнении оператора readln(t)За позицией, на которую указывает окно, управляющей литеры "конец строки" не окажется, то будет зафиксирована ошибка.

Кроме рассмотренного разбиения на строки, текстовые файлы обладают очень важной особенностью, состоящей в том, что для работы с ними расширены возможности стандартных процедур чтения и записи. Прежде всего отметим, что при чтении из стандартного текстового файла input имя этого файла в операторе read можно опустить, а при записи в стандартный текстовый файл output имя этого файла можно опустить в операторах write и writeln. То же самое можно сказать и о стандартных логических функциях eof и eoln: если фактический параметр этих функций есть имя стандартного файла input, то его можно опустить. Таким образом, следующие обращения к стандартным процедурам эквивалентны:

 $read(x)$  $\mu$  read(input, x),  $write(y)$  $\mu$  write (output, y),

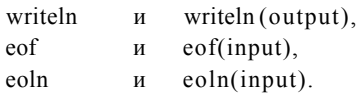

Кроме этого допустимы сокращенные формы записи для последовательных обращений к стандартным процедурам read , readln, write и writeln. Пусть t — текстовый файл, a xi — элементы ввода или вывода (i = 1,2,...,п). Тогла:

 $read(t, x1, x2, \ldots, x)$  эквивалентно read(t,x1); read(t,x2); ...; read(t,xn), readln $(t, x1, x2, ..., xn)$  эквивалентно read(t, x1, x2,..., xn); readln(t), write $(t, x1, x2,..., xn)$  эквивалентно write(t,x1); write(t,x2); ...; write(t.xn), writeln $(t, x1, x2, ..., xn)$  эквивалентно write( $t, x1, x2, \ldots, xn$ ); writeln( $t$ ).

12.4. Процедуры ввода и вывода в паскале

В самом начале нашей книги мы говорили, что программа на языке паскаль выполняется в некотором окружении, которое составляет операционную систему вычислительной машины. Эта операционная система связывает стандартный текстовый файл с именем input с устройством ввода данных, а стандартный текстовый файл с именем output — с устройством вывода данных. Обычно устройством ввода данных является клавиатура терминала (в случае диалогового режима), либо устройство ввода с перфокарт, на которые нанесены вводимые данные. Устройство вывода, связываемое операционной системой с текстовым файлом output, обычно представляет собой экран дисплея (в диалоговом режиме), либо алфавитно-цифровое печатающее устройство (АЦПУ). Теперь вам становится понятным, почему запрещено в программе использовать имя input в качестве фактического параметра в стандартной процедуре reset. Действительно, ведь невозможно вернуться на начало файла input, если этот файл связан с клавиатурой или устройством ввода с перфокарт. Аналогично, нельзя использовать имя output как фактический параметр в стандартной процедуре rewrite. Действительно, что значит уничтожить уже отпечатанные значения на бумаге и установить окно на начало? Для АЦПУ это бессмысленное действие. 12.4.1. Вводиз стандартного файла input

В целях наглядности предположим, что операционная система связала стандартный текстовый файл input с клавиатурой терминала. В общем случае обращения к стандартным процедурам ввода read и readln имеют следующий вид:

```
read \langle x1, x2, \ldots xn \rangle
```

```
readln(xl,x2,...,xn)
```
где xi (i = 1,2,...,п) назовем *элементами списка ввода.* Элементы списка ввода представляют собой переменные. Важной особенностью работы с текстовыми файлами является правило, в силу которого в качестве типов

вводимых значений разрешено использовать кроме типа char еще и стандартные типы integer и real. Это позволяет вводить с внешних устройств ввода такие данные, как литеры, целые и вещественные числа. Но при вводе должны быть соблюдены следующие соглашения языка паскаль.

а) Тип вводимого данного должен соответствовать типу переменной, фигурирующей как фактический параметр процедуры read. Так, если в операторе процедуры read(v) задана переменная типа integer, то с устройства ввода (с клавиатуры терминала) обязательно должно поступать целое число; если v - это переменная типа char, то должна поступать литера; если v - вещественная переменная, то должно поступить вещественное число, набранное по правилам задания значений типа real, либо целое число.

б) Если в одной процедуре ввода read в качестве параметров присутствует несколько переменных, то возникает ряд трудностей, связанных с тем, что при вводе значений с внешних устройств они должны отделяться друг от друга некоторыми разделителями. Вид этих разделителей связан с операционной системой, которая осуществляет связь текстового файла input с конкретным устройством ввода, и договоренность о них зависит от конкретной реализации языка в конкретной операционной системе. Обычно при вводе числовых значений в качестве такого разделителя выступает литера "пробел" (обычно количество пробелов не оговаривается и может быть любым). Особый случай представляет собой ситуация, когда в операторе ввода read указаны переменные как символьного, так и числового типа (integer или real). В этом случае пробел может быть воспринят, с одной стороны, как разделитель, а с другой — как значение типа char, которое вводится. Эта трудность решается разными способами в различных реализациях. Например, литера пробел остается разделителем, но тогда если за числом вводится литера пробел, то между цими должна присутствовать дополнительная литера пробел, выполняющая роль разделителя.

в) Из файла input можно вводить только указанные типы значений: char, integer и real. Ввод значений остальных типов (в том числе и значений стандартного типа boolean) осуществляется программно с помощью значений указанных типов, чаще всего на базе типа char.

## 12.4.2. Вывод в стандартный текстовый файл output

Как мы уже знаем, для работы с файлами в паскале предусмотрены стандартные процедуры вывода write и writeln. Среди всех файлов особую роль играет стандартный текстовый файл с именем output, который служит в основном для вывода окончательных результатов и используется практически в каждой программе. Поэтому для работы с этим файлом в процедурах write и writeln предусмотрены дополнительные возможности по сравнению с их применением к обычным файлам.

С одной из таких возможностей мы уже знакомы: если вывод производится в файл output, то в соответствующих операторах процедуры фактический параметр, задающий имя используемого файла, отсутствует.

Вспомним также, что оператор вида

 $write < x1, x2,..., xn$ 

в котором задан список вывода, эквивалентен последовательности операто-15. В.Г. Абрамов 225 ров вида

 $write(x1); write(x2); ...; write(xn)$ 

где каждый оператор содержит только один элемент вывода. Поэтому можно ограничиться рассмотрением оператора вида

игі te <x>

Элемент вывода х может иметь один из трех видов:

 $e: m:n$  $\mathfrak{e}$  $e$  :  $m$ 

где е — выражение (типа char, integer, real, boolean), строковая константа или строковая переменная (рассмотренные в главе 7), а т и  $-$  выражения, которые должны принимать положительные целочисленные значения.

Элемент вида е. Напомним прежде всего, что в файл output выводятся последовательности литер, которые разбиваются на строки фиксированной длины: при выводе на экран дисплея строки содержат 80 позиций, а на АЦПУ — 128 позиций. Для вывода используется буфер, в котором формируется строка литер, предварительно подлежащая выводу. К началу выполнения программы этот буфер очищается, т.е. все его позиции заполняются пробелами. При обработке элемента вывода в каком-либо операторе процедуры write в очередные свободные позиции буфера заносится группа литер, которая представляет собой выводимое значение, заланное элементом е:

- если е есть строковая константа, то такой группой литер является последовательность литер в этой константе, заключенная в апострофы (если, например, е есть строковая константа 'f(x)=', ТО в очередные свободные позиции буфера будет занесено пять литер f(x)=);

- если е - выражение типа char, то в буфер заносится единственная литера, являющаяся значением этого выражения;

— если е - логическое выражение, то в буфер заносится четыре литеры true или пять литер false, в зависимости от значения этого выражения;

- если е - выражение типа integer, то его целочисленное значение предварительно преобразуется из внутреннего (машинного) представления в  $\overline{10}$ следовательность литер, представляющих запись этого числа в десятичной системе счисления:

ftc0^-l • • • «ltto

где  $P_x$  - знак числа (литера+или -), а а, (i = 0, 1 к) - десятичные цифры.

Количество / позиций, отводимых для представления числа  $(1 = \kappa + 2)$ , фиксировано и определяется реализацией (в большинстве известных реализаций 1=8). При этом знак числа помещается непосредственно перед старшей значащей цифрой (знак + может заменяться пробелом), а в случае необходимости недостающие слева позиции заполняются пробелами. Например, при выполнении операторов  $\ell$  — переменная типа integer)

 $is=243;$  write(i)

в очередную восьмерку позиций буфера будет занесена группа литер + 243 (или группа литер 243).

Если е — выражение типа real, то его ненулевое значение представляется в десятичной системе счисления в форме с плавающей точкой

 $e = \pi * 10^P$ 

где т  $(0.1 \le |T| \le 1)$  — мантисса, а р — порядок числа, и изображается в виле

 $M.aia, \cdots$  otrEppPiP!

где  $(3_x - 3)$ нак числа,  $|\tau| = 0$ . спј $O^{\wedge}$  ... а<sub>г</sub>,  $/3_p$  — знак порядка,  $|\rho| = p_r p$ (при этом исходное значение е, естественно, округляется соответствующим образом). Значение г фиксировано и определяется реализацией (мы будем считать, что  $r = 6$ ), а знак + числа может заменяться пробелом. Для значения е = 0 принимается  $T = 0$  и р = 0. Таким образом, для изображения вещественного числа отводится I = г + 1 позиций.

Например, по операторам (х — вещественная переменная)

### $x1-0.0025S$  write $(x/10)$

в очередные 13 позиций буфера (при  $r = 6$ ) будет занесена последовательность литер (с точностью до округления)

 $+0.244999E - 03$ (или  $0.244999E-03$ ).

Итак, при обработке элементов вывода в очередные свободные позиции буфера последовательно заносятся литеры, полученные по указанным выше правилам. Как только в этом процессе буфер окажется заполненным (очередная подлежащая выводу литера будет занесена в последнюю его позицию), сформированная в буфере строка литер выводится на очередную строку экрана дисплея или печатается в очередную строку бумаги на АЦПУ, буфер очищается и в нем начинается формирование следующей подлежащей выводу строки литер.

Как видно, если значение, задаваемое элементом вывода е, представляется более, чем одной литерой, то буфер может оказаться заполненным и в тот момент, когда в него занесена лишь часть той группы литер, которая изображает выводимое значение. В этом случае начало изображения значения окажется в конце одной строки, а его продолжение - в начале следующей строки экрана дисйлея или бумаги АЦПУ. Это обстоятельство очень неудобно при выводе чисел, поэтому в некоторых реализациях сначала проверяется, может ли изображение выводимого числа полностью разместиться в свободных позициях буфера, и если нет, то оставшиеся позиции заполняются пробелами (что влечет за собой вывод содержимого буфера), а изображение выводимого числа размещается в начале освободившегося буфера.

Итак, при выполнении процедуры write с использованием элементов списка вывода вида е правила размещения выводимых данных как по строкам, так и по позициям отдельных строк жестко зафиксировано в каждой реализации языка, что может затруднить получение такого формата выдачи, который обеспечивал бы хорошую наглядность полученных результатов и удобство последующего их использования человеком.

Лля устранения этих неудобств в паскале предусмотрена возможность управления форматом выдачи со стороны программиста, т.е. в языке имеются средства, с помощью которых программист может управлять размещением данных как по строкам, так и по позициям отдельной строки.

Управление размещением данных по строкам. С возможностями, предоставляемыми языком в этом отношении, мы уже знакомы - средством такого управления является процедура writeln. Обращение к этой процедуре может производиться с помошью оператора процедуры без фактических параметров. В этом случае назначение процедуры состоит просто в заполнении всех оставшихся свободными позиций буфера литерой пробела, после чего, как обычно, сформированная в буфере строка литер выводится и буфер очищается. Таким образом, по оператору writeln осуществляется принудительный вывод текущего содержимого буфера и переход на новую строку экрана дисплея или бумаги АЦПУ. В частности, если к моменту выполнения оператора writeln буфер был пуст, то осуществляется вывод строки, содержащей литеру пробела во всех ее позициях (пустой строки).

Для большего удобства использования этой процедуры к ней разрешается обращение и с фактическими параметрами, причем оператор процедуры вила

 $w$ riteln $\leq x$ 1,  $x$ 2, ...,  $x$ n>

эквивалентен последовательности операторов

write  $(x1, x2, \ldots, xn)$ ; writeln

Заметим, что процедурой writeln мы широко пользовались во всех приведенных ранее примерах.

Управление размещением данных по позициям строки. Как мы уже знаем, по элементу вывода вида е для каждого типа выводимого значения отводится свое, вполне определенное число позиций в строке, что не всегда удобно.

Например, по операторам

 $a:=58$ ;  $b:=324$ ; write ('a+b=',a+b,'a=',a);

при выводе на АЦПУ будет получена распечатка (ниже приводится соответствующий ее фрагмент)

 $\therefore$  a +b = 382a = 58

в то время как более удобной для восприятия была бы, например, распечатка

 $\therefore$   $a + b = 382$   $a = 58$ ...

Дня достижения этих целей и служат элементы вывода вида е : т и е : т : п. Рассмотрим оба эти вида элементов.

Элемент вида е:т. Здесь значение выражения т задает ширину поля (число очередных позиций в строке буфера), в котором должно быть размещено выводимое значение е, причем это значение размещается в правых позициях заданного поля. Здесь возможны два случая, в зависимости от

соотношения заданного значения т и числа d литер, изображающих выводимое значение е.

При  $m>d$  оказывающиеся свободными  $m-d$  левые позиции заданного поля заполняются пробелами, а при m<d ширина поля принимается в точности равной числу d литер, с помощью которых изображается значение e, без лишних пробелов слева и (или) справа от него.

Так, если приведенный выше фрагмент программы записать в виде

#### b:=324; write  $\langle a+b=1, a+1, 1, a, a: 1 \rangle$ ;  $a:=58:$

то в результате получится желаемая более наглядная распечатка:

 $\ldots$  a + b = 382 a = 58.

Задание значения *m>d* позволяет более простым и компактным способом разместить выводимые группы литер по нужным позициям строки. Пусть, например, выводимой на печатьтаблице значений аргумента х и соответствующих им значений функций sin (x), cos (л:) и  $e^x$  надо предпослать строку, в которой содержатся заголовки соответствующих столбцов значений, причем литера Х должна быть отпечатана в 7-й позиции строки, а группы литер SIN (X),  $COS(X)$  и  $EXP(X)$  должны быть размещены в полях, кончая позицией 25, 43 и 67 соответственно. Для печати такой строки с использованием элемента вывода вида е в качестве такого элемента пришлось бы задать строковую константу, состоящую по крайней мере из 67 литер, которая содержала бы в соответствующих позициях литеру пробел. С использованием элементов вывода вида е : т требуемую строку можно отпечатать с помощью оператора вывода

## writeln< 'X':7, 'SIN(X) ':18, 'COS(X) ': IB, 'EXP(X) ':24>

Аналогичным образом можно обеспечить печать значений аргумента х и вычисляемых значений функции по колонкам, каждая из которых занимает определенное поле очередной строки.

Элемент вида е: т: п. Такой элемент можно использовать только в том случае, когда е является выражением типа real, и он означает, что вещественное значение е должно быть представлено в форме с фиксированной точкой, причем в дробной части числа должно содержаться п цифр (параметр т имеет описанный выше смысл). Например, оператор

## wri  $te(3.141592:8:2)$

определяет следующий фрагмент в выводимой строке:

3.14

Во всех приведенных выше примерах в качестве параметров т и п фигурировали целые без знака. Однако в качестве т и п могут использоваться и выражения, значения которых могут изменяться в процессе выполнения программы, т.е. в этих выражениях могут фигурировать не только константы, но и неременные. Такая возможность (особенно применительно к параметру *т*) очень удобна, например, при выводе результатов вычислений в виде графиков. Так, если в программе вычисляется значение функции  $y = / (x)$  для значения аргумента x с постоянным шагом, причем 0 <, y <80,

то для построения графика можно, например, значение у изобразить литерой \* в той позиции строки, номер которой равен целой части значения у. Эта цель может быть достигнута с помощью оператора

 $writeln<>' t ':trunc< $\vee$ )$ 

В качестве иллюстрации форматного вывода результатов в паскале рассмотрим следующий пример.

Пример 12.4. Получить таблицу значений функций  $y(x) = 1 + \sin x$ ,  $z(x) = \cos x$ ,  $u(x) = 1/(100)c+0.001)^2$  в узлах сетки, полученной разбиением отрезка  $[a, b]$  на N равных частей (включая границы отрезка). Кроме этой таблицы построить график второй из заданных функций. Значения a, b и JY вводятся из стандартного файла input.

Таблина лолжна иметь вил:

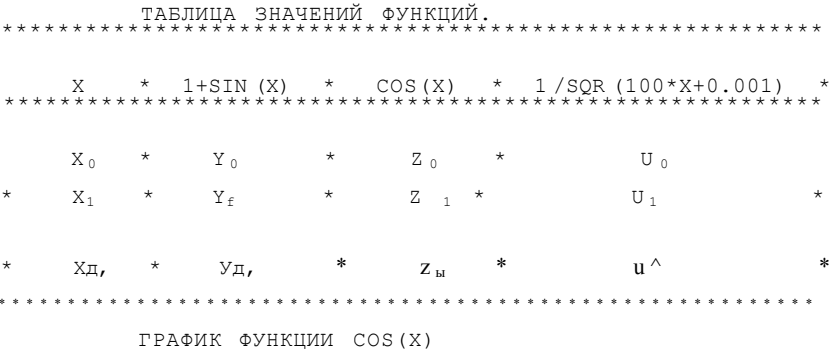

(Далее изображен график заданной функции.)

Прежде чем привести текст паскаль-программы, поясним алгоритм вывода графика функции.

При выводе графика функции удобно ось ОХ направить вниз вдоль экрана дисплея (или рулона бумаги АЦПУ). В этом случае каждая строка должна содержать две отличные от пробела литеры: одна из них (например буква 1) будет изображать часть оси абсцисс, соответствующую текущему значению аргумента, а другая литера (например \*) будет изображать точку на графике при этом значении аргумента.

Для вывода графика таблично заданной функции (а таблица значений  $z(x)$  будет вычислена при выводе таблицы значений заданных функций) в общем случае нужно исследовать эту таблицу, найти  $\tau = \min\{z_i\}$  и  $M = \max\{zf\}$ , по этим значениям выбрать номер к позиции, в которой будет изображаться ось *ОХ*, и определить масштаб h по оси ОF (с учетом того, что в строке имеется только 80 позиций, в которых можно напечатать ту или иную литеру). Этот масштаб означает, что при каждом изменении значения функции на величину h литера, изображающая точку на графике, будет смещаться в очередную позицию по строке.

Если, например, по оси ОУ мы хотим выделить 71 позицию для изображения точек на графике функции, у которай  $r < 0$  и  $M > 0$ , то можно взять  $h = (M - m)I70$  и к - trunc(abs(w)/A) + 5, где число 5 взято из тех соображений, чтобы точка для  $z_f = r$  отстояла от края экрана на 5 позиций.

```
Для определения номера / позиции в строке, в которой надо изобразить
значение z_h можно, например, вычислить p = \text{trunc(abs}(z, -)/\tilde{u}) и положить
/ = \kappa + p при 2<sub>i</sub> > 0 и / = \kappa — p при Zj < 0. По приведенным выше форму-
лам каждый раз необходимо вычислять позицию для печати литеры *.
В случае р = 0 печатается только литера *.
СПример 12.4. Ярко Л.В. Ф-т ВМИК МГУ 2.6.В7г.
  Вычисление заданных функций и вывод значений
  в виде Форматной таблицы.
  Пример печати графика заданной Функции.}
program Форвывод (i nput, output);
  const N=20;
  VAPi, l, k, p: integer;
    sh, x, h, max, min, a, b: real;
    tabval: array C1..N3 of real;
  function y(arg: real): real;
    begin y:-1+sin(x) end;
  function zlarg: real): real;
    begin z := cos(\arg \theta) end;
  function u(arq: real): real;
    begin u:=1/sqr<100*arg+0.001> end;
  begin {ввод значений а и b>
    read(a, b);
    {вычисление шага)
    sh:=(b-a)/N;
  {печать заголовка таблицы)
    writeln (' ТАБЛИЦА ЗНАЧЕНИЙ ФУНК:ЦИЙ ');
    for i:=1 to 70 do write ('*'); writeln;
    writeln(**','X':5,'*':5,'1+SIN(X)":12,'*':5,
              'COS(X)':10,'*':5,'1/SQR(100*X+0.001)':22,'*':5>;
     for i := 1 to 70 do write C^* !): write \ln:
   {печать таблицы)
    max := 2; min := -2;for i := 0 to N do
     begin x:=a+i*sh; tabvalCi]:=z(x);
          if tab/alCi3>max then max:=tabvalCi] else
                if tabval Ci ] < min then min: = t.abval Ci 3;
           writeln ('*', x:8:4, '*':2, y'.x) : 14:10, '*':3,
                    tabvalCi3: 13:9, '*':2, u(x>:24, *':3)
```

```
end;
{печать нижней рамки таблицы}
 \text{for } i \text{ } r-1 \text{ to } 70 \text{ do write*'}, writeln;
{печать графика}
wr i teln ('\rule{1em}{0.15mm}\lceilPAWK\rceil\triangleVHKLIVM.\lceilCO5 (X)\rule{1em}{0.15mm} ();
h: = (\text{max-min}) / 70; k: =trunc (abs (\text{min}) / h) + 5;
\text{-} \text{for } i := 0 \text{ to } N do
 begin p:=true (abs (tabvalC i 3) /h>;
      if tabvalCi 9>0 then writeln('I':k, '*':p) else
          if tabvalCi3<0 then writeln('*':k-p, 'I':p) else
                 \text{writeln}(1 * 1 : k)end
```
end.

В заключение рассказа о вводе и выводе в языке Паскаль сделаем следующее замечание. Стандартные процедуры read, readln, write writeln применимы для работы с любыми текстовыми файлами. Мы подробно изучили дейс1вия этих процедур при работе со стандартными текстовыми файлами ввода и вывода input и output, так как это наиболее частое использование этих стандартных процедур. Но все, что было рассмотрено, справедливо для любого текстового файла /. Следует лишь уточнить, как в случае произвольного текстового файла выполняется оператор процедуры writeln (f, x1, x2, ..., xn). Это становится понятным, если вспомнить, что мы уже знаем действие оператора процедуры writeln(f), которое состоит в записи специальной управляющей литеры "конец строки" и сдвиге окна на конец файла /, а оператор writeln  $(f, x1, x2, ..., xn)$  эквивалентен последовательности операторов write(f, x1, x2, ...,xn); writeln(f).

Пример 12.5. Пусть во внешнем файле с именем АБИТ находятся следующие сведения об абитуриентах: фамилия, имя, отчество, иол, год рождения, номер экзаменационного листа, оценки полученные на экзаменах, нуждается ли в общежитии. Пусть известен проходной балл (т.е. сумма баллов, которую необходимо набрать при сдаче экзаменов, чтобы быть зачисленным в вуз), который вводится из стандартного файла input. Требуется создать внешний файл с именем СТУД, в который перенесены сведения о зачисленных в вуз студентах, т.е. тех абитуриентах, которые набрали сумму баллов не меньшую, чем проходной балл. Кроме того, вывести на печать в виде таблицы фамилии, имена и отчества зачисленных студентов, а также номера их экзаменационных листов, которые представляют собой пятизначные целые числа. Число вступительных экзаменов равно четырем. Предположим, что операционная система связывает стандартный текстовый файл input с клавиатурой терминала, на которой будет набран проходной балл, а стандартный текстовый файл output связывается с алфавитно-цифровым печатающим устройством, в печатной строке которого содержится 80 позиций. Кроме этого потребуем, чтобы фамилия, имя и отчество не превышали 15 литер каждое, причем незначащие позиции

232

```
(если пятнадцати позиций окажется много) заполнены символом пробел.
   {Пример 12.5. Рыбин С.И. ф-т ВМиК МГУ 5.5.87г.
   Отбор зачисленных студентов из внешнего Фа. 1ла,
    содержащего сведения об абитуриентах, печать списка
   зачисленных студентов на АЦПУ с 85 позициями в строке}
   {Пример работы с Файлами, ввода информации и
      вывода ее на печать в форматном виде}
  program зачисление<input, output, ABИT, CTУД);
      const числоэкз=4;
      type
          crpoka=packec1 array CI.. 153 of char;
          анкета=гесогс1 Фио: record Фам,
                                                 имя.
                                                 отч: отрока
                                        end;
                               пол: (муж, жен);
                         годрожд: 1960..1999;
                         экзлист: integer;
                             оцен; array C1.. числоэкз3 of 2..5;
                            общеж: boolean
                    end;
      var
        k, n, i: integer;
         пб: 12..20; {проходной балл}
         зап: анкета;
        АБИТ, СТУД: file of анкета;
      procedure печзаголовка;
        var j: integer;
        begin writeln;
       {печать первой строки заголовка}
       [печать 60 звездочек - верхняя рамка таблицы]
                  for j:-1 to 60 do write!'*');
                  writ.eln;
       {печать второй строки заголовка}
                  write ( ' * N * ');
                  Write (' \PhiAMMJINA * MMA
                                                                \overline{\phantom{a}} \overline{\phantom{a}} \overline{\\text{writeln}(\n \cdot \n \cdot \n \cdot \n \cdot \text{OTVEC}(печать третьей строки заголовка)
```

```
233
```

```
\text{for } i := i to 60 do write ('*') i
writeln:
```
end;

 $\sim$ 

```
procedure печстроки (var ннф: анкета);
   var j: integer;
  begin {печать очередной строки таблицы}
          write('*'sl);write(n:3, ''.');
          with инф do
           begin (печать Фамилии)
                   \text{for } i := 1 \text{ to } 15 \text{ do write } (\text{qno.} \text{QAMC} j) ;
                  write(' ');{печать имени}
                   \text{for } j := 1 \text{ to } 15 \text{ da write } (\phi \text{uo}. \text{mm } C j )write(''){печать отчества}
                   \text{for } j := 1 to 15 do write (Фио. отчL j 3);
                  write('*):
                       {печать номера экз. листа}
                  write (экзлист: 5)
           end:
           writeln('*':1>
  end:
                                                             \mathbf{z}procedure печокончания;
  var i: integer;
  begin {печать нижней кромки таблицы}
          \text{for } i := 1 \text{ to } 60 \text{ do writeC*}writeln;
          writeln;
    writeln(' BCET0 ПРИНЯТ0 ', n:1, '. CTYДЕНТОВ'>
  end:
                                                             \geqbegin {печать запроса на проходной бал
        и ввод проходного балла}
  writeln ( 'СООБ14ИТЕ ЛРОХОДНОЙ БА/1/1: '); read (n6>;
  п: = 0; {число зачисленных студентов}
  reset (ABИT); rewrite (СТУД);
  печзаголовка;
```

```
repeat read (ABMT, \thetaan); k := 0;
        \text{for } i := 1 to числоэкз do
             k:=k+3a\pi. oueHCi 3;
        i-f k>n6 then begin
                         ns=n+i; пвчотроки (зап);
                         wri te (СТУД, зап)
                        end;
until eo-f (ABMT) ;
печокончания
```
end.

В результате выполнения этой программы во внешний файл с именем СТУД будут перенесены сведения о тех абитуриентах, которые выдержали конкурс и зачислены в вуз. На печать будет выдана таблица с фамилиями, именами, отчествами и номерами экзаменационных листов зачисленных 

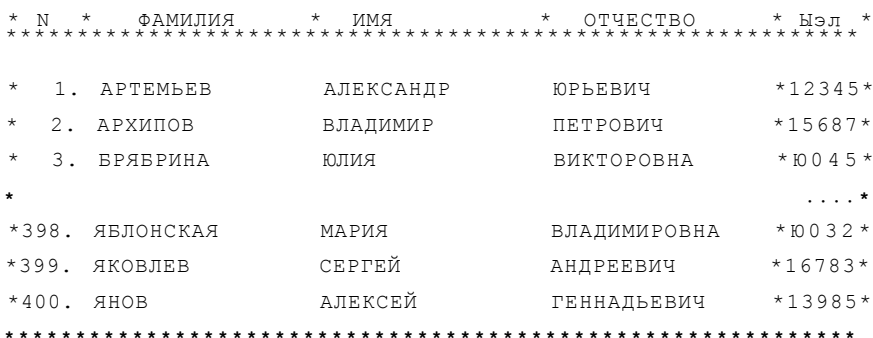

ВСЕГО ПРИНЯТО 400 СТУДЕНТОВ

# ССЫЛОЧНЫЕ ТИПЫ

До сих пор мы рассматривали только статические программные объекты. Этим термином обозначаются объекты, которые порождаются непосредственно перед выполнением программы, существуют в течение всего времени ее выполнения и размер значений которых (в смысле объема машинной памяти, необходимой для их размещения) не изменяется по ходу выполнения программы. Статические объекты порождаются с помощью соответствующих им описаний. Например, описание переменной х в разделе переменных

var

 $x:$  array  $C1..109$  of real;

как раз и свидетельствует о том, что в программе вводится в употребление статическая переменная регулярного типа (порождается) (массив), значением которой может быть упорядоченная последовательность из десяти вешественных чисел.

Поскольку статические объекты порождаются до выполнения программы и размер их значений известен заранее, то место в памяти машины, необходимое для хранения их значений, можно выделить еще на этапе трансляции исходного текста программы на язык машины.

Обратим внимание на следующее обстоятельство. В программе, записанной на алгоритмическом языке, ссылка на программные объекты осуществляется путем указания их имен, т.е. считается, что по имени осуществляется непосредственный доступ к объекту. На машинном же языке ссылка на объект осуществляется путем указания его места в памяти машины: на современных ЭВМ это место обычно задается адресом объекта, т.е. номером ячейки памяти, начиная с которой размещен этот объект.

Из указанных выше свойств статических объектов видно, что вся работа по размещению таких объектов в памяти машины и формированию ссылок на эти объекты в машинной программе может быть выполнена на этапе трансляции, что и является положительной стороной использования статических объектов.

Однако использование при программировании только статических объектов может вызвать определенные трудности, особенно с точки зрения получения эффективной машинной программы, а такая эффективность бывает чрезвычайно важной при решении ряда задач. Дело в том, что иногда мы заранее (т.е. на этапе составления программы) не знаем не только размера значения того или иного программного объекта, но даже и того, будет существовать этот объект или нет. Такого рода программные объекты, которые возникают уже в процессе выполнения программы или размер значений которых определяется (или изменяется) при выполнении программы, называют динамическими объектами.

Если например, в заданном тексте, состоящем из слов произвольной длины, требуется найти первое по порядку слово, обладающее заданным свойством, то переменная, значением которой является искомое слово, в процессе выполнения программы может вообще не появиться (если в тексте нет ни одного слова с заданным свойством), а если она и появится, то заранее неизвестна длина слова, являющегося значением этой переменной. Так что такая переменная по своему существу является динамическим программным объектом. В принципе, конечно, и в этом случае можно было бы обойтись использованием только статических переменных. Однако очевидно, что для переменной-результата пришлось бы отвести место в памяти в расчете на максимально возможную длину слова (описав соответствующим образом эту переменную), что может привести к весьма нерациональному использованию памяти машины.

Кроме того, часто бывает так, что какой-либо программный объект нужен не на все время выполнения программы, а только на какую-то часть (иногда очень малую) этого времени. Такие временные программные объекты могут занимать значительный объем памяти и одновременное существование всех таких объектов может потребовать столь большого объема машинной памяти, что соответствующая программа просто не сможет разместиться в ограниченной оперативной памяти машины (особенно это актуально для микро-ЭВМ).

Язык паскаль, как уже отмечалось, предусматривает возможность составления эффективных программ, с учетом специфики ЭВМ. Поэтому для устранения указанных выше недостатков, связанных с использованием статических объектов, в нем предусмотрена возможность использования динамических объектов. Правда, использование таких объектов влечет за собой и определенные трудности. Одна из таких трудностей заключается в Том, что возникают объекты динамически, в процессе выполнения программы, а действия над ними необходимо задать уже при написании программы, до ее выполнения. Так что возникает вопрос - а как же в программе сослаться на еще непорожденные, т.е. пока несуществующие объекты?

Можно было бы пойти по такому пути: каждому из используемых динамических объектов тоже дать свое имя, задав в тексте программы соответствующее указание о том, что это имя динамического объекта, и, как обычно, использовать эти имена для ссылок на динамические объекты. Но в этом случае возникает проблема трансляции — на какие же машинные адреса заменять имена динамических объектов, если в это время еще неизвестно их место в памяти машины? Очевидно, что формирование таких адресов придется как-то предусматривать в самой программе, что заведомо приведет к ее усложнению и к потере ее эффективности, а это противоречит той цели, ради достижения которой в языке и предусматриваются динамические объекты. Поэтому в паскале выбран другой путь. Его идея состоит в том, что в языке для работы с динамическими объектами предусматривается специальный тип значений - так называемый ссылочный

тип. Значением этого типа является ссылка на какой-либо программный объект, по которой осуществляется непосредственный доступ к этому объекту. На машинном языке такая ссылка как раз и представляется указанием места в памяти (адресом) соответствующего объекта.

В этом случае для описания действий над динамическими объектами каждому такому объекту в программе сопоставляется статическая переменная ссылочного типа - в терминах этих ссылочных переменных и описываются действия над соответствующими динамическими объектами. Значения же переменных ссылочного типа, как обычно, определяются уже в процессе выполнения программы, а для достаточно удобного формирования таких значений в языке предусмотрены соответствующие средства, которые будут рассмотрены ниже.

#### 13.1. Динамические объекты и ссылки

Прежде всего рассмотрим вопрос о том, как задается ссылочный тип значений. В паскале — с целью повышения надежности программ — в этом задании обязательно должен фигурировать тип значений тех динамических программных объектов, на которые будут указывать значения переменных задаваемого ссылочного типа. Синтаксически задание ссылочного типа определяется следующим образом:

{ задание ссылочного типа >:: =  $t$  < имя типа >

где стрелка t — это признак ссылочного типа, а (имя типа) — это имя либо стандартного, либо ранее описанного типа значений. Значениями переменных определенного таким образом ссылочного типа могут быть ссылки на динамические объекты, причем только того типа, имя которого указано в задании после стрелки. Здесь же обратим внимание на тот факт, что в задании ссылочного типа после стрелки может фигурировать только имя типа динамического объекта, но не непосредственное его задание.

Переменные ссылочного типа вводятся в употребление обычным путем, с помощью их описания в разделе переменных, а их тип тоже определяется либо путем непосредственного задания типа в описании переменных, либо путем указания имени ранее описанного типа, например

```
type
   массив-аггау С1..1003 of integer;
   динмас= tMaccHB;
var
  p: tinteger;
   q: tchar;
   Рабмас: линмас:
```
В силу этих описаний значением переменной р может быть ссылка на динамический объект целого типа, значением переменной q - ссылка на динамический объект литерного типа, а значением переменной Рабмас ссылка на динамический объект, значением которого является массив из ста целых чисел. У всех этих статических ссылочных переменных есть одна общая черта - их значения указывают место в памяти соответствующего

динамического объекта, поэтому переменные ссылочного типа часто называют указателями.

Связь указателя с объектом схематично можно изобразить следующим образом:

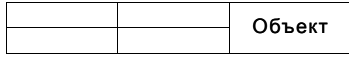

На этой схеме звездочкой изображено значение указателя р, а стрелка, исходящая из этой звездочки, отражает тот факт, что значением указателя на объект, посредством которой он и лоступен является ссылка в программе.

В некоторых случаях возникает необходимость в качестве значения указателя принять такую ссылку, которая не связывает с данным указателем никакого объекта, т.е. "пустую" ссылку. Такое значение в паскале задается служебным словом nil и принадлежит любому ссылочному типу. Схематично результат выполнения оператора присваивания p : = nil можно изобразить следующим образом:

Теперь рассмотрим вопрос о том, как же порождается сам динамический объект. Дело в том, что после введения в употребление ссылочной переменной в разделе описаний, она не ссылается ни на какой программный объект и даже не имеет в качестве своего значения пустой ссылки nil. Таким образом, описание

var v: +T

лишь вводит в употребление статическую переменную у ссылочного типа (по этому описанию транслятор только отводит место в памяти, необходимое для размещения ссылки), но не вводит в употребление никакого программного объекта типа Т, на который будет указывать значение этой ссылочной переменной у. Это описание говорит лишь о том, что значениями переменной у могут быть ссылки на такие объекты. Для порождения же самого динамического объекта служит стандартная процедура с именем пем (новый), обращение к которой производится с помощью оператора процедуры. В этом операторе процедуры задается один фактический - ссылочная переменная, сопоставленная параметр порождаемому динамическому объекту, например (имея в виду приведенные выше описания) new(p). В результате выполнения оператора процедуры такого вида порождается новый объект типа, указанного в описании той ссылочной переменной, которая задана в качестве фактического параметра, и в качестве значения этой ссылочной переменной присваивается ссылка на этот вновь порожденный объект (с точки зрения машинной интерпретации это означает, что в памяти резервируется место для порождаемого объекта, а адрес начала этого места присваивается заданной ссылочной переменной). В данном случае порождается переменная типа integer, а указателю р в качестве значения присваивается ссылка на эту только что порожденную переменную.

Обратим внимание на то, что при этом порожденному динамическому объекту не присваивается какого-либо значения, так что для динамического

объекта процедура new играет ту же роль, что и описание для статического объекта.

Теперь рассмотрим вопрос о том, как работать с динамическим объектом, т.е. как присваивать ему то или иное значение и как использовать это значение. Здесь основной вопрос состоит в том, как же в паскаль-нрограмме ссылаться на динамический объект? Как видно из сказанного выше, динамическим объектам, в отличие от статических, не дается имен в обычном понимании этого слова. Поэтому для ссылки на динамический объект в языке имеется такое понятие, как переменная с указателем:

 $\le$ переменная с указателем > ::=  $\le$  ссылочная переменная > t

В простейшем случае (ссылочная переменная > есть имя той статической переменной ссылочного типа, которая в программе поставлена в соответствие данному динамическому объекту. Стрелка t после ссылочной переменной свидетельствует о том, что здесь речь идет не о значении самой ссылочной переменной, а о значении того программного объекта, на который указывает эта ссылочная переменная.

Так, если в программе имеется описание переменной р:

 $\tau \tau \approx \nu$ 

p: tinteger;

то при выполнении оператора процедуры new(p) порождается динамическая переменная типа integer; если затем будет выполнен оператор присваивания

#### p  $t := 58$

то упомянутой выше динамической переменной будет присвоено значение, равное 58.

Переменная с указателем (а именно она синтаксически и выполняет роль динамической переменной) может быть использована в любых конструкязыка. где допустимо использование переменных того типа, циях что и тип динамической переменной. Так, если г - также переменная типа integer, то допустимы операторы присваивания

 $r:=r+pt+2$ ;  $p+:=p+div 3$ ;  $pa6macCp++13:=99$ ;

В качестве ссылочной переменной может использоваться и более сложная конструкция, являющаяся частичной переменной, которая имеет соответствующий ссылочный тип. Так, если в программе имеется описание ссылочного типа:

refreal=treal

и описание переменной:

```
ft: array CI.. 503 of re-freal
```
(в силу которого значением переменной А может быть последовательность значений ссылочного типа, причем каждая из этих ссылок указывает на вещественное значение), то в качестве ссылочной переменной может фигурировать переменная с индексом, например A [2] или A [к + 5], а соответствующие им переменные с указателем будут выглядеть следующим образом: A [2] t и A [ $\kappa$  + 5] t — значениями этих переменных с указателем будут уже вещественные числа.

Итак, мы ввели понятие ссылки и ссылочного типа значений, а также показали, как в программе задавать действия над значениями динамических объектов, используя для этой цели соответствующие им статические переменные ссылочного типа. Теперь рассмотрим операции над значениями ссылочного типа.

Прежде всего заметим, что над значениями ссылочного типа в паскале нет каких-либо операций, которые бы давали результат этого же типа. И это понятно - ведь значения ссылочного типа в конечном счете являются адресами тех или иных программных объектов в памяти машины. А поскольку язык не предусматривает каких-либо правил размещения этих объектов в памяти машины (это размешение производится транслятором по своему усмотрению), то невозможно сформулировать какие-либо разумные правила (операции), с помощью которых в программе можно было бы определить адрес одного объекта по адресам других объектов. Так что над значениями ссылочного типа определены только операция присваивания и некоторые операции сравнения.

Присваивание. Для присваивания значения ссылочной переменной у, как обычно, используется оператор присваивания

 $v : = e$ 

где е - ссылочное выражение, которое задает ссылочное значение того же типа, что и переменная v.

При этом в качестве ссылочного выражения может использоваться:

- пустая ссылка nil:
- ссылочная переменная;
- ссылочная функция (т.е. функция, значением которой является ссылка).

Следует подчеркнуть, что переменная или функция, являющиеся ссылочным выражением е в операторе присваивания, должны иметь тот же самый тип, что и переменная v, т.е. значения v и е должны ссылаться на программные объекты одного и того же типа. Так что, например, при наличии в программе приведенных выше описаний ссылочных переменных р и q оператор присваивания

 $p:=q$ 

недопустим, поскольку - в соответствии с описанием - переменная р может ссылаться на значение типа integer, а переменная  $q$  — на значение типа char.

Для пояснения результатов присваивания значений ссылочным переменным и переменным с указателем рассмотрим следующий пример.

Пусть в программе имется описание ссылочных переменных:

p,d: tinteger

Проследим изменения значений этих ссылочных переменных и соответствующих переменных с указателями в результате последовательного выполнения операторов присваивания

 $p + := 3$ ; dt:=58; p:=d; d:=nil;

16. В.Г. Абрамов

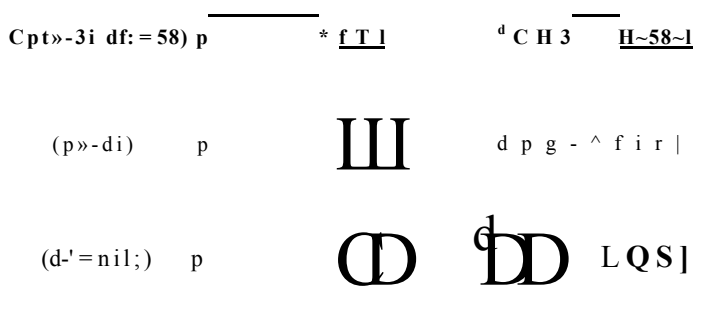

Рис. 1.3.1. Изменение значений указателей

Для наглядности получаемые при этом результаты представим в виде схем на рис. 13.1.

Обратите внимание, что в данном примере после выполнения оператора присваивания р: = d на динамический объект со значением 3 не указывает ни одна ссылка, т.е. он стал недоступным для программы. С другой стороны, в результате выполнения этого же оператора присваивания не образуется какой-либо новый динамический объект со значением 58, а переменная р будет ссылаться на тот же уже существующий динамический объект, на который ссылается и переменная d.

Важно четко понимать разницу между ссылкой, т.е. значением ссылочной переменной, и значением динамического объекта, т.е. значением соответствующей переменной с указателем. Рассмотрим возможные комбинации операторов присваивания, в которых участвуют ссылочные переменные р и d, определенные выше, и соответствующие переменные с указателем pt и dt, а самое главное, проследим, как изменяются соответствующие ссылки и значения динамических объектов. Пусть аналогично предыдущему примеру выполняются операторы  $pt:=3$ ; dt: =58. В результате будем иметь:

# 58

Значения ссылочных переменных и соответствующих переменных с указателями, полученные в результате последующего выполнения оператора р: = d, можно изобразить схемой

Если же вместо оператора  $p := d$  выполнить оператор  $pt := dt$ , то получим следующий результат:

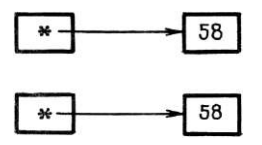

Приведем примеры и неправильного использования ссылочных переменных и переменных с указателем в операторах присваивания (учитывая ранее приведенные описания):

p: = dt (в левой части оператора присваивания фигурирует переменная ссылочного типа, а в правой части - переменная с указателем типа integer);

 $pt := 'a'$  (в левой части — переменная с указателем типа integer, а в правой части — литерная константа 'а');

pt: = nil (в левой части - переменная с указателем типа integer, а в правой части - значение ссылочного типа).

Итак. использование динамических переменных имеет следующие отличия от использования статических переменных:

- вместо описания самих динамических переменных в программе даются описания указателей (статических переменных ссылочного типа), поставленных в соответствие динамическим переменным;

- в подходящем месте программы должно быть предусмотрено порождение каждой из динамических переменных с помощью процедуры new;

- для ссылки на значение динамической переменной используется переменная с указателем.

Что касается манипулирования значениями переменных с указателем, то злесь никаких особенностей не возникает, так как к ним можно применять все те операции, которые допустимы и для значений статических переменных этого же типа.

Заметим, что в паскале нет каких-либо правил относительно того, какие переменные должны быть статическими, а какие динамическими. В принципе вместо любой статической переменной можно использовать динамическую переменную. Однако следует иметь в виду, что замена статической переменной на динамическую удлиняет текст программы (за счет оператора процедуры new), несколько снижает ее наглядность (за счет необходимости использования переменной с указателем) и снижает быстродействие программы (за счет необходимости во время выполнения программы размещать порожденную переменную в памяти машины и формировать значение соответствующего указателя, а также за счет усложнения доступа к значению динамической переменной).

Пример 13.1. Задан текст, состоящий из слов, разделенных запятыми, и оканчивающийся точкой, а каждое слово есть последовательность букв. Предполагается, что любое слово текста содержит не более 100 букв. Требуется подсчитать число вхождений заданной буквы в первое по порядку самое длинное слово.

Эту задачу естественно разбить на две подзадачи:

1) найти первое по порядку слово максимальной длины;

2) подсчитать число вхождений заданной буквы в найденное слово.

 $16*$ 

Первая из этих подзадач, которая и представляет для нас интерес, может быть решена по следующей обшей схеме (искомый результат здесь обозначается через Резслово):

```
max: = -1;while не учтено последнее слово текста do
  begin
    Текслово: = очередное слово;
    Ллина: = число букв в текслово:
    i-f длина > max then
        begin
            Резслово: = Текслово;
            max: = длина
        end
```
 $end$ 

Эту схему можно реализовать в виде паскаль-программы разными способами. Можно, например, для представления значений Резслово и Текслово ввести в употребление статические переменные

Резслово, Текслово: array C1.. 1003 o-f char

Но в этом случае выполнение оператора присваивания

 $P$ escπobo $:=$ Текспово

сводится к пересылке всех компонент одного массива на место компонент другого, что будет занимать много времени. Поэтому программа будет весьма неэффективна с точки зрения ее быстродействия, причем время ее выполнения будет существенно зависеть от конкретного обрабатываемого текста (в худшем случае, когда длины последовательных слов текста монотонно возрастают, придется осуществлять пересылку всех без исключения слов).

Чтобы повысить быстродействие программы и сделать это быстродействие практически не зависящим от задаваемого текста, в данном случае как раз и могут весьма эффективно использоваться динамические объекты. Для этого введем в употребление два следующих описания типа

```
type
```
Maccus=array C1..1003 of char;

Ссылка= +Массив

и две ссылочные переменные

var

Резслово, Текслово: Ссылка

которые являются указателями на динамические переменные типа Массив. Перед тем, как эти динамические переменные будут использоваться, их необходимо породить с помощью процедуры new, в результате чего будут определены и значения указателей Резслово и Текслово. Техника работы с значениями динамических объектов нам уже знакома, а сейчас важно заметить, что теперь выполнение оператора присваивания

Резслово: = Текслово

не требует пересылки компонент массива, а означает лишь присваивание ссылочной переменной Резслово нового (простого!) значения - ссылки на тот массив, в котором хранится текущее слово. Так что меняя значение бы "перебрасываем" указателя. мы как его на другой массив. Чтобы не потерять в дальнейшем полученный частичный ответ, очередное вводимое из текста слово будем размещать в том массиве, в котором хранился предыдущий частичный ответ. Для достижения этих двух целей достаточно поменять местами значения указателей Резслово и Текслово.

В приводимой ниже паскаль-программе предполагается, что в стандартном файле ввода input сначала находится заданный текст, а затем (после точки, являющейся признаком конца текста) находится заданная буква; вспомогательная переменная г необходима для того, чтобы поменять местами значения указателей.

```
{Пример 13.1. Семенов М.Ю. ф-т ВМиК МГУ 30.2.87г.
Подсчет числа вхождении заданной буквы в первое по
порядку слово максимальной длины заданного текста}
{использование динамических объектов
для повышения быстродействия программы}
program числовхожд <input, output):
 type
    Массив=аггау СІ.. 1003 о-f char;
    Cсылка = tMacccuBs
 \overline{v} a r
   r, Резслово, Текслово: Ссылка;
    max, i»k: integer;
    буква: char;
 begin
  {подготовка к циклу}
    max:=-1; i:=0;{порождение динамических массивов}
    new (Текслово); new (Резслово);
  {цикл чтения и обработки слов текста}
    repeat
      read (буква);
       if (буква*',') and (буква*'.') then
         begin is=i+1; Текслово+Сі3:=буква end
                   \triangle \triangle \triangle{чтение текущего слова окончено, его учет}
    {сравнение длин слов}
       if i >max then
```

```
begin
{принять текущее слово а качестве слова-результата}
          max:=i: r:=Pesc, \text{no}вo: Pesc, \text{no}вo:=Tesc, \text{no}вo:Текслово: = г;
    {подготовка к вводу очередного слова}
          i : = 0:anduntil буква='. { слово максимальной длины в
                      массиве с указателем Резслово}
 {чтение заданной буквы}
    read (буква):
 {полсчет числа к вхождений заданной буквы
   в найденное слово}
    \kappa \cdot = 0:
   \bullet for i: = 1 to max do
      if буква=Резслово+СiD then k:=k+1;
 {печать результата}
  writeln ('В первое по порядку слово максимальной
          длины: '>;
  for i:=1 to max do write (Pescлoво\PhiCi3);
  writeln:
  writeln(' буква ', буква, ' входит ', k, ' раз ')
end.
```
Как видно из программы, мы даже не знаем, в каком из массивов на са-MOM деле будет размещаться текущее слово и слово-резульгат. Однако нам достаточно знать, что значением каждого из указателей Текслово и Резслово является ссылка на интересующие нас слова, и поэтому все действия над этими словами можно описать с использованием переменных с указателем Резслово t и Текслово 1) Другие примеры использования динамических объектов будут приведены ниже.

Сравнение ссылок. Над значениями ссылочного типа в паскале определены две операции отношения (сравнения): = (равно) и  $\Phi$  (не равно). Почему только две? Вспомним, что в машинной программе значения этого типа представляются адресами соответствующих объектов. Поскольку машинные адреса по сути дела являются целыми числами, то над ссылками в принципе можно было бы определить и остальные операции сравнения  $( \langle , \langle , \rangle , \rangle )$ . Однако неясно, каким образом при формулировании алгоритма можно разумно использовать то, какой из двух программных объектов расположен ближе к началу (концу) памяти, а какой дальше. А кроме того, язык не содержит каких-либо правил о размещении объектов в памяти машины - этот вопрос решается самим транслятором. По этим причинам в паскале и определены только две упомянутые выше операции отношения над ссылками.

Два значения ссылочного типа равны, если они оба есть **nil** либо указывают на один и тот же динамический объект - во всех остальных случаях имеет место неравенство.

Пусть, например, имеется описание переменных

p, q: tchar

Тогда после выполнения операторов присваивания  $p_i = \textbf{nil}$ ;  $q_i = \textbf{nil}$ ; отношение  $p = q$  истинно, а р  $\Phi$  q ложно.

Уничтожение динамических объектов. Если обратить внимание на рис. 13.1, то станет понятной ситуация, когда от созданных динамических объектов хотелось бы избавиться. Действительно, на этом рисунке изображена ситуация, когда в результате выполнения операторов присваивания на динамический объект типа integer с значением 3 не указывает ни одна ссылочная переменная. А это означает, что этот объект (и его значение) стал недоступен программе, хотя он и продолжает занимать отведенное для него место в памяти. Если в процессе выполнения программы некоторый динамический объект, созданный в результате выполнения оператора процедуры new, становится ненужным, то его можно уничтожить (отказаться от выделенного для него места в памяти) с помощью стандартной процедуры с именем dispose. В результате выполнения оператора процедуры вида dispose(p) динамический объект, на который указывает ссылочная переменная р, прекращает свое существование, занимаемое им место в памяти считается свободным, а значение переменной р становится неопределенным. Следует подчеркнуть, что по процедуре dispose уничтожается только сам динамический объект, но не указатель на него.

Если вспомнить ситуацию, изображенную на рис. 13.1, то соответствующую ей последовательность операторов следовало бы модифицировать следующим образом (учитывая и процедуру new — создания динамических объектов):

```
var
  p.d: tinteger;
  new < p); new(d);
  pt:=3; d+:=58s{в результате последующего выполнения оператора ps=d
динамический объект, на который ранее ссылалась переменная
р, станет недоступным для использования в программе,
поэтому этот объект можно предварительно уничтожить с
помощью стандартной процедуры dispose и освободить
занимаемое им место в памяти}
  dispose(p);
  p: =d;d := n i 1:
```
Результаты выполнения отдельных этапов этого фрагмента изображены на рис. 13.2.

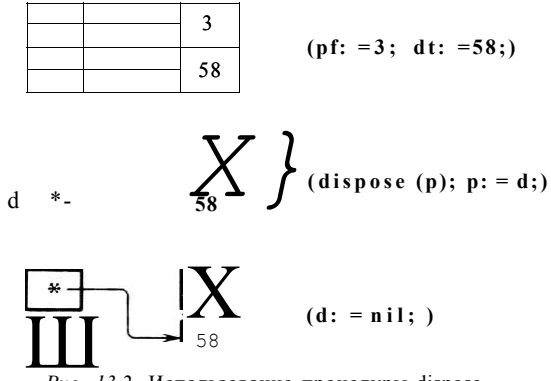

Рис. 13.2. Использование процедуры dispose

В отличие от рис. 13.1, на рис. 13.2 динамический объект с значением 3 исчез, т.е. занимаемая им память присоединилась к свободной части памяти ЭВМ.

Стандартные процедуры new и dispose позволяют динамически порождать программные объекты и уничтожать их, что даег возможность использовать память машины более эффективно. Однако следует предупредить читателя и об опасности использования процедуры dispose. Эту опасность легче всего пояснить на примере приведенного ниже фрагмента программы. В этом фрагменте создается динамический объект типа integer, на который ссылается указатель р. Этому объекту присваивается значение 3, а затем указателю d присваивается значение указателя р. Пусть после этого в программе значение переменной р больше не используется и потому возникает желание отказаться от объекта, на который ссылается указатель р. Это и демонстрирует приводимый ниже фрагмент:

```
p, d: tinteger;
new < p; p t := 3;d := p; dispose(p)i
```
На самом деле здесь допущена ошибка, суть которой наглядно изображена на рис. 13.3.

Действительно, после выполнения оператора'присваивания d: = р обе ссылочные неременные указывают на один и тот же динамический объект с значением 3. В результате выполнения оператора dispose(р) динамический объект, на который указывает переменная р, будет уничтожен. Но к этому времени и указатель d ссылается на этот же динамический объект, гак что получается конфликтная ситуация: после выполнения dispose(p) пользоваться значением динамического объекта, на который указывает переменная d, нельзя, поскольку этого объекта уже нет. Это простейший случай, но в процессе выполнения программы могут возникать очень сложные переплетения ссылок и потому необходимо очень осторожно подходить

к использованию оператора dispose - особенно в тех случаях, когда на один и тот же динамический объект ссылается несколько указателей.

Этот раздел мы закончим примером использования динамических объектов с целью экономного расходования памяти ЭВМ, что достигается использованием процедуры dispose.

Пример 13.2. Даны два внешних файла с именами Целфайл и Вешфайл, причем первый состоит из нечетного числа элементов ограниченного

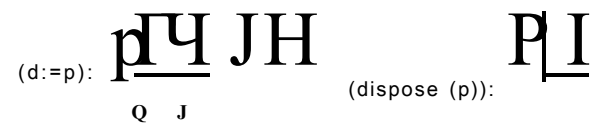

Рис. 13.3. Ошибочное использование процедуры dispose

целого типа 1 ... 100, а второй содержит не менее 100 элементов вещественного типа, перенумерованных с единицы. Требуется напечатать элементы второго файла, начиная с последнего и кончая элементом с порядковым номером, равным значению серединного элемента первого файла. Количество элементов в файлах не превышает 10000.

Для разработки алгоритма решения этой задачи используем метод пошаговой детализации. Решение исходной задачи можно свести к последовательному решению следующих двух подзадач:

1) определение серединного элемента первого файла целых чисел;

2) печать элементов второго файла, начиная с последнего и кончая элементом, номер которого совпадает с значением найденного на предыдущем этапе серединного элемента.

Сразу можно заметить, что характер каждой из этих двух подзадач таков, что работать с исходными данными, заданными в виде файлов, неудобно. Более подходящим типом значений для требуемой обработки данных был бы регулярный тип. Действительно, ведь каждый элемент массива может быть найден по его индексу. Более того, для нахождения серединного элемента достаточно вычислить его индекс в массиве. Поэтому и в первой, и во второй подзадачах введем в употребление промежуточные рабочие массивы, компонентам которых в качестве значений присвоим последовательные элементы исходных файлов. Одновременно будем подсчитывать и число этих элементов. С учетом этих замечаний приведем более детальную схему алгоритма,

1.1. Присвоить компонентам массива типа integer в качестве значений последовательные элементы исходного файла с именем Целфайл.

1.2. Вычислить индекс серединного элемента массива.

1.3. Найти значение серединного элемента.

2.1. Присвоить компонентам массива типа real в качестве значений последовательные элементы исходного файла с именем Вещфайл.

2.2. Отпечатать элементы вещественного массива, начиная с последнего и кончая элементом, индекс которого равен значению, найденному в п. 1,3.

При внимательном анализе выделенных подзадач можно заметить, что вводимые в употребление массивы носят вспомогательный и временный характер. Действительно, после нахождения серединного элемента массив целого типа уже не нужен, поэтому естественно ввести его динамически, только на время поиска серединного элемента. После того, как этот элемент будет найден, от этого динамического объекта можно отказаться, освободив ту часть памяти, которая ему была выделена. Вещественный массив тоже можно ввести динамически - в тот момент, когда в нем действительно возникает необходимость, причем для этого динамического объекта, возможно, будет выделен тот же участок памяти (или использована часть этого участка памяти), который был высвобожден на первом этапе (после нахождения серединного элемента). Таким образом, динамически вводя в употребление вспомогательные объекты, можно, с одной стороны, упростить алгоритм решения задачи, а с другой — эффективно использовать память ЭВМ.

После провеленной летализации и замечаний об использовании линамических объектов уже довольно просто выписать полный текст паскаль-программы, предназначенной для решения поставленной задачи.

{Пример 13.2. Большакова Е.И. ф-т ВМиК МГУ 17.2.07г. Печать в обратном порядке элементов вещественного Файла до элемента, номер которого равен значению серединного элемента другого, целочисленного Файла. Количество элементов в каждом Файле не превышает 10000>

{Использование динамических объектов и ссылочных переменных с целью экономии памяти}

program печать элементов (Целфайл, Вещфайл, output); const  $N=10000$ :

#### type

целмас=aгray C1..N3 o-f integer; BemMac-array C1..N3 of real;

#### var

```
i, j, k: integer;
  р: *целмас;
  q: +вещмас;
  Целфайл: file of 1... 100;
  Вещфайл: file of real;
begin {Порождение динамического
        объекта типа целмас}
   new(p);
      {Перепись элементов Файла Целфайл в массив}
   reset < \texttt{ЦелФайл}; i:=0;
```
#### while not eof (Целфайл) do

**begin** i:=i+1;  $ptCi$  :=Целфайл•;  $qet$  (Целфайл)

```
end:{Нахождение серединного элемента}
  i := p + [\langle i \text{ div } 2 \rangle + 13;{Удаление динамического объекта типа целмас}
  di spose (p);
  {Порождение динамического объекта
    типа вешмас)
  new(q);{Перепись элементов Файла Вещфайл в массив}
  reset (Beци)айл>; \uparrow: = 0;
  while not eo-f (ВецФайл) do
    begin j:=j+l; qtCj3:=Вещфайлt; qet(Вещфайл)
    end:
  {Печать элементов массива в обратном порядке до
    элемента с индексом равным і включительно}
  for k := j downto i do write (qf[k3, ' ');
   writeln
And
```
Отметим тот факт, что синтаксически буферная переменная файла и переменная с указателем выглядят одинаково (например, в операторе pt [i] : = Целфайл!): справа от имени файла или переменной ссылочного типа указывается стрелка t. Но смысл этих конструкций различен: буферная переменная принимает значение компоненты файла, на которое указывает окно, а переменная с указателем дает возможность манипулировать с значением того динамического объекта, на который указывает значение соответствующей ссылочной переменной. Путаницы между этими конструкциями языка не происходит в силу однозначности их трактовки по одисанию соответствующих переменных и типов.

#### 13.3. Динамические структуры данных (строки)

Мы уже говорили о том, что для обеспечения простоты и надежности разрабатываемого алгоритма решения той или иной задачи важное значение имеет выбор наиболее подходящих структур тех данных, которые используются в процессе решения этой задачи.

К настоящему времени мы познакомились со всеми типами значений, предусмотренными в языке паскаль. Как видно, этот набор типов достаточно богат, а каждый тип значений паскаля на самом деле определяет и некоторую структуру данных. Важно при этом подчеркнуть, что этот набор типов настолько универсален и гибок, что на его базе можно вводить в употребление и использовать самые различные структуры данных, которые в явном виде в языке и не фигурируют. Особенно большие возможности в этом отношении дает ссылочный тип в сочетании с регулярным и комбинированным типами значений. Цель настоящего раздела как раз

и состоит в том, чтобы проиллюстрировать эти потенциальные возможности паскаля хотя бы на примере одной из таких структур данных, которые широко используются в программистской практике, но которые в явном виде в паскале не фигурируют,

В качестве такой структуры данных мы возьмем строки. Под строкой принято понимать упорядоченную последовательность литер из некоторого алфавита (в теории алгоритмов вместо термина строка обычно используется термин слово).

Эта структура данных используется в программировании, пожалуй, наиболее часто — практически во всех задачах, связанных с обработкой символьной информации: трансляция программ с одного языка на другой, перевод текста с одного естественного языка на другой (например, с английского на русский), алгебраические преобразования формул, аналитическое дифференцирование и интегрирование, информационно-поисковые системы и т.д. и т.п.

И вообще строка является самой универсальной структурой данных известно, например, что любой алгоритм может быть представлен как алгоритм преобразования слов (строк). Так что наш выбор для иллюстрации именно этой структуры данных вовсе не случаен.

Над строкой определены следующие основные операции, с помощью которых можно осуществить любое преобразование строк:

- поиск вхождения заданной литеры в строку;

- вставка заданной литеры в указанное место строки;

- исключение литеры из указанного места строки.

Для удобства практической работы иногда рассматривают указанные выше операции применительно не к отдельной литере, а к некоторой подстроке. Однако очевидно, что любую операцию над подстроками можно свести к последовательности операций над отдельными литерами.

В языке паскаль строку можно представить с помощью различных типов значений. Преимущества и недостатки того или иного способа представления выявляются в их сравнении, поэтому мы рассмотрим два наиболее типичных способа: векторное представление (с использованием регулярного типа значений) и представление в виде цепочки (с использованием комбинированного и ссылочного типов),

13.3.1. Векторное представление строк

Этот способ представления строк, вообще говоря, очень прост и естественен: здесь последовательные литеры строки принимаются в качестве последовательных компонент литерного вектора (одномерного массива типа char). В этом случае последовательный перебор элементов строки при поиске заданной литеры обеспечивается тем, что индекс следующего элемента определяется значением стандартной функции succ от индекса предыдушего элемента.

Кроме того, индекс элемента однозначно определяет сам элемент и доступ к нему. Это несомненное достоинство векторного представления. Но вместе с тем, любая операция над строкой, приводящая к ее изменению, может быть весьма длительной. Действительно, чтобы вставить в такую строку новую литеру, необходимо освободить для нее место, а для этого требуется "раздвинуть" строку, т.е. все литеры, которые должны следовать за вставляемой, нужно принять в качестве следующих эле-
ментов вектора. Например, если исходная строка имела вид:

ПАСАЛЬ  $(n$ итеры)

 $1 \t2 \t3 \t4 \t5 \t6$ (их координаты в строке)

то для того, чтобы вставить литеру 'К' после третьего элемента строки (т.е. после литеры 'С'), необходимо предварительно все последующие литеры сдвинуть на одну позицию вправо, т.е. координата каждой из этих литер увеличится на единицу:

ПАСКАЛЬ (литеры)

 $1 \t2 \t3 \t4 \t5 \t6 \t7$ (их координаты в строке)

Это технические сложности, связанные со вставкой и удалением литер. Однако возникает и вопрос о том, как задать сам массив, компонентами которого будут являться литеры строки. Очевидно, что для хранения строки придется определить массив в расчете на максимально допустимую длину строки. А поскольку число литер в строке обычно будет меньше числа компонент массива и в процессе выполнения программы длина строки может меняться, то строку необходимо снабдить информацией, обеспечивающей доступ только к существующим элементам строки в массиве. Для решения этой проблемы наиболее часто используются слелующие два способа. Первый состоит в том, чтобы снабдить строку специальным признаком (маркером) конца строки. Для этого выделяют определенную литеру, которая не может быть элементом строки, например, литеру #, и помещают ее в конец строки (пустая строка состоит из одной этой литеры #). В этом случае конец строки может быть определен лишь при полном переборе всех ее элементов. Второй способ состоит в том, чтобы каким-либо образом в явном виде задавать фактическую длину строки. И при первом, и при втором способе определения конца строки выполнение основных операций над строками требует значительного числа действий. Приведем, к примеру, процедуры поиска, удаления и вставки заданной литеры из указанной строки, в предположении, что в качестве маркера конца строки используется литера #, и что в программе имеются следующие описания:

 $const$   $N=100;$ 

type crpoka= array C1..N] o-f char;

Процедура поиска должна ответить на вопрос - входит ли заданная литера в заданную строку. Так что эту процедуру естественно описать как логическую процедуру-функцию, вырабатывающую значение true, если заданная литера входит в строку, и значение false — в противном случае. На практике довольно типична ситуация, когда вхождение заданной литеры в строку влечет за собой необходимость изменения этой строки, причем место ее изменения обычно определяется местом вхождения в нее заданной литеры. Поэтому в упомянутой выше процедуре-функции целесообразно предусмотреть побочный эффект — фиксацию в качестве значения одного из ее параметров индекса первого вхождения заданной литеры в строку. С учетом этого замечания дадим следующее описание процедуры-функции поиска, которой дадим имя поиск 1:

```
•function поиск1 (литера: char; var st: строка;
                var index: integer): boolean;
```

```
var K: integer; -flags boolean;
begin
  ks=1; f1aq:=false;while (stCk3*') and (not flag) do
    if stСк3=литера then
        begin index: = k; flag: = true end
              \text{else } k := k + 1;\texttt{now}s = flag
```
end

Процедуру удаления элемента строки, следующего за элементом, заданным его индексом, можно описать следующим образом:

```
procedure удаление (var st: строка; index: integer);
  var k: integer;
 begin
   k := i ndex + 1;
   while stCk3#' do
     begin stCk3:=stCk+13; k:=k+1 end
 end
```
Процедура вставки в строку литеры вслед за литерой, заданной ее индексом, усложняется тем, что для сдвига части строки необходимо предварительно найти маркер ее конца:

```
procedure вставка (yar st: cTpoKa; лит: cMar; index: integpr);
   var i, j: integer;
   begin
    {поиск маркера конца)
    i := index + 1;while stCi3*1*! do i:=i+1:
    {значение і - индекс маркера конца)
    {сдвиг вправо элементов, следующих за
      элементом с индексом index}
    for j:=i downto index+1 do
           stCs3 + 13 := stCj3;{вставка литеры в заданное место}
    stCindex + 13: =лит
   A
```
Итак, каковы достоинства и недостатки векторного представления строк? Основное достоинство - достаточно простой и быстрый поиск заданного элемента, а также возможность непосредственного доступа к элементу по заданному его индексу. Кроме того, если длина каждой строки фиксирована и не изменяется в процессе выполнения программы, то память, отводимая для хранения строк, используется максимально эффективно.

Основные недостатки состоят в следующем. Во-первых, операции вставки и удаления литеры требуют для своего выполнения много времени за счет необходимости сдвига части строки и — при вставке литеры — поиска маркера конца строки. Во-вторых, память, отводимая для хранения строк, может использоваться весьма неэффективно: если реально достигаемая максимальная длина строки заранее неизвестна, то память для нее приходится резервировать с запасом, иногда очень большим. Но если даже эта длина известна, неэффективность использования памяти может возникнуть из-за того, что в процессе выполнения программы длина строки может быть значительно меньше ее максимальной длины.

По указанным причинам векторное представление строк обычно используют при решении таких задач, когда строки остаются постоянными или меняются сравнительно редко (например, в информационно-поисковых системах).

13.3.2. Представление строки в виде цепочки

Отмеченные выше недостатки векторного представления строк вытекают из того, что в векторе понятие "следующий элемент" жестко связано с местом расположения этого элемента по отношению к предыдущему элементу - в позиции со следующим по порядку номером, в ячейке памяти со следующим по порядку адресом и т.д. Однако понятие "следующий элемент" вовсе не обязательно связывать с местом его расположения, Элементы строки можно размещать по позициям вектора или в памяти машины самым произвольным образом, если каждый элемент снабдить явным указанием того места, где находится следующий за ним элемент. При таком представлении строки каждый ее элемент будет состоять из двух полей: в одном поле располагается литера строки, а в другом - ссылка на следующий элемент строки. Каждая такая пара называется звеном, а ссылки, содержащиеся в каждом из звеньев, сцепляют звенья в одну цепочку. Такой способ представления упорядоченной последовательности элементов называется сцеплением - он применяется не только для представления строк, но и для представления более сложных структур данных (списков, деревьев и т.д.). В этом случае звено всегда состоит из двух частей: сам элемент последовательности (или тело звена) и справочная часть (нпя ссылка на другие элементы структуры).

Зададим строку-цепочку с помощью известных нам типов паскаля, Прежде всего необходимо определить отдельное звено этой структуры. Оно должно состоять из двух различных полей, одно из которых содержит в качестве значения собственно элемент строки — литеру, а другое представляет собой ссылку на следующее звено. Чтобы уметь различать последнее звено цепочки, у которого нет следующего, условимся снабжать его ссылкой nil. Такое звено может представлять собой значение следующего комбинированного типа с именем Звстр:

type Связь=ЧЗвстр; Звстр^ч-ecord элем: char; след: Связь end;

Здесь тип значений с именем Связь представляет собой множество ссылок на программные объекты типа Звстр.

При описании звена цепочки возникает такой вопрос: что должно быть описано раньше, ссылочный тип (в нашем примере тип с именем Связь), или тип программного объекта, представляющего собой звено (тип с именем Звстр)? Если первым описывается тип Связь, то в его задании фигурирует имя типа Звстр, которое еще не описано. Если же первым описывается тип с именем Звстр, то в его задании фигурирует имя ссылочного типа Связь. Получается, что в задании типа приходится неминуемо использовать имя типа, которое еще не описано. Да, это действительно так. Это единственный случай в паскале, когда разрешено использовать имя типа до его описания, и это разрешение относится только к ссылочным типам значений. А именно, при описании ссылочных типов можно использовать имена типов, которые описываются после данного типа значений. В приведенном выше примере это правило соблюдается: сначала введен в употребление ссылочный тип с именем Связь, и лишь затем описан тип с именем Звстр, которое используется в задании типа с именем Связь.

Итак, отдельные звенья цепочки заданы с помощью известных типов значений. Чтобы иметь возможность оперировать с цепочкой как единым объектом, введем в употребление статическую ссылочную переменную, которая связана с первым звеном строки. Значением этой переменной является ссылка на первое звено строки или значение nil (в случае пустой строки). Тип значений, к которому принадлежит эта ссылочная переменная, совпадает с уже введенным в употребление ссылочным типом с именем Связь. Обычно, для большей наглядности и понятности, вводят специальное имя для ссылочного типа значений, к которому принадлежат переменные, ссылающиеся на первые звенья строк. Удобнее всего это сделать следующим образом: в разделе типов задать описание

динстрока=Связь;

т.е. ввести в употребление тип значений, синонимичный с типом Связь. Введем в употребление ссылочную переменную str с помощью описания

str: динстрока

Если эта ссылочная переменная должна указывать на строку литер ПАСКАЛЬ', то представление этой строки в виде цепочки и ее связь с указателем str имеют следующий вид:

$$
\frac{\text{Str}_{\text{f}\sim\star\sim1}^{n} \text{H}\text{ }\text{H}\text{ }\text{
$$

цепочки, рассмотрим следующий пример.

Приме р 13.3. Подсчитать число вхождений буквы V в заданное непустое слово, состоящее из литер, не содержащих точки, и завершающееся точкой.

Поскольку цель примера — проиллюстрировать технику работы с цепочками, мы не будем стремиться к получению эффективной программы и примем следующую ее схему:

1. Ввести исходное слово и представить его в виде цепочки с распечаткой этого слова.

2. Определить число вхождений заданной буквы в слово.

3. Вывести результаты на печать.

Примем решение о том, что слово-цепочку будем формировать по мере ввода отдельных литер исходного слова.

В программе нам придется иметь дело с динамическим объектом, каковым является слово-цепочка. Для того, чтобы ввести в употребление этот объект, дадим необходимые описания типов:

```
type
   Связь=+Эвстр;
   3BGTp=recprd Элем; char;
                 След: Связь
         end
```
Для ссылки на цепочку как единое целое (а точнее, на ее первое звено, поскольку в каждом звене содержится ссылка на следующее звено) введем в употребление соответствующий указатель:

var

Укстр: Связь;

Указатель Укстр будет всегда ссылаться на начало цепочки. Нам же в процессе формирования цепочки придется ссылаться на последнее из уже сформированных звеньев для присоединения к нему очередного формируемого звена. Поэтому в разделе переменных введем в употребление еще один рабочий указатель с помощью описания

Укзв: Связь

Процесс формирования цепочки будет происходить следующим образом (в предположении, что литерная переменная sym в качестве своего значения имеет очередную литеру, которая должна быть включена в цепочку).

Первое звено цепочки можно сформировать с помощью операторов

new(Укстр>; Укстр+.Элем: = sym; Укстр\*.След: = nil;

По первому из этих операторов будет выделено в памяти место для размещения вновь формируемого звена, а следующие два оператора формируют значения его полей. Напомним, что переменная с указателем Укстр! именует сам динамический объект, т.е. звено, а поскольку это звено представляет собой запись, состоящую из двух полей с именами Элем и След, то их именование производится обычным для записей способом: сначала записывается имя всей записи, а затем через точку записывается имя нужного поля записи.

Следующую литеру исходного слова надо размещать в следующем звене цепочки. Для его порождения надо снова обратиться к процедуре пеw, задав в качестве фактического параметра указатель, которому в качестве значения будет присвоена ссылка на порожденное звено. Но теперь в качестве такого указателя нельзя использовать Укстр. Во-первых, потому, что этот указатель всегда должен ссылаться на начало (первое звено) цепочки. Во-вторых, в этом случае будет "уничтожено" первое звено, а ведь к нему надо присоединить второе порождаемое звено - так, чтобы в поле След первого звена была занесена ссылка на второе звено. 17. В.Г. Абрамов 257

Для формирования второго звена можно было бы использовать такую последовательность операторов:

```
new (Укстрt. След) ; Укстрt. След t. Элем: = »ауш;
Укстр t. Следt. След: =ni1
```
Однако очевидно, что этот способ невозможно использовать в циклическом процессе. Для достижения единообразия при формировании последующих звеньев цепочки будем использовать введенный нами в употребление вспомогательный указатель Укзв, который всегда должен ссылаться на последнее из сформированных звеньев цепочки. В связи с этим после трех операторов, формирующих первое звено цепочки, запишем оператор

Укзв: =Укстр

В результате его выполнения указатель Укзв будет ссылаться на первое звено, а в дальнейшем мы позаботимся о том, чтобы он всегда ссылался на последнее звено цепочки.

В этом случае формирование каждого очередного звена будет производиться одной и той же последовательностью операторов:

```
new<yK3B+.Cflefl>5 Укзв:=Укзв+. След; Укзвt.Элем: = sym;
         Укзв t. Cлел: = ni1
```
(Читателю предлагается ответить на такой вопрос: можно ли здесь в качестве фактического параметра оператора процедуры new использовать указатель Укзв. и если нет. то почему?)

После сделанных замечаний реализация первого этапа схемы нашей программы трудностей не вызывает.

Что касается второго этапа, на котором приходится последовательно перебирать все звенья цепочки, то здесь очень важно понять способ перехода от одного звена к следующему по порядку звену. Если имеется указатель р, значением которого является ссылка на какое-либо звено, то для присваивания этому указателю в качестве нового значения ссылки на следующее звено надо выполнить оператор присваивания

 $p := p + C \text{лед}$ 

являющийся аналогом оператора к: = к + 1, который исполнялся для получения индекса к следующего элемента при векторном представлении строки.

Теперь приведем полный текст паскаль-программы, предназначенной для решения поставленной задачи.

```
<Прммер 13.3. Вариант 1. Фролов Г.Д. МГПИ 2.5.87г.
  Подсчитать число вхождений буквы t в заданное
  слово, завершающееся точкой}
{Представление строки в виде цепочки. Использование
  указателей}
program числовхбкв (input, output) ;
  const 6KB='t';
```

```
type Связь=+Звстр;
     Звстр= record Элем: char;
                    След: Связь
              end:var
 Укстр, Укзв: Связь;
 sym: char;
 b: integer;
begin
 {Печать заголовка результата}
  Writeln ('B CJOBO');
 {Ввод исходного слова, его представление в виде
   цепочки, распечатка}
 {Формирование первого звена}
   read(sym); write(sym);пем (Укстр); Укстр*. Элем: = sym; Укстрt. След: = nil;
 {Подготовка к циклу формирования остальных звеньев}
   Укзв: =Укстр;
 {Цикл обработки последовательных литер строки}
   while sym#'.' do
    begin read(sym); write(sym);
      new (Укзв t. След); Укзв: =Укзв t. След;
      Yкзв + . Элем: = sym; Yкзв + . След: = ni1;
    end:
 {Исходное слово представлено в виде цепочки}
 {Подсчет числа вхождений буквы бкв в слово}
    K := 0: YK3B := YKCTP:
    while YK3B#n11 do
     begin i-f Укзв t. Элем=бкв then k:-k+l;
            Укзв: =Укзв t. След
     end:{Печать результата}
    writeln; writeln('BYKBA ', бкв, ' ВХОДИТ ', k, " PA3')
```
end.

Из приведенной программы видно, что формирование звена, соответствующего первому элементу строки, приходится делать нестандартным способом — иначе, чем формирование остальных звеньев. И вообще, при таком представлении цепочки обработка первого звена будет отличаться от обработки других звеньев.

Для устранения этих недостатков, а также для удобства последующей работы с цепочкой, в нее удобно включить заглавное, "нулевое" звено,

в поле След которого содержится ссылка на первое звено, содержащее первую литеру строки, а поле Элем можно использовать для хранения некоторой дополнительной информации о строке. При таком способе представления строки в виде цепочки программа нашего примера будет логичнее и проще:

```
{Пример 13.3. Вариант 2. Руднев И.А. ф-т ВМиК МГУ 4.4.87г.
  Подсчитать число вхождений буквы t в заданное
  слово, завершающееся точкой}
 {Представление строки в виде цепочки. Использование
  указателей}
program числовхбкв (i nput, output);
  const 6 K B = 'T':
  type Cвязь=+3встр;
        Звстр= record Элем: char;
                       След: Связь
                end;
  var
   Укстр, Укзв: Связь;
   sym: char;
   k: integer;
  begin
   {Печать заголовка результата}
    writeln('В СЛОВО');
   {Ввод исходного слова, его представление в виде
     цепочки, распечатка}
   {Формирование заглавного звена}
     new (Укстр); Укзв: =Укстр; Укзвt. След: »ni1;
     read(sym); {Чтение первой литеры}
   {Циклическая обработка литер, если слово не пусто}
     while sym*'.' do
      begin write (sym); {Печать введенной литеры}
             new (УкзвСлед); Укзв: =Укзв t. След;
            Yкзв + . Элем: = sym; Укзв + . След: = п11;
             read(svm)
      end;
           {Исходное слово представлено в виде цепочки}
    {Подсчет числа вхождений в слово заданной буквы}
      K := 0: Y \kappa 3 B: = Y K C T P:
      while УкзвСлед*п11 do
        begin Укзв: =Укзвt. След;
               if УкзвЭлем=бкв then k:=k+1
```

```
end:{Печать результата}
    writeln; writeln('EYKBA ', бкв, ' BXOДИТ ', k, ' PA3'>
end.
```
#### 13.3.3. Реализация операций над строками-цепочками

Рассмотрим реализацию основных операций над строками в случае их представления в виде цепочек. Напомним, что в виде цепочек мы представляем динамические строки литер. Поэтому сначала привелем описания тех типов значений и переменных, которые будут использоваться ниже в описаниях процедур, реализующих основные операции над строками:

```
type
  типэлем=сЬаг;
  связь=+Звстр;
  Звстр=гесогс1 Элем; типэлем;
               След: связь
        end:
```

```
динстр=связь;
```

```
var
```
str: динстр

Везде далее будем считать, что любая (в том числе и пустая) строка в виде цепочки имеет рассмотренное выше заглавное звено (у пустой строки поле След заглавного звена содержит ссылку nil).

Поиск заданного элемента в строке. Как и в случае векторного представления строки, алгоритм выполнения этой операции зададим в виде описания логической процедуры-функции, которая в качестве побочного эффекта определяет ссылку на первое вхождение заданного элемента в указанную строку (ссылку на соответствующее звено цепочки).

Алгоритм поиска очень прост: будем просматривать - с использованием ссылок - последовательные звенья цепочки и сравнивать значение поля Элем каждого звена с заданным элементом. Этот процесс заканчивается в двух случаях:

а) очередное звено цепочки содержит заданный элемент; в этом случае функция должна принять значение true, а в качестве побочного эффекта вылается ссылка на это звено:

б) цепочка будет исчерпана (в поле След очередного обработанного звена окажется ссылка nil); в этом случае функция должна принять значение false, а в качестве побочного эффекта будет выдавать значение nil (впрочем, это значение можно считать и неопределенным).

Описание такой логической процедуры-функции может иметь вид:

·function поиск (st: динстр; эл:типэлем;

Var res: OBASb): boolean;

```
var q: связь;
begin
  поиск: = false; res: = nil; q^st+.След;
```

```
while \langle q^* . \text{nil} \rangle and (res'nil) do
      begin
         i-f qt.3/ieM=3fl then
                   begin \texttt{nowc}\kappa!=\texttt{true}; res: = q end;
         q: <=q*. След
      end
end:
```
Заметим, что за счет повторных обращений к этой процедуре можно найти все вхождения в строку заданного элемента - для нахождения очередного его вхождения достаточно снова обратиться к процедуре, задав в качестве первого фактического параметра ссылку на звено, которое содержало предыдущее вхождение заданного элемента (другими словами, задав в качестве исследуемой строки ту часть исходной строки, которая следует за этим звеном). Этот процесс следует завершить, когда при очередном обращении к процедуре будет выработано значение функции, равное false.

Удаление из строки заданного элемента. Здесь прежде всего необходимо решить вопрос о том, как следует задавать элемент строки, подлежащий удалению, поскольку это можно сделать разными способами. Например, удаляемый элемент можно было бы задать его порядковым номером в строке, но в случае строки-цепочки по номеру элемента невозможен непосредственный доступ к нему, так что для поиска этого элемента пришлось бы последовательно перебирать звенья цепочки, начиная с заглавного звена. Гораздо удобнее исключаемый элемент задать с помощью ссылки на то звено, за которым следует этот элемент. К тому же и на практике наиболее типичен случай, когда надо исключить элемент, следующий за элементом, найденным с помощью рассмотренной выше функции поиска.

При рассмотрении процедуры исключения элемента важно вспомнить, что в случае строки-цепочки доступ к ее последовательным элементам осуществляется только по ссылкам, содержащимся в каждом звене цепочки, начиная с ее заглавного звена. Если же какое-либо звено и существует, но на него нет ссылки из другого звена, то оно недоступно при последовательном переборе звеньев цепочки и потому это звено в цепочку не входит. На этом факте и основывается идея быстрого исключения элемента из строки. Эту идею схематически можно проиллюстрировать следующим образом. Пусть имеется фрагмент исходной цепочки, в котором представлены звенья с литерами Д. В и А

и пусть требуется исключить из строки литеру, следующую за литерои Д. Учитывая связь звеньев в цепочку с помощью ссылок, звено с литерой В будет исключено из цепочки, если звено с литерой Д будет ссылаться на звено с литерой А, минуя звено с литерой В:

$$
H\!A\!H\!B\!B\!A\!A\!C\!F\!E\!B
$$

Значит, для исключения из строки элемента В достаточно изменить ссылку 262

у предшествующего ему элемента, причем в качестве новой ссылки у этого элемента надо принять ссылку, содержащуюся в исключаемом элементе.

Таким образом, описание процедуры исключения элемента из строкицепочки можно описать следующим образом:

```
procedure удаление (звено: связь);
  begin звено*. След: = звено*. След*. След end
```
При описании этой процедуры сделано предположение, что исключаемое звено в строке существует, т.е. что звено, залаваемое в качестве фактического параметра в операторе процедуры (в виде ссылки на него), не является последним в строке - в противном случае результат выполнения процедуры будет неопределенным. Чтобы избежать такой ситуации, в описании процедуры можно предусмотреть контроль корректности задания фактического параметра и принять, например, решение о том, что если фактический параметр указывает на последнее звено строки, то строка остается без изменения:

```
procedure удаление1 (звено: связь);
  begin if звено*. Следит1 then
             звено*. След: = звено*. След*. След
  end
```
Разумеется, эта процедура снизит быстродействие программы, поскольку при каждом выполнении процедуры будет затрачиваться дополнительное время на проверку содержащегося в ней условия.

Следует обратить внимание на то, что при выполнении каждой из этих процедур исключенное из строки звено тем не менее продолжает существовать и занимать место в памяти машины, хотя это звено и становится недоступным для использования. Такой способ может привести к весьма неэффективному использованию памяти за счет хранения в ней исключенных элементов строк. Для устранения этого недостатка в описании процедуры исключения можно предусмотреть уничтожение исключенного из цепочки звена с помощью процедуры dispose:

```
procedure удаление2 (звено: связь);
 Var q: CBABb;
 begin q: = звено*. След; звено*. След: = звено*. След*. След;
        di spose (q)
 end
```
(в этом описании процедуры удаления контроль корректности задания фактического параметра не предусмотрен').

Выполнение этой процедуры также требует дополнительной затраты времени на уничтожение удаленного звена. Вопрос о том, какую из приведенных выше процедур целесообразнее использовать, зависит от того, что является более важным - быстродействие программы или экономное расходование памяти.

Вставка заданного элемента. Быстрая вставка в строку заданого элемен-<br>-га также основывается на объединении отдельных звеньев в единую цепоч-

то вставка литеры Р после литеры Т должна привести к следующему изменению этого фрагмента:

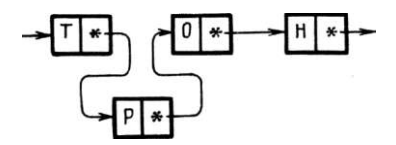

Из этой схемы видно, что именно надо сделать для вставки нового звена после заданного:

1. Создать новый динамический объект, которым будет представлено вставляемое звено; этот объект должен иметь тип Звстр, т.е. запись.

2. В поле Элем этой записи занести заданную литеру.

3. В поле След этой записи занести ссылку, взятую из поля След того звена, за которым должно следовать вставляемое звено.

4. В поле След того звена, за которым должно следовать вставляемое звено, занести ссылку на это вставляемое звено.

Таким образом, описание процедуры вставки в строку заданного элемента может выглядеть следующим образом:

```
procedure вставка (звено: связь; элемент: типэлем);
  var q: Звстр;
  begin
    new(q);q+.Элем: «элемент; qt. След: = звено+. След;
    звено + . След: = q
  end
```
Еще раз обратим внимание на то обстоятельство, что при описании всех приведенных выше процедур мы исходили из того, что любая строка-цепочка должна иметь заглавное, т.е нулевое звено. Это позволило добиться компактности описания процедур, особенно процедур удаления и вставки, с помощью которых можно производить и удаление первого элемента строки, и вставку перед первым ее элементом - для этого в качестве соответствующего фактического параметра в операторе процедуры надо задать ссылку на заглавное звено цепочки.

В заключение данной главы приведем пример работы с динамическими строками с использованием рассмотренных выше операций над ними.

Пример 13.4. Дано слово, состоящее из букв, за которым следует точка, причем в слове не содержится более девяти одинаковых букв подряд. Требуется перед каждой группой одинаковых букв вставить цифру, изображающую число букв в этой группе, удалив из этой группы повторные вхождения буквы. Например, слово

**ППАСССККАЛЛЛЛЬЬ** 

должно быть преобразовано в слово

# 2П1АЗС2К1А4Л2Ь

Поскольку в процессе преобразования слова из него придется удалять литеры и вставлять в него новые литеры, то при вводе задаваемого слова представим его в виде цепочки. Эту частную задачу мы уже рассматривали в предыдущем примере, поэтому не будем на ней останавливаться. Заметим лишь, что для формирования цепочки удобно использовать процедуру вставки литеры.

Для разработки алгоритма преобразования слова предположим, что часть слова уже переработана по заданному правилу, например, в указанном выше слове обработаны две первые группы букв, в результате чего получено промежуточное его состояние

2П1АСССККАЛЛЛЛЬЬ

Далее подлежит обработке группа букв ССС.

Перед этой группой букв придется вставлять цифру (в данном случае 3). Для использования процедуры вставки элемента в строку-цепочку нам надо иметь указатель на звено, вслед за которым вставляется новый элемент. Обозначим этот указатель через УК - к началу обработки группы букв ССС этот указатель должен указывать на звено с литерой А. Нам, естественно, понадобится указатель на начало обрабатываемой группы букв, который обозначим через УКГР. Для сравнения двух последовательных литер строки удобно ввести в употребление указатель УКТ на текущее анализируемое звено. Обработку очередной группы одинаковых букв можно производить по следующей схеме (вместо слов "звено, на которое ссылается указатель Р", будем говорить кратко "звено Р"):

 $K: = 1:$ 

while <литеры в звеньях УКГР и УКТ совпадают} do begin {продвинуть указатель УКТ на следующее звено}; {удалить звено, следующее за звеном УКГР}  $\kappa$ : = $\kappa$ . +1

end

В результате от группы повторяющихся букг. будет оставлена только одна, а значение к будет равно числу букв этой группы в исходном слове.

Заметим, что значение к есть целое число, а нам надо вставить литеруцифру, изображающую это число. Преобразование целочисленного значения к в соответствующую литеру, которая будет присвоена в качестве значения символьной переменной sym, можно осуществить, например, с помощью оператора варианта вида

case k o-f 1: sym: =  $' 1$  '; 2: sym: =  $'2$  ';  $3:$  sym:='3';  $4:$  sym: = ' 4 '; 5:  $sym:={}^{5}:$ o: sym: =  $'6$ ;

end

Полученную литеру - значение переменной sym - вставим после звена УК с помощью процедуры вставки.

Для перехода к обработке следующей группы букв указатель УК продвинем на звено, на которое указывает указатель УКГР, а указатель УКГР - на следующее по порядку звено.

Остальные части алгоритма обработки слова трудностей не вызывают, поэтому приведем окончательный текст паскаль-программы.

{Пример 13.4. Волкова И.А. Ф-т ВМИК МГУ 8.3.87г.

В слове, состоящем из букв и заканчивающимся точкой, перед каждой группой одинаковых букв вставить цифру, изображающую число букв в этой группе, а от группы оставить одну букву}

{Строка-цепочка. Вставка и удаление элементов строки} program слово (input, output);

type

типэлем=с1"1аг;

 $CBA3b = *3BCTP;$ 

ЗВСТР=record элем: типэлем;

```
след: связь
```

```
end:
```

```
динстр=связь;
VAPstr, ук, укгр, укт: динотр;
  k: 1.9sym: char:
procedure удал (звено: связь);
  begin звено!. след: = звено+. след*. след end;
procedure вст (звено: связь; элемент: типэлем);
  var q: звстр;
  begin new (q);
     qt.элем: 'элемент; q+. след: = звено*. след;
     звено*. след: = q
  end:
```
 $\rightarrow$ 

```
begin
 {Печать заголовка}
 writeln('ИСХОДНОЕ СЛОВО: '>;
```

```
{Ввод исходного слова, его печать и представление в
  виде цепочки}
{Формирование заглавного звена цепочки}
  new(str); strt. след: =ni1;
{Подготовка к вставке литеры после заглавного звена}
  ykT: -str;
{Цикл ввода очередной литеры, ее включение
  в цепочку, печать}
  repeat
     read (sym); write (sym); BOT (yKT, sym);
    укт: = укт+. след
  until sym=\cdot \cdot;
writeln; {Завершение вывода на печать исходного слова}
{Mcxодная строка - в виде цепочки str}
{Заданное преобразование слова: }
 yK:=str; укгр:=укt.след;
 while укгрэлем*'.' do
   begin
    {Подготовка к обработке очередной группы букв}
    \kappa: = 1; укт: = укгрслед;
  {Обработка очередной группы одинаковых букв}
    while укгр *. элем-укт f · элем do
      begin y_{KT}:=y_{KT}+, \texttt{cneq}; y_{AAB}(y_{KFD}); k:=k+1 end;
  {Преобразование целочисленного значения к в цифру}
    case K of
      1: svm: = ' 1 5 2: svm: = '2' > 3: svm: = '3';
      4: sym: = '4' 5 5: sym: = '5 , 6: sym: = '\&b';
      7: sym: = '7' ? 8: sym: = '8' 5 9: sym: = '0'
    end;
  {Вставка полученной цифры перед оставленной буквой}
    BCT(YK, SYT);{Переход к обработке следующей группы букв}
    ук: = укгр; укгр: = . укгр+ . след
  end; {Переработка слова закончена}
  {Печать результата}
 Writeln('HPEOBPA3OBAHHOE CJOBO: ');
 YK:=SUT;repeat
     y_{K}:=y_{K}+. след; sym: = ук+. элем;
    write(sym)
```

```
until sym='.'5
  writeln
end.
```
Этим примером мы закончим главу о ссылочных типах в паскале. Следует заметить, что с помощью приема создания динамических структур, продемонстрированного на примере динамических строк, можно создавать динамические структуры произвольной природы, отражающие те объекты, в терминах которых наиболее просто формулируется алгоритм решения задачи. Такими динамическими структурами, широко используемыми в программировании, являются стеки, очереди, различного вида списочные структуры, деревья и т.д. Рассмотрению этих структур данных посвящена следующая глава.

# ДИНАМИЧЕСКИЕ ОБЪЕКТЫ СЛОЖНОЙ СТРУКТУРЫ

В предыдущей главе был рассмотрен ссылочный тип значений и показано его использование для создания динамических программных объектов и работы с ними. В качестве простейшего объекта подобного рода была рассмотрена строка, представленная в виде цепочки. Используя аналогичную методику, можно создавать динамические структуры данных самого различного характера. Настоящая глава посвящена рассмотрению более сложных динамических структур данных, достаточно часто используемых в практике программирования.

#### 14.1. Двунаправленные списки

 $\ddot{\phantom{0}}$ 

Заметим прежде всего, что рассмотренная нами ранее строка, представленная в виде цепочки, является частным случаем динамической структуры, программировании линейным однонаправленным списком. называемой  $\mathbf{B}$ В случае строки информационными элементами такого списка являются отдельные литеры, т.е. значения стандартного типа char. В общем случае информационными элементами списка могут быть значения любого типа: вещественные числа, массивы, записи и т.д. Принцип организации отдельных элементов в единую структуру данных - линейный однонаправленный список - тот же самый, что и в случае строки-цепочки: каждый информационный элемент, входящий в очередное звено списка, снабжается ссылкой на следующее за ним звено:

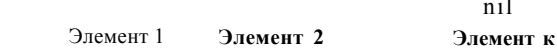

 $\overline{AB}$ 

Следуя приему, использованному в предыдущей главе, в списке предусмотрено заглавное звено. Указатель списка, значением которого является ссылка на заглавное звено, представляет список как единый объект.

В один список естественно объединять однотипные элементы - хотя бы потому, что в противном случае существенно затруднится циклическая обработка элементов списка. Кроме того, в случае разнотипных элементов будет весьма трудно определить такую структуру данных средствами паскаля. Поэтому везде далее будем считать, что элементами списка являются значения одного и того же типа.

Если исходить из того, что в программе дано описание значений элементов списка и этому типу дано имя Элемсписка, то однонаправленный список можно определить с помощью следующих описаний типов:

```
Cвязь = *звено1;
звено1 «• record След: Связь;
                 Элем: Элемсписка
         end
```
Все определенные в предыдущей главе процедуры и функции, предназначенные для работы со строками-цепочками, легко модифицируются для работы со списками, поэтому мы не будем приводить их описаний.

Отметим, что использование однонаправленных списков при решении ряда задач может вызвать определенные трудности. Дело в том, что по однонаправленному списку можно двигаться только в одном направлении, от заглавного звена к последнему звену списка. Между тем нередко возникает необходимость произвести какую-либо обработку элементов, предшествующих элементу с заданным свойством. Однако после нахождения элемента с этим свойством в однонаправленном списке у нас нет возможности получить достаточно удобный и быстрый доступ к предшествующим ему элементам — для достижения этой цели придется усложнить алгоритм, и при этом заведомо придется еще раз последовательно перебирать элементы списка, начиная с его заглавного звена, что и неудобно, и нерационально.

Для устранения этого неудобства добавим в каждое звено списка еще одно поле (дадим ему имя Пред) типа Связь, значением которого будет ссылка на предыдущее звено списка. В этом случае структура звена будет определяться следующим описанием типа, которому дадим имя звено2:

```
CBA3b2 = +3BehO2;
звено2 = record След: связь2;
                Пред: связь2;
                Элем: Элемсписка
         hna
```
Динамическая структура, состоящая из звеньев такого типа, называется двунаправленным списком, который схематично можно изобразить следующим образом:

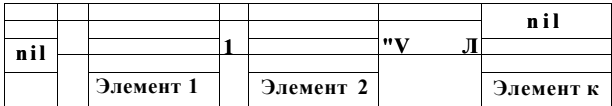

Наличие в каждом звене двунаправленного списка ссылки как на следующее, так и на предыдущее звено позволяет от каждого звена двигаться по списку в любом направлении. По аналогии с однонаправленным списком здесь введено в употребление заглавное звено. В поле Пред этого звена фигурирует пустая ссылка nil, свидетельствующая о том, что у заглавного звена нет предыдущего (так же, как у последнего звена списка нет следующего).

В программировании двунаправленные списки часто обобщают следующим образом: в качестве значения поля След последнего звена принимают ссылку на заглавное звено, а в качестве значения поля Пред заглавного звена — ссылку на последнее звено:

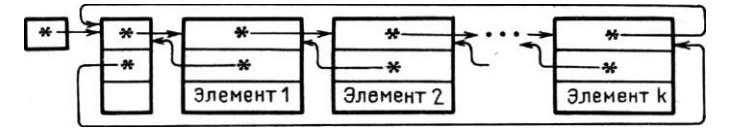

Как видно, здесь список замыкается в своеобразное "кольцо": двигаясь по ссылкам, можно от последнего звена переходить к заглавному звену, а при движении в обратную сторону — от заглавного звена переходить к последнему звену. В связи с этим списки подобного рода называют *кольцевыми списками.* 

Чтобы сослаться на двунаправленный кольцевой список как на единый программный объект, используется указатель, значением которого является ссылка на заглавное звено списка. Информационное поле заглавного звена либо вообще не используется, либо может служить для хранения признака того, что это есть заглавное звено, и некоторой информации о списке в целом, например о количестве звеньев в списке (если типы полей позволяют хранить в них эту информацию).

Следует заметить, что предложенный выше способ образования двунаправленного кольцевого списка не является единственно возможным. Можно, например, не включать заглавное звено списка в кольцо:

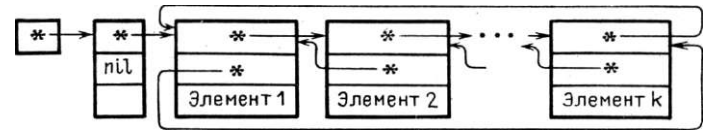

Каждый из способов образования двунаправленного кольцевого списка имеет как положительные, так и отрицательные стороны. Например, в первом варианте образования такого списка очень просто реализуется вставка нового звена как в начало списка (после заглавного звена), так и в его конец, ибо вставка нового звена в конец списка эквивалентна его вставке перед заглавным звеном. Однако здесь при циклической обработке элементов списка придется каждый раз проверять, не является ли очередное звено заглавным звеном списка. Этого недостатка лишен второй вариант организации списка, но в этом случае труднее реализуется добавление звена в конец списка.

Для определенности мы остановимся на первом из рассмотренных вариантов организации двунаправленного кольцевого списка. Читателю в качестве упражнений можно порекомендовать модифицировать приводимые ниже описания процедур и паскаль-программы применительно ко второму варианту организации рассмотренных здесь списков.

Над списками определены те же основные операции, что и над строкой (как мы уже отмечали, строка-цепочка является частным случаем списка):

— поиск элемента в списке;

- вставка заданного элемента в указанное место списка;
- удаление из списка заданного элемента.

Рассмотрим реализацию этих операций применительно к двунаправленному кольцевому списку.

При описании процедур, реализующих основные операции над списками, будем предполагать наличие в паскаль-программе следующих описаний типов:

type

# Элемсписка = {описание типа значения, являющегося информационной частью звена спиока};

#### связь =• tзвено;

звено = record След, Пред: связь;

#### Элем: Элемсписка

end

Вставка элемента. Вставка элемента в список похожа на вставку элемента в строку-цепочку: сначала с помощью процедуры new надо породить новое звено, затем значение, заданное первым фактическим параметром, надо занести в информационное поле порожденного звена, а в поля Пред и След этого звена занести соответствующие ссылки. Кроме того, надо скорректировать ссылки в звеньях, между которыми должно находиться вставляемое новое звено.

Действия по вставке элемента зададим в виде описания процедуры с именем ВСПИСОК, которая имеет два формальных параметра: один из них (встэл) представляет вставляемый элемент (значение типа Элемсписка), а другой (элемент) — ссылку на звено, после которого необходимо вставить новый элемент.

```
procedure BCHMCOK ({вставить элемент} встэл: Элемсписка;
```
{после звена} элемент: связь);

```
var q: CBA3b;
```
#### begin

```
{создание нового звена}
new(q);{Формирование значений полей нового звена}
q t. Элем: = встэл;
q+. След: = элемент+. След; qt. Пред: "элемент+. След+. Пред;
{корректировка ссылок у соседних звеньев}
элемент+. След+. Пред: = q; элемент*. След: = q
```
#### end

(Читателю предлагается следующий контрольный вопрос: можно ли два последних оператора присваивания в теле процедуры поменять местами, а если нет, то почему?)

Лля вставки нового элемента в нач?по списка в качестве второго фактического параметра оператора процедуры с именем ВСПИСОК надо задать ссылку на заглавное звено списка, т.е. значение указателя на этот список.

Удаление элемента. Из схемы двунаправленного кольцевого списка видно, что для исключения из него какого-либо элемента достаточно изменить ссылку в поле След у предшествующего ему звена и ссылку в поле Пред у звена, следующего за исключаемым. Возможность двигаться по ссылкам в любом направлении позволяет задавать исключаемое звено ссылкой непосредственно на само это звено. Для более экономного расходования памяти удаленное из списка звено можно уничтожить с помощью стандартной процедуры dispose.

Процедура удаления имеет единственный параметр, представляющий ссылку на удаляемое звено:

```
procedure ИЗСПИСКА (удзвено: связь); 
  begin {изменение поля пред у следующего звена} 
        удзвено*.СледПред:=удзвено+.Пред; 
        {изменение поля След у предыдущего звена} 
        удзвено+.Предt.След:=удзвено!.След; 
        {уничтожение удаленного звена} 
        di гроге(удзвено)
```
end

Поиск элемента. Процедура поиска заданного элемента в списке практически не отличается от аналогичной процедуры для строки-цепочки. Для реализации этой операции главным является умение перебирать все элементы списка, а этот перебор осуществляется с помощью ссылок, содержащихся в каждом звене — как и в строке-цепочке. В случае двунаправленного списка этот перебор можно реализовать различными способами: двигаясь от первого элемента к последнему, от последнего к первому, двигаясь попеременно от начала списка к концу и от конца к началу и т.д. Читателю можно предложить в качестве упражнения самому дать описания различных вариантов этой процедуры. Как и в случае строки эту процедуру естественно описать в виде логической функции, которая в качестве побочного эффекта вырабатывает ссылку на звено списка, в котором находится искомый элемент.

Следует заметить, что искомый элемент можно задавать различными способами, а не только путем совпадения с заданным элементом. Впрочем, это замечание справедливо и для строки — там искомый элемент также можно задавать путем определения некоторых его свойств: первая по порядку четная (нечетная) цифра, гласная буква и т.п.

Если двунаправленный список кольцевой, то надо учитывать ту особенность, что у такого списка формально нет последнего элемента, поскольку фактический последний элемент также имеет ссылку на "следующий" элемент, каковым является заглавное или первое звено списка (в зависимости от способа его реализации). Для принятого нами способа логическая функция поиска заданного (в явном виде) элемента будет использовать три параметра. Формальный параметр Список представляет значение указателя на список (ссылку на заглавное звено), параметр Искэл представляет значение искомого элемента и параметр Место представляет ссылочную переменную, которой в качестве побочного эффекта функции присваивается ссылка на первое по порядку звено, содержащее заданный элемент.

Такую функцию можно описать следующим образом:

```
•function ПОИСК (Список: связь; Искэ/i: Элемсписка;
                 Var Mecto: CBASb): boolean:
var p, q: связь; b: boolean;
heqin
  b:=false: p:=Cnucc; MecTo:=nil; n:=p+.CneI;while (p \# q) and (n \circ t) do
    begin if gt. Элем=Искзл then
                  begin b:=true; Mecro: "=q end;
           \alpha:=\alpha t. След
    end: TOMCK: = bend
```
Еще раз обратим внимание читателя на тот факт, что единообразие обработки всех звеньев (включая первое и последнее звенья списка) достигается за счет введения в употребление заглавного звена. Все приведенные выше описания процедур используют факт наличия в списке заглавного звена.

Теперь рассмотрим пример использования списков при решении конкретной задачи.

Пример 14.1. Во внешнем текстовом файле input задана строка литер, признаком конца которой является первая по порядку точка. Требуется удалить из строки все цифры, непосредственно предшествующие каждому вхождению буквы f, и напечатать результирующую строку. Например, если задана последовательность литер rtui234fiwe45hj987f34r, то в результате должна получиться последовательность rtuifiwe45hjf34r.

Конечно, можно предложить много разных алгоритмов решения этой задачи. Поскольку наша цель - продемонстрировать работу с такой динамической структурой данных, как двунаправленный кольцевой список, то мы выберем алгоритм, использующий эту структуру данных, хотя он может и не быть достаточно эффективным.

Итак, предлагается следующий метод решения задачи. Сначала создадим двунаправленный кольцевой список, элементами которого будут литеры заданной строки, а затем обработаем элементы этой структуры в соответствии с требованиями задачи, т.е. исключим все звенья, содержащие цифры, непосредственно предшествующие каждому звену с буквой f. Полученную последовательность литер выведем на печать. Обработку элементов будем осуществлять при их последовательном переборе от первого звена к последнему.

{Пример 14.1. Руденко Т.В. Ф-т ВМиК МГУ 25.4.87г Исключение всех цифр, непосредственно предшествующих вхождениям буквы f в строке литер внешнего текстового Файла input} {Использование двунаправленного кольцевого списка} program исклцифр <input, output);

```
type
    элемспиока=сЬаг;
    связь=!звено:
     звено= record след: связь;
                     пред: связь;
                     элем: элемсписка
             end:
    кольцо=связь;
 var
   ring: кольцо; rl, r: связь; sym: char;
                                                               \rightarrowprocedure BCПИСОК ({вставить элемент} встэл: элемсписка;
                     {после звена} элемент: связь);
  var q: связь;
  begin
     {создание нового звена}
     new(q);{формирование значений полей нового звена}
      q t.элем: = встзл;
     q!. след: = элемент!. след; qt. пред: = элемент !. след!, пред;
     {корректировка ссылок у соседних звеньев}
      элемент!. след!, пред: = q; элемент!. след: = q
  endt\rightarrow-procedure ИЗСПИСКА (удзвено: связь);
    begin {изменение поля пред у следующего звена}
          удзвено!. след!. пред: =удзвено!. пред;
           {изменение поля след у предыдущего звена}
          удзвено!. предt. след: =удзвено!. след;
          {уничтожение удаленного звена}
          di spose (удзвено)
  \left\{ \right.\rightarrowbegin (создание двунаправленного кольцевого списка)
         {создание заглавного звена списочной структуры}
     new(r); г!. след: = г; г!. пред: = г; г!. элем: «=' а '; ring: = r;
       {чтение первой литеры из внешнего Файла input}
        read(sym);{последовательное чтение литер и включение их
        B CHMCOK ring}
18"275
```

```
while sym^{\star}'.' do
 begin BCHMCOK(sym, ringt. npen); read(sym) end:
{установка указателя г на первое звено)
r:=гі nq t. след;
{последовательная обработка элементов списка)
while r*ring do
  begin {поиск очередного звена с буквой 'f">
      while (\text{rt}.\text{mod}^*')and(\text{r*ring}) do \text{r=r+}, \text{cm};
 if r*ring then {удаление предшествующих цифр)
      begin
         while rt.npegt.onem in C'O'..'9'3 do
                        ИЗСПИСКА (r + npe\pi);
         r:=r t. след
      end
  end:
{печать результата}
  rs=ringf.cлед; writeln;
  while r*ring do
    begin write (r \circ \pi): r:-r+. offer end:
  writeln:
```
# end.

Реализованный здесь алгоритм существенно использует тот факт, что в заглавном звене в поле с именем элем находится литера-буква. Действительно, возможен случай, когда строка представляет собой, например, следующую последовательность литер: 232443f...s678; т.е. начинается и заканчивается любым числом литер-цифр. В случае, если в заглавном звене нет литеры-буквы, алгоритм не даст правильного результата. Анализ причины, почему это произойдет, мы оставляем читателю. Кроме этого, в качестве упражнения предложите и реализуйте алгоритм, лишенный этого неудобства.

#### 14.2. Очереди и стеки

 $\overline{\mathcal{U}}$ 

Понятие очереди всем хорошо известно из повседневной жизни. Элементами очереди в общем случае являются заказы на то или иное обслуживание: выбить чек на нужную сумму в кассе магазина, получить нужную информацию в справочном бюро, выполнить очередную операцию по обработке детали на данном станке в автоматической линии и т.д. и т.п.

В программировании имеется структура данных, которая называется очередь. Эта структура данных используется, например, для моделирования реальных очередей с целью определения их характеристик (средняя длина очереди, время пребывания заказа в очереди, вероятность отказа в постановке в очередь при ограничении ее максимальной длины и т.п.) при данном законе поступления заказов и дисциплине их обслуживания. Ясно, что структура данных, используемая для этой цели, должна отражать специфику моделируемых объектов, т.е. реальных очередей.

Заметим, что по своему существу очередь является сугубо динамическим объектом — с течением времени и длина очереди, и набор образующих ее элементов изменяются. Заметим также, что структура данных, называемая очередью, используется и как средство программирования при решении различных задач, в том числе и не связанных с реальными очередями.

Над очередью определены две операции: занесение элемента (заказа на обслуживание) в очередь и выбор элемента из очереди (для его обслуживания). При этом выбранный элемент, естественно, исключается из очереди. В очереди доступны две позиции: ее начало (из этой позиции выбирается элемент из очереди) и конец (в эту позицию помещается заносимый в очередь элемент).

Различают два основных вида очередей, отличающиеся по дисциплине обслуживания находящихся в них элементов. При первой из дисциплин (которая обычно используется в знакомых нам по реальной жизни очередях) заказ, поступивший в очередь первым, выбирается первым для обслуживания (и удаляется из очереди). Эту дисциплину обслуживания очереди принято называть FIFO (First In - First Out, т.е. первый в очередь - первый из очереди). Поскольку очереди с такой дисциплиной обслуживания используются в программировании относительно редко, то мы предлагаем читателю в качестве упражнений определить средствами паскаля такую очередь и дать описание процедур, реализующих упомянутые выше операции над очередью.

Мы более подробно остановимся на очереди с такой дисциплиной обслуживания, при которой на обслуживание первым выбирается тот элемент очереди, который поступил в нее последним. Эту дисциплину обслуживания принято называть LIFO (Last In - First Out, т.е. последний в очередь первый из очереди). Очередь такого вида в программировании принято называть стеком (магазином) - это одна из наиболее употребительных структур данных, которая оказывается весьма удобной при решении различных задач.

В силу указанной дисциплины обслуживания, в стеке доступна единственная его позиция, называемая вершиной стека - это позиция, в которой находится последний по времени поступления в стек элемент. Функционально стек похож на известную детскую игрушку "пирамидка". Когда мы заносим новый элемент в стек (надеваем на стержень пирамидки новое кольцо), то он помещается поверх прежней вершины (на предыдущее надетое кольцо) и теперь уже сам находится в вершине стека. Выбрать элемент можно только из вершины стека (с пирамидки можно снять только самое верхнее кольцо, которое было надето на стержень позднее всех остальных); при этом выбранный элемент исключается из стека, а в его вершине оказывается элемент, который был занесен в стек перед выбранным из него элементом (то кольцо пирамидки, на котором лежало снятое кольцо).

Теперь отобразим стек на подходящую структуру данных языка Паскаль. Среди всех возможных способов такого отображения мы отдадим предпочтение способу, который обеспечивает наиболее быстрое выполнение основных операций над стеком, а именно - представим стек в виде

динамической цепочки звеньев. Мы будем исходить из того, что вершиной стека является первое звено цепочки (можно было бы считать, что вершиной является последнее звено). А поскольку в стеке доступна только его вершина. то - в отличие от представления рассмотренных ранее линамических структур - заглавное звено в цепочке становится излишним. В этом случае значением указателя, представляющего стек как единый объект, является ссылка на вершину стека. Как обычно в случае цепочки, каждое ее звено содержит ссылку на следующее звено цепочки, причем "дно" стека (элемент, занесенный в стек раньше всех) имеет ссылку nil.

Таким образом, тип значения (структуры данных), которое будет представлять стек, можно задать с помощью следующих описаний типов:

type

```
типэлем={имя или задание типа элементов стека>
CBA3b = *3BeHOCTekaзвеностека » record
               след; связь;
               элем: типэлем
             end:
```

```
CTER = CBAB:
```
Реальный стек можно ввести в употребление с помощью соответствующего описания переменной, например:

var

р: стек;

Схематично стек можно изобразить следующим образом (указатель р ссылается на вершину стека):

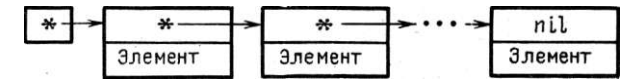

Если стек р пуст, то значением указателя р является ссылка nil. К началу использования стека его необходимо сделать пустым, что обеспечивается оператором присваивания

 $p:=n11$ 

Рассмотрим реализацию основных операций над стеком.

Занесение элемента в стек. Поскольку при решении задачи может использоваться несколько различных стеков, то процедура занесения в стек должна иметь два параметра: один из них задает нужный стек, а другой заносимое в него значение.

Описание этой процедуры может иметь вид:

```
procedure BCTEK (var st: стек; новэл: типэлем);
  var q: связь;
  begin
     {создание нового звена)
      new(q); qt .5лем: =новэл;
```
{созданное звено сделать вершиной стека}  $A + .$ след: = з<:; st: = q end

Выбор элемента из стека. При выполнении этой операции элемент, находящийся в вершине стека, должен быть присвоен в качестве значения некоторой переменной, а звено, в котором был представлен этот элемент, должно быть исключено из стека. Процедуру, реализующую эту операцию, можно описать следующим образом:

```
procedure ИЗСТЕКА (var st: стек; var a: типэлем);
  begin {a: = значение из вершины стека}
     a := st t . 9лем;
         {исключение первого звена из стека}
     st := st + . cлед
```
end

Правда, стремясь к максимальному быстродействию этой процедуры, мы наделили ее двумя недостатками. Во-первых, исключаемое по этой процедуре звено стека не уничтожается, что приводит к менее эффективному использованию памяти машины. Во-вторых, здесь предполагается, что в программе стек используется корректно, т.е. что при обращении к этой процедуре указанный стек заведомо не пуст. В противном случае результат выполнения оператора процедуры оказывается неопределенным, а это может привести к неверным результатам. Таким образом, ответственность за корректное использование стеков мы возложили на программиста, который будет использовать это описание процедуры в своей программе. Для избежания возможности получения неверных результатов (особенно при решении ответственных задач) можно в самом описании процедуры предусмотреть контроль корректности использования заданного стека. Если этот стек оказался пустым, то можно, например, вывести на печать соответствующее сообщение и с помощью оператора перехода осуществить переход на конец программы. В этом случае требуется, чтобы перед заключительным символом end программы находился пустой оператор, помеченный заранее фиксированной меткой. Мы, ради простоты, сведем выполнение соответствующего оператора процедуры к печати диагностического сообшения:

```
procedure M3CTEKACKOHTP (var st: стек; var a: типэлем);
Var q: CBABb;
 begin {проверка, не пуст ли стек}
  if st=nil then
      begin writeln;
            Writeln ('ПОПЫТКА ВЫБОРА ИЗ ПУСТОГО СТЕКА')
      end
           el se
      begin {выбор элемента из вершины}
          a := st t . 9лем;
```

```
{запоминание ссылки на старую вершину}
    q := s t;{исключение и уничтожение использованного эвена}
    st:=st. cneg; dispose (q)
end
```
end

Здесь следует обратить внимание на достаточно типичную возможную ошибку: если не ввести в употребление вспомогательную ссылочную переменную q, а для уничтожения звена использовать оператор процедуры dispose(st), то это приведет к большим неприятностям (читателю предлагается проанализировать этот случай и выяснить, что произойдет в результате выполнения такой процедуры).

А теперь рассмотрим конкретную задачу, при решении которой удобно воспользоваться стеком.

П ри мер 14.2. Во внешнем текстовом файле input задана строка литер, признаком конца которой является первая по порядку точка. В строке могут содержаться круглые, квадратные и фигурные скобки - как открывающие, так и закрывающие.

Требуется проверить баланс скобок в заданной строке.

Баланс скобок соблюдается, если выполнено каждое из следующих условий:

1) для каждой открывающей скобки справа от нее есть соответствующая закрывающая скобка, и наоборот, для каждой закрывающей скобки слева от нее есть соответствующая открывающая скобка:

2) соответствующие пары скобок (открывающие и закрывающие) разных типов правильно вложены друг в друга. Например, в строке  $[(x + y)*(x + 2)1 \{3 + abs(x)\} + d]$  \*е баланс скобок соблюдается, а в стро- $\kappa e$   $\left[ \{ g + h[i] \right] ((x - a) d) - Her.$ 

В качестве результата на печать вывести соответствующее сообщение о соблюдении баланса, а также начало строки до первого по порядку нарушения баланса скобок (или всю строку, если баланс соблюдается).

Можно предложить следующую идею алгоритма решения поставленной задачи с использованием стека. Первоначально сформируем пустой стек. Затем будем последовательно просматривать литеры строки. Если очередная литера окажется одной из открывающих скобок, занесем ее в стек. Если очередная литера окажется закрывающей скобкой, выберем последнюю из занесенных в стек открывающих скобок и сравним эти скобки на соответствие друг другу. Если соответствие имеет место, то эффект должен быть такой же, как если бы этой пары скобок в строке вообще не было. Если эти две скобки не соответствуют друг другу (например, очередная обнаруженная в строке закрывающая скобка — круглая, а из вершины стека выбрана квадратная открывающая скобка), то не выполнено второе условие соблюдения баланса скобок. Если же в момент выбора из строки очередной закрывающей скобки стек оказался пуст (для этой закрывающей скобки слева от нее не нашлось соответствующей открывающей скобки) или по завершении просмотра строки стек оказался не пуст (для находящихся в стеке открывающих скобок справа от них не нашлось соответствующих закрывающих скобок), то не выполнено первое условие соблюдения баланса скобок.

Таким образом, баланс скобок соблюдается в том случае, когда для кажлой очерелной закрывающей скобки в строке из стека булет выбрана соответствующая открывающая скобка, стек не будет пуст к началу обработки очередной закрывающей скобки в строке, и по окончании обработки последней из закрывающих скобок в строке стек будет пуст.

Обозначим через sym обрабатываемую литеру строки, а через b - логическую переменную, с помощью которой фиксируется факт соответствия (несоответствия) закрывающей скобки из строки с открывающей скобкой из вершины стека. С использованием этих обозначений запишем схему алгоритма, основанного на идее использования стека:

```
begin
 {сформировать пустой стек>;
 {5уш: = первая литера строки);
 b:=true:
 while (sym*'.') and b do
   begin
    {orneuатать литеру sym>;
    if {sym - открывающая скобка)
     then { занести sym в стек)
     P \cap Rif tsym - закрывающая скобка)
       thei.
       begin if {стек пуст) or{скобка sym не соответствует
                             CKOOKe M3 CTeka) then Bs-false
       end
   {sym: = очередная литера строки)
   end;
   if not b or {crek He nycr) then
        {печать 'БАЛАНСА СКОБОК НЕТ')
      el se
         {печать 'БАЛАНС СКОБОК ЕСТЬ')
end.
```
Читателю рекомендуется проверить правильность предложенного алгоритма на данном уровне его детализации, применив этот алгоритм к различным ситуациям, которые могут иметь место в исходной строке.

Для занесения литеры в стек и выбора ее из стека можно использовать описанные ранее процедуры. Поскольку в данной задаче проверка на пустоту стека делается в самой программе, а элементами являются скалярные значения (типа char), требующие мало места в памяти для их хранения, то целесообразно использовать более быстрый вариант процедуры выбора из стека (ИЗСТЕКА).

Дальнейшией детализации требует лишь проверка на соответствие закрывающей скобки, являющейся значением переменной sym, и открывающей скобки в вершине стека. Определенная трудность здесь состоит в том, что в ходе этой проверки приходится выполнять и такое действие, как удаление элемента из стека. Поэтому указанную проверку удобно реализовать с помощью логической функции (дадим ей имя СООТВ), которая в качестве побочного эффекта удаляет открывающую скобку из стека. В данной программе эту функцию можно не снабжать параметрами, поскольку она применяется к одному и тому же стеку, а выбираемый из стека элемент нигде больше не используется, так что при этом можно использовать локальную переменную. Если учесть, что при обращении к этой функции значением sym может быть одна из трех литер ')', ']', '}', то для определения значения функции удобно использовать оператор варианта.

Таким образом, описание этой функции может иметь вид (стеку дадим имя s):

```
.function COOTB: boolean;
  var r: char:
  begin
       M3CTEKA(s,r>;
       case sym af
        ') ': COOTB := r \cdot ' \cdot ''3': COOTB := r = 'C':'}': COOTB:=r='{'
       endend
```
Реализация на паскале остальных частей алгоритма достаточно очевидна, поэтому приведем полный текст программы на паскале.

```
{Пример 14.2.
               Костовский А.Н. ЛьвовГУ 9.5.87г.
  Проверка баланса скобок в задаваемой строке литер}
{Использование стека}
program балансскобок <input, output);
type
   типэлвм = char;связь = Фзвеностека;
   звеностека = record след: связь;
                        элем: типэлем
                 end;
   \texttt{CTek} = \texttt{CBA3b};
var sym: char; s: crex; b: boolean;
procedure встек (var st: отек; новэл: типэлем);
  var q: связь:
```
 $\bar{1}$ 

```
begin
      {создание нового звена)
      new(q); q+. элем: =новзл;
      {созданное звено сделать вершиной стека}
      q + . \land eA : = st; st: = q
  end {процедуры встек};
                                                                \rightarrowj
procedure изстека (var st: стек; var a: типэлем);
  begin {a: = значение из вершины стека}
     a:=st+. 5.7em:{исключение первого звена из стека}
     st:=st+.\texttt{след}end {npoqqypb1} nscreka};
·function coors: boolean:
  var r: char;
  begin
      M3CTERA(S, \Gamma);case sym of
        ') ': COOFB:=T='(';'1': coors := r = 'C';' }': COOTB:=r = ' {'
      end
  end {функции соотв};
                                                              \rightarrow\{{раздел операторов программы}
begin {формирование пустого стека}
    s := ni1;
 {эут: = первая литера строки; b: = true}
   read(sym); b:=true;while (sym^*.') and b do
    begin
      {печать введенной литеры}
      wr ite (sym) ;
      i-f {sym - открывающая скобка}
         sym in C'(','t','{'3
        then { занести sym в стек}
              BCTEK (S, SVM)
        else
```

```
if (sym - закрывающая скобка)
                in C')', ']', '}'}
            svm
          then
           begin
             i-f { стек пуст или скобки не соответствуют }
                 \leqs=nil) or (not cootb)
               then b:=falseend:
      {ввести очередную литеру}
       read(sym)end {обработки литер строк}
      writeln:
      if {было несоответствие скобок или стек не пуст}
          not b or (s*nil)then writeln ('BAJAHCA CKOBOK HET')
        else writeln('BAJAHC CKOBOK ECTb'>
end.
    {конец программы}
```
14.3. Таблины

Широко распространенным видом услуг, которые особенно эффективно реализуются с помощью ЭВМ, является информационно-справочное обслуживание, которое подразумевает хранение сведений, прием новых сведений и выдачу хранимых сведений по запросам. Хранимые сведения в общем случае представляются записями. Для предоставления такого вида услуг создаются автоматизированные информационные системы (АИС) различного назначения. Основная задача, которая встает при создании АИС, состоит в том, чтобы организовать совместное хранение большого числа различных записей и выдавать по запросу любую из них независимо от того, какие записи и в каком порядке выдавались ранее (отсюда уже следует, что рассмотренные в предыдущем разделе очереди и стеки непригодны для. использования в АИС).

Наиболее типичной операцией в АИС является поиск и выдача затребованной записи. Для пользователей такой системы было бы обременительно знать и в каждом запросе к системе указывать место хранения нужной записи - тем более, если в системе хранится очень большое количество записей.

Избежать этих неудобств позволяет структура данных, называемая таблицей, в которой каждой записи соответствует определенное имя. При этом в заказе на выдачу нужной записи достаточно указать только ее имя, а реализация такой структуры данных должна сама обеспечивать достаточно быстрый поиск записи с указанным именем.

Итак, таблица - это некоторый (вообще говоря неупорядоченный) набор именованных записей. Имена записей могут выбираться достаточно произвольным образом. Однако, чтобы иметь возможность организовать эффективный поиск записи по заданному ее имени, нужно иметь возможность сравнивать любые два имени записей и устанавливать, какое из них "меньше", а какое "больше". При этом, естественно, подразумевается, что все записи имеют разные имена. Имя записи в таблице часто называют также ключом записи.

В качестве ключей чаще всего используются целые положительные числа. В паскале для этих целей удобно использовать и строки литер (одинаковой длины), поскольку строки, с одной стороны, позволяют давать записям лостаточно естественные имена, а с лругой — нал ними определены операции сравнения.

Таким образом, каждая запись, входящая в таблицу, содержит свой ключ и некоторую информацию, связанную с этим ключом (текст записи).

Нал таблицей как структурой ланных опрелелены следующие операции:

- поиск в таблице записи с заданным ключом;

- включение в таблицу записи с заданным ключом (обычно считается, что если в таблице уже есть запись с таким ключом, то это означает замену старой записи на новую);

- исключение из таблицы записи с заланным ключом.

Существует много разных способов организации таблиц, каждый из которых имеет и свои преимущества, и свои недостатки, так что выбор того или иного способа должен определяться характером использования данной таблицы.

14.3.1. Простая цепочка

Простейший способ представления таблицы - это однонаправленный список, рассмотренный в начале данной главы. Каждое звено цепочки, которая и образует список, содержит ключ записи, текст записи и ссылку на следующее звено. Этот способ представления таблицы имеет несомненные достоинства. Во-первых, в качестве дополнительной информации в звене используется единственное простое значение - ссылка на следующее звено, так что память машины используется достаточно эффективно. Во-вторых, алгоритм перебора записей, необходимого для поиска записи с заданным ключом, очень прост. В-третьих, включение в таблицу заведомо новой записи (т.е. записи с ключом, которого в таблице заведомо нет) можно реализовать максимально эффективно, помещая новое звено в начало списка.

Основной недостаток этого способа состоит в том, что поиск требуемой записи может оказаться довольно длительным. Действительно, для поиска записи приходится последовательно перебирать звенья списка, пока не встретится запись с заданным ключом или не исчерпается список (если записи с заданным ключом в таблице нет). Таким образом, если таблица содержит N записей, то в среднем для поиска записи надо просмотреть N/2 элементов списка. Если N сравнительно невелико (порядка десятков или сотен записей), то-такое среднее время поиска может быть вполне приемлемым - с учетом преимуществ данного способа. Если N велико (в таблице сдержатся сотни тысяч или даже миллионы записей, что может, например, иметь место в таблице, представляющей собой каталог достаточно крупной библиотеки), то такое среднее время поиска может оказаться практически неприемлемым - в этих случаях приходится выбирать иные способы представления таблиц.

Другой недостаток рассматриваемого способа состоит в том, что если в таблице нет записи с заланным ключом, то для установления этого факта придется перебрать все N записей: поскольку мы предполагаем, что записи следуют в списке в произвольном порядке, то в отсутствии нужной записи можно убелиться лишь путем просмотра всех без исключения записей.

## 14.3.2. Цепочка с упорядоченными записями

Лля устранения второго из отмеченных выше недостатков представления таблицы в виде простой цепочки можно поддерживать в списке определенный порядок следования записей, например, по возрастанию их ключей. При этом, правда, усложнится процедура включения новой записи в таблицу, поскольку предварительно придется найти то звено списка, после которого следует вставить звено с новой записью - так, чтобы после этой вставки все записи следовали в списке по возрастанию их ключей.

Очевидно, что в этом случае поиск записи требует в среднем просмотра N/2 записей, независимо от того, имеется эта запись в таблице или нет. Действительно, если записи с заданным ключом в таблице нет, то поиск можно прекратить, как только при последовательном переборе звеньев списка встретится запись с ключом, больше заданного (вследствие упорядоченности записей по возрастанию их ключей искомая запись не может быть в списке дальше этого звена).

Конечно, поддержание упорядоченности записей в списке требует определенных затрат - это выражается в том, что включение новой записи в таблицу становится более длительной операцией. Однако эти затраты оправлаются, если включение записей производится сравнительно редко, а поиск отсутствующих записей является достаточно типичным случаем.

# 14.3.3. Дихотомический (бинарный) поиск в таблице

Основное неудобство представления таблицы в виде списка состоит в том, что для поиска требуемой записи (или места для вставки в список включаемой новой записи) приходится последовательно перебирать все предшествующие звенья списка.

Для ускорения процедуры поиска можно использовать следующий прием. Прежде всего заметим, что тексты записей можно хранить отдельно от ключей, а при ключе хранить только ссылку на текст записи. В этом случае представление таблицы схематически можно изобразить следующим образом (через к. обозначим ключ і-й записи):

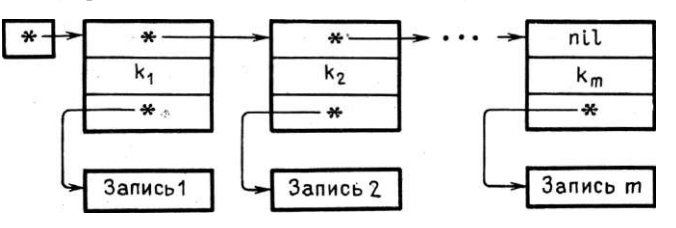

Как видно, все элементы списка в этом случае одинаковы (т.е. имеют один и тот же тип значений) - даже в том случае, если тексты записей имеют разную длину и структуру. Каждый такой элемент является записью, содержащей два поля: в одном из них содержится ключ записи, а в другом — ссылка на текст записи. Но поскольку в паскале разрешено объединять в массивы любые однотипные значения, то такие элементы можно объединить не в список, а в одномерный массив (вектор). Этот массив можно ввести в употребление с помощью следующих описаний (для определенности в качестве ключей будем использовать целые числа):

```
type инд 1. . N;
     текст = \{тип текста записи\}CBA3b = +TekCT;3a\pi ucb =record
                ключ: integer;
                 ссылка! связь
              end;
     вект = \arctan Синд] оf запись;
```
var x: вект;

Будем исходить из того, что компоненты массива упорядочены по возрастанию содержащихся в них ключей.

Теперь у нас появилась возможность получать непосредственный доступ к любому ключу по индексу і той компоненты массива х, в которой содержится этот ключ, а именно - этот ключ является значением переменной х[і] ключ.

Это обстоятельство, наряду с упорядоченностью компонент массива по возрастанию содержащихся в них ключей, позволяет применить эффективный способ поиска записи по заданному ключу, который называется дихотомическим поиском (или просто дихотомией).

Идея этого способа состоит в том, что задача поиска записи с заданным ключом сводится к задаче нахождения элемента массива х, в котором содержится этот ключ: если определен индекс этого элемента, то искомая запись является значением переменной х[i] . ссылка!.

При поиске компоненты вектора, содержащей заданный ключ к, сначала зоной поиска, естественно, является весь вектор х, поскольку ключ к может оказаться в любой компоненте. Возьмем серединную компоненту с индексом  $i = N/2$  (если  $N/2$  нецелое, то округляем его, например, в меньшую сторону). Если  $\kappa = x[1]$ ключ, то поиск закончен и искомой записью является значение переменной x[i] ссылка!. Если кФ x[i] ключ, то процесс поиска продолжается. Ясно, однако, что при к<x[1]. ключ требуемую компоненту надо искать в левой половине вектора, а в противном случае в правой его половине. Таким образом, на следующем шаге зона поиска становится влвое меньше.

Применительно к этой новой зоне поиска используем тот же прием: в ней возьмем серединную компоненту, сравним содержащийся в ней ключ с заданным ключом; и если они не равны, то для дальнейшего поиска выберем соответствующую половину этой зоны и т,д.

Этот процесс завершается в двух случаях: либо на очередном шаге окажется, что серединная компонента текущей зоны поиска содержит заданный ключ (требуемая запись найдена), либо зона поиска оказалась пустой (записи с этим ключом в таблице нет).

Поскольку на каждом шаге дихотомии зона поиска уменьшалась в два раза, то в любом случае для завершения поиска потребуется сделать не более  $I + \log_2 N$  шагов. Если вспомнить, что при представлении таблицы в виде списка для поиска надо сделать в среднем N/2 шагов, то видно, что эффект дихотомии быстро возрастает с ростом значения N, т.е. объема таблицы.

Для реализации операции поиска введем в употребление логическую функцию ДХТМ, которая в качестве побочного эффекта будет присваивать заданной переменной значение, равное индексу компоненты, содержащей заданный ключ. При неуспешном поиске это значение можно считать неопределенным или равным, например, нулю - мы остановимся на втором из этих вариантов. Описание такой функции может иметь следующий вид (с учетом ранее введенных в употребление типов):

```
function ДХТМ < Склгач:} k: integer;
                 {индекс ключа: } var п: инд): boolean;
  var nrp, nrp: integer;
      b: boolean: i: инд;
  begin
    nrp:=1; nrp:=N; b:=falge; n:=0;
    repeat
     i := true ((n_{TP} + n_{TP}) / 2 + 0.1);if k=y, [i 1.KJK14 then
          begin b:=true; n:=i end
      el se
            if k<xCi3. ключ then nrp: =i-1 else лгр: =1+1
    until b or (JIP) IPP) J
    IXTM:=bend;
```
# 14.3.4. Двоичное дерево

Рассмотренный выше способ представления таблицы обеспечивает достаточно быстрый поиск, однако он плохо приспособлен для реализации включения и исключения записей, поскольку - для поддержания упорядоченности компонент вектора — при этом приходится сдвигать все последующие компоненты в ту или другую сторону. Так что этот способ разумно использовать в том случае, когда таблица изменяется сравнительно редко, а чаще всего осуществляется поиск в ней.

Сейчас мы рассмотрим представление таблицы в виде двоичного дерева, которое позволяет одинаково эффективно реализовать все три операции над таблицей, причем эта эффективность близка к эффективности дихотомического поиска.

Лвоичное дерево схематично можно определить следующим образом: имеется набор вершин, соединенных стрелками. Из каждой вершины выходит не более двух стрелок (ветвей), направленных влево-вниз или вправо-вниз. Должна существовать единственная вершина, в которую не входит ни одна стрелка - эта вершина называется корнем дерева. В каждую из
$\sqrt{2}$ 

При представлении таблицы в виде двоичного дерева будем по-прежнему считать, что тексты записей хранятся отдельно. Тогда каждое звено (вершина дерева), соответствующее элементу таблицы, будет записью, содержащей четыре поля. Значением этих полей будут соответственно ключ записи, ссылки на вершину влево-вниз, на вершину вправо-вниз и на текст записи.

Чтобы понять, как осуществляются основные операции над таблицей в этом случае, рассмотрим принцип построения дерева при занесении записей в таблицу. Пусть в первоначально пустую таблицу заносятся последовательно поступающие записи с ключами 70, 60, 85, 87, 90, 45, 30, 88, 35, 20.86.

Первую из поступивших записей с ключом к] = 70 делаем корнем дерева. Поскольку это пока единственный элемент дерева, ссылки на соседние вершины положим равными nil (ссылку на текст записи изображать не будем, поскольку она сейчас роли не играет):

70

Если ключ следующей записи к<sub>2</sub> окажется меньше ключа к), то этой записи поставим в соответствие левую вершину, в противном случае — правую. В нашем случае  $\kappa_2 = 60 < \kappa$ , =70, поэтому очередную формируемую вершину дерева делаем левой для корня:

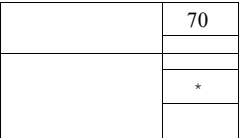

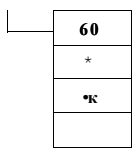

Затем поступает запись с ключом  $\kappa_3 = 85$ . Поскольку этот ключ больше 19. В. Г. Абрамов 289

ключа в корне, то новую формируемую вершину делаем правой для корня:

70

60 85

(далее на схеме будем указывать только ключ при вершине и стрелки, которые характеризуют взаимное расположение вершин).

У четвертой из поступающих записей ключ  $\kappa_4 = 87$ . Так как этот ключ больше ключа к( в корне дерева, то новая вершина должна размещаться на правой ветви дерева. Чтобы определить ее место, спускаемся по правой стрелке к очередной вершине (с ключом 85), и если поступивший ключ больше 85, то новую вершину делаем правой по отношению к этой вершине:

60

### **87**

Теперь принцип построения дерева достаточно ясен: если поступает очередная запись с ключом к, то — начиная с корня дерева — в зависимости от сравнения ключа к с ключом в очередной вершине идем влево или вправо от нее, до тех пор, пока не найдем подходящую вершину, к которой можно присоединить новую вершину с ключом к. В зависимости от результата сравнения ключа в этой вершине с поступившим ключом к делаем вновь сформированную вершину левой или правой для найденной вершины:

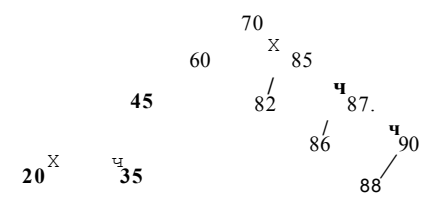

Теперь рассмотрим вопрос о том, как ввести в употребление нужное нам для представления таблицы двоичное дерево. Прежде всего обратим внимание на следующее важное обстоятельство. Как видно, каждый элемент дерева является записью, состоящей из четырех полей, в которых содержатся: ключ записи, ссылка на текст записи и ссылки на левую и правую ветви. Однако в паскале каждая конкретная ссылка должна иметь определенный тип, который зависит от типа объекта, для доступа к которому используется эта ссылка. В нашем случае каждая вершина дерева будет представляться записью из четырех полей, в трех из которых находятся ссылки. При этом ссылка на текст записи будет иметь тип, отличный от типа ссылок на вершины дерева. С учетом этих замечаний двоичное дерево можно ввести в употребление с помощью следующих описаний:

```
type
  текст-{тип знамения, представляющего текст запиои)
  y<sub>K</sub>T= * TekcT;
  yкзв=*звено;
  звено=гесог11 Ключ: integer;
                 Лев, Прав: укзв;
                 Ссылка: укт
         end;
var двдер: укзв;
```
Поиск записи в дереве. Дадим описание логической функции, осуществляющей поиск вершины дерева с заданным ключом. В качестве побочного эффекта она определяет ссылку на найденную вершину (если поиск был успешным). В этом описании формальный параметр к представляет заданный ключ, d — дерево, в котором ведется поиск, и Peз — переменная, которой присваивается ссылка на найденное звено:

```
function ПОИСКВДЕР ({ключ:} k: integer; var {в дереве} d,
                   {результат:} Рез: укзв): boolean;
 var p: укзв;
     b: boolean;
 begin
   b:=false; p:=d;if d*nil then
     repeat
       if p+.Ключ=к then b:=true
         el se
          if к<p+.Ключ then p:=p+.Лев else p=p+.Прав
     until b or <p=nil>;
     ПОИСКВДЕР: =b-; Рез: =p
 end
```
Заметим, что когда в процессе анализа ключа в просматриваемой вершине мы перешли к левой или правой вершине, то тем самым мы выбрали для дальнейшего исследования левое или правое поддерево. Обработка каждого из них производится точно так же, как и обработка всего исходного дерева. Это обстоятельство позволяет дать рекурсивное описание рассмотренной функции, что предлагается сделать читателю самостоятельно,

Длительность операций поиска (число вершин, которые надо перебрать для этой цели) зависит от структуры дерева. Действительно, дерево может быть вырождено в однонаправленный список (иметь единственную ветвь) — такое дерево может возникнуть, если записи поступали в таблицу в порядке возрастания (убывания) их ключей, например:

Ч  $\mathbf{q}$  $\mathbf{q}$ 

В этом случае время поиска будет такое же, как и в однонаправленном списке, т.е. в среднем придется перебрать N/2 вершин.

Наибольший эффект использования дерева достигается в том случае, когда дерево "сбалансировано", т.е. когда все его вершины - кроме конечных — имеют как левого, так и правого преемника, В этом случае поиск осуществляется так же быстро, как и при дихотомии, т.е. для поиска придется перебрать не более log<sub>2</sub> N вершин.

Существуют различные и не очень сложные алгоритмы, с помощью которых можно произвести "балансировку" дерева - после обработки дерева по такому алгоритму у максимально возможного числа вершин появятся две ветви. Другими словами, дерево перестраивается таким образом, что оно становится максимально ветвистым и низким. Более подробно эти вопросы рассмотрены в книге Н. Вирта "Алгоритмы + структуры данных = программы". М., Мир, 1985.

Включение записи в дерево. Ради краткости изложения мы не будем рассматривать случай замены записи, а будем исходить из того, что в таблице нет записи с тем же ключом, что и у включаемой записи.

Для включения новой записи в таблицу прежде всего нужно найти в дереве ту его вершину, к которой можно "подвесить" (присоединить) новую вершину, соответствующую включаемой записи. Алгоритм поиска нужной вершины, вообще говоря, тот же самый, что и при поиске вершины с заданным ключом. Эта вершина будет найдена в тот момент, когда в качестве очередной ссылки, определяющей ветвь дерева, в которой надо продолжить поиск, окажется ссылка nil. Однако непосредственно использовать для наших целей описанную выше функцию ПОИСКВДЕР нельзя, потому что по окончании вычисления ее значения не фиксируется та вершина, из которой была выбрана ссылка nil. Поэтому модифицируем описание функции поиска так, чтобы в качестве ее побочного эффекта фиксировалась ссылка на вершину, в которой был найден заданный ключ (в случае успешного поиска), или ссылка на вершину, после обработки которой поиск прекращен (в случае неуспешного поиска).

```
\bullet function \text{TOMCK} < { \text{KJRW} : \text{V} \kappa: integer; var { \text{B} gepese} - d,
                          {результат:> Рез: укзв): boolean;
  var p, q: yK3B;
       b: boolean;
  begin {подготовка к циклу>
     b:=false; p:=d;if d£nil then
```

```
repeat
     q := p;if pt. Ключ=к then {запись найдена) b:=true
          \rho] g \rhobegin {запоминание оёраб. вершины) q:=p;
           if к<p+.Ключ then p:=p*.Лев else p=p!.Прав
         anduntil b or \langle p=ni1\rangle;
    TOMCK: = b; Pe3:= qend
```
При наличии в программе такого описания функции, процедура включения записи в таблицу, представленную в виде двоичного дерева, описывается достаточно просто:

```
procedure BTAEЯ ({ключ) k: integer; {в дерево) var d: укзв;
                   \{s_{\text{ATHICb}}\}\ rec: \text{TextC}var r, s: yk3B;
      t: ykr;
 begin
   if not TOMCK(k,d,r) then
     begin (занесение в таблицу текста записи)
           new(t); 11 := tree;{формирование новой вершины в дереве)
           new(s); 5+. Knew := K; st. CCEJIKa: =t;
           st.Jee:=nil; st.JpaB:=nil;if d=nil then {если дерево пусто, то созданное
                 звено сделать вершиной дерева) d: = s
                else {подсоединить новую вершину к дереву)
              if \kappa<r+. Know then r+. Jeb : = & else r+. Ipab : = 3
     end
 end:
```
Удаление записи из дерева. Сейчас мы приступаем к описанию операции удаления из двоичного дерева звена с заданным ключом. Непосредственное удаление записи (для чего достаточно удалить из дерева соответствующую ей вершину) реализуется очень просто, если эта вершина является конечной ("листом" дерева) или из нее выходит только одна ветвь - для этого достаточно скорректировать соответствующую ссылку у вершины предшественника (на приводимой ниже схеме удаляемая вершина заштрихована):

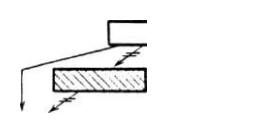

 $\mathbf{1}$ 

Основная трудность состоит в удалении вершины, из которой выходят две ветви, поскольку в удаляемую вершину входит одна стрелка, а выхолит лве. В этом случае нужно найти полхоляшее звено лерева, которое можно было бы вставить на место удаляемого, причем это подходящее звено должно просто перемешаться. Такое звено всегда существует: это либо самый правый элемент левого поддерева (для достижения этого звена необходимо перейти в следующую вершину по левой ветви, а затем переходить в очередные вершины только по правой ветви до тех пор, пока очередная такая ссылка не будет равна nil), либо самый левый элемент правого поддерева (для достижения этого звена необходимо перейти в следующую вершину по правой ветви, а затем переходить в очередные вершины только по левой ветви до тех пор, пока очередная такая ссылка не будет равна nil). Очевидно, что такие подходящие звенья могут иметь не более одной ветви. Ниже схематично изображено исключение из двоичного дерева вершины с ключом 50, из которой выходят две стрелки.

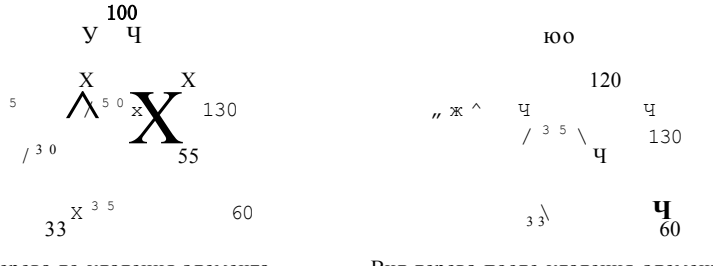

Вид дерева до удаления элемента с ключом 50

Вид дерева после удаления элемента с ключом 50

Итак, процедура исключения из двоичного дерева звена с заданным ключом должна различать три случая:

- 1) звена с заданным ключом в дереве нет;
- 2) звено с заданным ключом имеет не более одной ветви;

3) звено с заданным ключом имеет две ветви.

Ниже мы приводим описание процедуры исключения вершины с заданным ключом, автором которого является Н. Вирт (еще раз напомним, что в описаниях процедур и функций используются введенные ранее в употребление описания типов значений):

```
procedure УДА/1ДР ({из дерева} var d: укзв;
                  Сзвена с ключом}k: integer);
 var q: yk3B;
 procedure УД (уаг г: укзв);
  begin i-f r +.npae=nil then
          begin qt. Ключ: = rt. Ключ; qt. Ссылка: = rt. Ссылка;
                 a:=r: r:=rKJehend
                   else УД(rt, Прав)
```
end;

begin {удаление элемента с ключом к из дерева d> if d=nil then {первый случай процедуры исключения) writeln ("Элемент с заданным ключом в дереве не найден') else (поиск элемента с заданным ключом) if k<d+.Ключ then УДАЛДР<d+.Лев, k> else if k>dt. Ключ then УДАЛДР (dt. Прав, k) else begin (элемент найлен, необхолимо его улалить) q: =d; {второй случай процедуры удаления) if qt.npaB=nil then d^qt-Лев else if gt.fleB=nil then d: = qt.npaB else {третий случай процедуры удаления)  $vA$ (q+. $J$ eb)  $end$ 

end;

Вспомогательная рекурсивная процедура с именем УД вызывается лишь в третьем случае процедуры исключения. Она "спускается" до самого правого звена левого поддерева удаляемого элемента qt, а затем заменяет значения полей Ключ и Ссылка в qt соответствующими значениями полей Ключ и Ссылка звена rt. После этого звено, на которое указывает г, можно исключить (это делается оператором присваивания г: = г!. Лев). Заметим, что можно освободиться и от памяти, занимаемой удаленным звеном, используя стандартную процедуру dispose. Эту модификацию приведенного выше описания процедуры УДАЛДР мы предлагаем сделать читателю самостоятельно в качестве упражнения.

Пример 14.3. Во внешнем файле input задана информация о студентах факультета университета. Причем сведения о каждом студенте включают в себя: фамилию, номер группы, оценки, полученные в последнюю сессию Для определенности положим, что фамилия состоит не более чем из  $N = 10$  букв, группа задается целым числом из диапазона 100., 699, число экзаменов М равно 3, оценка по каждому предмету лежит в диапазоне от 2 до 5. Таким образом, сведения о каждом студенте задаются пятеркой: фамилия (последовательность литер), номер группы (целое число), три целых числа, определяющие оценки студента. Предположим, что эти сведения каким-либо образом были подготовлены заранее и заданы во внешнем файле с именем Студ.

Требуется:

- представить исходную информацию в виде двоичного дерева, в вершинах которого содержатся сведения об отдельных студентах, причем фамилия является ключом;

- напечатать фамилии студентов, сдавших все экзамены на 5;

- напечатать фамилии тех студентов, которые получили по всем трем экзаменам неудовлетворительные оценки.

Схема алгоритма построения двоичного дерева в случае, когда ключами являются целые числа, подробно описывалась в начале раздела о двоичных деревьях. При решении данной задачи в качестве ключей выступают фамилии студентов, которые в программе представлены строками (упакованными массивами литер). В силу этого тип ключа во всех приведенных ранее описаниях будет изменен на packed array  $[1, 10]$  of char. Тела же процедур и функций останутся прежними в силу того, что над строками определены операции сравнения, используемые в этих процедурах и функциях.

Более подробно следует остановиться на возникающей при решении задачи проблеме полного обхода дерева. Действительно, чтобы определить всех неуспевающих и всех отличников, необходимо обойти все вершины дерева. Схематично алгоритм обхода двоичного дерева может выглядеть, например, следующим образом.

1. В качестве очередной вершины взять корень дерева, Перейти к пунк- $TV<sub>2</sub>$ .

2. Произвести обработку очередной вершины в соответствии с требованиями задачи. Перейти к пункту 3.

3. а) Если очередная вершина имеет обе ветви, то в качестве новой очередной вершины выбрать ту вершину, на которую ссылается левая ветвь, а вершину, на которую ссылается правая ветвь, поставить в очерель: перейти к пункту 2;

б) если очередная вершина является конечной, то выбрать в качестве новой очередной вершины вершину из очереди, если она не пуста, и перейти к пункту 2; если же очередь пуста, то это означает, что обход всего дерева окончен, перейти к пункту 4;

в) если очередная вершина имеет только одну ветвь, то в качестве новой очередной вершины выбрать ту вершину, на которую эта ветвь указывает, и перейти к пункту 2.

4. Конец алгоритма.

Обработка каждой вершины состоит в анализе массива оценок, которые находятся в информационной части вершины (напомним, что в звене дерева есть лишь ссылка на информационную часть).

Фамилии отличников будем сразу печатать, а фамилии студентов (ссылки на соответствующие звенья дерева), получивших неудовлетворительные оценки по трем предметам, будем помещать в очередь. По окончании полного обхода дерева напечатаем накопленные в очереди фамилии стуцентов, получивших неудовлетворительные оценки.

Таким образом, общая схема алгоритма решения задачи выглядит следующим образом:

begin {Ввод информации из внешнего Файла с именем Студ и построение двоичного дерева} {Полный обход дерева, печать Фамилий отличников, отбор и постановка в очередь Фамилий двоечников} {Печать Фамилий двоечников}

end

Для представления очереди в программе используется изученная ранее структура данных — стек. Кроме введенных в употребление ранее процедур и функций для работы со стеком и таблицей, представленной в виде двоичдерева, в программе используется вспомогательная ного процедура ПЕЧФАМ. Эта процедура имеет один формальный параметр, который пред-

```
ставляет ссылку на вершину дерева. Результатом обращения к ней явля-
ется печать фамилии, указанной в заданной вершине.
   {Пример 14.3. Мальковский М.Г. Ф-т ВМиК МГУ
                                                    1.5.87<sub>T</sub>.
    Ввести информацию о студентах, напечатать Фамилии
    отличников и студентов, получивших три двойки >
   {Построение двоичного дерева и его обработка.
   Использование стека как вспомогательной
       структуры данных}
  program HEPEBOYCHEB<CTyA, output);
  const M=3; {число экзаменов в сессию}
         N=105 {максимальное число букв в Фамилии}
  type
    текст=гесогс1 группа: 100..699;
                   оценка: arrav El.. MП o-f 2..5
           end;
      {тип значения, представляющего текст записи}
     Фам=packed array C1..N3 of char;
    y<sub>K</sub>T=+Tekc<sup>T</sup>;
    укзв=1-звено;
     ЗееНО=record ключ: Фам;
                   лев, прав: укзв;
                   ссылка: укт
          end:
   \{тпэлст= укзв; {имя или задание типа элементов стека}
     CBASBCT = t3BeHOCTeKaBBEHOCFERA = recordслед: связьст;
                     элем: тпэлст
                   end;
     CTeK = CBA3bCT;cведения = record
                    fm: \Phiam;
                    inf: TekcT
                 end:
   var
       студ: file of сведения;
             q: укт; fl: Фам; p,d: укзв;
       cr1, cr2, cr3: crek;\mathcal{L}
```

```
procedure встек (var st: стек; ноеэл: тпэлст);
    var qs связь;
    begin
        {создание нового звена)
         new(q); qt. \betaat. \betaat. \betaent = H0B\beta\betaI{созданное звено сделать вершиной стека)
         q t. c \pi e \pi := st; \quad st := q. end:procedure изстека (var st: стек; var a: тпэлст);
    begin \{a:=3Haчение из вершины стека)
        a:=st+.3Jem:{исключение первого эвена из стека)
        a t := s t c \pi e \piend:
   ſ
  •function ПОИСК({ключ) ks фам; var {в дереве) d,
                        {результат) рез: укзв): boolean;
    var p,q: yk3B;
         b: boolean:
    begin {подготовка к циклу)
       b:°false; p:~d;i-f d#nil then
         repeat
          q:=p;if p+ключ=к then (запиоь найдена) b:=true
               else
              begin {запоминание обраё. вершины) q:=p;
                if \kappa<p+.\kappantoy then p:=p!.neB else p \gg p+.npaB
              end
         until b or (p=nil);\PiOИCК:=b; pe3:=qend:\left\{ \right.\lambdaprocedure BTAL ({ключ) k: фам; {в дерево) var d: укзв;
                      {запись) гее: текст);
    var r,s: укзв;
           t: yKT;begin
     if not IOMK \le k, d, r then
298
```

```
begin {занесение в таблицу текста записи}
           new(t>; t+s=rec;{формирование новой вершины в дереве}
           new(s); 5+. KJIO4! = K$ s*. COMJIKA: = t;
          s*.flee:=nil; st.mpass=nil;
         if d=nil then {если дерево пусто, то созданное
                 звено сделать вершиной дерева} d: = s
                else {подсоединить новую вершину к дереву}
              if к<г+. ключ then г*. лев: = з else г+. прав: = 5
     end
  end:
procedure ПЕЧФАМ ({ссылка на звено} г: укзв);
  var i: integer;
  begin for it=1 to N do write<rt. KJID4C13);
        wri teln
  end;
\sqrt{2}\overline{\mathbf{1}}begin {ввод сведений из внешнего Файла Студ
        и создание двоичного дерева)
      reset(CryA); d:=nil;while not eof (CTyA) do
        begin BTAEЛ (Студt.fm, d, Студ*.inf); get (Студ) end;
       {обход двоичного дерева и обработка его вершин}
   {начальная установка вспомогательных стеков}
      CTl:=nil; cT2:=nii; ps=d;
while p#nil do
 begin if {студент-отличник}
           (pt.ccluлка + . оценка C13=5) and
           (p+.cсылка t. оценка C 23 ~ 5) and
           (pt.cchn xa*.oqenxaC33=5>then { печать Фамилии } ПЕЧЧ' AM (p)
 el se
   begin if {студент-двоечник.}
    (pt. ссылка*. оценкаС13=2>and
    (p*. ссылка*. oueHKaC23=2) and
    (p + . ссылка*. оценкаC33=2) then
         {занесение ссылки на вершину, содержащую
           Фамилию этого студента, в стек ст2}
            BCTek(cT2,p)
```

```
end;
         {определение следующей вершины}
       if {в вершине обе ветви}
            (n+.npaB<sup>\landnil)and(n+.\pieB\star\pi11></sup>
       thenbegin встек<ст1, p+. прав); p:=p+. лев end
       el se
          if {в вершине нет ветвей}
           \langle pt. npaB=ni1\rangle and (pt. n e B = \land 1)then
            begin if CT1=nil then p:=nil
                                 else M3CTEKA (CTI, p>
            end
         else
                {в вершине только одна ветвь}
              begin if p+.npae=nil then p!=p+.лев
                                       else p: = pt.npae
              end
end; { KOHeL while }
 {печать Фамилий двоечников}
  writeln('СПИСОК ДВОЕЧНИКОВ'>;
while cT2#nil do
begin uscreka <cr2, p) ;
       {печать очередной Фамилии двоечника}
       TEH\Phi AM(p)end
```
end.

В программе была использована буферная переменная внешнего файла Студ. В качестве упражнения читателю предлагается модифицировать программу так, чтобы в ней не использовалась буферная переменная и стандартные процедуры put и get. Для ввода значений компонент файла использовать стандартную процедуру read.

Если у читателя возникнет желание выполнить эту программу на машине, то для этого необходимо подготовить внешний файл с именем Студ и занести туда сведения о студентах (из стандартного файла input). Это можно сделать, например, с помощью следующей программы:

```
{Пример 14.4. Кауфман В. Id. Ф-т ВМиК МГУ
                                            2.6.87<sub>T</sub>.
 Ввод сведений из стандартного файла input
 во внешний Файл Студ }
{Пример подготовки во внешнем Файле информации,
  которая используется в другой программе}
```

```
program BB0ДИНФ0Р(input, Студ)
const М=3 {число экзаменов в сессию};
      N=10 {максимальное число букв в Фамилии};
      шаблон='type
  текст=гесогс! группа: 100..699;
               оценка: array C1.. M3 erf 5
        end;
   {тип значения, представляющего текст записи}
  1>aM=packed array C1..N3 o-f char;
  cведения = record
                fin: фам;
                inf: TekcT
             end;
var
    Студ: file of сведения; сим: char;
    rec: сведения; i, j: integer;
begin гемгИе (Студ); геасКоим);
      while CMM<sup>*'</sup>.' do
       begin {ввод Фамилии} i:=0; C_T y_R*.fm:=шаблон;
         while cum#',' do
           begin i:=i+1; Студ+.fmEi3:=сим; read(сим) end;
           {ввод номера группы}
           read(i)>; Crydt.inf.rpynna:=j;{ввол оненок}
           for i := 1 to M do
             begin read<j>; Cryginf.oueнкаCi3:=j end;
              put (Студ); read (сим)
       end
```
end.

Для правильного заполнения файла Студ необходимо, чтобы сведения о каждом студенте вводились следующим образом:

1) первой вводится фамилия, представляющая собой последовательность не более  $JV=10$  литер-букв, которая оканчивается запятой;

2) вводится целое число, задающее номер группы;

3) последовательно вводятся три целых числа, задающие оценки, полученные студентом в сессию;

4) если необходимо ввести новую последовательность сведений об очередном студенте, то действия повторяются с пункта I); если после выполнения пункта 3 необходимо закончить ввод сведений, то нужно ввести литеру '.'(точка), которая является признаком конца вводимой информации.

В этой программе использовалась буферная переменная внешнего файла Студ и стандартная процедура put. В качестве упражнения читателю предлагается модифицировать эту программу так, чтобы исключить использование буферной переменной и воспользоваться стандартной процедурой записи write.

В заключение можно предложить читателю модифицировать программу ДЕРЕВОУСП так, чтобы в ней был предусмотрен ввод сведений не из внешнего файла Студ, где заранее подготовлена информация с помощью ВВОДИНФОР, а непосредственно из стандартного файла input.

### ПРИЛОЖЕНИЕ

# СВОДНЫЕ СИНТАКСИЧЕСКИЕ ДИАГРАММЫ ЯЗЫКА ПАСКАЛЬ

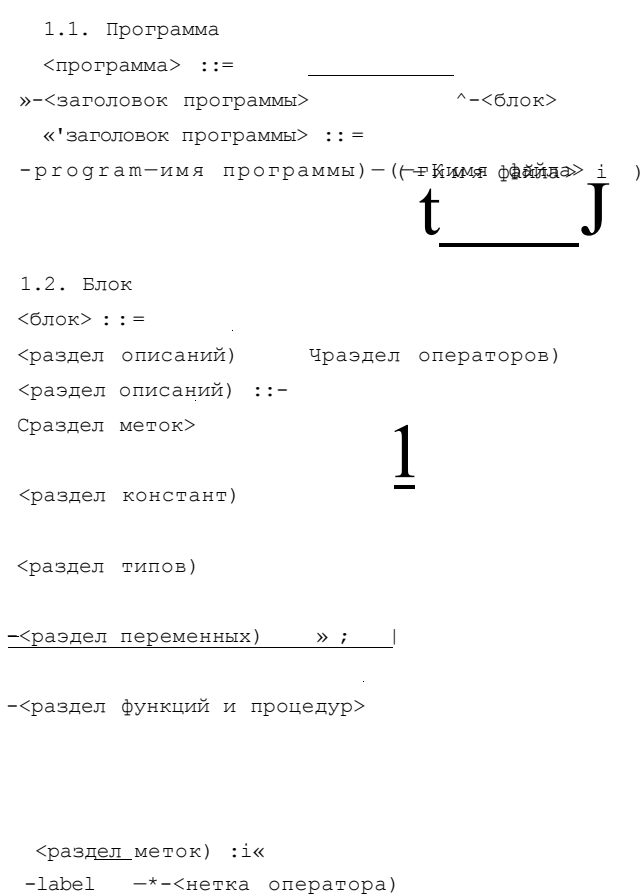

```
<раздел переменных) ::=
     var <описание переменны; :
      раздел Функций и процедур
     TZ^{\text{onucanne\;\texttt{dyskump}}}_{\text{onucanne\;\texttt{npoueaypm}}} Mраздел операторов.: ::• < составной оператор)
      '.3. Операторы
      оператор) ::=\mathbf{r} \sim метка оператора- \prod_{i=1}^{\infty} , \mathbf{r} основной оператор) \mathbf{r}основной оператор) \; ; :• <оператор присваивания)
             • «'пустой оператор)
               (оператор перехода)
               (оператор процедуры) -
      :. праи вводный оператор) :: =
          -^ (составной оператор)
              -<выбираюций оператор)
               оператор цикла)
               чоператор присоединения)
       оператор присваивания, "
         • < переменная >
                                            -чвыражение)-
      -< и м я \phiункции >r <br/>г * "
```
<раздел констант> ::~

\*type- описание типа>

раздел типов

•const описание константы)

```
304
```
### 20. В.Г. Абрамов

```
-\text{begin n} -begin-<br>oneparop. - -end.
     Свыбирающий оператор) :
     -^-<условный оператор)
              оператор варианта)
   <условный оператор) ::=
 i - f - \piогическое выражение) - then оператор) -
                                                                            \begin{array}{ccccc} \texttt{se} & \hspace{1.5cm} & \hspace{1.5cm} & \hspace{1\langleоператор варианта) s:=
-case *-\texttt{ccenerror} oneparopa) \rightarrow-\rightarrow-\bullet• <метка варианта) - \longrightarrow:
                                                        \begin{tabular}{ll} \bf Oneparop & \bf end -\end{tabular}\langleселектор оператора) ::=
          индексное выражение) -
```

```
\langle оператор процедуры;- : : =
                     \overline{K}-<фактический параметр >-
(имя процедуры)-
```

```
Соператор перехода) \ddot{f}<br>-goto ·     -чметка оператора.'
```
<фактический параметр) :: выражение) -< переменная ) • <имя функцйи) -<имя процедуры) •

чсоставной оператор)

```
<метка варианта)
           \ast \cdot \timesконстанта\left. >\right.£ <канстанта> - целого, литерного, перечислимого или логи-
    ческого типа >
         <аператор цикла> s:=
                оператор цикла с параметром)
                оператор цикла с постусловием> -
               <оператор цикла с предусловием>
          <оператор цикла с параметром> :: "
            ог »-<параметр цикла> »•: = выражение)-
                                                                                           \wedge\mathbf{I}\bf{T}\overline{\mathbf{t}}downto
                               •<выра*емие> »-do »-<оператор>-
         <параметр цикла> : : =
             *-<имя переменном>
  { <параметр цикла>, <выражение) - индексного типа >
         <оператор цикла с постусловием) ss=
- repeat ++j>400000pp+*-until->-<логическое выражение>-
           <оператор цикла с предусловием)
          while-»-<логическое выражение)-»-do-*-<оператор>
           <оператор присоединения> ::=
           \rightarrow -\rightarrow -\rightarrow 
           \langleзаголовок> ::=
           with *-< список переменных) >-do
           <список переменных) ::=
                  <переменная)
   С <переменная) - комбинированного типа >
```
306

```
1.4. Выражения
      (выражение) ::=
          <арифметическое выражение)
          (литерное выражение)
          (логическое выражение) •
          (выражение перечислимого типа) •
          <выражение регулярного типа)-
          • (выражение комбинированного типа) •
          • < ссылочное выражение)
           (множественное выражение)
     <арифметическое выражение) ::=
                   " \cdot (c.\n1777777779000)j i(слагаемое) -
       Умножитель) -
                                        mod
    (множитель) : : =
        (константа без знака)
= -4»- (переменная)
        »- ( Функция)
         »-( »-<арифметическое выражение) »-)
С (константа без знака), (переменная), (Функция) - целого
 или вещественного типа >
     (литерное выражение)
          ^- (константа) ——<br>^- (переменная) —— *-
          »• (Функция)
£ (константа), (переменная), (Функция) - литерного типа >
     (выражение перечислимого типа) ::=
        – (константа)
        - (переменная )
        - (\Phiункция)
{ (константа), (переменная), (Функция) - перечислимого типа}
```

```
\leqвыражение регулярного типа) s s<sup>1</sup>
      TZ^{\text{Kinepewehhaaf)}}£ <переменная) - регулярного типа \boldsymbol{y}<выражвнир комбинированного типа)
                                    a^{\wedge -}• <переменная)
\{ <переменная) - комбинированного типа \boldsymbol{y}<ссылочное выражение) ::
           \cdotnil
            \bullet -<переменная) -
            -\langle \Phiункция)
\mathbf{i} <переменная>, <Функция) - ссылочного типа \mathbf{y}<множественное выражение) ::=
          -конструктор множества>-
                                                     -переменная)
           • (^множественное выражение)->>>>) -
  < <переменная) - множественного типа >
      <конструктор множества) ::-
               индексное выражение)
                           Синдексное выражение) -
      <индексное выражение) ::=
           арифметическое выражение) •
           литерное выражение)
          Алогическое выражение)
          ><выражение перечислимого типа)-
   \{ <apифметическое выражение) - типа integer }
        <логическое выражение) ::=
       - | <простое логическое выражение)
       I отношение) \bullet- -
```
308

```
309
```

```
\langleOn. CpaBH.) ::=
```
<скалярное отношение) :s\*=

```
<строковое отношение) :s=
\star \epsilon троковая константа>-^-<оп. сравн. >-|^; строковая константа)
 і <переменная) - строкового типа 3-
```
# $X: M -$

```
-арифметическое выражение> - -Сол. сравн.>"
      I арифметическое выражение) -
 •<простое логическое выражение) ^-<оп. сравн. >-
      1 - \cdot < простое логическое выражение)
 • < выражение перечислимого типа) - Хоп. сравн. ) •
      1 > \cdot < выражение перечислимого типа)
-<литерное выражение)-<оп. сравн. >-><литерное выражение>-
```

```
\langleлогическое слагаемое) ::=
    г логический множитель)
                and-*<логический множитель)
          KOHCTAHTA)
          <переменная>
         \bullet < \Phiункция)
         • not - логический множитель)
              -<логическое выражение)
{ <константа), <переменная), <функция) - логического типа
    «(отношение) ::=-^•<скалярное отношение)
       строковое отношение)
      (множественное отношение>
```
<простое логическое выражение) ::=  $^{\wedge}$  <логическое слагаемое) -

```
'множественное отношение) ::=
                                      \rightarrows -
-><множественное выражение>-
                                        ==-\pm.
                                         \cdot > \cdot\blacktriangleright индексное выражение) \blacktriangleright in \blacktriangleright (множественное выражение>-
   1.5. Переменные. Описание переменных.
   <переменная) ::=
   -• (имя переменной)
     (кцоп кмм>
                                            -<индекс) -
                                            (RIIOII RMMчиндекс) ::=
           индексное выражение)
   <описание переменных>
  -^•<имя переменной)
                           ->-<\texttt{mmin}>1.6. Описание констант
   <описание константы) ::
  - \land < имя константы)
                                      -<константа)-
   Сконстанта) ::=
                 T\widetilde{Z}^{\text{KMS-apndmerativecco\_K}}_{\text{Kuhcmo~6e3~shaka}}литерная константа>
                    -<строковая константа)
```
### 1.7. Типы значений. Описания типов.

С Будем различать основные и производные типы значений.

К основным типам относятся скалярные (Еецественный, целый, литерный, перечислимый, ограниченный) и ссылочный типы. Значением основного типа является отдельное данное.

К производным типам относятся: регулярные, комбинированные, множественные и файловые типы. Значением произвол ного типа в общем случае является нетривиальная структура данных.

Ограниченный тип возникает путем выделения определенного диапазона из множества значений другого, перенумерованного, скалярного типа, ноторый является базовым для данного ограниченного типа. В качестве базового может служить целый, литерный или перечислимый типы.

Под индексным типом будем понимать ограниченный, литерный и перечислимый типы (в том числе логический тип, являющийся стандартным перечислимым типом) 3

```
<описание типа) ::=
 \bullet \leq \text{MMR} \bullet \text{WHR} \bullet \bullet \leq \text{WHR} \bullet \leq \text{WHR} \bullet \leq \text{WHR} \bullet \leq \text{WHR} \bullet \leq \text{WHR} \bullet \leq \text{WHR} \bullet \leq \text{WHR} \bullet \leq \text{WHR} \bullet \leq \text{WHR} \
```
 $<sub>TMT</sub>$ )</sub>

 $-$ <имя типа)\* <задание перечислимого типа) • • <задание ограниченного типа) • < задание ссылочного типа) чзадание регулярного типа/ packed  $\overline{z}^1$ -<задание комбинированного типа)-• < задание множественного типа) < залание<sup>%</sup> Файлового типа)

<задание перечислимого типа) :: =  $\bullet$  ( >\*<идентификатор>

```
<задание ограниченного типа) ::•
       С <константа> - типа, который является базовым для данного
   ограниченного типа >
       <задание ссылочного типа) ::=
       \bullet t \bullet \leqимя типа) \land<задание регулярного типа) :
      \text{array} • C \rightarrow < TMI MHINE (2) \text{-of}«Ктип компонент ) -
       <тип индекса) ::=
          • <имя типа)
            • < задание типа)
€<имя типа), <задание типа) - имя, задание индексного типа)
      <тип компонент) ::=
      - < T M T )С <тип) - любой, кроме Файлового }
      «(задание комбинированного типа)
      -• record список полей) end-
      <список полей) ::=
      - < секция записи)
       чсекция записи) ::
          (\texttt{RICOT RMM})\bullet < \texttt{m}\times« (задание множественного типа) :: =
          \overline{\phantom{0}} \overline{\phantom{0}} \overline{\
```

```
<задание Файлового типа) ::=
            - \cdot file
    1.8. Процедуры и функции
   <описание функции) ::=
   • 'заголовок Функции) • ; \overline{\cdot} + <блок>
   <заголовок Функции) ::=
    •• function • Симя Функции) –
c<; совокупность Формальных параметров) --имя типа)-•
\{ \langleимя типа) - имя основного типа >
    «'описание процедуры) :: =
    • <заголовок процедуры) •; •-<блок)
    , заголовок процедуры) ::=
    • procedure • • имя процедуры)
    ^-• <совокупность Формальных параметров)
    «'совокупность Формальных параметров) :: =
          -•• секция Формальных параметров)
                                             \bullet)
     <секция Формальных параметров) ::=
     - • «'параметры-значения)
                                   m -• 'параметры-переменные) •
       • \langle \text{mapamemp-}\Phi \text{yhkuwa} \rangle• <параметр-процедура)
      параметры-значения,
                                     .имя типа)
       • <идентификатор)
```

```
<паранетры-переменные>
     var r^{-*-} < идентификатор > -
                                    < (\mum _{\rm H} \sim \mu(параметр-функция> : : =
     - < заголовок Функции)
     <параметр-процедура) ::=
       • « (заголовок процедуры)
    <функция> ::-
   1.9. Имена, метки, константы
     = : \approx (RMN >^{\wedge} – « (идентификатор) ;
     (идентификатор) ::=
     -\cdot « (буква)
                    -\langle 6y\kappa Ba \rangle -
                    -\kappa (цифра) -
     <sub>MeTRA</sub> оператора) ::=</sub>
       •• (•целое без знака)
С <целое без знака) из диапазона СО..99991 >
    « (число без знака) :: =
        «(целое без знака)
        -<вещественное без знака)
     «(целое без знака) :: -
       \cdot <цифра) -
```

```
(вещественное без знака> ::=
        (число с Фиксированной точкой)-
         (число с плавающей точкой)
     (число с Фиксированной точкой) г:
        (цифра)
                                     - (цифра)
     (число с плавающей точкой) !:•
                                \Rightarrow - \Rightarrow - -- (целое без знака)-
- (целое без знака)-
   - (число с Фиксированной точкой)
    <литерная константа) ::=
             \leqлитера) –
    <строковая константа) ::
```
<литера) т- - <литера)

## СПИСОК ЛИТЕРАТУРЫ

- 1. *Йенсен К., Вирт Н.* ПАСКАЛЬ: руководство для пользователя и описание языка. М.: Финансы и статистика, 1982.
- 2. *Грогоно П.* Программирование на языке Паскаль. М.: Мир, 1982.
- 3. *Вирт Н.* Алгоритмы + структуры данных = программы. М.: Мир, 1985.
- 4. *Грэхем Р.* Практический курс языка Паскаль для микроЭВМ. М.: Радио и связь, 1986.
- 5. *Findlay W., Watt D.A.,* Pascal. An introduction to methodical programming. Third edition. — London: Pitman, 1985.

# ОГЛАВЛЕНИЕ

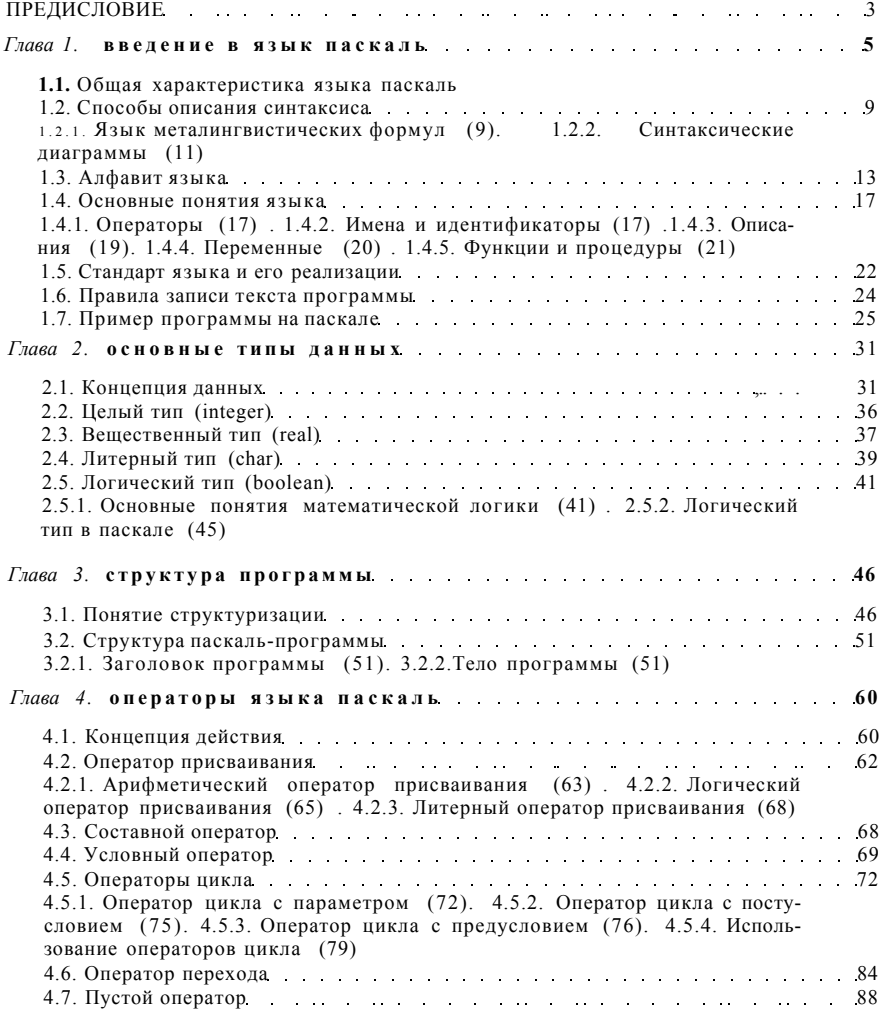

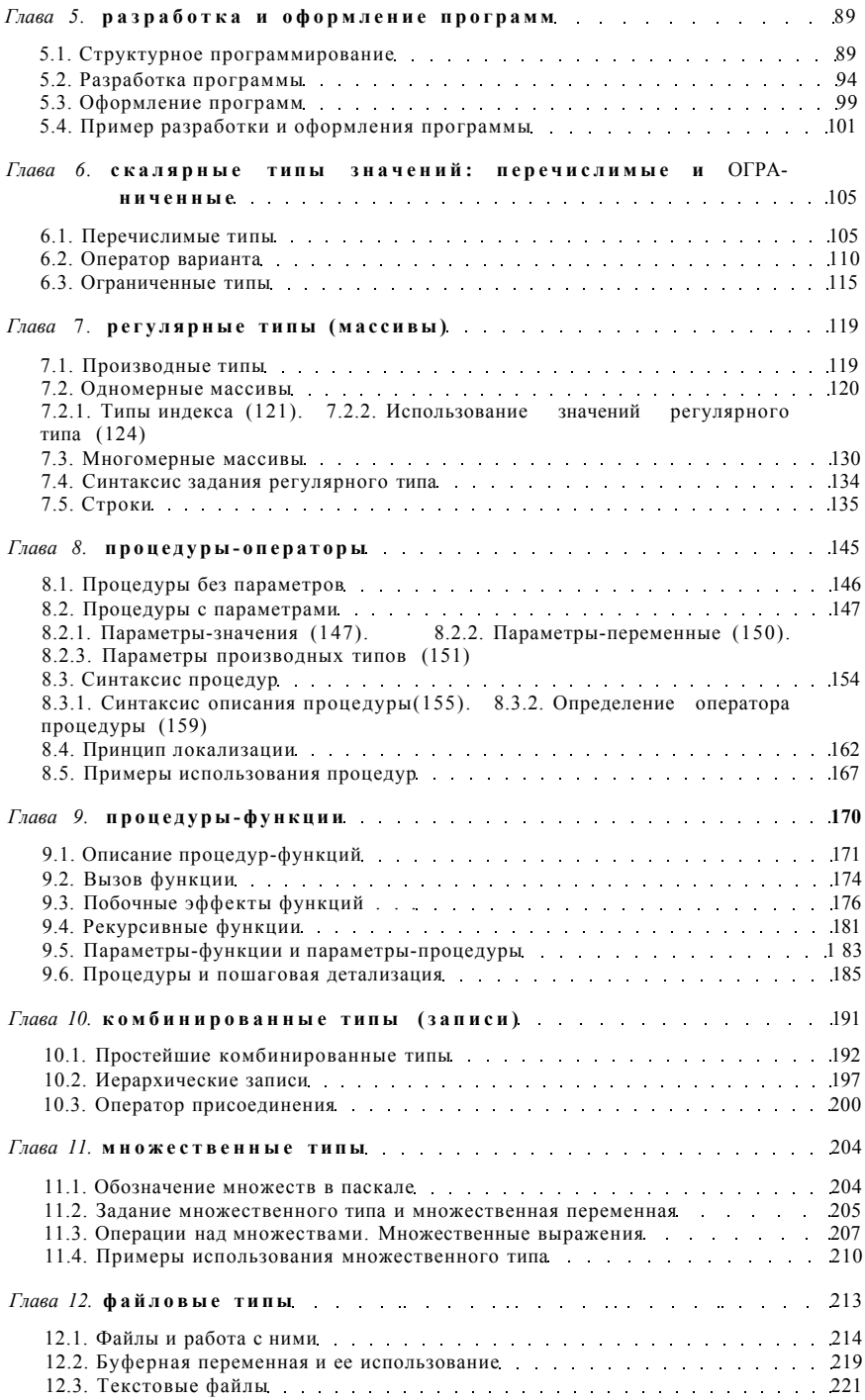

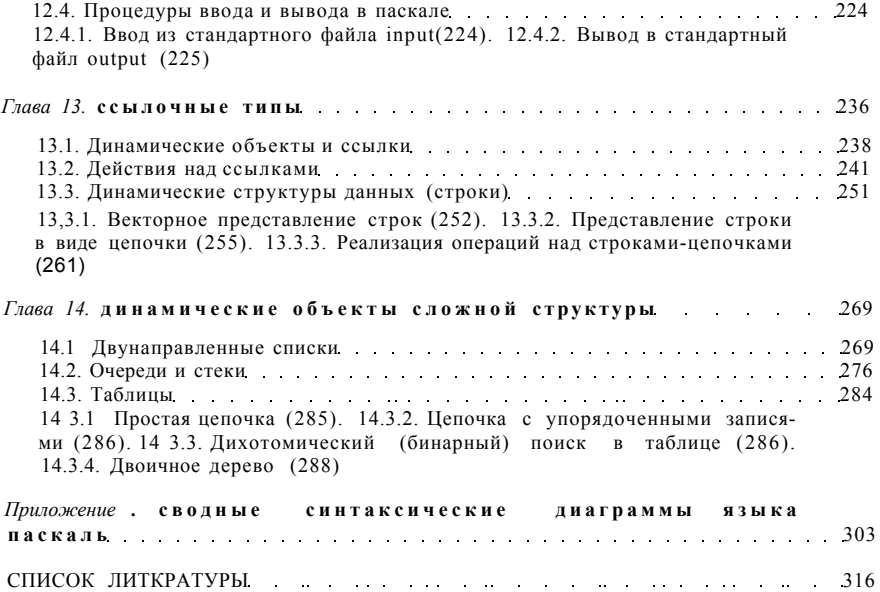

Абрамов Владимир Геннадьевич Трифонов Николай Павлович Трифонова Галина Николаевна

### ВВЕДЕНИЕ В ЯЗЫК ПАСКАЛЬ

Редакторы *И.А. Руднев, Д.С. Фурманов*  Художественный редактор *Т.Н. Кольченко*  Технические редакторы *С.В. Геворкян, С.Н. Воронина*  Корректоры *Н.П. Круглова, Т.В. Обод, Т.А. Печко* 

Набор осуществлен в издательстве на наборно-печатающих автоматах

ИБ № 32570

Сдано в набор 11.03.88. Подписано к печати 27.05.88. Т-11636 Формат 60 х 90/16. Бумага офсетная № 1 Гарнитура Пресс-Роман. Печать офсетная Усл.печ.л. 20,0 . Усл.кр.-отт. 20,0. Уч.-изд.л. 23,33 Тираж 16S000 экз. (1-й завод 1 — 105000 экз.) Тип. зак. нi; .Цена 1р. 10к.

Ордена Трудового Красного Знамени издательство "Наука" Главная редакция физико-математической литературы 117071 Москва В-71, Ленинский проспект, 15

Четвертая типография издательства "Наука" 630077 г.Новосибьрск-77, ул.Станиславского, 25